**ANTONIO HADADE NETO**

# **TÉCNICAS** *ANTI-WINDUP* **EM ESTRUTURAS DE CONTROLE PID, RST E GPC**

**FLORIANÓPOLIS 2005**

## **Livros Grátis**

http://www.livrosgratis.com.br

Milhares de livros grátis para download.

## **UNIVERSIDADE FEDERAL DE SANTA CATARINA CURSO DE PÓS-GRADUAÇÃO EM ENGENHARIA ELÉTRICA**

## **TÉCNICAS** *ANTI-WINDUP* **EM ESTRUTURAS DE CONTROLE PID, RST E GPC**

Dissertação submetida à Universidade Federal de Santa Catarina como parte dos requisitos para a obtenção do grau de Mestre em Engenharia Elétrica.

### **ANTONIO HADADE NETO**

Florianópolis, Abril de 2005.

## **TÉCNICAS** *ANTI-WINDUP* **EM ESTRUTURAS DE CONTROLE PID, RST E GPC**

Antonio Hadade Neto

'Esta Dissertação foi julgada adequada para a obtenção do título de Mestre em Engenharia Elétrica, Área de Concentração em *Controle, Automação e Informática Industrial*, e aprovada em sua forma final pelo Programa de Pós-Graduação em Engenharia Elétrica da Universidade Federal de Santa Catarina.'

> Antonio Augusto Rodrigues Coelho, D.Sc. Orientador

Prof. Denizar Cruz Martins, Dr. Coordenador do Programa de Pós-Graduação em Engenharia Elétrica

Banca Examinadora:

Antonio Augusto Rodrigues Coelho, D.Sc. UFSC-DAS

Prof. Aguinaldo Silveira e Silva, Ph.D. UFSC-EEL

Prof. Ubirajara Franco Moreno, D.Sc. UFSC-DAS

*Ao nosso Criador, que torna tudo isso possível. . .*

## **AGRADECIMENTOS**

À minha família, que em tudo sempre me apoiou.

Ao meu orientador, cuja ajuda foi imprescindível para a conclusão do trabalho.

Aos meus amigos e namorada, que tornam a vida longe dos familiares muito mais fácil.

Resumo da Dissertação apresentada à UFSC como parte dos requisitos necessários para obtenção do grau de Mestre em Engenharia Elétrica.

### **TÉCNICAS** *ANTI-WINDUP* **EM ESTRUTURAS DE CONTROLE PID, RST E GPC**

### **Antonio Hadade Neto**

Abril/2005

Orientador: Antonio Augusto Rodrigues Coelho Área de Concentração: Controle, Automação e Informática Industrial Palavras-chave: *Windup*, saturação, RST, PID, GPC, otimização Número de Páginas: xviii + 153

Na presente dissertação, são abordadas 12 diferentes técnicas de correção Anti-Windup, divididas entre técnicas Lineares e técnicas Não-Lineares, utilizando-se estruturas de controle PID, RST a partir da estrutura GPC , RST a partir da estrutura PID e GPC com restrição em amplitude. São analisados 10 diferentes modelos matemáticos de plantas comuns no meio industrial, possuindo, cada processo, uma limitação para o sinal atuante no sistema, podendo ocorrer uma notável deterioração no desempenho do sistema caso este limite seja ultrapassado pelo controlador (fenômeno Wind-up). Os resultados são apresentados em gráficos que comparam o desempenho do sistema sujeito ao fenômeno *Windup* com o desempenho do sistema corrigido.

São, também, apresentados os resultados de uma experiência prática, feita em uma das plantas de laboratório do DAS, o túnel de vento, na qual foram testados dois métodos de correção *anti-windup*.

Sugestões para trabalhos futuros são apresentadas na conclusão da dissertação.

Abstract of Dissertation presented to UFSC as a partial fulfillment of the requirements for the degree of Master in Electrical Engineering.

### **ANTI-WINDUP TECHNICS: PID AND RST STRUCTURES AND GPC PREDICTIVE CONTROLLER**

### **Antonio Hadade Neto**

February/2005

Advisor: Antonio Augusto Rodrigues Coelho Area of Concentration: Control, Automation and Industrial Computing Key words: *Windup*, *Anti-Windup*, saturation, RST, PID, GPC, predictive, optimization, discrete Number of Pages: xviii + 153

In the current dissertation, 12 different Linear and Non-Linear Anti-Windup Techniques are assessed. The used control structures are PID, predictive RST obtained from GPC structure, RST obtained from PID structure and amplitude constrained GPC. 10 different mathematical models of common industrial processes with control signal amplitude constraints are analyzed. Such constraints can cause the system to have an undesirable performance in the case the controller output is beyond the limitations (windup phenomenon). Simulation results are presented in graphics comparing the performance of the system while under windup effects with that of the corrected system.

The results of a practical experiment involving a Wind Tunnel, which is one of the DAS Control Laboratory processes, are also presented.

Suggestions for future work are given in the conclusion of the Dissertation.

# **Sumário**

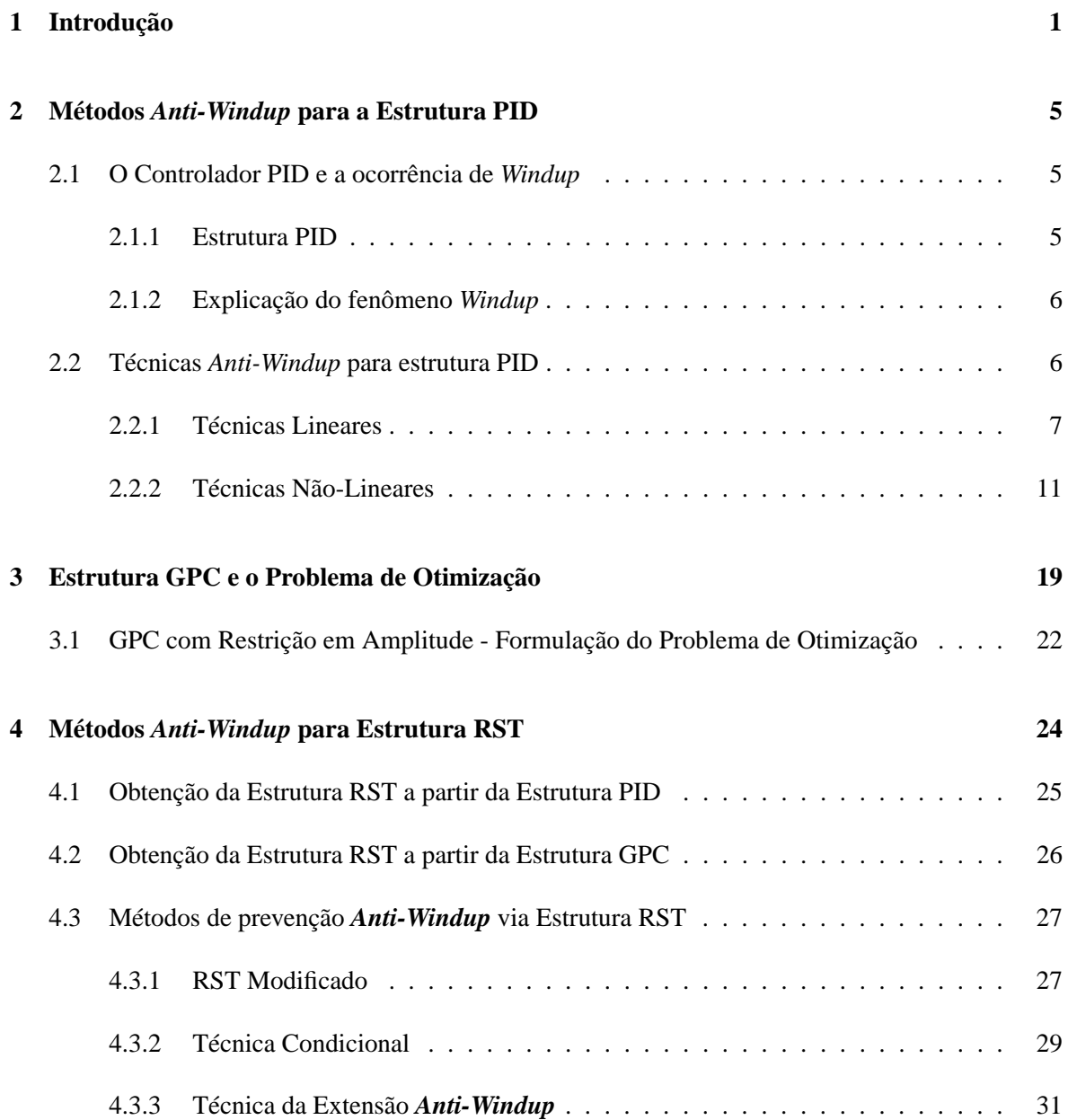

### **5 Resultados de Simulação 35**

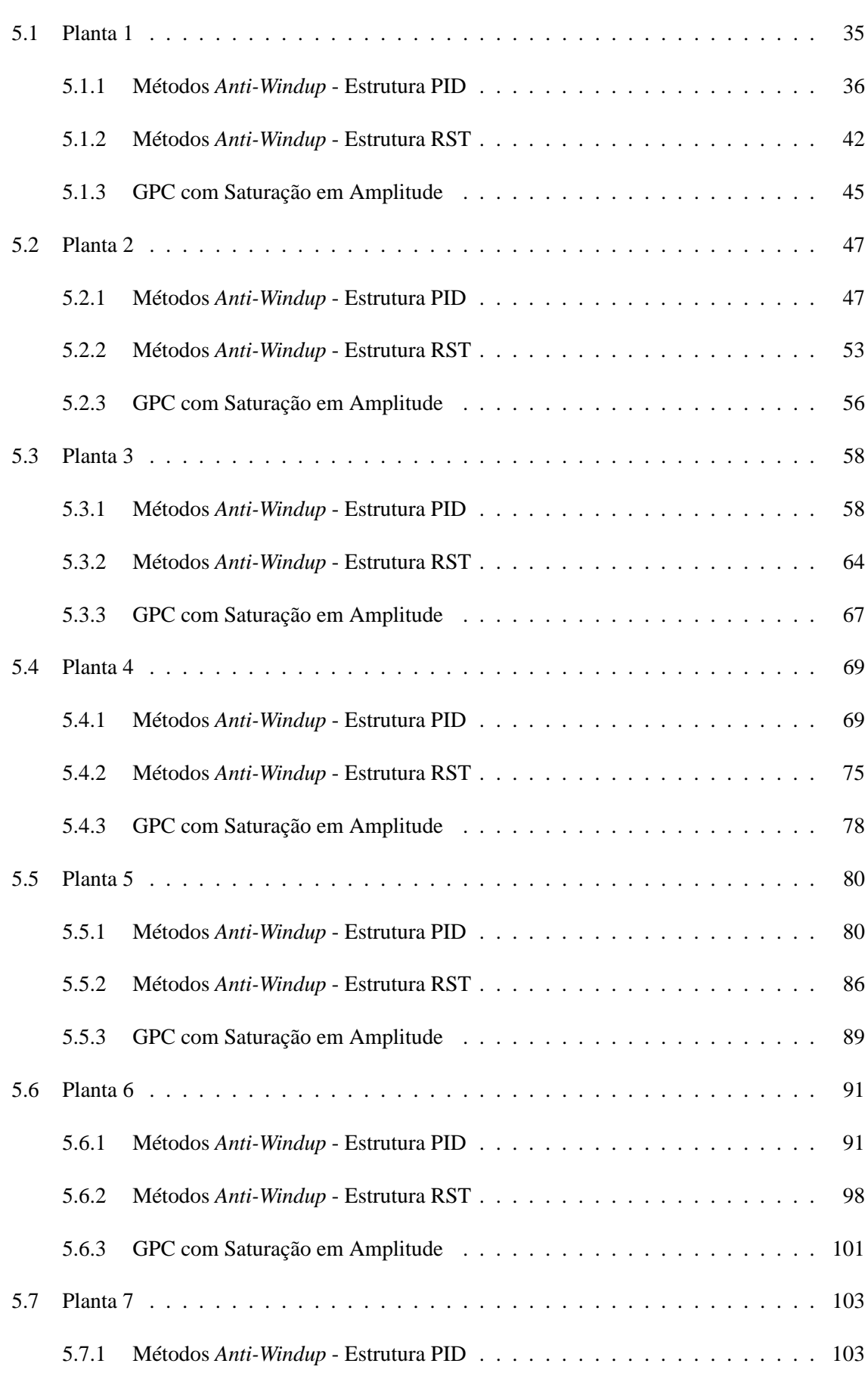

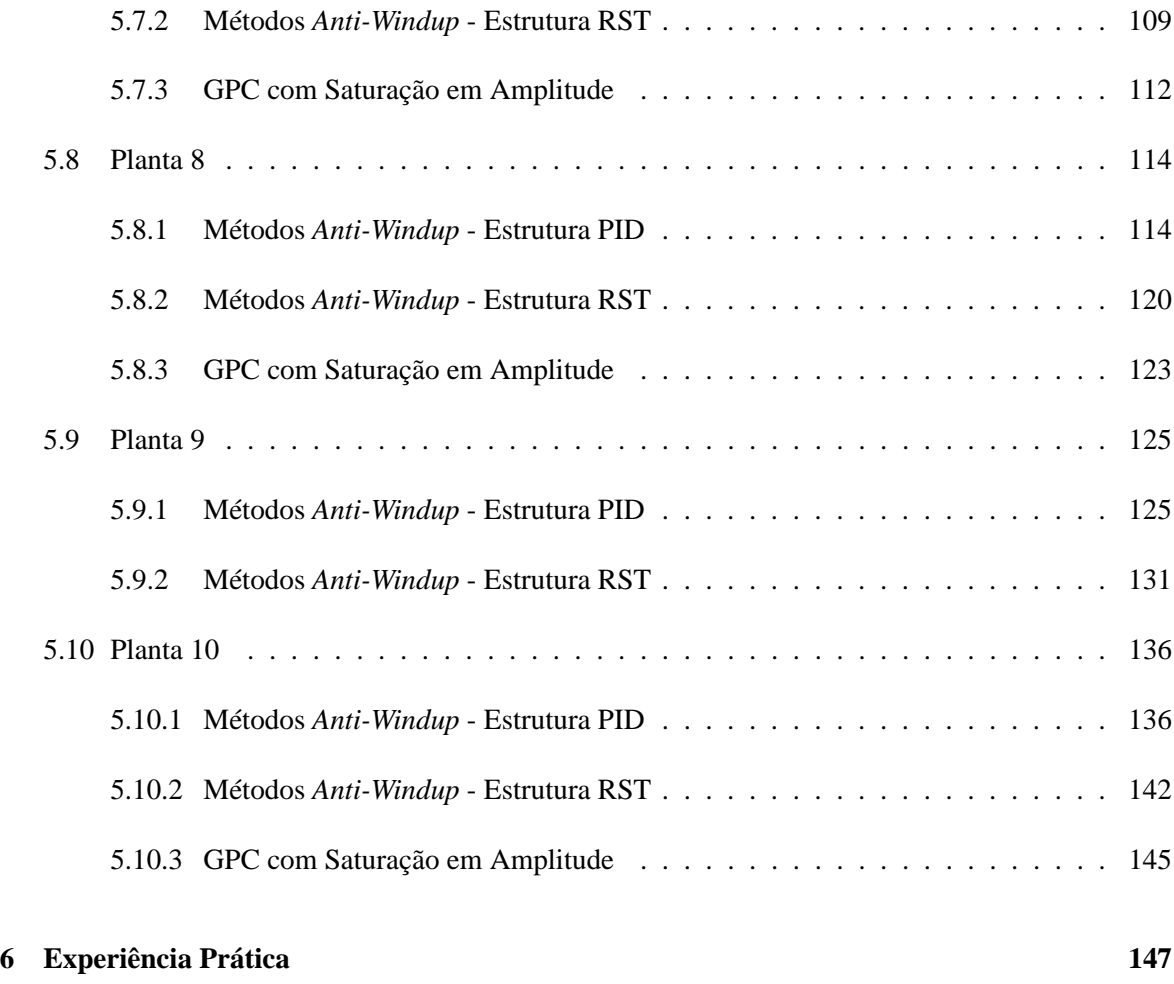

**7 Conclusão 151**

# **Lista de Figuras**

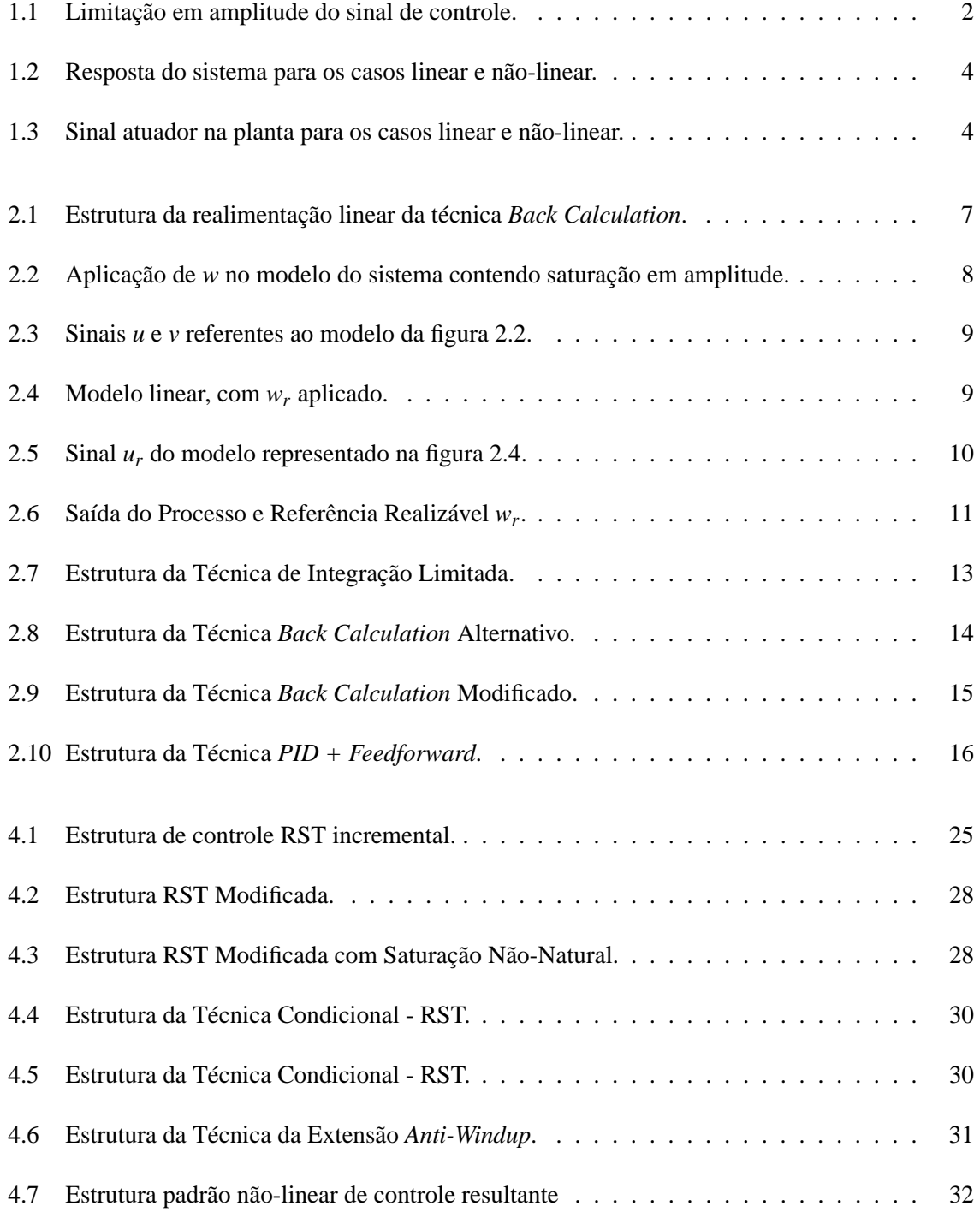

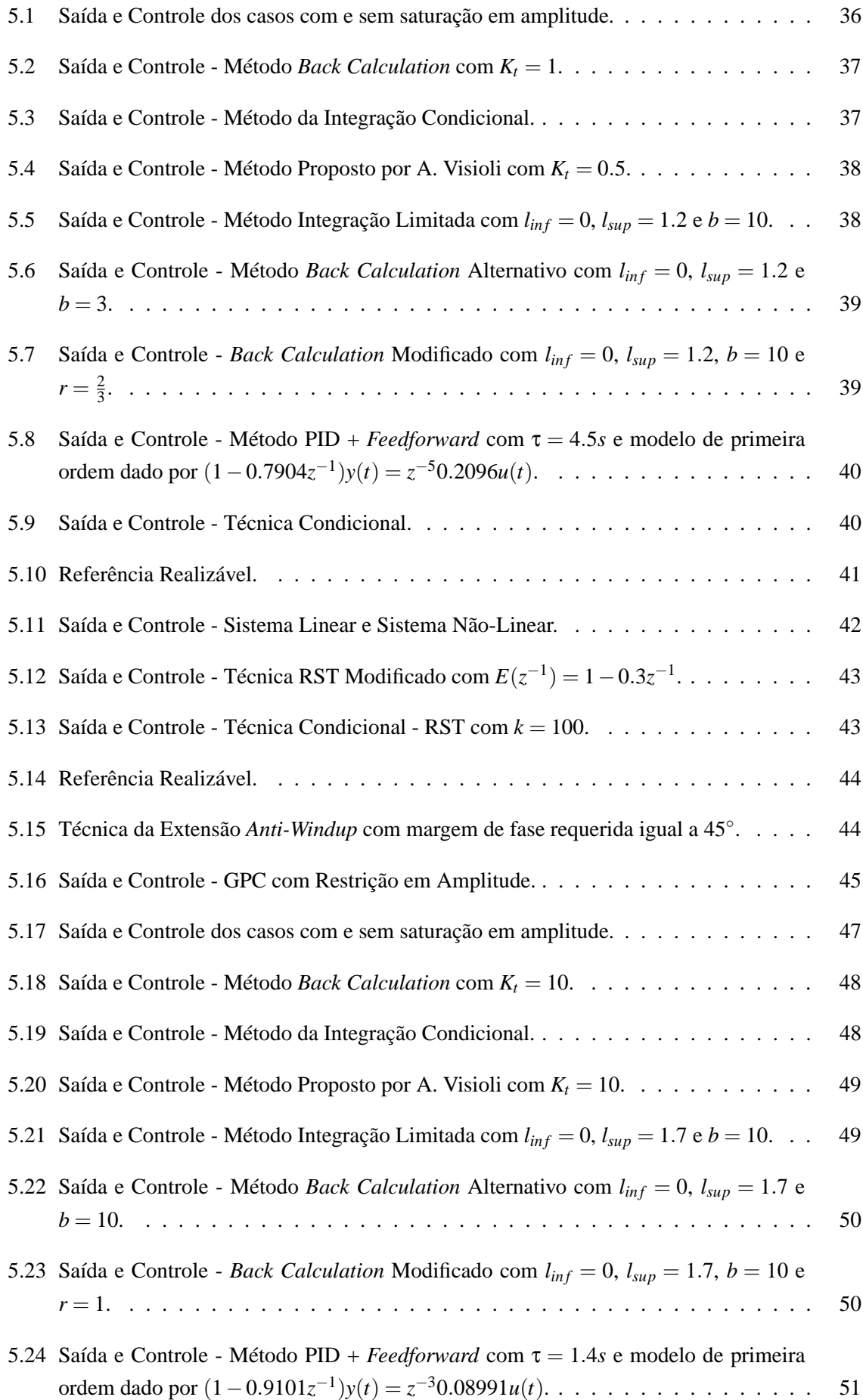

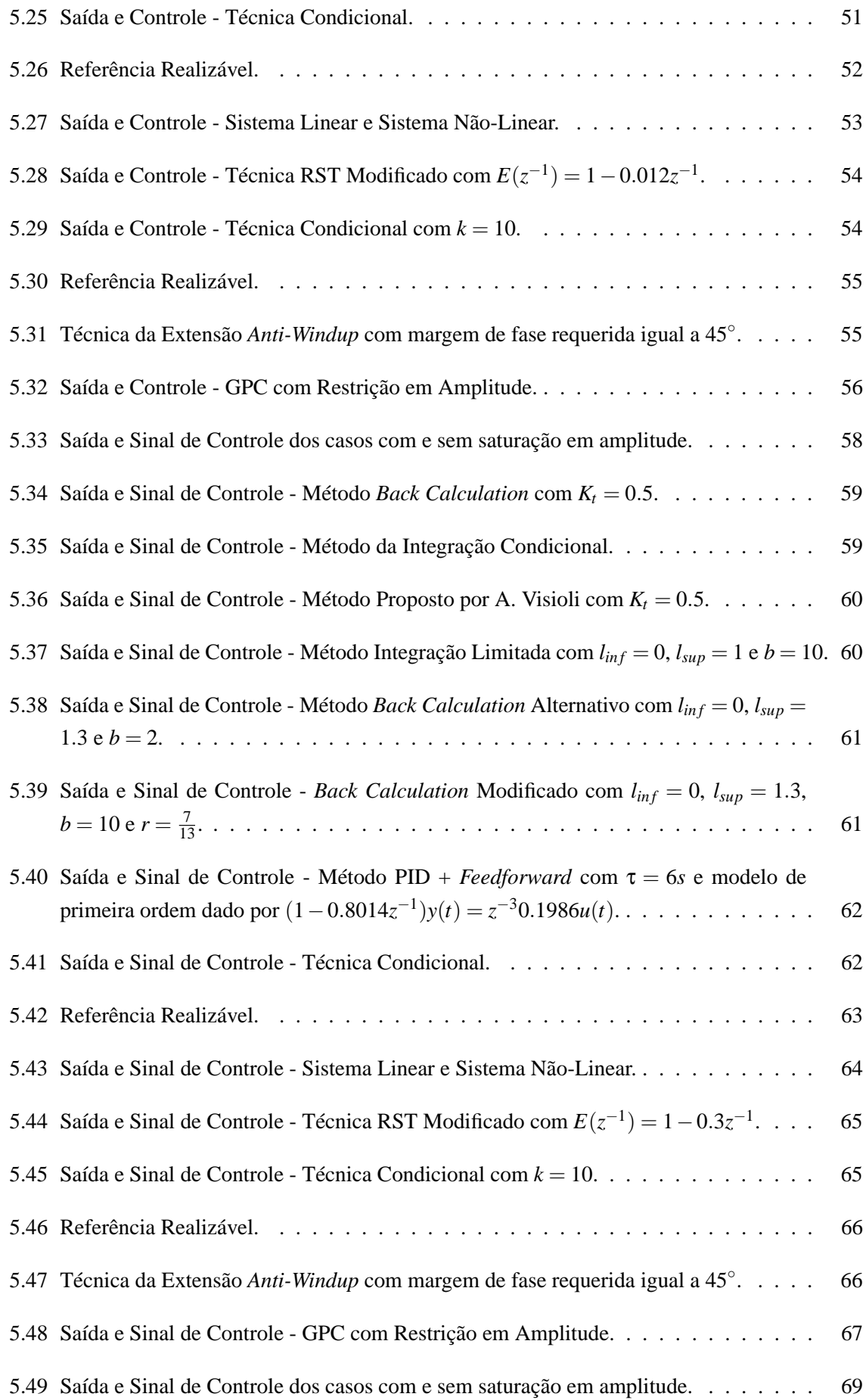

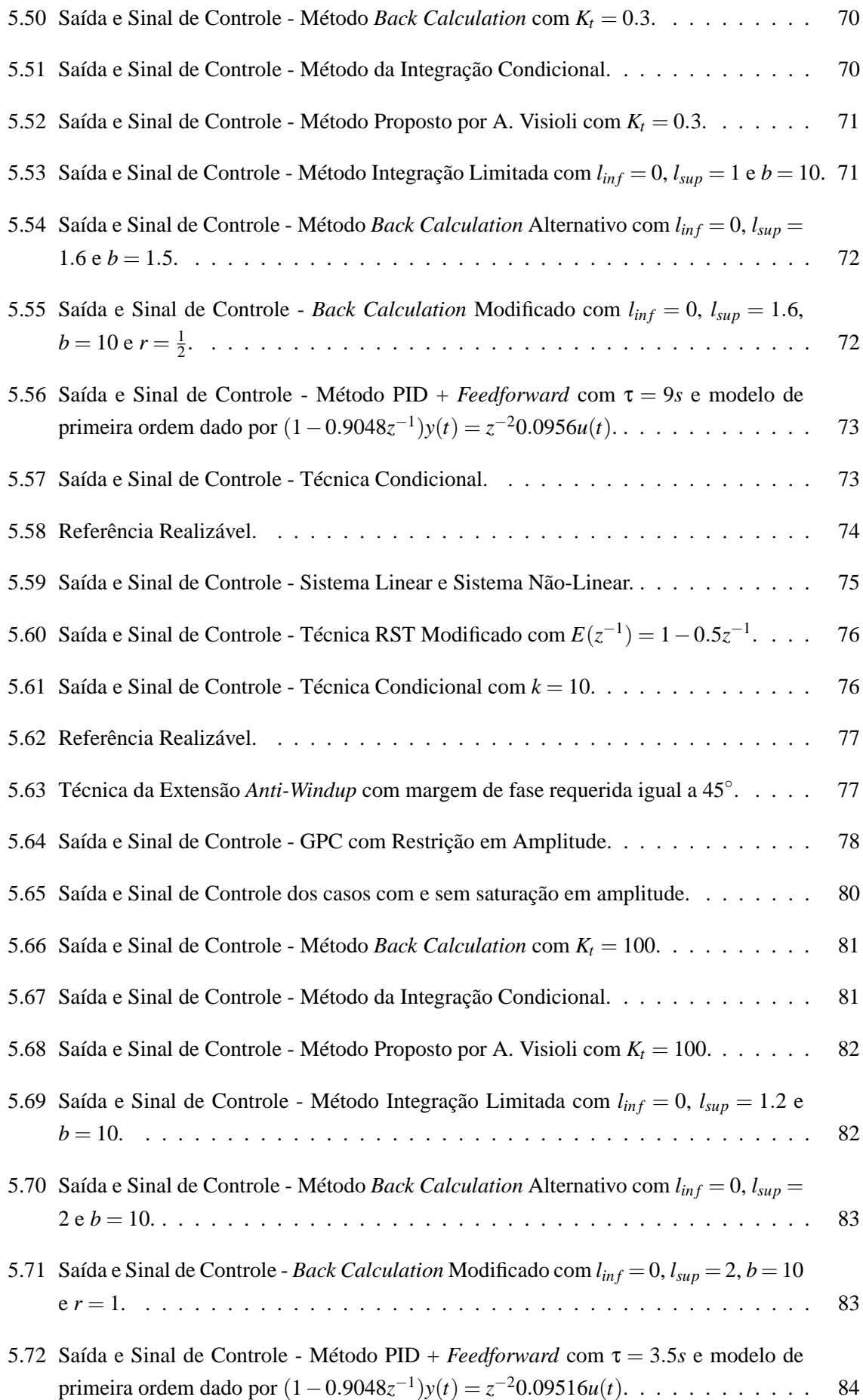

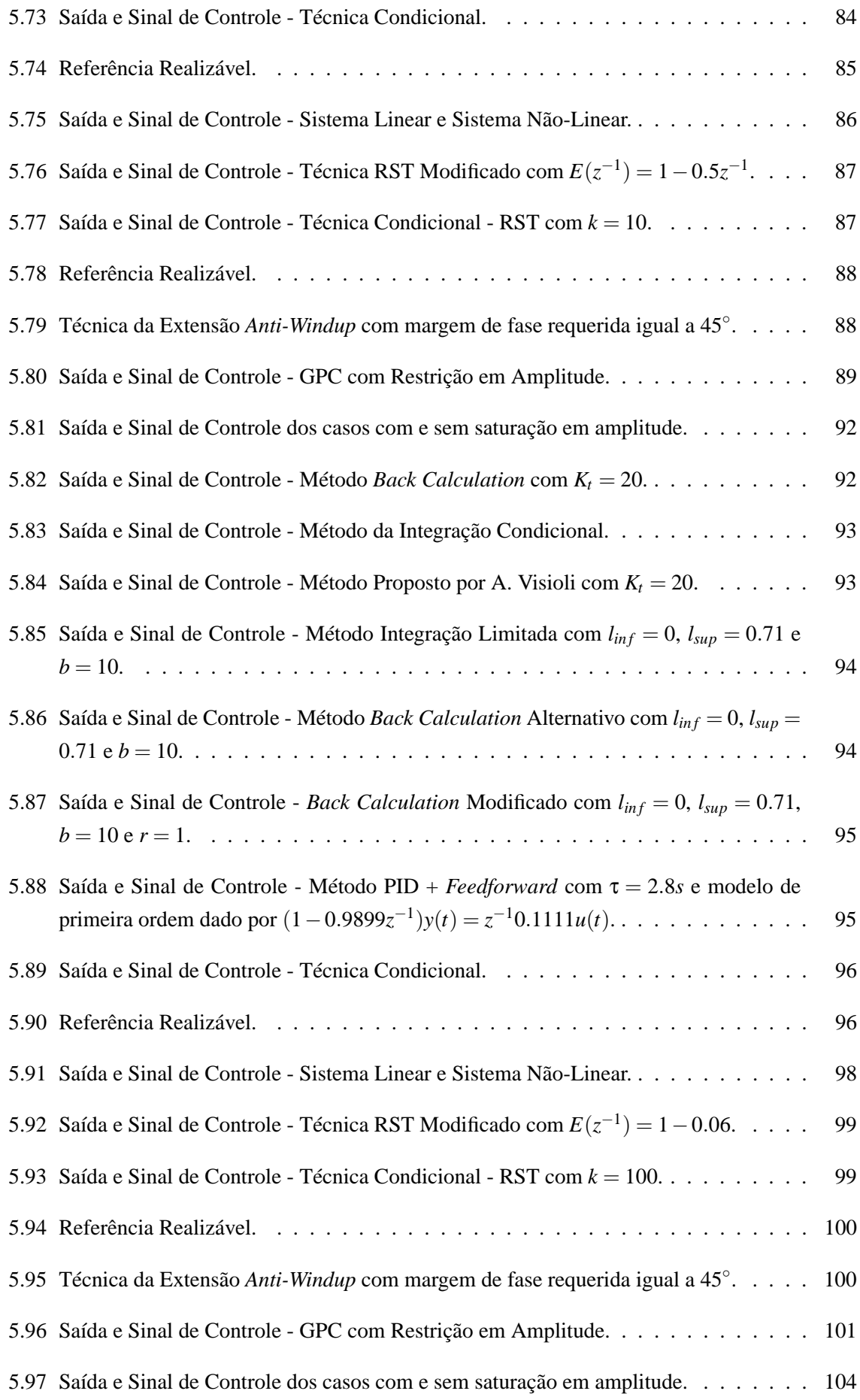

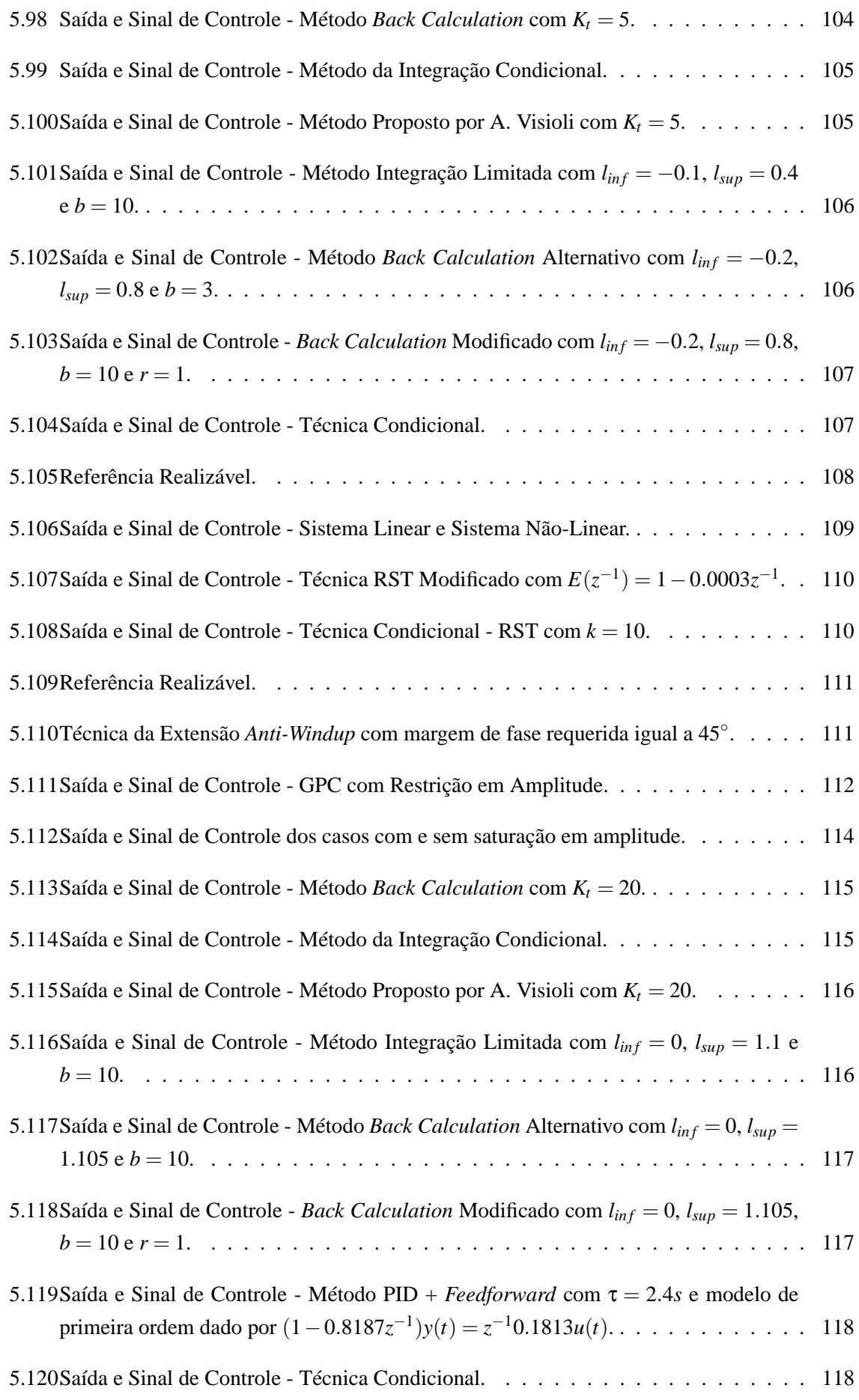

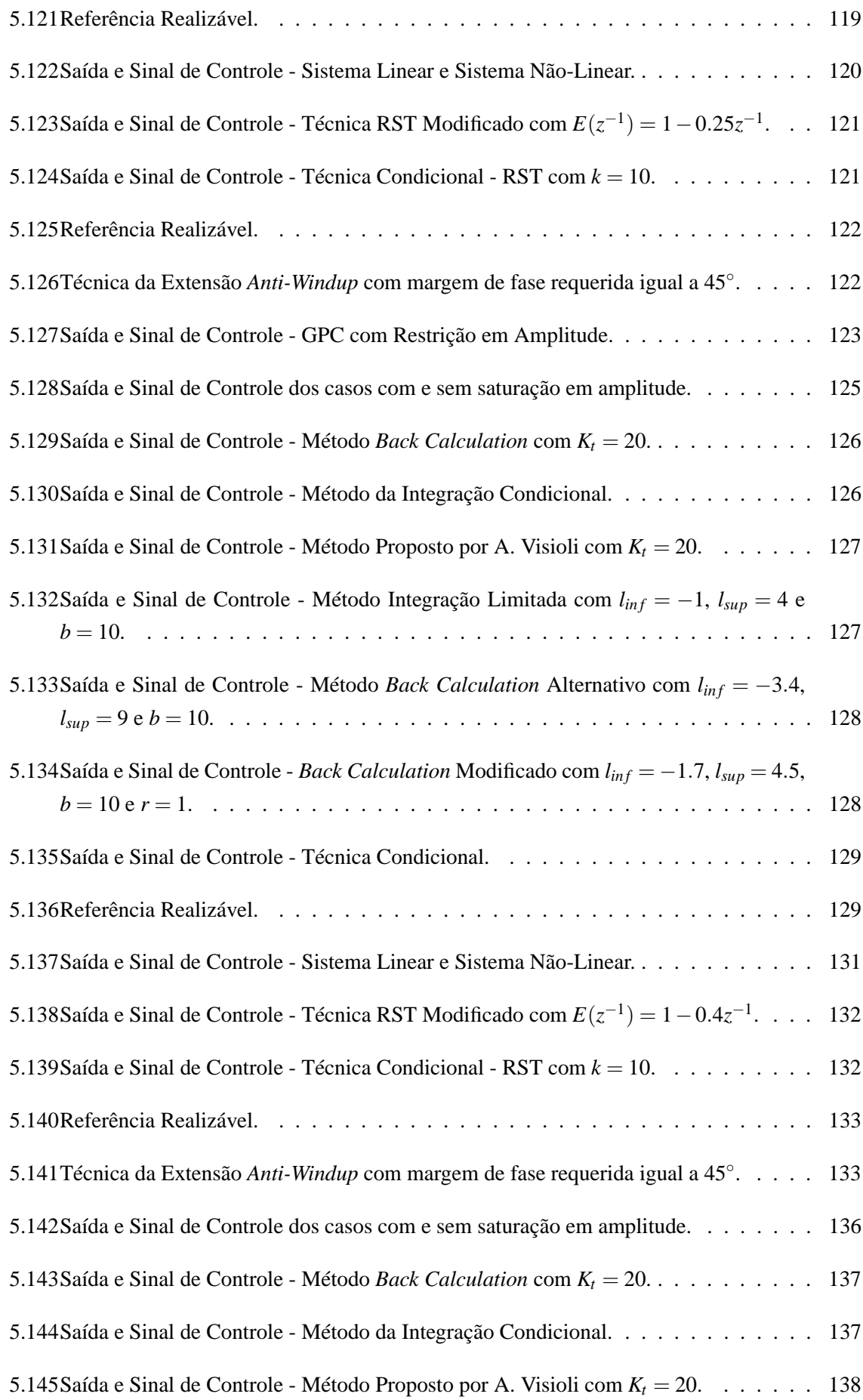

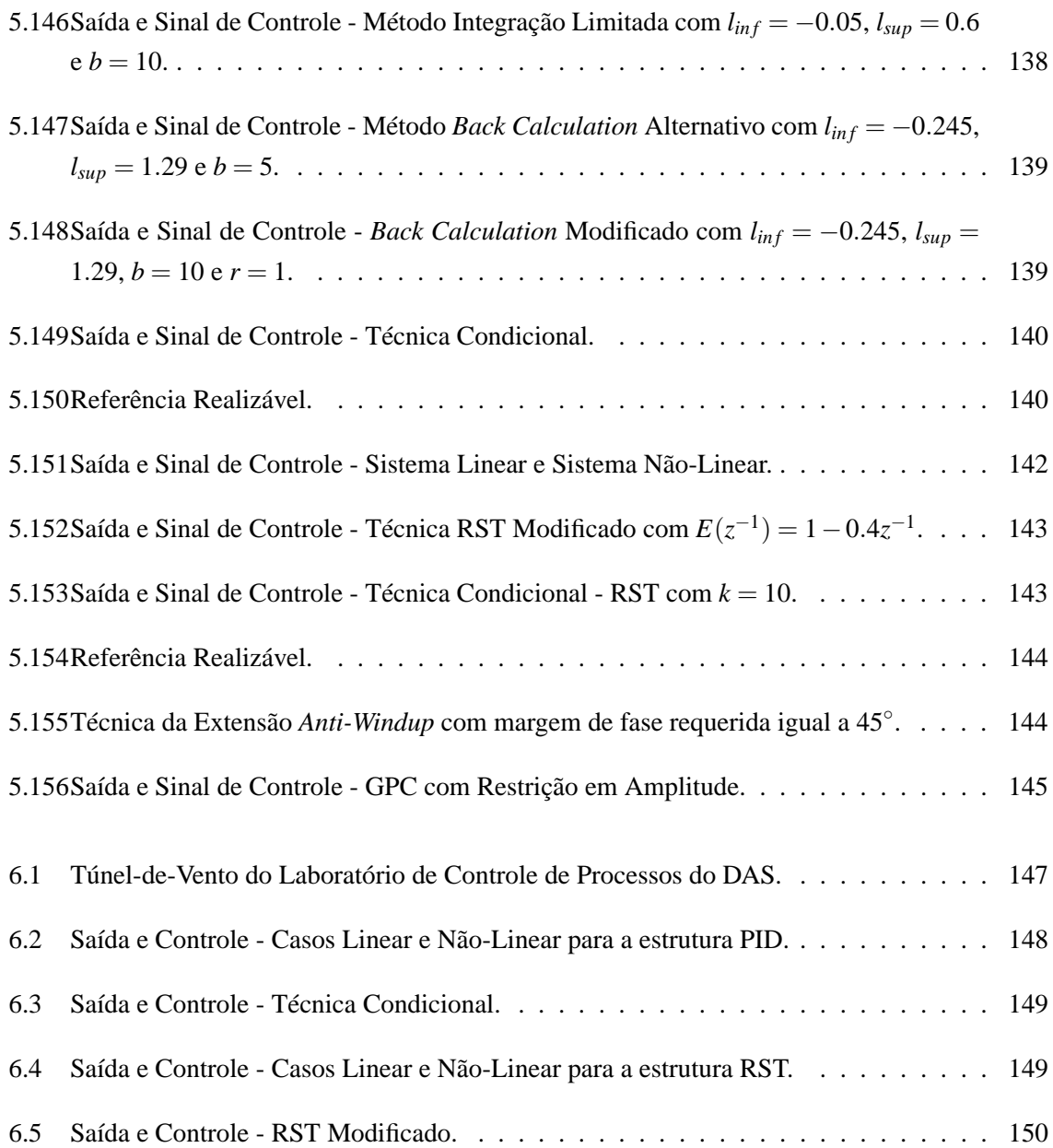

# **Lista de Tabelas**

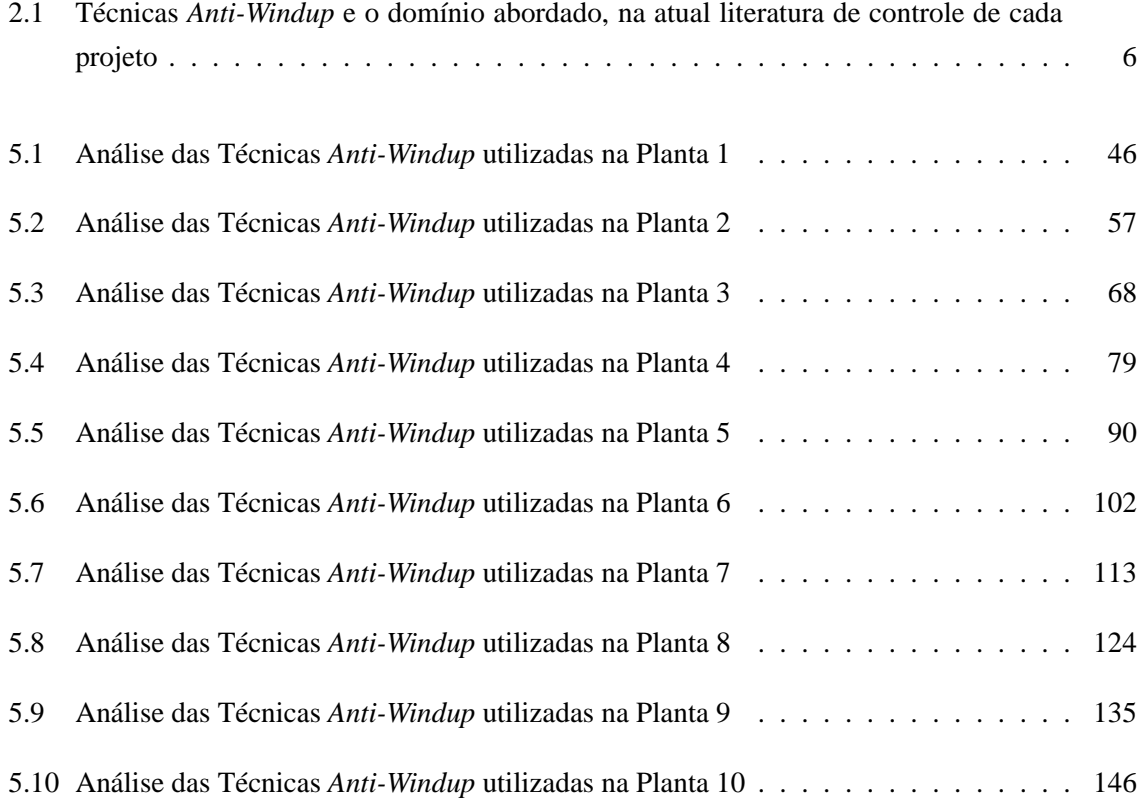

## **Capítulo 1**

## **Introdução**

Atualmente, no meio industrial, é muito comum, quando há necessidade de se controlar uma dada planta, a utilização de controladores projetados a partir de um modelo matemático linear do processo a ser controlado, o que facilita tanto o projeto quanto a implementação do controlador a ser utilizado (como por exemplo, utilização de controladores com estrutura Proporcional-Integral-Derivativa, PID, que são largamente utilizados em indústrias e são projetados a partir de modelos matemáticos lineares da planta a ser controlada). Em grande parte dos processos, porém, por mais rigoroso que se tenha sido ao projetar o controlador, falhas no desempenho do sistema, que não podem ser previstas quando se projeta um controlador utilizando-se somente o modelo linear da planta, ocorrem. Tais falhas decorrem de certas restrições às quais a maioria dos processos industriais estão submetidos, mas que não são levadas em conta durante a fase de projeto. Por exemplo, um controlador que só pode operar no intervalo de 0 a 5 V ou de 0 a 20 mA, uma válvula que não pode abrir mais que 100 %, um motor cujo atuador tem uma velocidade limitada. Tais limitações são, constantemente, referidas como limitações na entrada da planta e não são descritas nos modelos matemáticos lineares de processos. Na dissertação, são levadas em consideração somente limitações em amplitude, que são bastante comuns, sendo descritas pela seguinte função não-linear:

$$
v = \begin{cases} u_{max} & \text{se } u > u_{max} \\ u & \text{se } u_{min} \le u \le u_{max} \\ u_{min} & \text{se } u < u_{min} \end{cases} \tag{1.1}
$$

sendo, também, representada na figura 1.1.

A variável *v* é o sinal de controle atuante na planta,  $u_{max}$  e  $u_{min}$  são, respectivamente, os valores máximo e mínimo que resultam na saída do atuador. Nas situações em que o sinal *v* encontra-se fora da região linear do atuador, diz-se que o sinal de controle está saturado. Como conseqüência, o sinal emitido pelo controlador fica, temporariamente, com um valor diferente do sinal que realmente atua na planta passando o sistema a se comportar, enquanto o sinal de controle estiver na região de saturação, como um sistema em malha aberta, podendo resultar em uma deterioração do desempenho do sistema em relação ao desempenho linear esperado. Tal fenômeno é conhecido como *windup* e,

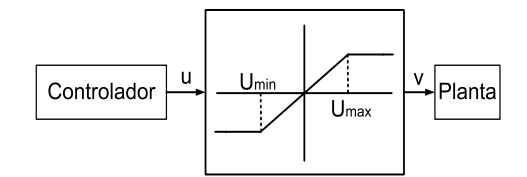

Figura 1.1: Limitação em amplitude do sinal de controle.

para mostrar uma de suas possíveis dinâmicas, é analisado o desempenho de um um sistema para o qual é projetado um controlador PID sem que se leve em conta a presença de uma limitação em amplitude no sinal de controle. A planta é descrita por

$$
G(s) = \frac{(s+6)^2}{s(s+1)^2(s+36)}
$$
\n(1.2)

com limites de saturação *umin* = −0.2 e *umax* = 0.8. O controlador PID (Proporcional-Integral-Derivativo) projetado tem estrutura descrita por

$$
u(t) = K_p \left[ 1 + K_i \frac{1}{1 - z^{-1}} \right] w(t) - K_p \left[ 1 + K_i \frac{1}{1 - z^{-1}} + K_d (1 - z^{-1}) \right] y(t)
$$
 (1.3)

onde *u*(*t*) é a saída do controlador, *w*(*t*) é a referência a ser seguida pela planta e *y*(*t*) a saída, dados instante de tempo *t*. Os parâmetros do controlador são *K<sup>p</sup>* = 3, *K<sup>i</sup>* = 0.08 e *K<sup>d</sup>* = 6, com um período de amostragem *T<sup>s</sup>* = 0.2*s*. As figuras 1.2 e 1.3 mostram, respectivamente, as respostas do sistema para o caso linear (sem qualquer restrição do sinal de controle) e não-linear e os sinais de controle atuadores para, também, ambos os casos. Pode-se observar uma deterioração no desempenho do sistema no caso em que o sinal de controle é restrito, com um sobre-sinal bastante elevado e um maior tempo de resposta, causados pelo fenômeno *windup*. Observa-se, também, que a saída do controlador alcança amplitudes maiores no caso do sistema restrito.

Devido às conseqüências impostas por esse fenômeno comumente observado na prática, que podem deteriorar ou tornar instável a dinâmica em malha fechada, estuda-se, hoje, várias maneiras para contorná-lo, sendo estas referidas como técnicas *Anti-Windup*. Tais técnicas, em sua maioria, não exigem que o controlador seja ressintonizado ou reprojetado e nem que se leve em conta a presença da não-linearidade durante o projeto do controlador, o que pode torná-lo demasiadamente complicado e caro.

Atualmente, diversos autores e pesquisadores preocupam-se em elaborar técnicas cada vez melhores, com menos parâmetros adicionais a serem projetados, de mais fácil implementação e cada vez mais robustas, mantendo o bom desempenho mesmo que haja variação de alguns parâmetros da planta (por exemplo, [22] propõe uma técnica mais robusta em relação a variações no atraso de transporte do processo). As técnicas estudadas no trabalho são apresentadas pela literatura, em sua maioria, como sendo utilizadas em sistemas analógicos, que não utilizam controladores discretos. A dissertação. Algumas dessas técnicas são apresentadas neste trabalho, tendo sido adaptadas para sistemas contínuos controlados digitalmente (controladores discretos), sendo testadas, através de simulações com auxílio da ferramenta *SIMULINK*, do *MAT LAB* , em diferentes modelos matemáticos de sistemas comuns no meio industrial, escolhidos de acordo com os sistemas apresentados em [2]. As estruturas dos controladores abordadas são a **PID**, que é bastante comum na indústria, como anteriormente mencionado, por apresentar baixo custo, facilidade de projeto e implementação e bom desempenho, **RST**, que consiste em uma estrutura através da qual pode-se implementar qualquer lei de controle e *Generalized Predictive Control* **(GPC)**, que se trata de uma técnica de controle preditivo bastante utilizada em processos químicos, apresentando excelente desempenho.

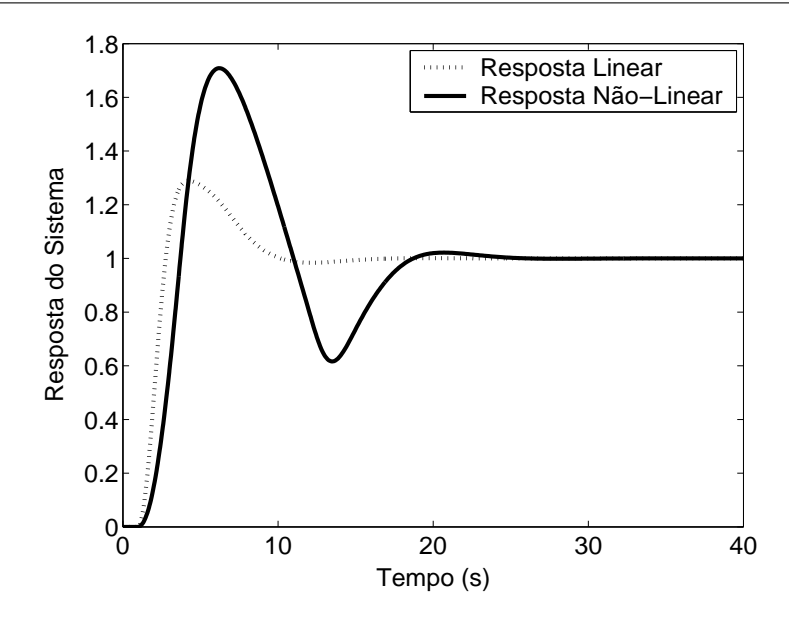

Figura 1.2: Resposta do sistema para os casos linear e não-linear.

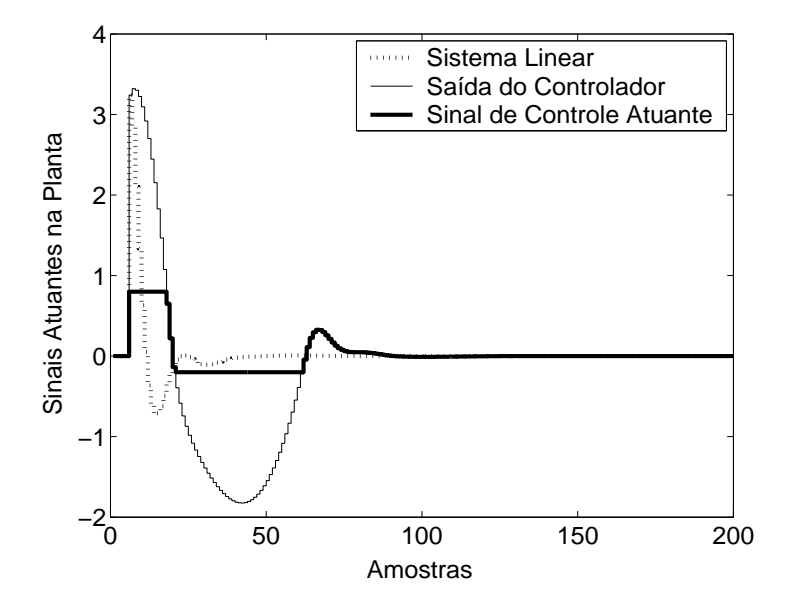

Figura 1.3: Sinal atuador na planta para os casos linear e não-linear.

## **Capítulo 2**

# **Métodos** *Anti-Windup* **para a Estrutura PID**

### **2.1 O Controlador PID e a ocorrência de** *Windup*

### **2.1.1 Estrutura PID**

Uma das estruturas mais utilizadas na implementação de controladores industriais é a PID, por tratar-se de uma das técnicas existentes de melhor custo/benefício: fácil implementação, baixo custo, número reduzido de parâmetros a serem sntonizados, além de um desempenho bastante satisfatório em vários casos práticos, apesar da facilidade de uso. Técnicas de sintonia automática têm sido desenvolvidas para que o controlador possa ser sintonizado sem que seja preciso o conhecimento avançado sobre o assunto, facilitando ainda mais o trabalho de operadores industriais. O capítulo apresenta oito técnicas *Anti-Windup* propostas para controladores PID, além de explicar a causa do fenômeno *Windup* em estruturas que utilizam este tipo de controlador.

A estrutura utilizada nesta dissertação é a estrutura PI + D, que é largamente utilizada, sendo descrita por

$$
u(t) = K_p \left[ 1 + K_i \frac{1}{1 - z^{-1}} \right] w(t) - K_p \left[ 1 + K_i \frac{1}{1 - z^{-1}} + K_d (1 - z^{-1}) \right] y(t)
$$
 (2.1)

onde *u*(*t*), *w*(*t*) e *y*(*t*) representam, respectivamente, a saída do controlador, a referência a ser seguida e a saída discreta da planta dados no instante de tempo *t*. O integrador garante erro nulo em regime permanente no caso de seguimento de referências do tipo degrau, sendo essa uma das grandes vantagens da estrutura PID. O fato da estrutura PI + D ser largamente utilizada explica-se pela vantagem de haver diminuição nas oscilações do sinal de controle quando a parte derivativa tem como entrada somente a saída do processo, não o erro.

| <b>TÉCNICA</b>                      | LITERATURA DE CONTROLE |
|-------------------------------------|------------------------|
| <b>Back Calculation</b>             | Contínuo               |
| Integração Condicional              | Contínuo               |
| Método Proposto por Visioli         | Contínuo               |
| Integração Limitada                 | Contínuo               |
| <b>Back Calculation Alternativo</b> | Contínuo               |
| <b>Modified Tracking</b>            | Contínuo               |
| $PID + Feedforward$                 | Contínuo               |
| Técnica Condicional-PID             | Contínuo               |
| RST Modificado                      | Contínuo               |
| Técnica Condicional-RST             | Contínuo               |
| Extensão Anti-Windup                | Discreto               |
| GPC com Restrição em Amplitude      | Discreto               |

Tabela 2.1: Técnicas *Anti-Windup* e o domínio abordado, na atual literatura de controle de cada projeto

### **2.1.2 Explicação do fenômeno** *Windup*

Sabe-se que, praticamente, todos os processos industriais estão sujeitos a algum tipo de restrição no sinal de controle, sendo uma das mais comuns a restrição em amplitude que, como descrito anteriormente, pode provocar uma piora no desempenho do sistema não prevista na fase de projeto do controlador. A ocorrência do conhecido fenômeno *Windup*, na estrutura PID, é explicada por alguns autores, como [4], pelo fato de que quando há saturação no atuador, incrementos posteriores no sinal de controle não contribuirão para uma resposta mais rápida do sistema. Neste caso, a continuação da integração do erro do sistema faz com que o termo integral alcance valores elevados sem qualquer efeito sobre a saída da planta. O erro deve ter sinal negativo durante um longo intervalo de tempo para que o termo integral possa ser trazido de volta ao estado estacionário, o que ocasiona um *elevado sobre-sinal* e um *tempo de acomodação relativamente longo*. Neste caso, para que o sistema possa ter um desempenho satisfatório, alguma forma de mecanismo *anti-windup* deve ser implementada no controlador PID.

### **2.2 Técnicas** *Anti-Windup* **para estrutura PID**

No trabalho, são descritos oito diferentes técnicas que podem ser utilizadas para contornar o problema causado pela ocorrência do fenômeno *Windup* em um sistema que adota controlador com estrutura PID. Tais técnicas são enquadradas em duas diferentes categorias: *Técnicas lineares*, e *Técnicas Não-Lineares*. É importante frisar que, na literatura utilizada no corrente trabalho, a maioria das técnicas foi implementada para sistemas contínuos, sendo estudada para o caso discreto no contexto da dissertação, como descrito na tabela 2.1.

### **2.2.1 Técnicas Lineares**

Tais técnicas não utilizam funções não-lineares para tratar a saída do controlador, utilizando-se apenas de realimentações com funções lineares para compensar os efeitos causados pela saturação em amplitude. A seguir, dois desses métodos são descritos.

### **2.2.1.1** *Back Calculation*

É o método clássico de prevenção do fenômeno, descrito por [22] e [19]. Uma vez que o controlador excede os limites do atuador, um sinal de realimentação é gerado pela diferença entre o sinal saturado de controle e o sinal não-saturado e, a seguir, utilizado para reduzir a magnitude da entrada do integrador. O sinal de realimentação em um dado instante de amostragem *t*, *h*(*t*), é descrito como

$$
h(t) = K_t(u(t) - v(t))
$$
\n(2.2)

onde *u*(*t*) é a saída do controlador (não-saturado) e *v*(*t*) é sinal que realmente atua (saturado) no processo a ser controlado (saída do atuador). A constante *K<sup>t</sup>* é que determina o quanto é subtraido da parcela a ser integrada e, conseqüentemente, em quanto é reduzido o termo integral. Uma redução deste faz com que o sinal de controle saia mais rapidamente da região de saturação, alcançando o valor de regime em menos tempo, melhorando o desempenho do sistema. O esquema de controle do método é dado na figura 2.1.

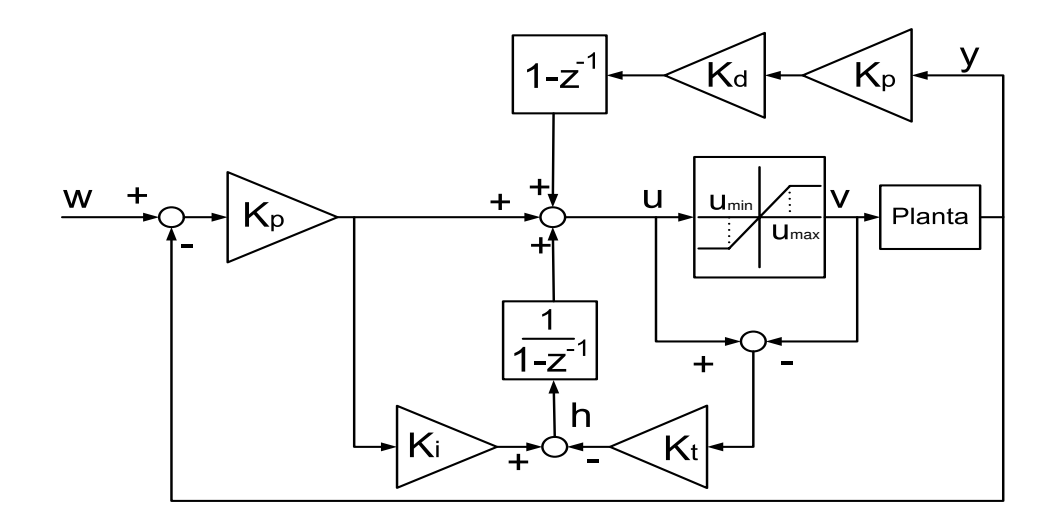

Figura 2.1: Estrutura da realimentação linear da técnica *Back Calculation*.

### **2.2.1.2 Técnica Condicional**

Esta técnica *Anti-Windup* foi abordada por [24] e utiliza uma poderosa ferramenta denominada *Referência Realizável*. Tal abordagem consiste em se achar uma referência *w<sup>r</sup>* , diferente de *w*, que resulta em uma saída do controlador *u<sup>r</sup>* igual ao sinal de controle atuante na planta *v* obtido quando utilizada a referência *w*. A referência *w<sup>r</sup>* é denominada Referência Realizável. Para ilustrar tal conceito, considerar as figuras 2.2, 2.3, 2.4 e 2.5.

Quando utilizando *w<sup>r</sup>* no modelo sem restrições, a saída obtida do controlador, *u<sup>r</sup>* , é idêntica ao sinal que realmente atua na planta no caso de se aplicar *w* no sistema com restrição em amplitude, o que implica que a saída da planta é igual nos dois casos. Conseqüentemente, pode-se "retirar" a saturação do modelo, se é utilizada *w<sup>r</sup>* em vez de *w*.

A figura 2.4 não inclui uma limitação implícita. A limitação está "escondida" na referência realizável *w<sup>r</sup>* . Pelo fato do esquema da figura 2.4 não incluir um modelo da saturação, sendo completamente linear, pode se supor que *a saída segue w<sup>r</sup> ao invés de seguir w*, como visto na figura 2.6.

Originalmente, o objetivo era fazer a saída seguir a referência *w*, mas esta, automaticamente, segue *w<sup>r</sup>* , como consequência da presença da saturação em amplitude. Portanto, é desejável que se tenha *uma referência realizável w<sup>r</sup> a mais parecida possível com w*.

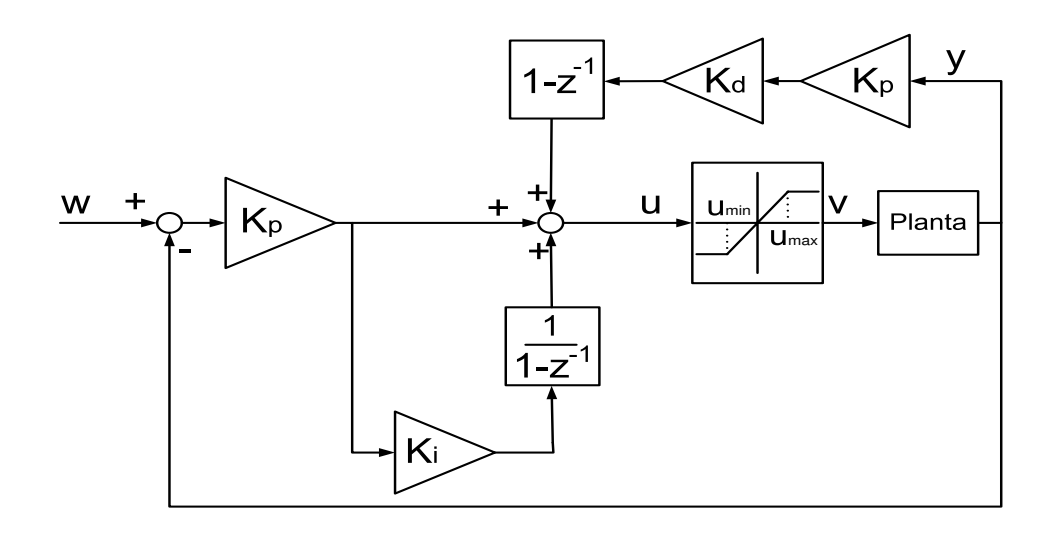

Figura 2.2: Aplicação de *w* no modelo do sistema contendo saturação em amplitude.

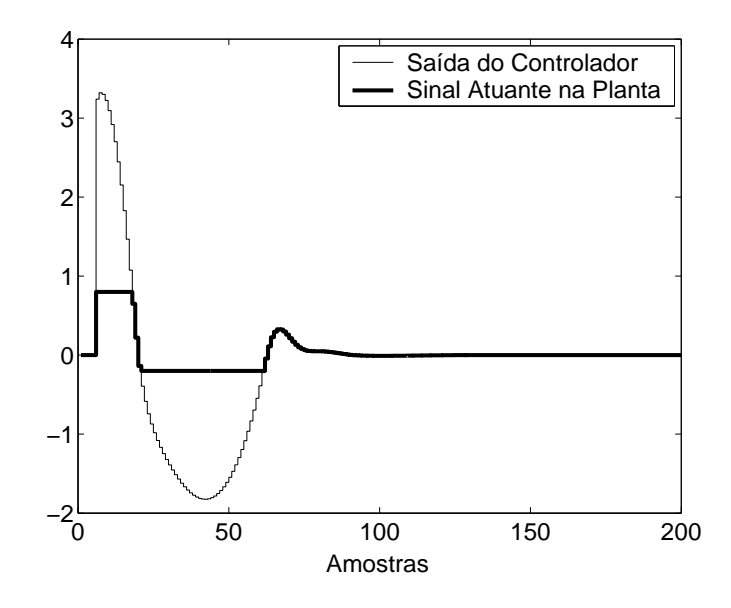

Figura 2.3: Sinais *u* e *v* referentes ao modelo da figura 2.2.

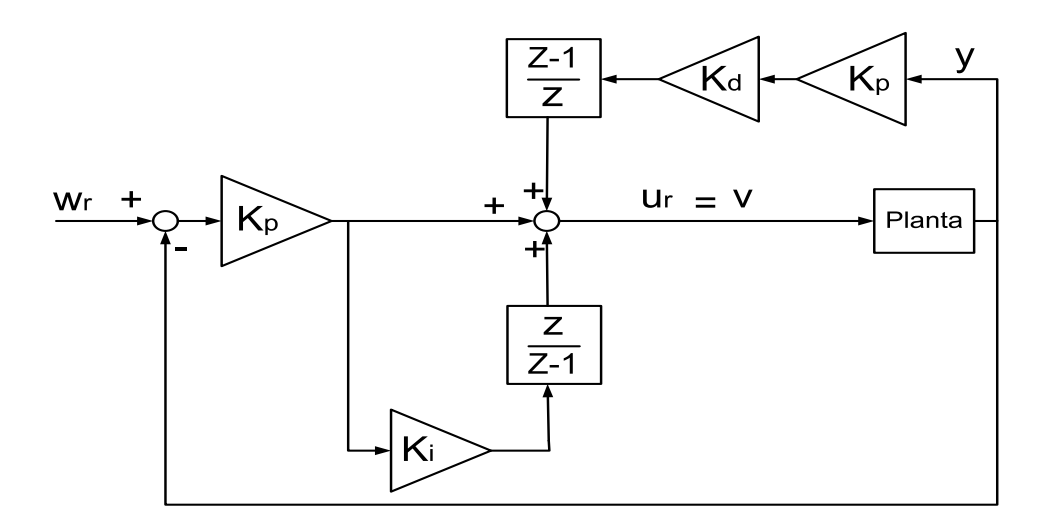

Figura 2.4: Modelo linear, com *w<sup>r</sup>* aplicado.

Da definição de Referência Realizável tem-se

$$
u_r(t) = K_p \left[ 1 + K_i \frac{1}{1 - z^{-1}} \right] w_r(t) - K_p \left[ 1 + K_i \frac{1}{1 - z^{-1}} + K_d (1 - z^{-1}) \right] y(t)
$$
 (2.3)

obtendo-se

$$
w_r(t) = \left[\frac{u_r(t)}{K_p} + \left(1 + K_i \frac{1}{1 - z^{-1}} + K_d(1 - z^{-1})\right) y(t)\right] \frac{1 - z^{-1}}{(K_i + 1) - z^{-1}}\tag{2.4}
$$

A Técnica Condicional, que utiliza a Referência Realizável, tem a mesma estrutura do método *Back*

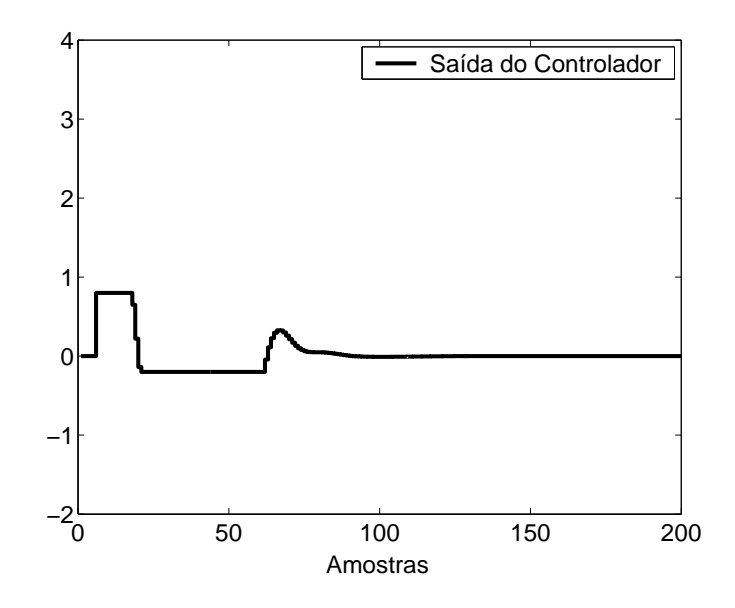

Figura 2.5: Sinal *u<sup>r</sup>* do modelo representado na figura 2.4.

*Calculation*, representada na figura 2.1. Resta calcular um valor para *K<sup>t</sup>* que torne *w<sup>r</sup>* o mais parecido possível com *w*. Da estrutura, tem-se

$$
u(t) = K_p \left[ 1 + K_i \frac{1}{1 - z^{-1}} \right] w(t) - K_p \left[ 1 + K_i \frac{1}{1 - z^{-1}} + K_d (1 - z^{-1}) \right] y(t) +
$$
  
+ 
$$
K_p K_i K_t \frac{1}{1 - z^{-1}} (u_r(t) - u(t))
$$
 (2.5)

Subtraindo-se (2.5) de (2.3), tem-se

$$
w_r(t) = \frac{\left[1 + K_i K_t K_p \frac{1}{1 - z^{-1}}\right]}{K_p \left[1 + K_i \frac{1}{1 - z^{-1}}\right]} \left(u_r(t) - u(t)\right) + w(t) = w(t) + G_w(z^{-1}) \left(u_r(t) - u(t)\right) \tag{2.6}
$$

Observe que, em (2.6), *w<sup>r</sup>* − *w* é expressa em função de *u<sup>r</sup>* − *u*. Normalmente, *G<sup>w</sup>* possui um pólo e um zero, impondo uma dinâmica que faz com que *w<sup>r</sup>* não fique igual a *w* assim que a saída do controlador sai da zona de saturação ( $u = u_r$ ). Como se deseja que  $w_r$  seja o mais parecido possível com *w*, pode-se assumir

$$
K_t = \frac{1}{K_p} \Rightarrow G_w(z) = \frac{1}{K_p} \tag{2.7}
$$

Dessa maneira, obtém-se

$$
w_r(t) = \frac{(u_r(t) - u(t))}{K_p} + w(t)
$$
\n(2.8)

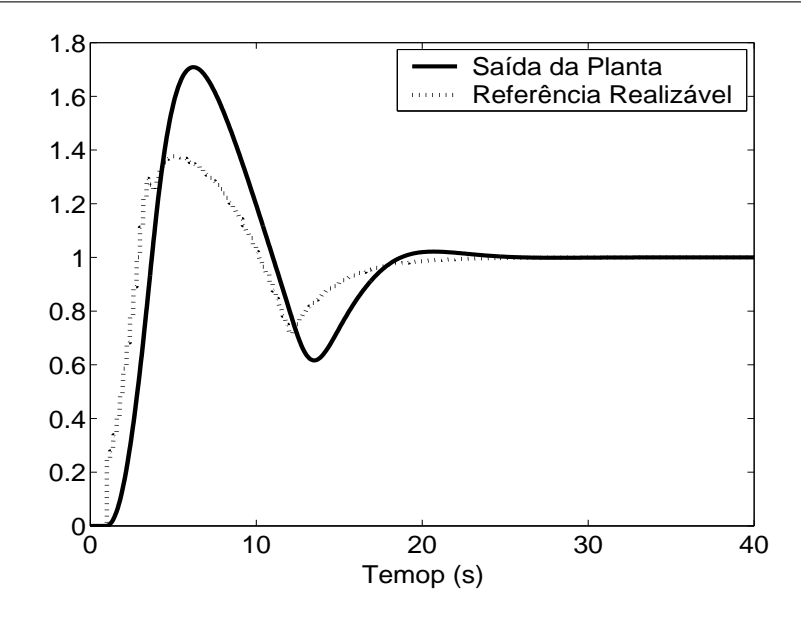

Figura 2.6: Saída do Processo e Referência Realizável *w<sup>r</sup>* .

Portanto, tem-se *w<sup>r</sup>* = *w* assim que o sinal de controle sai da região de saturação. Ou seja, *a saída da planta passa a seguir a referência w no instante em que o sistema não está mais saturado, significando que o sistema não mais sente as conseqüências da saturação após ter retornado à região linear.* Se  $K_t \neq \frac{1}{K}$  $\frac{1}{K_p}$ , o sistema sente as consequências da não-linearidade, mesmo após ter voltado a operar na região linear, devido à dinâmica imposta por *Gw*, que possui um pólo e um zero. Se *K<sup>t</sup>* < 1  $\frac{1}{K_p}$ o termo integral não é suficientemente reduzido, podendo resultar em valores elevados de sobre-sinal e tempo de resposta. Se  $K_t > \frac{1}{K}$  $\frac{1}{K_p}$ , o termo integral pode ser demasiadamente reduzido, tornando o sistema demasiadamente lento.

### **2.2.2 Técnicas Não-Lineares**

As Técnicas Não-Lineares utilizam-se de funções não-lineares que avaliam o valor do sinal de controle, enviando um sinal, seja *feedforward* ou de realimentação, que depende do resultado desta análise. A seguir, são descritas seis diferentes técnicas *Anti-Windup* Não-Lineares.

#### **2.2.2.1 Técnica da** *Integração Condicional*

A técnica da Integração Condicional, também conhecida como *Integrator Clamping* ("Grampeamento do Integrador"), abordada por [22], [4], [19], consiste em manter a saída do integrador constante assim que certas condições são satisfeitas (por exemplo, se o sinal de controle está saturado ou se o sinal de erro é menor que um certo valor), incrementando-a, caso contrário. Alguns casos diferentes de abordagem do método são descritos a seguir:

1. O termo integral é limitado a um certo valor.

- 2. A integração é parada quando o sinal de erro ultrapassa um determinado valor, isto é, quando |*e*| > *e*¯, onde *e* = *w*−*y*, *w* é a referência a ser seguida, *y* é a saída do sistema e *e*¯ é um parâmetro de projeto a ser selecionado.
- 3. A integração é interrompida quando há saturação na saída do controlador, isto é, quando  $u \neq v$ , *u* e *v* dados por (1.1).
- 4. A integração é interrompida quando o controlador satura e o sinal de erro tem mesmo sinal que a saída do controlador, isto é, quando  $u \neq v$  e  $e \times u > 0$ .

Apesar da abordagem número 2 ser, de acordo com [19], bastante utilizada em aplicações de engenharia química, apresentando melhores resultados, na maioria dos casos, é a abordagem número 4, que leva em consideração, nas suas condições, tanto o estado de saturação quanto o fato da saída do controlador possuir o mesmo sinal do erro do sistema. Por tal razão, a abordagem número 4 é selecionada para ser utilizada no corrente estudo da dissertação.

É necessário que o erro em regime permanente seja nulo, ou seja, que regime permanente nunca seja alcançado enquanto a integração estiver desabilitada. Uma desvantagem do método é que não há garantia de que o sinal de controle volte para a região linear enquanto a integração está desabilitada  $(19)$ .

### **2.2.2.2 Técnica Proposta por Visioli**

Esta técnica foi proposta por A. Visioli (em [22]), sendo uma combinação entre o método linear *Back Calculation* e o método não-linear *Integração Condicional*, acrescido de mais uma condição de projeto. De acordo com [22], o método proposto oferece mais robustez do que os projetos anteriores no caso, por exemplo, de haver grande variação no atraso de transporte da planta, eliminando a necessidade de ressintonizar os parâmetros da proteção *Anti-Windup*.

As condições de projeto são dadas por

$$
e_i = \begin{cases} K_i e + (v - u)K_t & \text{se } u \neq v \text{ e } u \times e > 0 \\ K_i e & \text{caso contrário} \end{cases} \quad \text{e} \quad \{ \begin{array}{l} y > y_o \text{ se } y_1 > y_o \\ y < y_o \text{ se } y_1 < y_o \end{array} \tag{2.9}
$$

onde *y<sup>o</sup>* representa o valor inicial da referência, *y*<sup>1</sup> representa o valor final da referência e *e<sup>i</sup>* é o termo a ser integrado. Pode ser notado que a função não-linear mantém a integração habilitada mesmo com as condições alcançadas, o que pode diminuir o valor da saída do integrador, caso o termo  $K_i e + (v - u)K_t$ seja negativo, ajudando a trazer o sinal de controle para o valor de regime mais rapidamente. A condição ( $y > y_o$  se  $y_1 > y_o$  ou  $y < y_o$  se  $y_1 < y_o$ ) permite um incremento no termo integral durante o tempo de zona morta, no caso de haver atraso de transporte no processo. Se o atraso é pequeno, o método se comporta similarmente ao *Back Calculation* clássico.

#### **2.2.2.3 Integração Limitada**

Abordado por [4], o método consiste de uma simples aproximação para reduzir os efeitos causados pela saturação. Um sinal de realimentação é gerado a partir da saída do integrador, a qual é passada através de uma zona morta com alto ganho. A zona morta é utilizada para reduzir o termo integral (entrada do integrador), como é mostrado na figura 2.7.

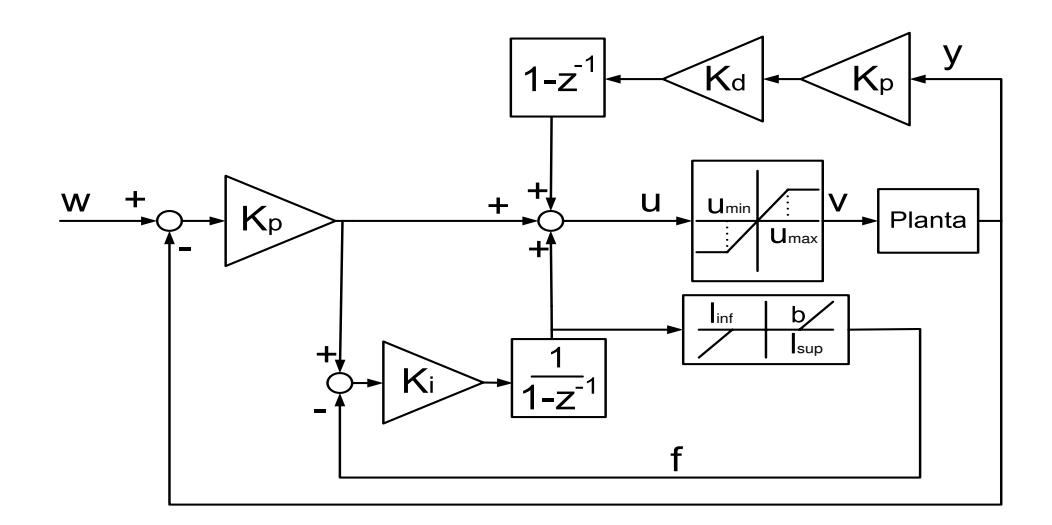

Figura 2.7: Estrutura da Técnica de Integração Limitada.

Para permitir que o atuador possa trabalhar em toda a região linear, a zona morta deve ter limites idênticos aos limites da satuação. Uma vez que o integrador está fora da região de zona morta, um sinal de realimentação de magnitude é calculado por

$$
f = \begin{cases} b(e_i(t) - H) & \text{se } u > u_{max} \text{ ou } u < u_{min} \\ e_i(t) & \text{se } u_{min} < u < u_{max} \end{cases} \tag{2.10}
$$

onde *f* é o sinal de realimentação, *b* é o ganho da zona morta, *ei*(*t*) é o termo integral no instante de amostragem *t* e *H* pode assumir os valores  $l_{inf}$  ou  $l_{sup}$  que são, respectivamente, os limites inferior e superior da zona morta, como apresentado na figura 2.7. Quando, por exemplo, o valor do sinal de controle está saturado com valor acima de *umax*, a zona morta age no sentido de diminuir o termo integral, ajudando a trazer o sinal de controle para a região linear (o mesmo acontecendo quando há saturação do sinal de controle em uma valor menor que *umin*, quando a zona morta age no sentido de aumentar o termo integral, desde que haja a correta sintonia dos limites da zona morta).

Uma possível e fácil maneira de sintonizar os limites da zona morta é fazê-los iguais aos limites da saturação em amplitude ( [4]). Em alguns casos, uma restrição maior da zona morta pode melhorar o desempenho, pois diminui a ação integradora. Um alto ganho *b* (em geral, *b* > 10) é aconselhável para que haja uma limitação significativa da saída do integrador.

### **2.2.2.4** *Back Calculation* **Alternativo**

O método, abordado em [4], consiste de uma maneira alternativa de montagem da estrutura *Back Calculation*. Nos casos em que o atuador pode ser representado por uma dinâmica linear seguida de uma não-linearidade do tipo saturação, pode ser desvantajoso limitar a saída do controlador pois isto também limita a velocidade de resposta do atuador. Para eliminar esta possível desvantagem, [4] propõe o uso de uma realimentação a qual passa a saída do controlador por uma zona morta com ganho, sendo a saída desta subtraida do termo integral. O resultado de tal subtração é a entrada do integrador. O esquema, representado na figura 2.8, utiliza um sinal de controle irrestrito e corrigido pela realimentação (para evitar o problema de limitação na velocidade do atuador), o que pode ser uma vantagem, também, em casos em que o atuador é representado por uma dinâmica de ganho unitário seguido de não-linearidade, pois uma limitação menor no sinal de controle pode proporcionar uma dinâmica mais rápida de resposta do sistema o que, em alguns casos, pode ser vantajoso.

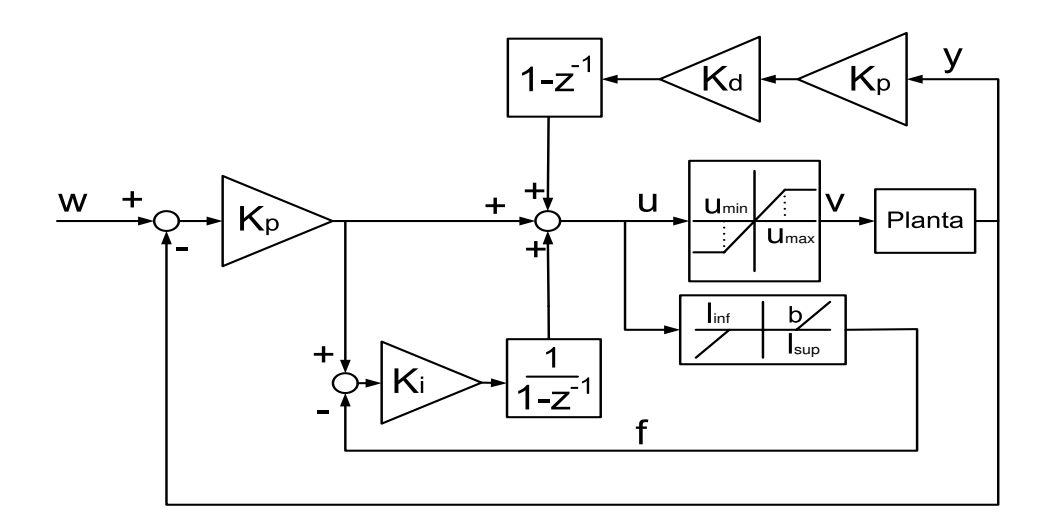

Figura 2.8: Estrutura da Técnica *Back Calculation* Alternativo.

### **2.2.2.5** *Back Calculation* **Modificado**

De acordo com [4], em alguns casos em que são utilizados o método *Back Calculation* Alternativo, constatou-se alta sensibilidade do sistema a pequenas mudanças no ganho de zona morta *b*. Um valor de grande magnitude para tal parâmetro pode diminuir consideravelmente o sobre-sinal, mas ocasiona um longo tempo de resposta. Este resultado foi observado por [9] em controladores PI, onde um limite adicional ao sinal de realimentação foi proposto. A resposta lenta resulta do fato de que um grande valor inicial na saída do controlador (devido a um elevado ganho proporcional e alta ação derivativa) vai, no caso de uma alto ganho de zona morta, resultar em um excessivo sinal de realimentação, o qual traz a saída do integrador para um valor altamente negativo. Com o passar do tempo, os termos derivativo e proporcional decrescem, mas o termo integral não cresce suficientemente rápido para compensar tal decrescimento. Isso significa que o sinal de controle tornar-se-á

muito pequeno ou até mesmo negativo. Para evitar tal efeito, um limite adicional foi imposto aos termos proporcional e derivativo antes que estes sejam adicionados ao sinal de realimentação, como esquematizado na figura 2.9. Caso isso seja feito, o parâmetro *b* pode ser ajustado para um alto valor, sem que o tempo de resposta fique demasiadamente elevado.

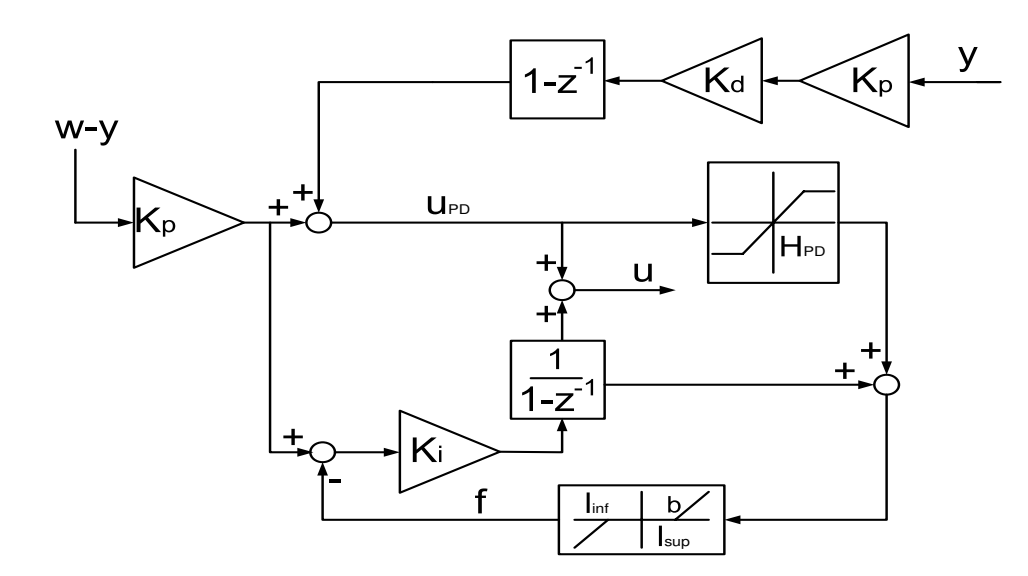

Figura 2.9: Estrutura da Técnica *Back Calculation* Modificado.

O efeito da saturação adicional pode ser explicado como um sinal de realimentação de magnitude

$$
f = b(e_i(t) + min(H_{PD}, u_{PD}(t)) - H)
$$
\n(2.11)

que atua caso o valor do termo integral, *ei*(*t*), exceda o maior valor entre *H* −*HPD* e *H* −*uPD*. Esse sinal de realimentação vai reduzir o valor da entrada do integrador e segurar a ação integral. Uma ação integral normal é obtida somente se

$$
-H - \max(-H_{PD}, u_{PD}(t)) < e_i(t) < H - \min(H_{PD}, u_{PD}(t))
$$
\n(2.12)

onde *uPD* é a parte proporcional-derivativa do sinal de controle. Isso significa que, dinamicamente, o valor do termo integral está limitado ao maior valor entre (*H* −*uPD*) e (*H* −*HPD*).

A introdução do novo limite acrescenta um novo parâmetro,  $r = \frac{H_{PD}}{H}$ , a ser dimensionado. Uma boa escolha para os valores do novo parâmetro é o intervalo 0.5 ≤ *r* ≤ 1.5 ( [4]). O valor *r* = 1 pode ser interpretado como segurar o valor do termo integral até que o termo  $u_{PD}$  volte à região linear para, então, habilitar o integrador. O termo integral, então, não alcança valores negativos e a desvantagem do método de *Back Calculation* Alternativo, que é uma resposta vagarosa para um alto ganho de zona morta, é evitado.

Em termos de referência degrau, constatou-se que o sistema apresenta menos sensibilidade a mudanças no parâmetro *r* e que ajustes em tal parâmetro afetam, mais notavelmente, sistemas com valores menores de amplitude no degrau de entrada ( [4]). Valores reduzidos de *r* causam um sobre-sinal maior, ao passo que menores valores reduzem o sobre-sinal, mas tornam a resposta mais vagarosa. Um valor *r* = 0 corresponde a um integrador limitado puro e um valor demasiadamente alto de *r* corresponde ao método *Back Calculation*.

### **2.2.2.6 Técnica PID + Feedforward**

Este método é abordado em [23], para sistemas contínuos, e utiliza um controlador *feedforward* não-linear para que a saída do processo atinja o valor desejado em um determinado intervalo de tempo determinado pelo usuário quando há mudança de referência. A técnica consiste em se assumir um modelo de planta de primeira ordem com atraso de transporte, aplicando-se um sinal de controle constante para o tempo de transição pré-definido. Para o erro de modelagem que, na prática, é inevitável, os parâmetros do controlador PID são sintonizados para haver um desempenho adequado na rejeição de perturbação de carga e o sinal de referência para malha fechada é determinado através da filtragem adequada do degrau. Neste caso, um bom desempenho no seguimento da nova referência é conseguido sem que seja comprometido o desempenho de rejeição de carga. O esquema é apresentado na figura 2.10.

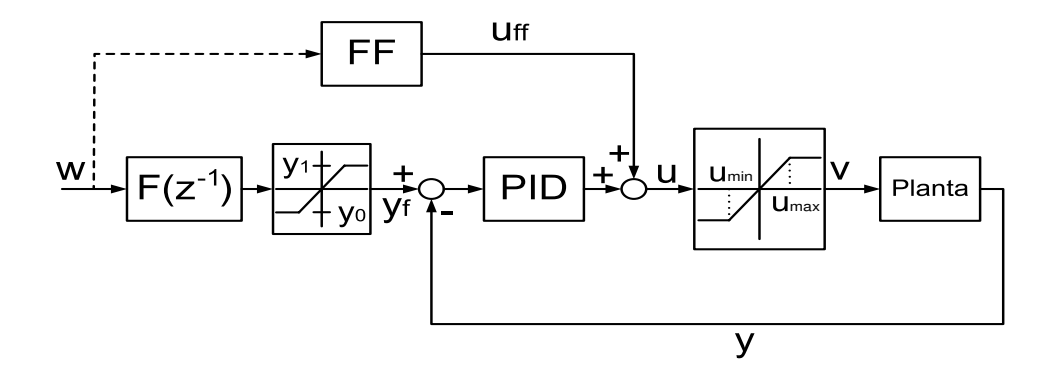

Figura 2.10: Estrutura da Técnica *PID + Feedforward*.

O objetivo do método proposto é projetar um esquema baseado em um controlador PID com uma parcela *feedforwad* que proporcione à saída *y* da planta transitar do estado *y*<sup>0</sup> para o estado *y*<sup>1</sup> em um intervalo de tempo  $\tau$  pré-definido. Adota-se, sem perda de generalidade,  $y_0 = 0$  e  $y_1 > 0$ .

O sinal de controle adotado assume um modelo de primeira ordem para a planta, sendo dado por

$$
P(s) = \frac{K}{Ts + 1}e^{-Ls}
$$
\n(2.13)

cujo modelo discretizado é dado por
$$
P(z^{-1}) = \frac{K_1}{1 - pz^{-1}} z^{-d-1}
$$
 (2.14)

onde *d* é o números de amostras correspondente ao atraso de transporte contínuo da planta.

Baseando-se neste modelo, o sinal de controle  $u_{ff}$  a ser somado à saída do controlador PID é dado por

$$
u_{ff} = \begin{cases} \overline{u}_{ff} & \text{se } t < \tau \\ \frac{y_1}{K} & \text{se } t \ge \tau \end{cases}
$$

onde o valor de  $\bar{u}_{ff}$  é determinado de modo que a saída do processo *y* (a qual é, necessariamente, nula até o instante de tempo  $t = L$ ) se torne  $y_1$  no instante de tempo  $t = \tau + L$ . Como resultado, tem-se

$$
\overline{u}_{ff} = \frac{\frac{y_1}{K}}{1 - e^{\frac{\tau}{T}}} \tag{2.15}
$$

Dessa maneira, se o processo é perfeitamente descrito pelo modelo (2.14), uma transição no intervalo de tempo  $[L, \tau+L]$  ocorre. Então, no instante  $t = \tau + L$ , a saída chega e permanece no estado *y*<sub>1</sub> em virtude do valor constante assumido por *u*<sub>ff</sub> para *t*  $\geq$  τ.

Para lidar com incertezas de modelagem que, como anteriormente citado, são inevitáveis em uma situação real, uma realimentação deve ser utilizada. Isso é conseguido implementando-se um controlador PID sintonizado para uma bom desempenho na rejeição a perturbações de carga.

Um sinal de referência apropriado deve ser aplicado ao sistema em malha fechada. É desejado que o sinal seja igual ao sinal requerido para a saída se o modelo utilizado descrevesse perfeitamente a planta. Portanto, a referência deve ser filtrada pelo sistema descrito por

$$
F(z^{-1}) = \frac{u_{ff}}{y_1} \left[ \frac{K_1}{1 - pz^{-1}} z^{-d-1} \right]
$$
 (2.16)

e depois saturada em *y*1.

**Obervação 1.** O novo método explora o fato de uma mudança de referência ser desejada em vez de seguimento de uma referência genérica. No último caso, o esquema clássico deve ser empregado.

**Observação 2.** Do ponto de vista prático, a escolha do instante de transição τ pode ser feita diretamente ou, até mesmo, intuitivamente. Por exemplo, pode-se escolher tal parâmetro como sendo a razão entre a largura de banda do sistema em malha aberta e a largura de banda do sistema em malha fechada, o que é facilmente determinado. Obviamente, um menor valor de τ implica em maior valor de *uf f* e um valor muito baixo de τ pode implicar em um sinal *feedforward* que, devido à saturação no atuador, não pode ser aplicado à planta. Portanto, alternativamente, o valor de  $u_{ff}$  pode ser escolhido (tipicamente, determinado como um valor percentual do limite máximo da variável manipulada) de acordo com o esforço de controle desejado e, assim, determinado o valor de τ.

**Observação 3.** No caso de um novo valor de referência ser selecionado durante a resposta transitória, é suficiente que o valor do sinal *feedforward* para o novo valor de referência seja determinado e somado ao anterior. Analogamente, o valor da nova referência deve ser somada ao valor de referência anterior.

**Observação 4.** É notado que o valor de τ determina como é o compromisso entre robustez, desempenho e esforço de controle. Isso é considerado uma importante característica em um procedimento de sintonia pois proporciona uma intuição física da equação 2.15, fazendo com que o operador possa, facilmente, adaptá-la para uma aplicação específica.

# **Capítulo 3**

# **Estrutura GPC e o Problema de Otimização**

O método preditivo *Generalized Predictive Control*-GPC, abordado em [5] e [20], foi, primeiramente, proposto por [12] e, desde então, tem sido largamente empregado tanto no meio acadêmico quanto industrial, principalmente no controle de processos químicos, mostrando um ótimo desempenho e uma certa robustez em diversos casos de sistemas complexos. O método adota uma filosofia diferente daquela adotada por controladores PID, utilizando valores futuros do sinal de saída da planta, os quais são calculados com base em um modelo discreto do sistema a ser controlado (daí o nome *preditivo*: utiliza informação futura, que ainda não aconteceu, mas pode ser predita pelo modelo da planta). Outros métodos de controle preditivo estão presentes na literatura, não sendo abordados nesta dissertação. O que há de diferente entre tais métodos são as prioridades do que se deseja minimizar (por exemplo, é comum que se deseje minimizar tanto o erro em regime permanente quanto as oscilações no sinal de controle, o que é permitido pelo método GPC). Para os sistemas analisados no trabalho, o método GPC oferece todas as condições exigidas, em termos de minimização, para que se possa alcançar bom desempenho nos sistemas analisados.

A idéia básica do método consiste em calcular uma sequência de futuros sinais de controle que minimizam uma função de custo definida em um horizonte de predição, sendo esta constituída por uma parcela que mede a distância entre valores futuros estimados para a saída da planta, e uma sequência de valores futuros de uma referência mais uma parcela que mede o esforço de controle, como descrito por

$$
J = \sum_{i=N_1}^{N_2} [y(t+i) - w(t+i)]^2 + \lambda \sum_{i=1}^{N_u} [\Delta u(t-1+i)]^2
$$
 (3.1)

onde *N*<sup>1</sup> e *N*<sup>2</sup> são, respectivamente, os horizontes de predição inferior e superior, *N<sup>u</sup>* é o horizonte de controle  $e \lambda e$  um parâmetro utilizado para penalizar o esforço de controle. As estimativas dos sinais futuros de saída são feitas com base no modelo discreto linear da planta, dado por

$$
A(z^{-1})y(t) = z^{-d-1}B(z^{-1})u(t)
$$
\n(3.2)

sendo *A*( $z^{-1}$ ) um polinômio mônico e *d* o atraso de transporte do processo. É importante frisar também que, no corrente estudo, a referência é conhecida em todos os instantes de tempo passados ou futuros.

Os valores futuros da saída podem ser estimados com auxílio da equação diophantina

$$
1 = \Delta A(z^{-1})E_i(z^{-1}) + z^{-i}F_i(z^{-1})
$$
\n(3.3)

onde o polinômio  $F_i(z^{-1})$  tem mesma ordem que o polinômio *A* ( $n_A = n_F$ ) e o polinômio  $E_i(z^{-1})$  é de ordem *i*−1. Tais polinômios podem ser obtidos fazendo-se sucessivas divisões de 1 por ∆*A* até que o resto da divisão possa ser fatorado como *z* <sup>−</sup>*iFi*(*z* −1 ). O quociente da divisão é o polinômio *Ei*(*z* −1 ).

Se ambos os membros de (3.3) são multiplicados por ∆*Ei*(*z* −1 )*z i* , chega-se a

$$
\Delta A(z^{-1})E_i(z^{-1})y(t+i) = B(z^{-1})E_i(z^{-1})\Delta u(t+i-d-1)
$$
\n(3.4)

que pode ser reescrita, com base em (3.3), como

$$
(1 - z^{-i}F_i(z^{-1}))y(t + i) = B(z^{-1})E_i(z^{-1})\Delta u(t + i - d - 1)
$$

obtendo-se

$$
\hat{y}(t+i|t) = F_i(z^{-1})y(t) + G_i(z^{-1})\Delta u(t+i-d-1)
$$
\n(3.5)

onde  $G_i(z^{-1}) = B(z^{-1})E_i(z^{-1})$  e  $\hat{y}(t+i|t)$  é o valor estimado da saída para o instante  $t+i$  sendo tal estimativa feita no instante de amostragem *t*.

Para se resolver o problema da minimização da função de custo, uma sequência de sinais de controle *u*(*t*),*u*(*t* +1),...,*u*(*t* +*Nu*) deve ser obtida. Levando-se em consideração o atraso de transporte *d* do processo, este é influenciado pelo sinal de controle somente a partir do instante de amostragem  $t = d + 1$  não havendo, portanto, sentido em se escolher  $N_1 < d + 1$  já que, neste caso, os sinais de controle  $u(t), \ldots, u(t+N_u)$  não exercem qualquer influência nos valores de predição  $y(t+1), \ldots, y(t+d)$ .

Considerando, agora, a sequência de predições ótimas dadas por

$$
\hat{y}(t+N_1|t) = F_{N_1}(z^{-1})y(t) + G_{N_1}(z^{-1})\Delta u(t+N_1-d-1)
$$
\n
$$
\hat{y}(t+N_1+1|t) = F_{N_1+1}(z^{-1})y(t) + G_{N_1+1}(z^{-1})\Delta u(t+N_1-d)
$$
\n
$$
\vdots
$$
\n
$$
\hat{y}(t+N_2|t) = F_{N_2}(z^{-1})y(t) + G_{N_2}(z^{-1})\Delta u(t+N_2-d-1)
$$

esta pode ser escrita em uma notação matricial, que é mais conveniente para a resolução do problema no caso de haver restrições, como descrito por

$$
\mathbf{y} = \mathbf{G}\mathbf{u} + \mathbf{F}(z^{-1})y(t) + \mathbf{G}'(z^{-1})\Delta u(t-1)
$$
\n(3.6)

onde

$$
\mathbf{u} = \begin{bmatrix} \Delta u(t) \\ \Delta u(t+1) \\ \vdots \\ \Delta u(t+N_u) \end{bmatrix}
$$

$$
\mathbf{y} = \begin{bmatrix} \hat{y}(t+N_1|t) \\ \hat{y}(t+N_1+1|t) \\ \vdots \\ \hat{y}(t+N_1+1|t) \\ \vdots \\ \hat{y}(t+N_1+1|t) \end{bmatrix}
$$

$$
\mathbf{y} = \begin{bmatrix} g_{N_1} & g_{N_1-1} & \cdots & g_0 & 0 & \cdots & 0 \\ g_{N_1+1} & g_{N_1} & \cdots & g_1 & g_0 & \cdots & 0 \\ \vdots & \vdots & \vdots & \vdots & \vdots & \vdots \\ g_{N_2} & g_{N_2-1} & \cdots & \cdots & g_1 & g_0 \\ \vdots & \vdots & \vdots & \vdots & \vdots & \vdots \\ g_{N_2} & g_{N_2-1} & \cdots & \cdots & g_1 & g_0 \end{bmatrix}
$$

$$
\mathbf{G}^{t}(z^{-1}) = \begin{bmatrix} (G_{N_1}(z^{-1}) - g_0 - g_1 z^{-1} - \cdots - g_{N_1-1} z^{-(N_1-1)} - g_{N_1} z^{-N_1}) z^{(N_1+1)} \\ (G_{N_2}(z^{-1}) - g_0 - g_1 z^{-1} - \cdots - g_{N_1-1} z^{-(N_1-1)} - g_{N_1} z^{-N_1} - \cdots - g_{N_2} z^{-N_2}) z^{(N_2+1)} \\ \vdots \\ (G_{N_2}(z^{-1}) - g_0 - g_1 z^{-1} - \cdots - g_{N_1-1} z^{-(N_1-1)} - g_{N_1} z^{-N_1} - \cdots - g_{N_2} z^{-N_2}) z^{(N_2+1)} \\ \vdots \\ F_{N_2}(z^{-1}) \end{bmatrix}
$$

Pode-se notar que os dois últimos termos da equação (3.6) dependem, somente, de valores passados podendo, então, ser agrupados em um único termo **f**, resultando em

$$
y = Gu + f \tag{3.7}
$$

A função de custo pode, então, ser dada por

$$
J = \frac{1}{2}\mathbf{u}^T \mathbf{H} \mathbf{u} + \mathbf{b}^T \mathbf{u} + \mathbf{f}_0
$$
 (3.8)

onde

$$
\mathbf{H} = 2(\mathbf{G}^T \mathbf{G} + \lambda \mathbf{I})
$$

$$
\mathbf{b}^T = 2(\mathbf{f} - \mathbf{w})^T \mathbf{G}
$$

$$
\mathbf{f}_0 = (\mathbf{f} - \mathbf{w})^T (\mathbf{f} - \mathbf{w})
$$

$$
\mathbf{w} = [w(t + N_1) \dots w(t + N_2)]^T
$$

Assumindo não haver qualquer restrição, obtém-se um valor analítico de **u** que minimiza a função de custo, dado por

$$
\mathbf{u} = -\mathbf{H}^{-1}\mathbf{b} \tag{3.9}
$$

É importante salientar que somente o primeiro elemento da matriz **u** é utilizado na atualização do sinal de controle, dado por

$$
u(t) = u(t-1) + \Delta u(t)
$$
\n(3.10)

No próximo instante de amostragem, uma nova matriz **u** deve ser calculada e assim sucessivamente. Um outro ponto importante no cálculo da matriz de controle é o esforço computacional envolvido (pois deve ser feita a inversão da matriz **H**, de ordem *N<sup>u</sup>* ×*Nu*), que pode ser prejudicial no caso de sistemas rápidos. Tal esforço pode ser reduzido escolhendo-se um menor valor para o parâmetro *Nu*, pois isto reduz a ordem da matriz quadrada **H** e, conseqüentemente, o esforço computacional.

## **3.1 GPC com Restrição em Amplitude - Formulação do Problema de Otimização**

No caso de haver restrição em amplitude no sinal de controle, não é possível a obtenção de uma solução analítica para a matriz **u**. Uma possível abordagem para o problema é obter a matriz de controle resolvendo-se um problema de Programação Quadrática no qual as restrições podem ser levadas em consideração. Para tal, o problema deve ser formulado expressando-se as restrições do sinal de controle em notação matricial, como é feito a seguir.

A restrição em amplitude que age no sistema pode ser expressa por

$$
u_{min} < u(t) < u_{max} \quad \forall t \tag{3.11}
$$

ou seja, para que não haja saturação, a condição da equação 3.11 deve ser satisfeita em todos os instantes futuros. Subtraindo, em todos os membros, o sinal de controle calculado anteriormente, chega-se a

$$
u_{min} - u(t-1) < \Delta u(t) < u_{max} - u(t-1) \quad \forall t \tag{3.12}
$$

Escrevendo-se em notação matricial, tem-se

$$
1(u_{min} - u(t-1)) \le Qu \le 1(u_{max} - u(t-1))
$$
\n(3.13)

onde 1 é uma matriz unitária  $N_u \times 1$  e Q uma matriz triangular inferior  $N_u \times N_u$  com elementos unitários. A inequação (3.12) indica que, em todas os instantes de amostragem pertencentes ao intervalo [*t*,*t* + *N<sup>u</sup>* − 1], a restrição dada por (3.11) é satisfeita se é utilizada na resolução do problema de otimização. Reescrevendo (3.12) em uma forma mais compacta, tem-se

$$
\mathbf{Pu} \le \mathbf{c} \tag{3.14}
$$

onde

$$
\mathbf{P} = \left[ \begin{array}{c} \mathbf{Q} \\ -\mathbf{Q} \end{array} \right]; \mathbf{c} = \left[ \begin{array}{c} \mathbf{1}(u_{max} - u(t-1)) \\ -\mathbf{1}(u_{min} - u(t-1)) \end{array} \right]
$$

Portanto, o problema de otimização a ser resolvido é dado como

Minimizar: 
$$
J = \frac{1}{2} \mathbf{u}^T \mathbf{H} \mathbf{u} + \mathbf{b}^T \mathbf{u} + \mathbf{f}_0
$$
  
Sujeito à: Pu  $\leq$  c

A literatura apresenta vários métodos de abordagem do problema de otimização, como em [3]. Uma desvantagem em se resolver o problema de otimização é o esforço computacional envolvido, que pode exigir tempo não disponível em determinados casos práticos.

## **Capítulo 4**

# **Métodos** *Anti-Windup* **para Estrutura RST**

Largamente utilizada em meio acadêmico e industrial, a estrutura RST tem a vantagem de poder ser implementada a partir da estrutura de qualquer outro controlador, inclusive PID e GPC, pois, em sua filosofia de projeto, utiliza filtros individuais para a referência e saída, além de filtrar o sinal de controle antes de enviá-lo à planta, o que pode adicionar propriedades vantajosas ao controlador, como a garantia de erro nulo em regime permanente ou rejeição de perturbações. Apesar de oferecer tais vantagens, tal estrutura, como as demais, não leva em consideração a presença de limitações em amplitude no projeto dos parâmetros do controlador, o que a torna sujeita a uma piora no desempenho caso haja presença de saturações (fenômeno *Windup*). O capítulo 4 apresenta três diferentes técnicas *Anti-Windup* para controladores RST, as quais não exigem que o os parâmetros do controlador sejam ressintonizados e utilizam, apenas, realimentações lineares.

O esquema de um controlador RST está representado na figuras 4.1 (que representa a estrutura *incremental*) e consiste em filtrar-se a referência e a saída e, por fim, passando por um outro filtro, a diferença entre estas, tem-se o sinal de controle. O filtro da referência é denotado pelo polinômio *T*(*z*<sup>-1</sup>), o da saída pelo polinômio *S*(*z*<sup>-1</sup>) e o sinal de controle é a saída do filtro  $\frac{1}{R(z^{-1})}$ , no caso posicional, ou  $\frac{1}{\Delta R(z^{-1})}$ , no caso incremental, como descritos por (4.1) e (4.2), respectivamente.

$$
R(z^{-1})u(t) = -S(z^{-1})y(t) + T(z^{-1})w(t)
$$
\n(4.1)

$$
\Delta R(z^{-1})u(t) = -S(z^{-1})y(t) + T(z^{-1})w(t)
$$
\n(4.2)

A estrutura incremental leva a vantagem de rejeitar perturbações de carga do tipo degrau e, por isso, é adotada no presente estudo.

A estrutura RST a ser avaliada é, no corrente trabalho, obtida de duas maneiras diferentes: A partir da estrutura GPC (*Generalized Predictive Control*) e da estrutura PID.

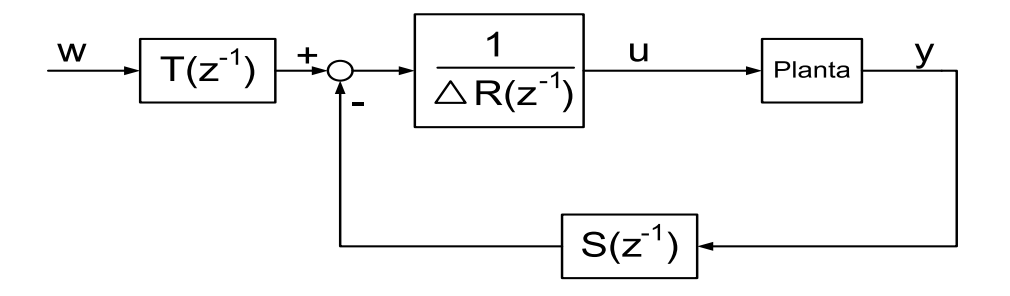

Figura 4.1: Estrutura de controle RST incremental.

## **4.1 Obtenção da Estrutura RST a partir da Estrutura PID**

Como anteriormente mencionado, pode-se obter, a partir de qualquer controlador, a estrutura RST, inclusive o PID, que é uma das estruturas mais utilizadas na indústria. Para o cálculo dos polinômios da estrutura, deve-se ter o sinal de controle em função da saída e da referência, ou seja

$$
u(t) = K_p \left[ 1 + K_i \frac{1}{1 - z^{-1}} \right] w(t) - K_p \left[ 1 + K_i \frac{1}{1 - z^{-1}} + K_d (1 - z^{-1}) \right] y(t)
$$
(4.3)

Multiplicam-se ambos os membros da equação por ∆, para que se tenha a estrutura incremental, obtendo-se

$$
\Delta u(t) = -K_p \left[ (1 + K_i + K_d) + (-2K_d - 1)z^{-1} + K_d z^{-2} \right] y(t) + K_p \left[ (1 + K_i) - z^{-1} \right] w(t) \tag{4.4}
$$

Comparando-se (4.8) a (4.2) tem-se

$$
R(z^{-1}) = 1
$$
  
\n
$$
S(z^{-1}) = K_p [(1 + K_i + K_d) + (-2K_d - 1)z^{-1} + K_d z^{-2}]
$$
  
\n
$$
T(z^{-1}) = K_p [(1 + K_i) - z^{-1}]
$$

No corrente estudo, tanto a estrutura RST obtida através do GPC quanto através do PID são utilizadas, com a diferença de, no último caso, não haver a vantagem do comportamento preditivo para referência conhecida.

## **4.2 Obtenção da Estrutura RST a partir da Estrutura GPC**

O método GPC, conforme apresentado no capítulo 3, utiliza a função quadrática

$$
J = \frac{1}{2}\mathbf{u}^T \mathbf{H} \mathbf{u} + \mathbf{b}^T \mathbf{u} + \mathbf{f}_0
$$
 (4.5)

onde

$$
\mathbf{H} = 2(\mathbf{G}^T \mathbf{G} + \lambda \mathbf{I})
$$

$$
\mathbf{b}^T = 2(\mathbf{f} - \mathbf{w})^T \mathbf{G}
$$

$$
\mathbf{f}_0 = (\mathbf{f} - \mathbf{w})^T (\mathbf{f} - \mathbf{w})
$$

que tem como parâmetros de avaliação o erro do sistema e o esforço de controle. Uma solução analítica para tal, que só é possível de ser obtida caso não haja qualquer tipo de restrição no sinal de controle, é dada por

$$
\mathbf{u} = -\mathbf{H}^{-1}\mathbf{b} \tag{4.6}
$$

Para a obtenção dos polinômios da estrutura RST incremental, é necessário que a matriz **u** seja expressa em função da referência e da saída do sistema. Isso pode ser feito desmembrando a equação (4.6), ou seja,

$$
\mathbf{u} = 2\mathbf{H}^{-1}\mathbf{G}^{T}(\mathbf{w} - \mathbf{f}) = \mathbf{V}\mathbf{w} - \mathbf{V}\mathbf{G}^{T}\mathbf{\check{u}} - \mathbf{V}\mathbf{f}\mathbf{y}(t)
$$
(4.7)

onde

$$
\mathbf{V} = 2\mathbf{H}^{-1}\mathbf{G}^T
$$

Utilizando-se apenas a primeira linha da matriz **V**, denotada por **V**1, obtém-se a estrutura RST incremental definida a partir da lei de controle do controlador GPC, isto é,

$$
(1 + z^{-1} \mathbf{V}_1 \mathbf{G}^T(z^{-1})) \Delta u(t) = -\mathbf{V}_1 \mathbf{F}(z^{-1}) y(t) + \mathbf{V}_1(z^{-1}) w(t + N_2)
$$
(4.8)

onde

$$
R(z^{-1}) = (1 + z^{-1}V_1G^T(z^{-1}))
$$
  
\n
$$
S(z^{-1}) = V_1F(z^{-1})
$$
  
\n
$$
T(z^{-1}) = V_1(z^{-1})
$$

onde os polinômios  $R(z^{-1})$ ,  $S(z^{-1})$  e  $T(z^{-1})$  são, respectivamente, de ordem  $n_R = n_B + d$ ,  $n_S = n_A$  e  $N_T = N_2 - N_1$ .

Observa-se que o sinal de controle depende de valores futuros da referência, o que faz com que seja "antecipada" pela saída da planta, apresentando comportamento preditivo, além de, como já mencionado, rejeitar perturbações do tipo degrau ( [5]).

#### **4.3 Métodos de prevenção** *Anti-Windup* **via Estrutura RST**

No estudo da dissertação, são tratados três diferentes técnicas *Anti-Windup* sendo, todas estas, técnicas que utilizam realimentação linear, isto é, RST Modificado, Referência Realizável e Extensão *Anti-Windup*.

#### **4.3.1 RST Modificado**

Uma maneira alternativa de amenizar o efeito da saturação foi abordada por [15]. Trata-se de uma realimentação de saturação feita para evitar que o sinal de controle enviado a planta esteja fora da região delimitada pela saturação . [15] estudou o caso de um sistema contínuo controlado por um controlador PI analógico e estando sujeito o sistema a uma saturação de amplitude do sinal de controle. Em [10], tal método foi adaptado para a estrutura RST discreta, (obtida a partir do método GPC), que é enfoque deste trabalho.

Para a obtenção da estrutura utilizada na técnica, deve-se reescrever a equação que descreve a estrutura RST como

$$
-R(z^{-1})\Delta u(t) - S(z^{-1})y(t) + T(z^{-1})w(t + N_2) = 0
$$

Adiciona-se, então, a ambos os membros da equação, o termo  $E(z^{-1})u(t)$ , obtendo-se

$$
E(z)u(t) - R(z^{-1})\Delta u(t) - S(z^{-1})y(t) + T(z^{-1})w(t + N_2) = E(z)u(t)
$$

e, finalmente, o sinal de controle, dado por

$$
u(t) = -\left[\frac{\Delta R(z^{-1}) - E(z)}{E(z)}\right]u(t) + \frac{T(z^{-1})}{E(z)}w(t + N_2) - \frac{S(z^{-1})}{E(z)}y(t)
$$
(4.9)

A estrutura, referida neste artigo como RST modificada e descrita pela equação (4.9), pode ser implementada de acordo com a figura 4.2 e corresponde à versão discreta do estudo proposto em [15] para o caso contínuo.

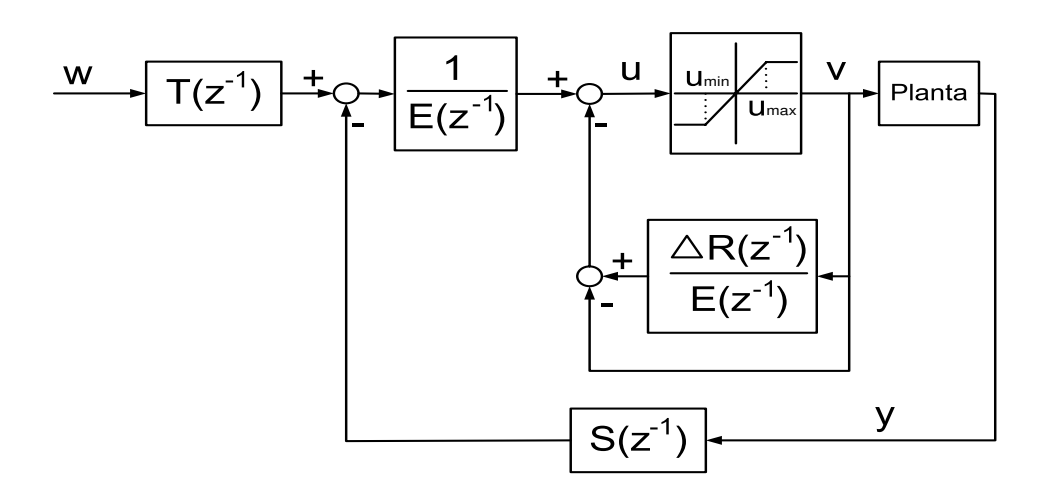

Figura 4.2: Estrutura RST Modificada.

Na concepção de controle da figura 4.2, *E*(.) pode, em principio, ser qualquer polinômio mônico, estável de grau *n*. De acordo com [15], uma seleção adequada de sintonia para o polinômio *E*(.) é que tenha pólos mais rápidos que o pólo dominante do sistema em malha aberta. Os parâmetros de *E*(.) devem ser, portanto, determinados pelo usuário.

A realimentação pode ser feita utilizando-se uma saturação não natural do sistema, como na figura 4.3, implementada pelo usuário, caso não seja possível medir a saída do atuador ou caso o usuário opte por valores mais restritos no sinal de controle, com valores mínimo e máximo, representados na figura por *lmin* e *lmax*, respectivamente, a serem selecionados, o que, em certos casos, pode apresentar melhor desempenho ( [10]). [15] adota as duas saturações com limites iguais.

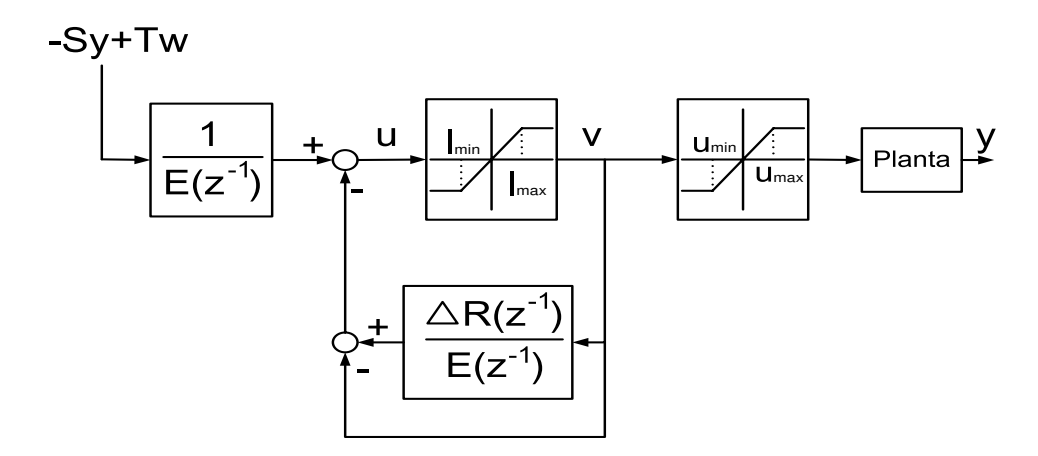

Figura 4.3: Estrutura RST Modificada com Saturação Não-Natural.

#### **4.3.2 Técnica Condicional**

No capítulo 2, foi introduzido o conceito de Referência Realizável (abordado por [24] para o caso contínuo) para a estrutura PID e utilizada uma técnica de realimentação linear na qual a diferença entre a saída do controlador e a saída do atuador é multiplicada por um ganho e adicionada ao termo integral, sendo o ganho calculado de maneira a fazer com que a Referência Realizável (*wr*) se torne igual à Referência desejável (*w*) assim que o sinal de controle deixe a região de saturação. No caso da estrutura RST, também é utilizada uma realimentação linear com a mesma finalidade visando, assim, diminuir o efeito da saturação sobre o comportamento do sistema.

Da definição de Referência Realizável, tem-se, para a estrutura RST

$$
\Delta R(z^{-1})u_r(t) = -S(z^{-1})y(t) + T(z^{-1})w_r(t)
$$
\n(4.10)

com o sinal de controle dado por

$$
\Delta R(z^{-1})u(t) = -S(z^{-1})y(t) + T(z^{-1})w(t)
$$
\n(4.11)

Obtém-se, portanto, a seguinte equação

$$
w_r(t) = \frac{\Delta R(z^{-1})}{T(z^{-1})} (u_r(t) - u(t)) + w(t)
$$
\n(4.12)

Portanto, a não ser que a razão entre Δ $R(z^{-1})$  e  $T(z^{-1})$  seja constante, há um comportamento dinâmico, descrito pelo termo  $\frac{\Delta R(z^{-1})}{T(z^{-1})}$  $\frac{d\mathbf{x}(z^{-1})}{T(z^{-1})}$ , que impede que *w<sub>r</sub>* torne-se igual a *w* no instante em que o sinal de controle volta à região linear. Para anular esta dinâmica, emprega-se a realimentação linear apresentada na figura 4.4.

Utilizando-se a realimentação, o sinal de controle passa a ser dado por

$$
\Delta R(z^{-1})u(t) = -S(z^{-1})y(t) + T(z^{-1})w(t) - \frac{N(z^{-1})}{D(z^{-1})}(u(t) - u_r(t))
$$
\n(4.13)

o que leva a

$$
w_r(t) = w(t) + \frac{\Delta R(z^{-1})}{T(z^{-1})} \left( 1 + \frac{N(z^{-1})}{\Delta R(z^{-1})} \right) (u_r(t) - u(t))
$$
\n(4.14)

Portanto

$$
\frac{\Delta R(z^{-1})}{T(z^{-1})} \left( 1 + \frac{N(z^{-1})}{\Delta R(z^{-1})} \right) = k \tag{4.15}
$$

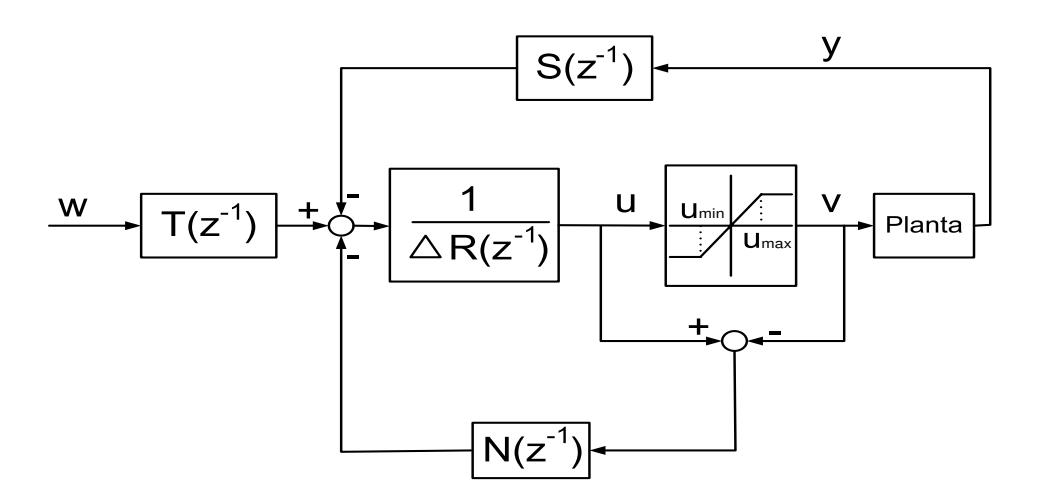

Figura 4.4: Estrutura da Técnica Condicional - RST.

O que resulta em

$$
N(z^{-1}) = kT(z^{-1}) - \Delta R(z^{-1})
$$
\n(4.16)

onde o parâmetro *k* é definido pelo usuário. A estrutura a ser utilizada é descrita na figura 4.5.

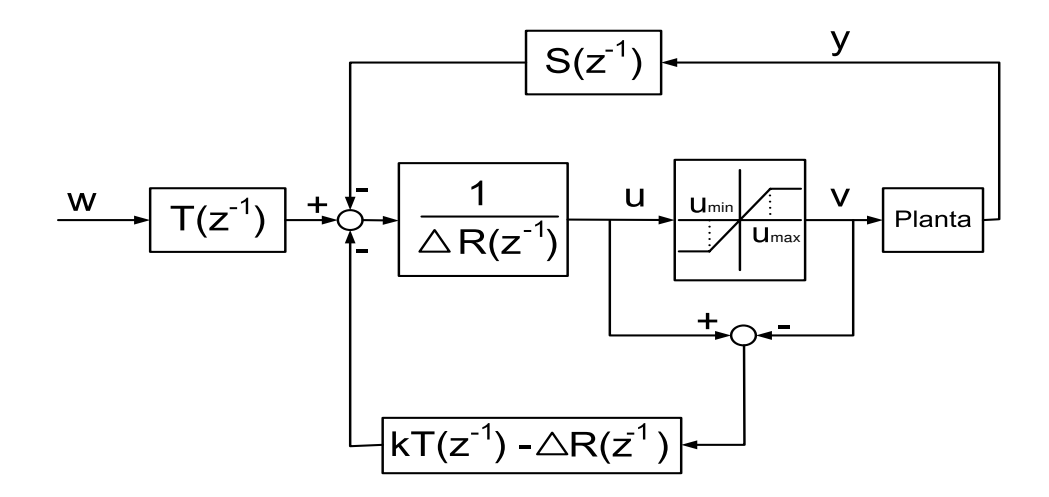

Figura 4.5: Estrutura da Técnica Condicional - RST.

#### **4.3.3 Técnica da Extensão** *Anti-Windup*

Tal método, abordado por [14], consiste em uma extensão para o controlador linear projetado (Extensão *Anti-Windup*) baseando-se na idéia proposta por [6] e [7]. O procedimento de projeto baseia-se em um simples esquema que utiliza-se dos gráficos de Bode da parte linear de uma realimentação não-linear padrão, podendo, então, ser facilmente aplicado em sistemas digitais através de uma transformação bilinear. As propriedades de estabilidade do sistema com a extensão podem ser afetadas pela escolha da Extensão *Anti-Windup*. Uma outra vantagem é a possibilidade de se converter o controlador estendido em esquemas *Anti-Windup* mais populares, como a **Técnica Condicional**.

Baseando-se em [6] e [7], interpreta-se a diferença entre *u* (saída do controlador) e *v* (sinal saturado) como uma "perturbação" não-linear denotada por *D*. Para que sejam reduzidos os efeitos da saturação, a estrutura apresentada na figura 4.6 é utilizada e a saída do sistema pode ser expressa como

$$
y(t) = \frac{B(z^{-1})T(z^{-1})}{A(z^{-1})\Delta R(z^{-1}) + S(z^{-1})B(z^{-1})}w(t) + \frac{B(z^{-1})(G_{AW}(z^{-1}) + \Delta R(z^{-1}))}{A(z^{-1})\Delta R(z^{-1}) + S(z^{-1})B(z^{-1})}D(t) =
$$
  
= 
$$
\frac{B(z^{-1})T(z^{-1})}{A(z^{-1})\Delta R(z^{-1}) + S(z^{-1})B(z^{-1})}w(t) + H_D(z^{-1})D(t)
$$
(4.17)

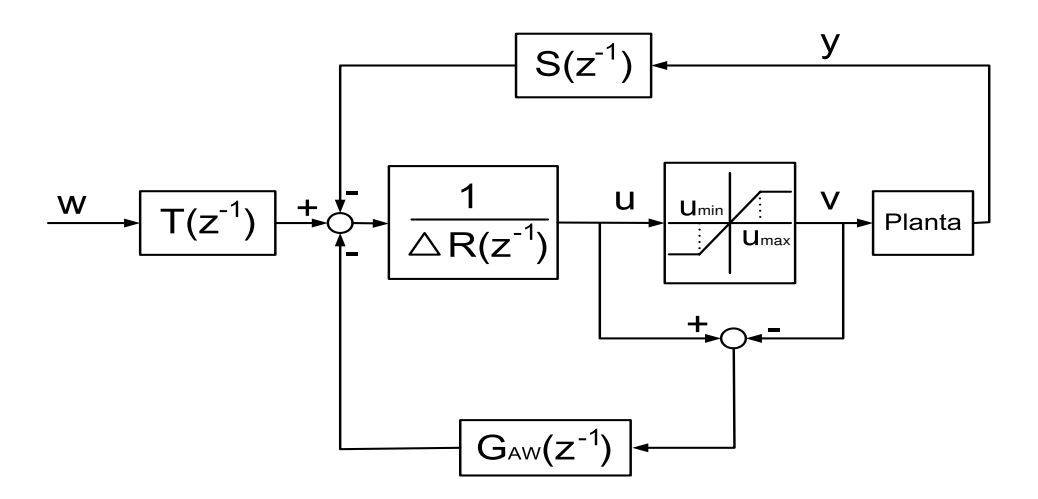

Figura 4.6: Estrutura da Técnica da Extensão *Anti-Windup*.

O objetivo do projeto é achar uma função de transferência *GAW* que reduza os efeitos da "perturbação" a um mínimo aceitável. O termo *HD*, da equação 4.17, representa a função de transferência entre a saída do sistema e a "perturbação" fictícia *D* e pode ser selecionada através da sintonia dos pólos e zeros de *GAW* . Em primeira instância, deve-se fazer *H<sup>D</sup>* rápido o suficiente para que haja menor influência de *D* sobre o sistema após o sinal de controle ter voltado à região linear. Se, no entanto, for demasiadamente rápido, pode de haver risco de saturação do sinal de controle na direção oposta. Portanto, o projeto de *GAW* torna-se um problema de alocação de pólos e zeros. Infelizmente, uma sintonia de pólos passiva de implementação depende dos limites da saturação e problemas de estabilidade podem ocorrer em certas condições (ver, também, [18]). Uma maneira mais sistemática para se achar os pólos e zeros de *GAW* consiste na análise de estabilidade através da função descritiva da não-linearidade.

A estrutura da figura 4.6 pode ser, facilmente, transformada em uma estrutura padrão não-linear de realimentação, como mostrado pela figura 4.7.

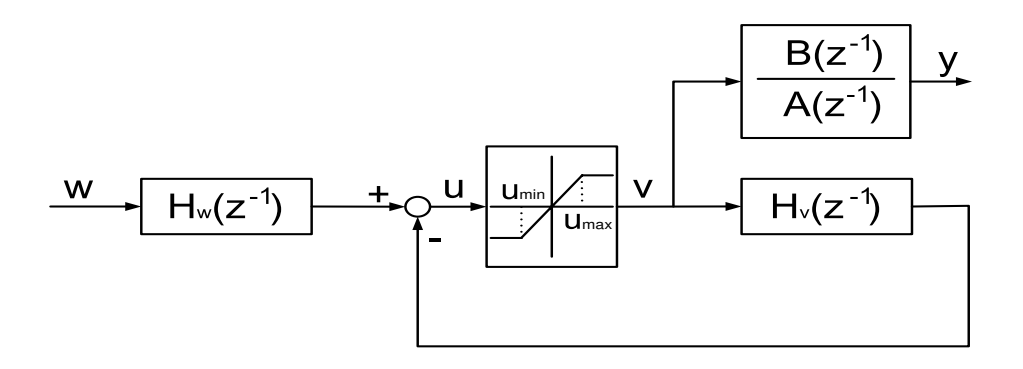

Figura 4.7: Estrutura padrão não-linear de controle resultante

A saída do controlador pode ser expressa como

$$
u(t) = \frac{1}{\Delta R(z^{-1}) + G_{AW}(z^{-1})} T(z^{-1})w(t) - \frac{\frac{B(z^{-1})}{A(z^{-1})} S(z^{-1}) - G_{AW}(z^{-1})}{\Delta R(z^{-1}) + G_{AW}(z^{-1})} v(t) =
$$
  
=  $H_w(z^{-1})w(t) - H_v(z^{-1})v(t)$  (4.18)

Diferentes métodos de análise de estabilidade para sistemas não-lineares no domínio da frequência, como o critério de Popov e o critério do círculo podem ser aplicados na estrutura da figura 4.7. Um meio mais fácil é através da predição de ciclos-limite na análise da função descritiva da nãolinearidade, onde intersecções entre a curva da parte linear de *H<sup>v</sup>* e o negativo do inverso da função descritiva da saturação indicam presença de ciclos-limite. Para tornar o método aplicável a sistemas digitais, que é o enfoque do corrente trabalho, é aconselhável que se utilize a transformação bilinear dada por

$$
z = e^{sT_s} = \frac{1 + \frac{T_s}{2}w}{1 - \frac{T_s}{2}w} \Leftrightarrow w = \frac{2}{T_s} \frac{z - 1}{z + 1}
$$
(4.19)

$$
w = \xi + j\Omega \tag{4.20}
$$

Portanto, uma frequência transformada  $\Omega$  em um intervalo de 0 a  $\infty$  corresponde ao intervalo de 0 a π  $\frac{\pi}{T_s}$  em termos da frequência real ω.

O negativo do inverso da função descritiva da saturação é um número real negativo. Portanto, para previsão de ciclos-limite, é suficiente que se investigue a resposta em frequência da fase de  $H_v + 1$ sujeita a −180◦ . Com

$$
\alpha = A(z^{-1}) \Delta R(z^{-1}) + B(z^{-1}) S(z^{-1}) \tag{4.21}
$$

como polinômio característico do sistema em malha fechada, resulta de (4.18) que

$$
H_{\nu}(z^{-1}) + 1 = \frac{\alpha}{A(z^{-1})(\Delta R(z^{-1}) + G_{AW}(z^{-1}))}
$$
(4.22)

Baseando-se em [7], uma possível aproximação para o projeto de *GAW* é o uso da função transferência de primeira ordem  $F(z^{-1})$ :

$$
G_{AW}(z^{-1}) = \frac{T(z^{-1})}{t_0 F(z^{-1})} - R(z^{-1}) \Rightarrow H_v + 1 = \frac{\alpha t_0}{A(z^{-1}) T(z^{-1})} F(z^{-1}) = H_h(z^{-1}) F(z^{-1}) \tag{4.23}
$$

onde  $t_0$  é o termo independente do polinômio  $T(z^{-1})$ .

Tal aproximação implica em duas vantagens. Primeiro, uma boa comparação com a técnica condicional está garantida, pois  $F = 1$  [7], [13]. Outra vantagem está ancorada no termo  $H_v + 1$  em (4.23). Como observado, um possível deslocamento na fase de  $H_v + 1$  pode ser requerida para que esta fique a uma certa distância de −180◦ (o que previne a ocorrência de ciclos-limite). Assim, pode-se alcançar selecionando-se  $F(z^{-1})$  como um filtro avanço-de-fase, da forma

$$
F(j\Omega) = \frac{Z_F(j\Omega)}{N_F(j\Omega)} = \frac{\alpha_F \beta j\Omega + \alpha_F}{\alpha_F \beta j\Omega + 1}
$$
(4.24)

Os parâmetros α*<sup>F</sup>* e β resultam de um conhecido deslocamento de fase φ*max* em uma frequência Ω*max*, sendo dados por

$$
\alpha_F = \frac{1 - \text{sen}(\phi_{\text{max}})}{1 + \text{sen}(\phi_{\text{max}})} \quad \beta = \frac{1}{\Omega_{\text{max}}\sqrt{\alpha_F}} \tag{4.25}
$$

Considerando-se a margem de fase de 45◦ como adequada ao sistema, como sugerido em [14], um algoritmo de projeto pode ser resumido como se segue:

- Uso da transformação bilinear em *Hh*(*z* −1 ), que resulta em *Hh*(*j*Ω)
- Obtenção da resposta em frequência da fase de *Hh*(*j*Ω) e checar se φ*min* (*Hh*(*j*Ω)) < −135◦
- se  $\phi_{min}(H_h(j\Omega)) > -135^\circ$ , selecionar  $F(j\Omega) = 1$  (deslocamento de fase não requerido)
- se φ*min* (*Hh*(*j*Ω)) < −135◦ , selecionar *F*(*j*Ω) como filtro avanço-de-fase, onde o deslocamento de fase requerido é dado por

$$
\phi_{max} = -135^{\circ} - \phi_{min}(H_h(j\Omega))
$$
\n(4.26)

• Transformação de *F*(*j*Ω) para *F*(*z* −1 ) e a determinação de *GAW* (*z* −1 )

# **Capítulo 5**

# **Resultados de Simulação**

No presente trabalho, escolhem-se dez diferentes modelos matemáticos de casos práticos os quais são citados e analisados em [2], sendo testados em tais modelos, através de simulação em *MAT LAB*, utilizando-se o pacote *SIMULINK*, cada um dos métodos apresentados nos capítulos 2, 3 e 4. Para cada caso, é projetado um controlador utilizando-se a estrutura PI + D, descrita pela equação (2.1), e outro que utiliza a estrutura RST, sendo esta obtida a partir do controlador GPC ou da própria estrutura PID. Os controladores são projetados sem que seja levada em conta a saturação em amplitude, o que, nos casos apresentados, piora o desempenho do sistema quando sujeito a saturação em amplitude. O sinal de referência é um degrau unitário, pois, além de tratar-se de um caso comum em meio industrial, a presença de uma saturação em amplitude torna impossível, em certos casos, o seguimento de rampas ou outros tipos de referência não constantes.

### **5.1 Planta 1**

O primeiro caso analisado trata-se de um processo de quarta ordem com pólos múltiplos estáveis, estando o sinal atuante limitado entre *umin* = 0 e *umax* = 1.2. A planta é dada por

$$
G(s) = \frac{1}{(s+1)^4}
$$
 (5.1)

O período de amostragem utilizado é  $T_s = 0.5s$ , o que resulta no modelo discreto

$$
(1 - 2.426z^{-1} + 2.207z^{-2} - 0.8925z^{-3} + 0.1353z^{-4})y(t) = z^{-1}(0.001752 + 0.01299z^{-1} +
$$
  
+0.008703z<sup>-2</sup> + 0.0005275z<sup>-3</sup>)u(t) (5.2)

#### **5.1.1 Métodos** *Anti-Windup* **- Estrutura PID**

No projeto do controlador, os parâmetros *K<sup>p</sup>* = 1.27, *K<sup>i</sup>* = 0.18, *K<sup>d</sup>* = 2 são obtidos com o auxílio do método de Ziegler-Nichols mais um ajuste fino baseado na simulação do sistema linear controlado (figura 5.1). A seguir, são apresentados os resultados obtidos a partir das simulações dos métodos Anti-Windup para estrutura PID nas figuras de 5.2 a 5.10, nas quais SL e SNL denotam, respectivamente, Sistema Linear e Sistema Não-Linear.

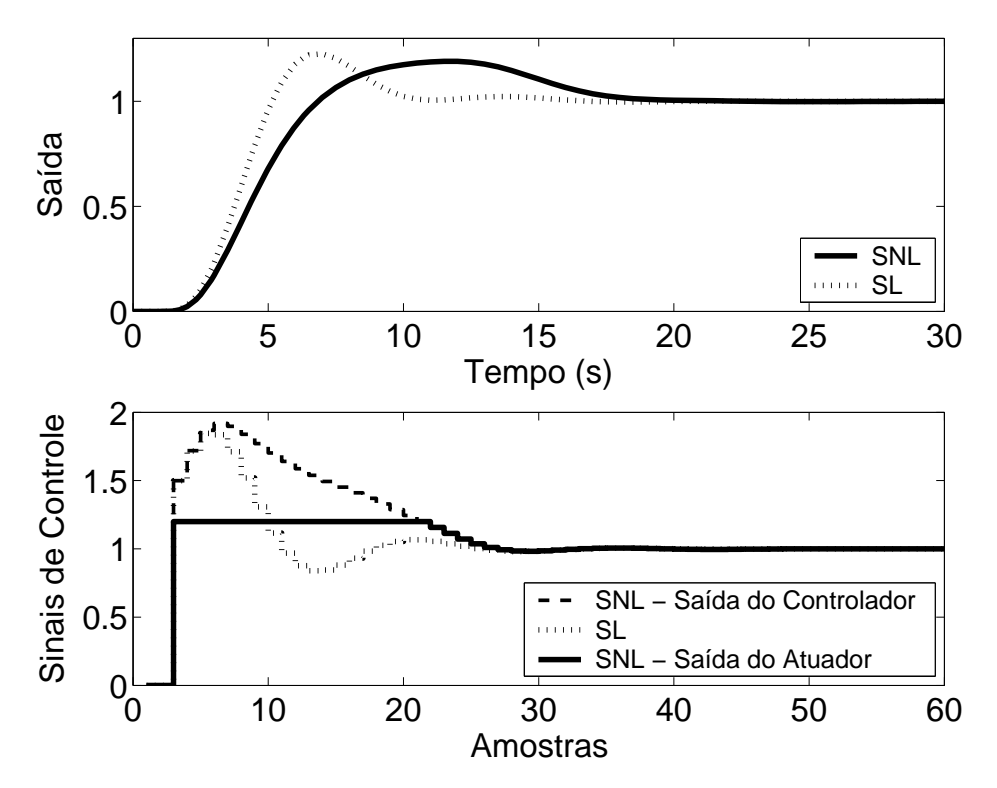

Figura 5.1: Saída e Controle dos casos com e sem saturação em amplitude.

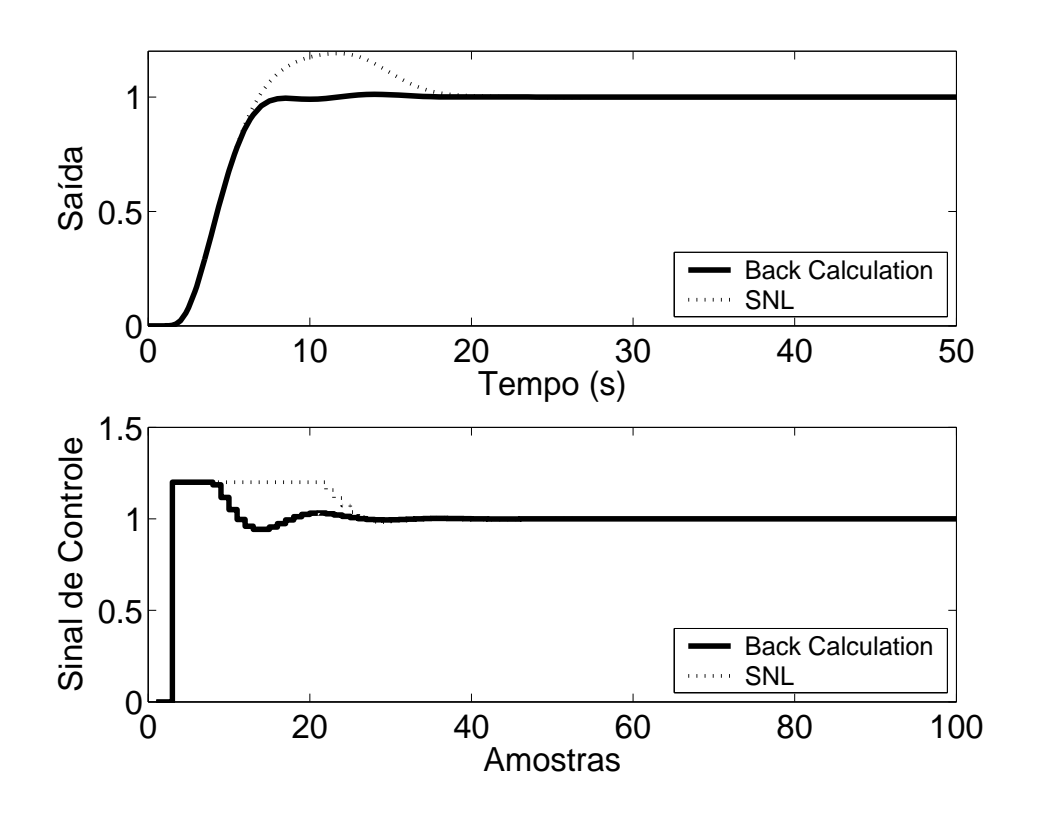

Figura 5.2: Saída e Controle - Método *Back Calculation* com *K<sup>t</sup>* = 1.

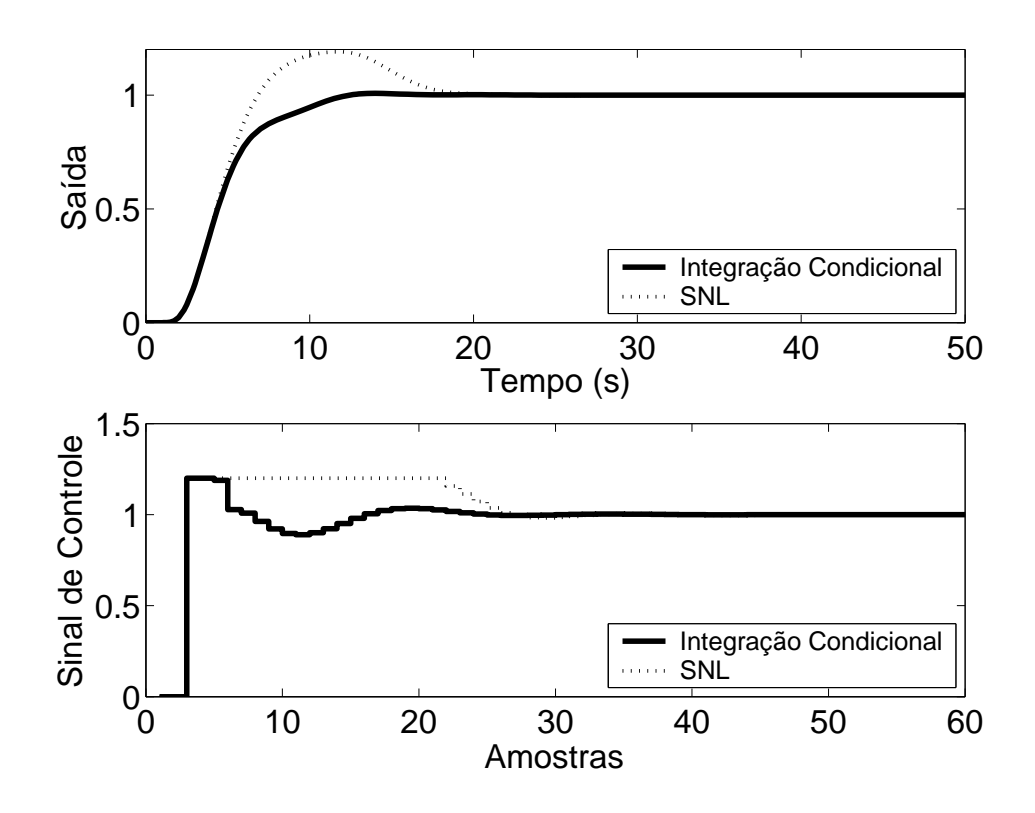

Figura 5.3: Saída e Controle - Método da Integração Condicional.

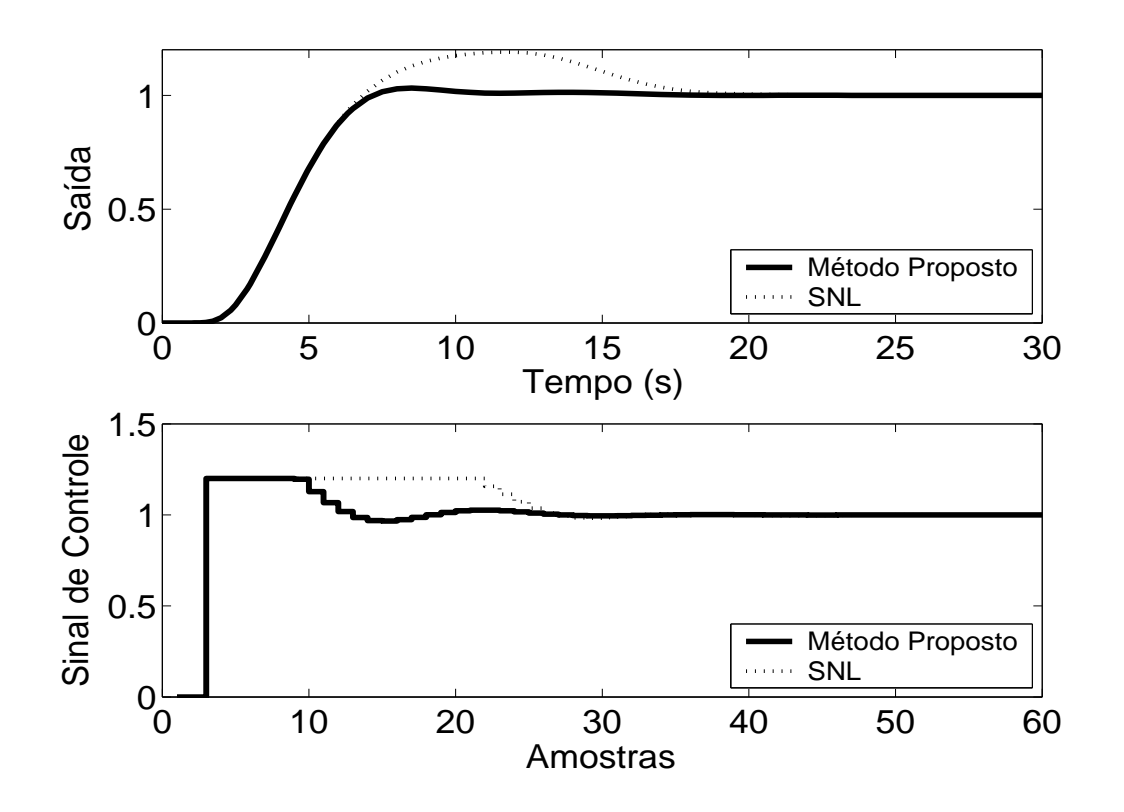

Figura 5.4: Saída e Controle - Método Proposto por A. Visioli com *K<sup>t</sup>* = 0.5.

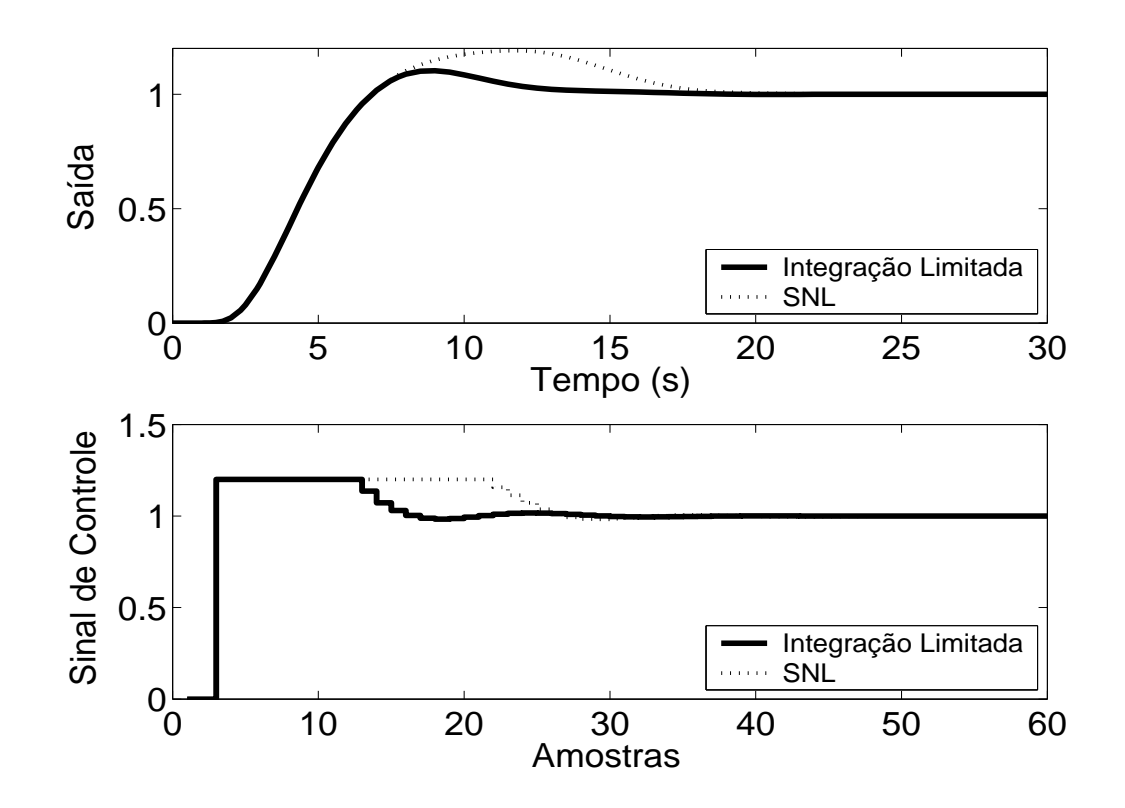

Figura 5.5: Saída e Controle - Método Integração Limitada com  $l_{inf} = 0$ ,  $l_{sup} = 1.2$  e  $b = 10$ .

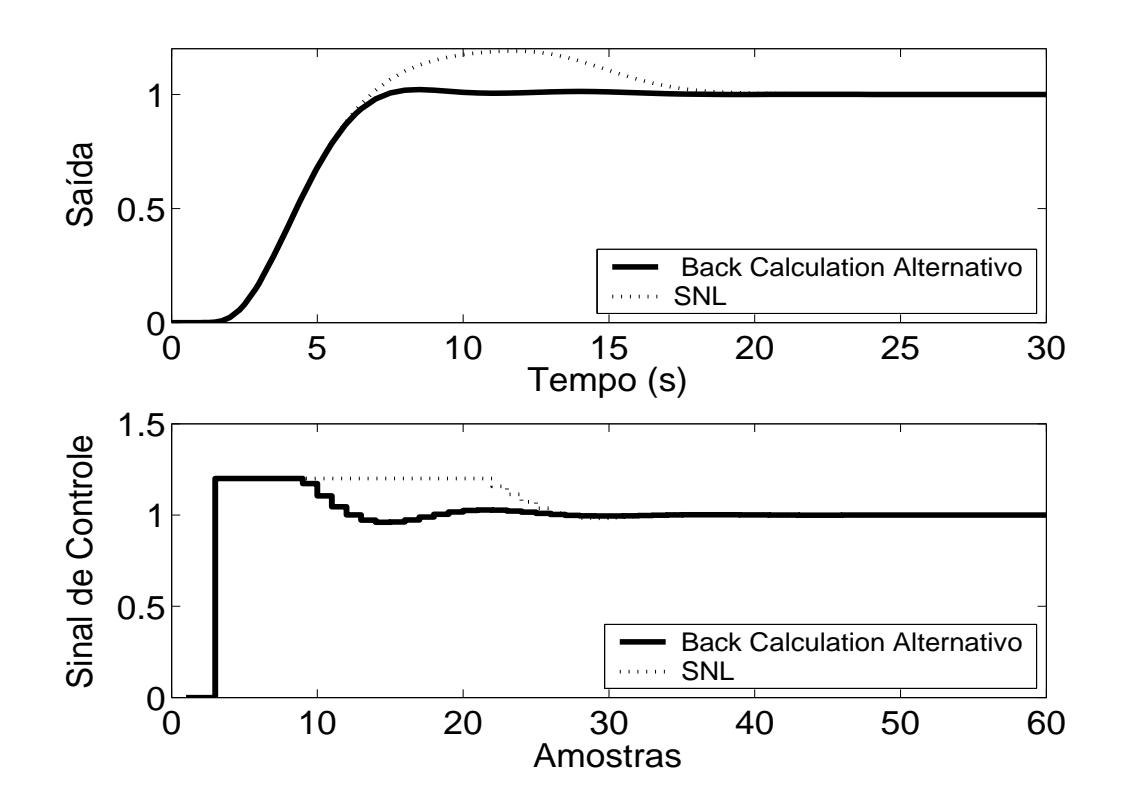

Figura 5.6: Saída e Controle - Método *Back Calculation* Alternativo com  $l_{inf} = 0$ ,  $l_{sup} = 1.2$  e  $b = 3$ .

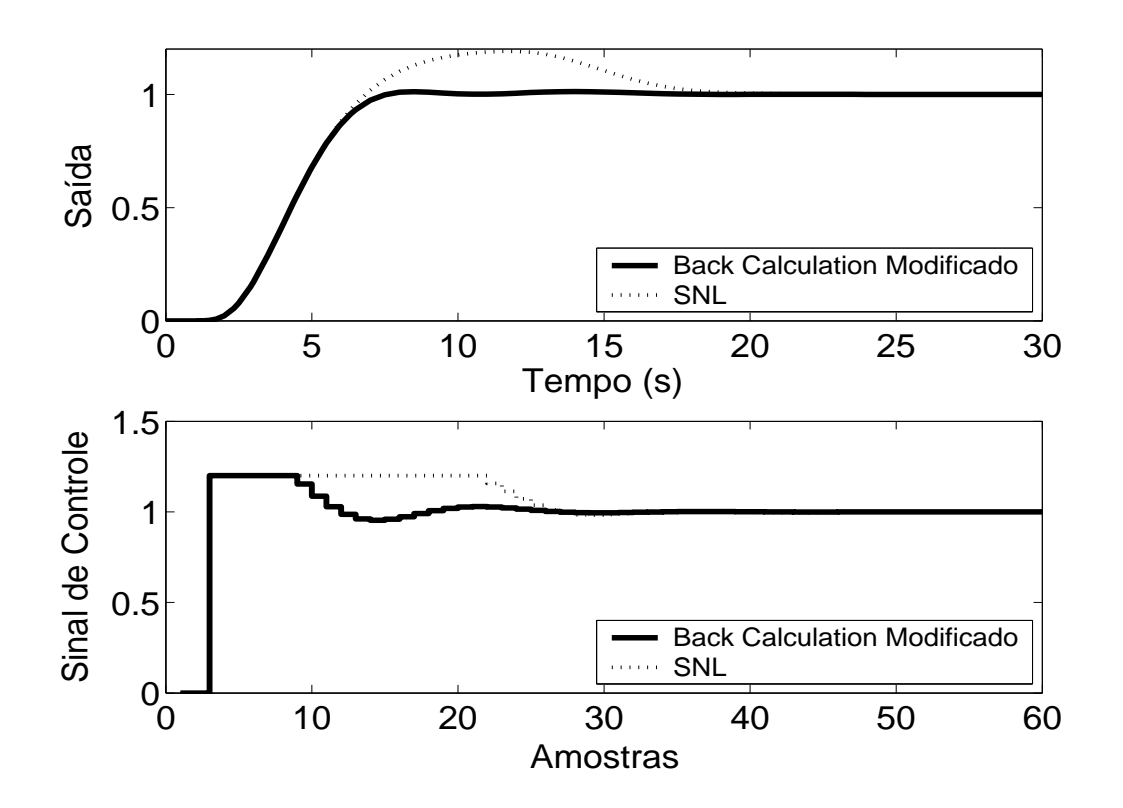

Figura 5.7: Saída e Controle - *Back Calculation* Modificado com  $l_{inf} = 0$ ,  $l_{sup} = 1.2$ ,  $b = 10$  e  $r = \frac{2}{3}$  $\frac{2}{3}$ .

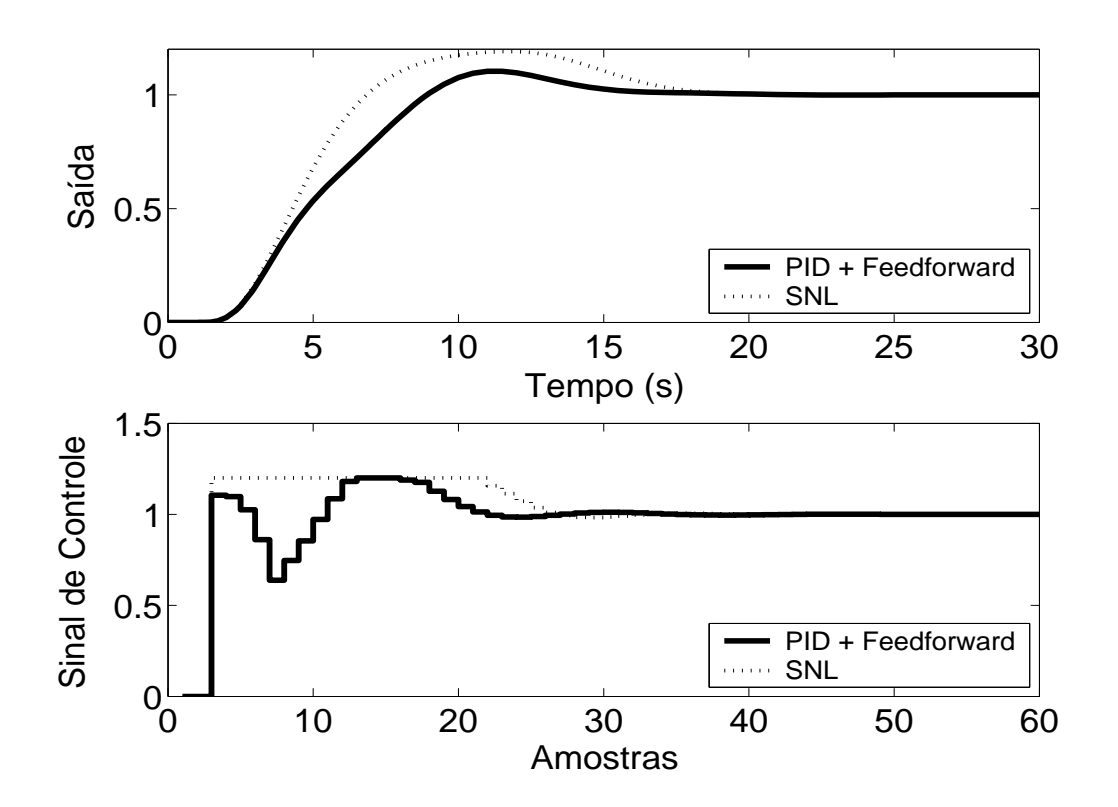

Figura 5.8: Saída e Controle - Método PID + *Feedforward* com τ = 4.5*s* e modelo de primeira ordem dado por  $(1 - 0.7904z^{-1})y(t) = z^{-5}0.2096u(t)$ .

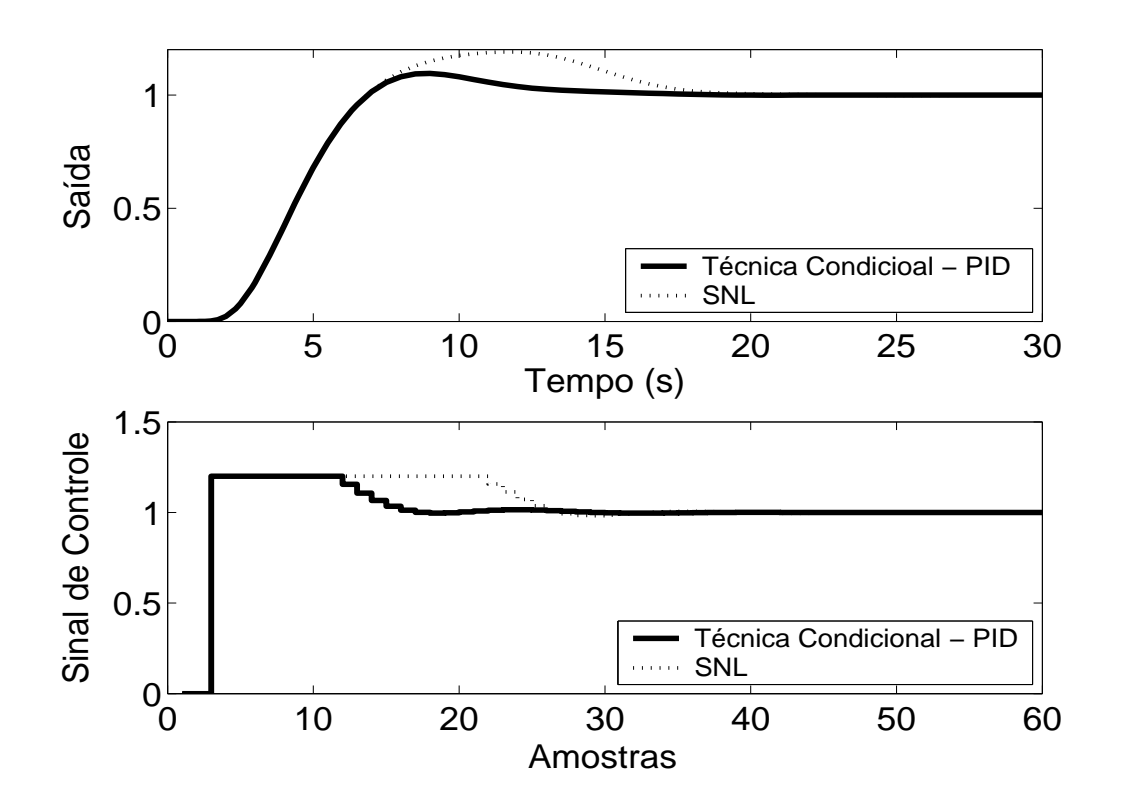

Figura 5.9: Saída e Controle - Técnica Condicional.

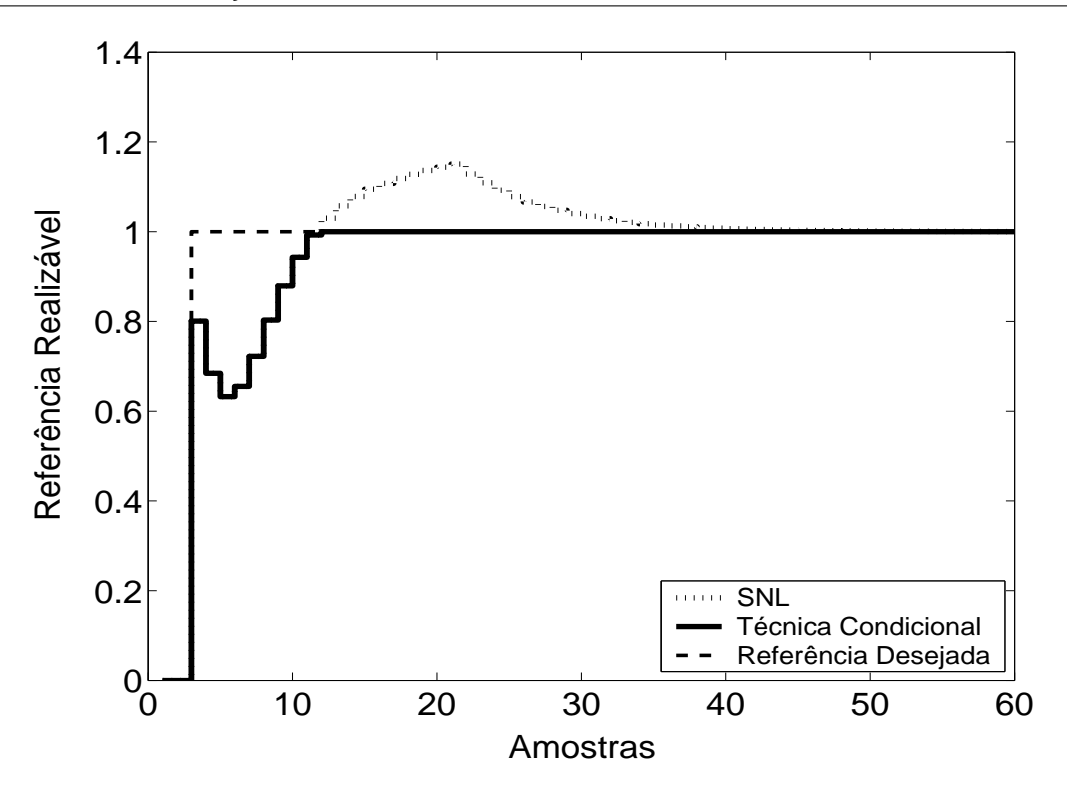

Figura 5.10: Referência Realizável.

Pode-se observar um melhor desempenho em praticamente todos os métodos com destaque de algumas técnicas como Back Calculation Alternativo ou Back Calculation, que reduziram, significativamente, o sobre-sinal e tempo de resposta.

É importante salientar que, para a planta 1, nas técnicas *Back Calculation*, o método proposto por A. Visioli, o aumento do ganho de realimentação *K<sup>t</sup>* diminui o sobre-sinal do sistema, sendo que um aumento demasiado do parâmetro pode torná-lo demasiadamente lento. A diminuição de *K<sup>t</sup>* degrada a resposta, tornando-a mais parecida com a resposta não desejada imposta pela saturação. É importante, portanto, que, na utilização de tais técnicas, o parâmetro *K<sup>t</sup>* seja bem sintonizado. Em geral, a escolha de um valor relativamente alto  $(K_t \geq 10)$  resulta em um comportamento adequado do sistema. Para as técnicas *Back Calculation* Alternativo, Integração Limitada, *Back Calculation Modificado*, uma redução do intervalo de zona morta pode melhorar o desempenho do sistema, tornando o sobre-sinal menor.

Para a última técnica abordada, PID + *Feedforward*, uma sintonia fina feita no atraso de transporte do modelo discreto de primeira ordem utilizado pelo filtro *F*(*z* −1 ), obtido com auxílio do método das áreas e descrito na legenda da figura 5.8, ajuda a compensar o erro de modelagem do sistema. Isso, porém, apresenta-se como desvantagem, pois trata-se de um parâmetro a mais que deve ser sintonizado pelo projetista.

#### **5.1.2 Métodos** *Anti-Windup* **- Estrutura RST**

Neste caso, a estrutura RST é obtida a partir do controlador GPC, para o qual foram sintonizados  $N_1 = 1$ ,  $N_2 = 5$ ,  $N_u = 1$  e  $\lambda = 0.01$ . Na figura 5.11, são apresentados os comportamentos do sistema linear e saturado para o controlador projetado. A referência também é mostrada na figura para que possa ser observada a propriedade preditiva proporcionada pelo controlador GPC. Nas figuras 5.11 a 5.15, são apresentados os resultados dos métodos *Anti-Windup* para a estrutura RST.

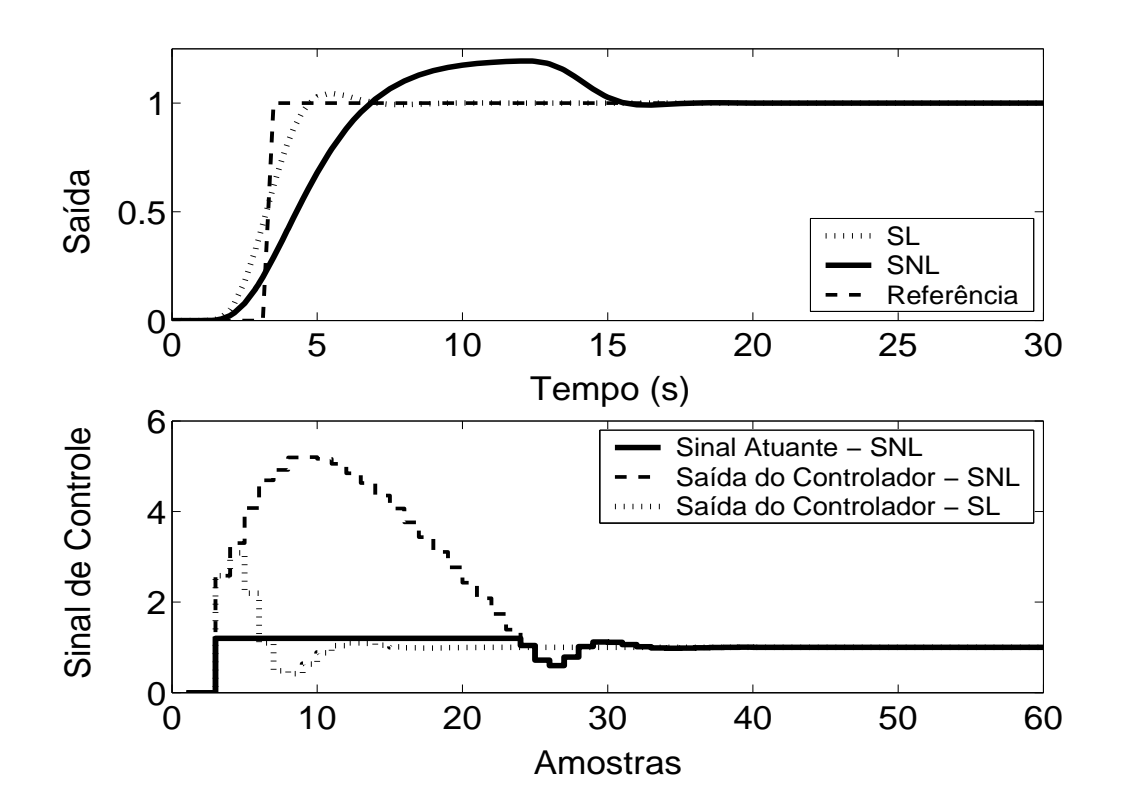

Figura 5.11: Saída e Controle - Sistema Linear e Sistema Não-Linear.

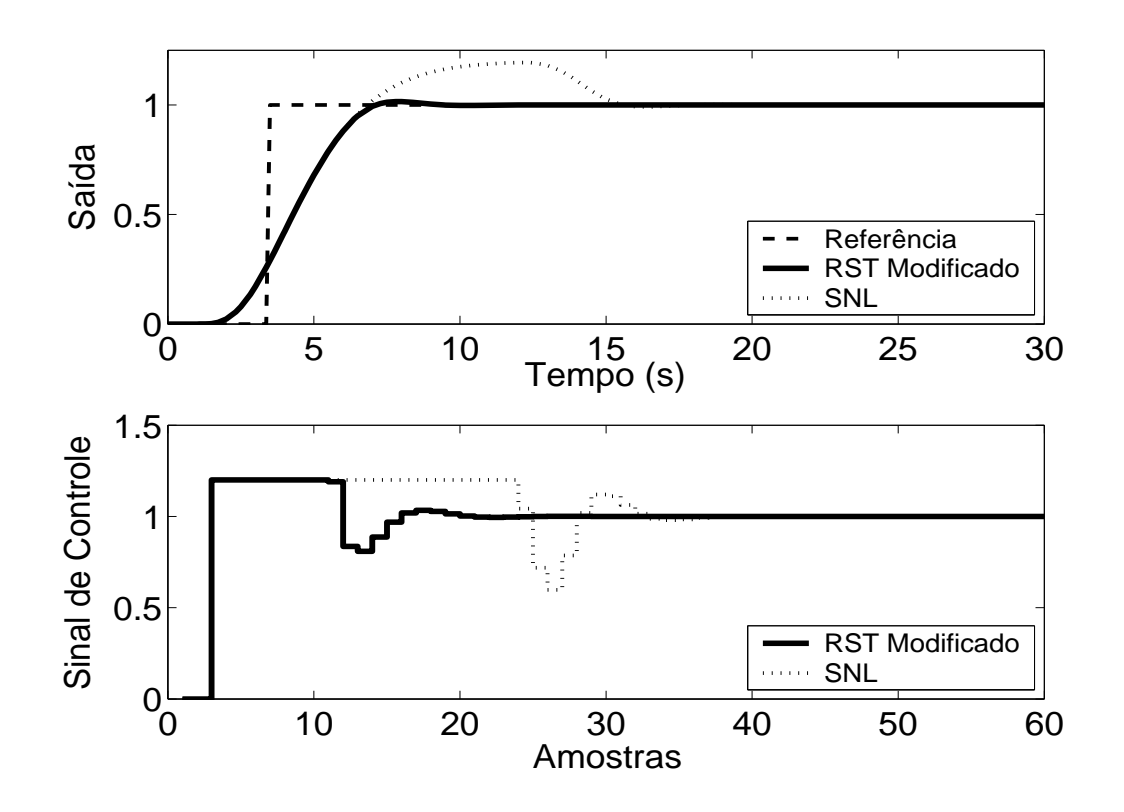

Figura 5.12: Saída e Controle - Técnica RST Modificado com  $E(z^{-1}) = 1 - 0.3z^{-1}$ .

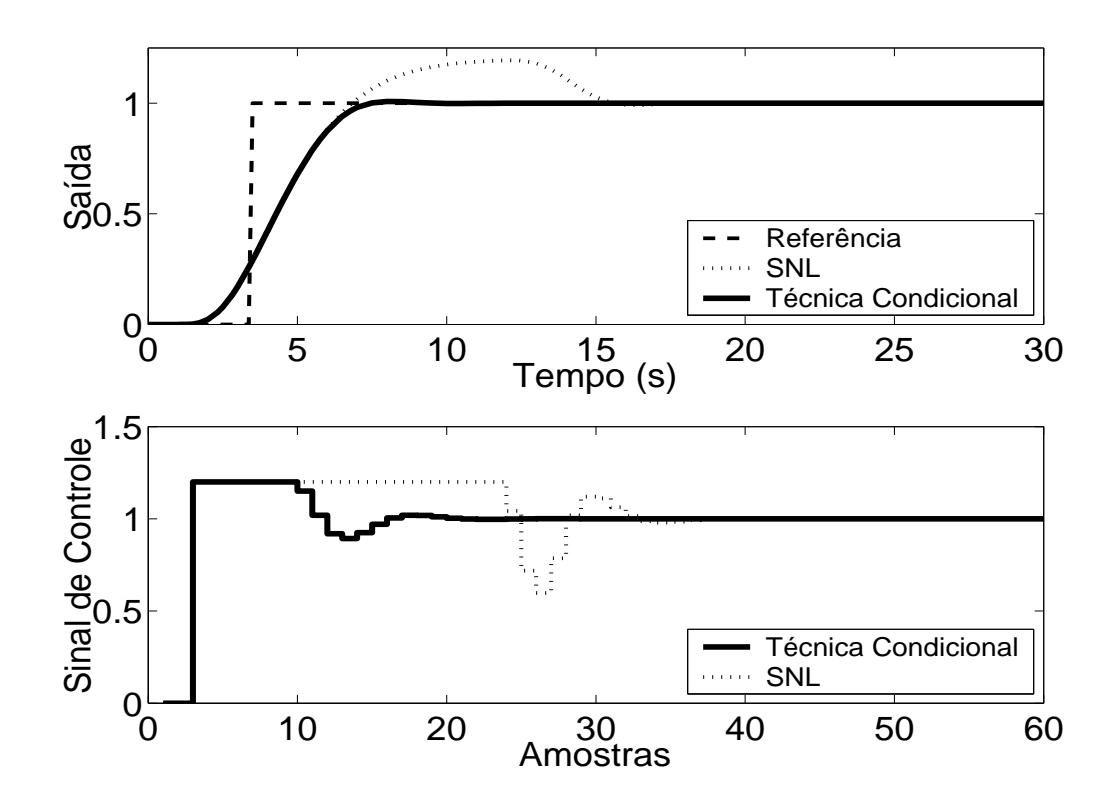

Figura 5.13: Saída e Controle - Técnica Condicional - RST com *k* = 100.

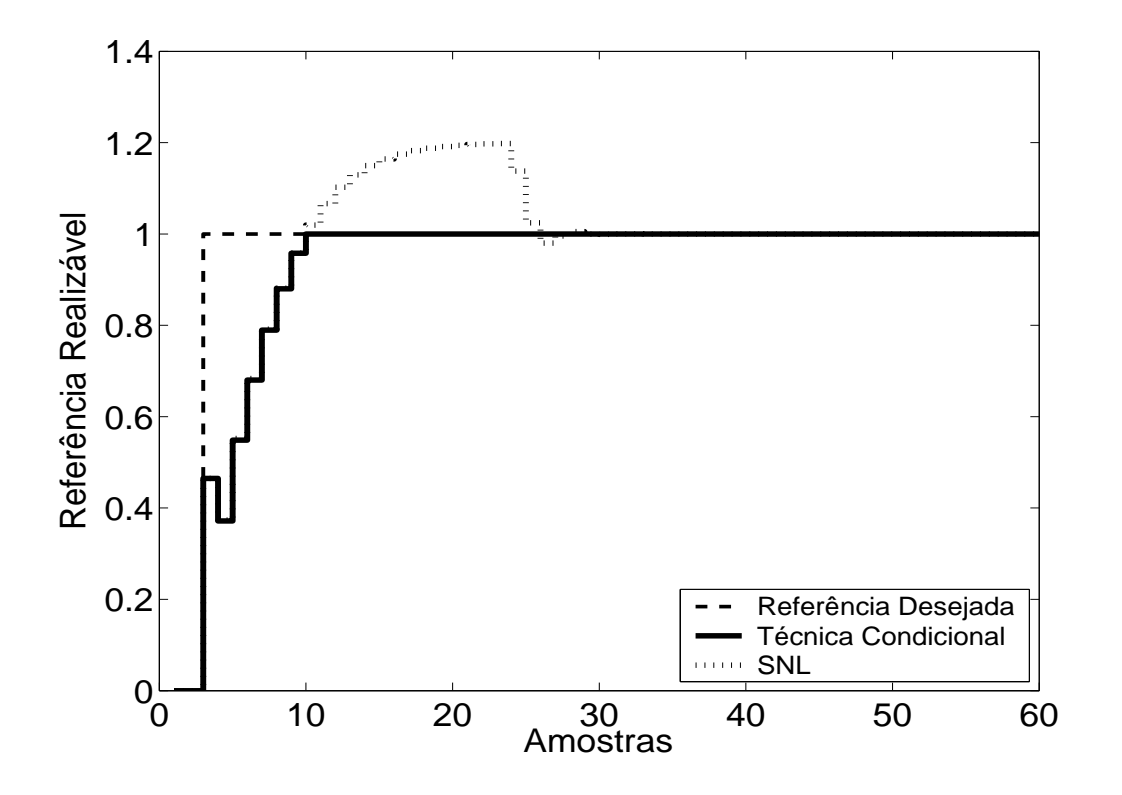

Figura 5.14: Referência Realizável.

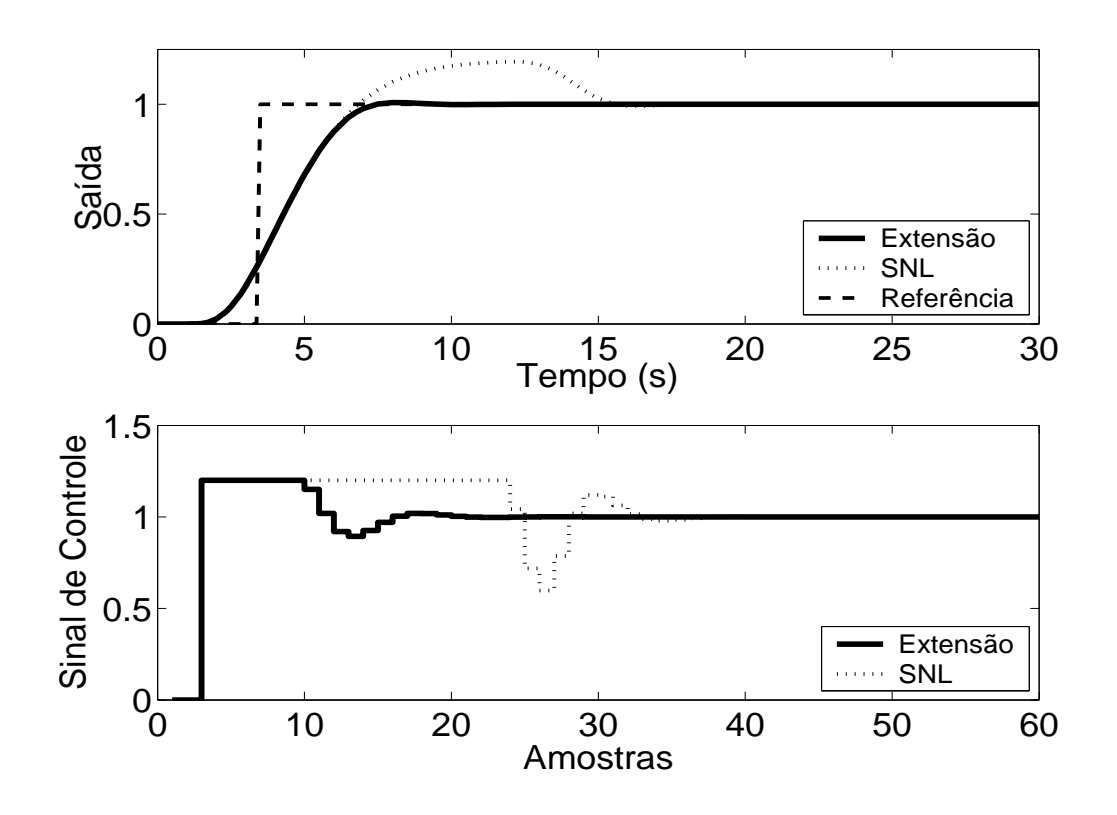

Figura 5.15: Técnica da Extensão *Anti-Windup* com margem de fase requerida igual a 45◦ .

Todos os métodos observados apresentaram uma significativa melhora no desempenho do sistema. No caso da planta 1, pode-se observar que, na Técnica Condicional, um valor muito pequeno para o ganho *k* aumenta a influência da saturação no sistema enquanto este estiver operando em região não-linear, o que pode prejudicar o desempenho do mesmo. No caso do método RST Modificado, diferentes polinômios <sup>1</sup> *E*(*z*−1) com pólos mais rápidos podem tornar o comportamento do sistema mais aceitável. O critério a ser adotado na dissertação é o de se utilizar um pólo duas vezes mais rápido que o pólo dominante da planta.

#### **5.1.3 GPC com Saturação em Amplitude**

Para a utilização do controlador preditivo GPC restrito, utiliza-se  $N_1 = 1$ ,  $N_2 = 5$ ,  $N_u = 1$  e  $\lambda =$ 0.01. O resultado da simulação é apresentado na figura 5.16, onde se pode observar uma significativa melhora no desempenho do sistema.

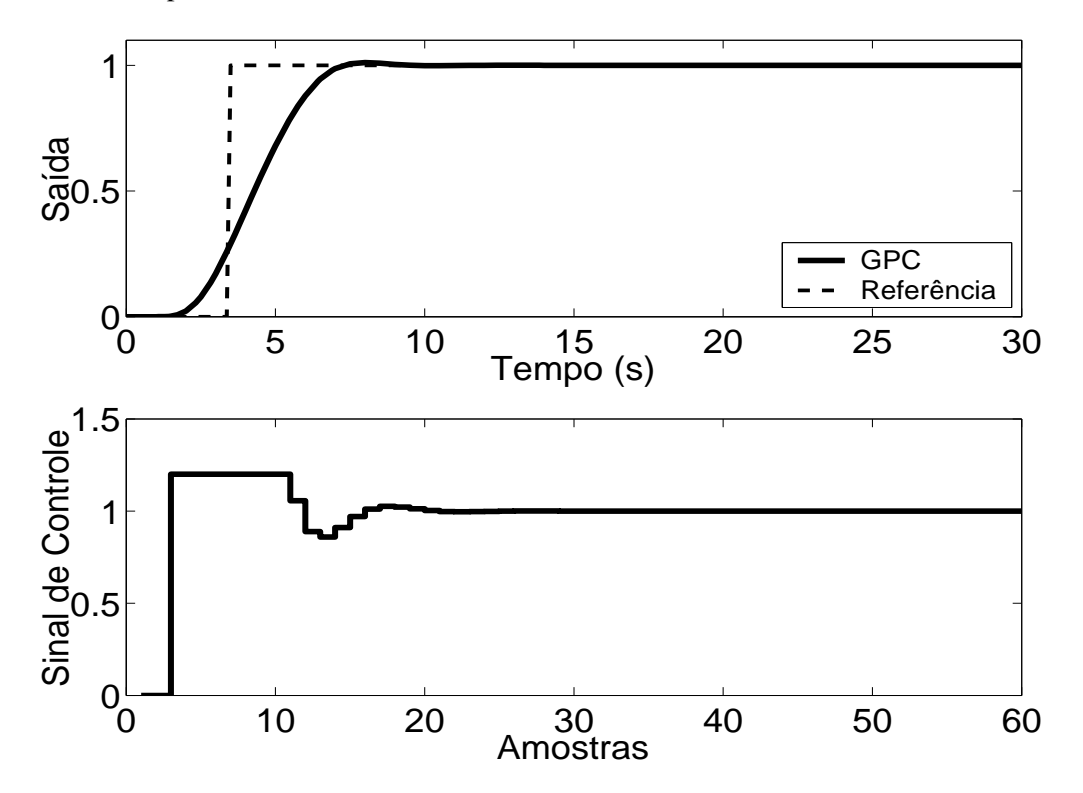

Figura 5.16: Saída e Controle - GPC com Restrição em Amplitude.

| <b>Técnica</b> | <b>Sobressinal</b> | Tempo de resposta | Parâmetros     | Sintonia |
|----------------|--------------------|-------------------|----------------|----------|
| 1              | 1.2%               | 5.5 s             | 1              | U        |
| 2              | 0.8%               | 8.5 s             | $\theta$       |          |
| 3              | 3 %                | 5s                | 1              | U        |
| $\overline{4}$ | 10 %               | 4.5 s             | $\Omega$       |          |
| 5              | 2 %                | 5.5 s             | $\overline{2}$ | U        |
| 6              | 1.2                | 5.5 s             | 3              | U        |
| 7              | 10 %               | 6.5s              | $\overline{2}$ | U        |
| 8              | 9.5 %              | 3.2 s             | 1              | A        |
| 9              | 1.5 %              | 3.1 s             | 1              | U        |
| 10             | 0.8%               | 3.1 s             | 1              | A        |
| 11             | 0.8%               | 3.1 s             | 1              | A        |
| 12             | 1 %                | 3.1 s             | 4              | U        |
|                |                    |                   |                |          |

Tabela 5.1: Análise das Técnicas *Anti-Windup* utilizadas na Planta 1

A análise de cada um dos métodos e do seu desempenho é melhor resumida na tabela anterior. Os dados sobre o desempenho do sistema por esta apresentados foram obtidos a partir dos gráficos já apresentados.

As técnicas são numeradas como: **1-Back Calculation; 2-Integração Condicional; 3-Método Proposto por Visioli; 4-Integração Limitada; 5-Back Calculation Alternativo; 6-Modified Tracking; 7-PID + Feedforward; 8-Técnica Condicional PID; 9-RST Modificado; 10-Técnica Condicional RST; 11-Extensão Anti-Windup; 12-GPC com Restrição em Amplitude.**

Na coluna **Parâmetros**, tem-se o número de parâmetros adicionais exigidas pelo método (parâmetros além dos parâmetros do controlador).

No caso da sintonia, é classificada como U quando é necessário que o usuário sintonize pelo menos um dos parâmetros adicionais e como A quando todos os parâmetros adicionais podem ser obtidos analiticamente, em função dos parâmetros do controlador já programados.

Para os métodos preditivos, o tempo de resposta é contado a partir do momento em que o valor da referência torna-se unitário.

Por ser bastante utilizado em meio acadêmico e industrial, o critério para o tempo de resposta é de 95 %.

### **5.2 Planta 2**

A segunda planta estudada é estável de quarta ordem, com o sinal de controle saturado entre  $u_{min} = 0$  e  $u_{max} = 1.7$ , sendo descrita por

$$
G(s) = \frac{1}{(s+1)(\alpha s+1)(\alpha^2 s+1)(\alpha^3 s+1)}
$$
(5.3)

com  $\alpha = 0.3$ . O período de amostragem escolhido é  $T_s = 0.1s$ , o que resulta no modelo discreto de quarta ordem descrito por

$$
(1 - 1.975z^{-1} + 1.23z^{-2} - 0.2425z^{-3} + 0.005257z^{-4})y(t) = z^{-1}(0.002292 + 0.01109z^{-1} +
$$
  
+0.004166z<sup>-2</sup> + 0.0001034z<sup>-3</sup>)u(t) (5.4)

#### **5.2.1 Métodos** *Anti-Windup* **- Estrutura PID**

Os parâmetros  $K_p = 3$ ,  $K_i = 0.18$ ,  $K_d = 2.5$  são obtidos com o auxílio do método de Ziegler-Nichols mais ajuste fino baseado na simulação do sistema linear controlado (fig 5.17). Nas figuras de 5.18 a 5.26, são apresentados os resultados das simulações dos métodos *Anti-Windup* para estrutura PID.

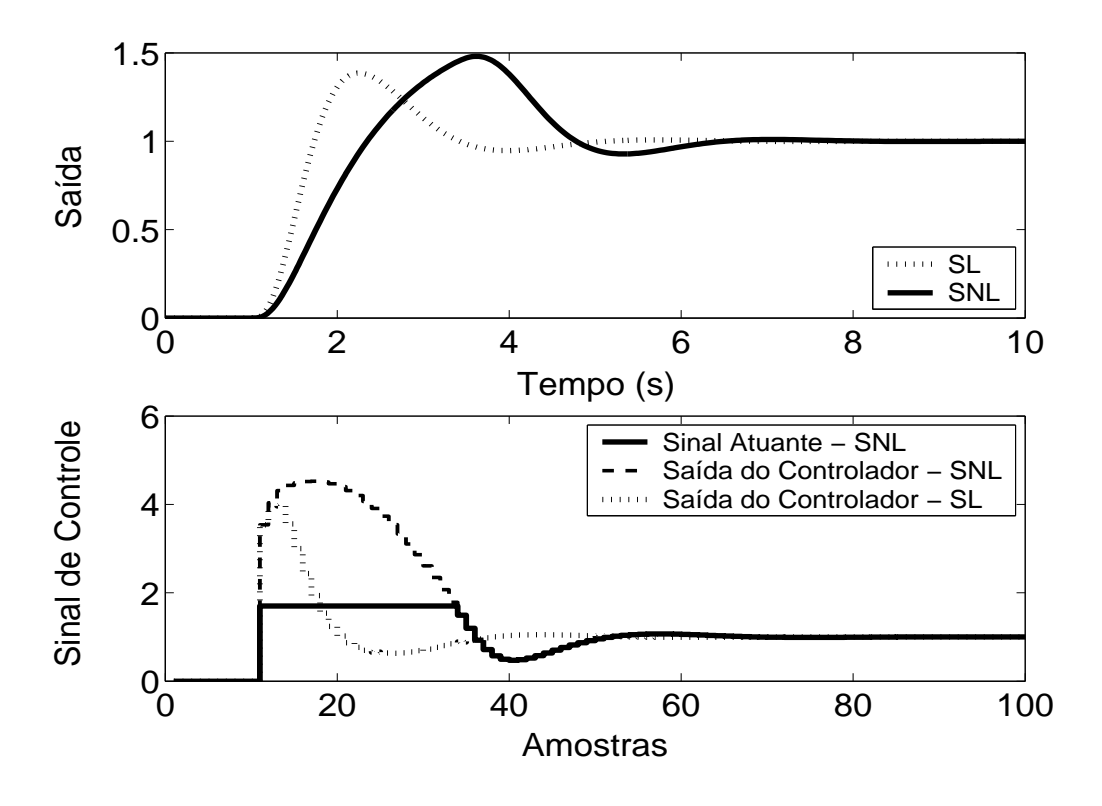

Figura 5.17: Saída e Controle dos casos com e sem saturação em amplitude.

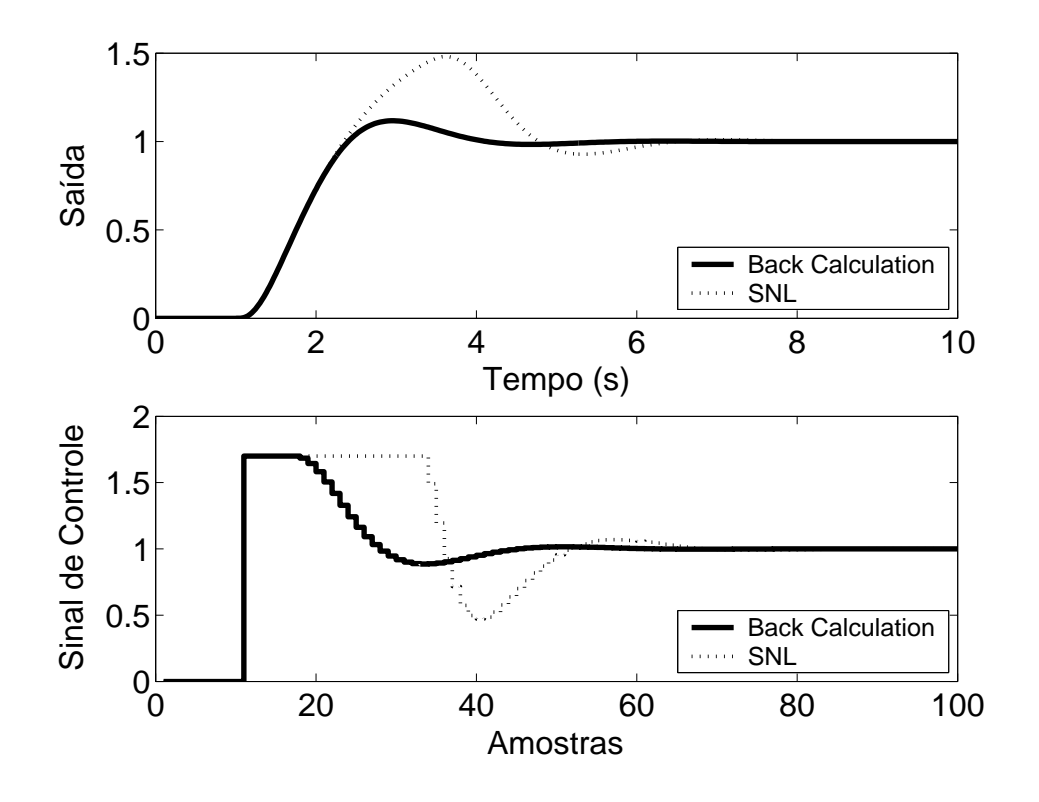

Figura 5.18: Saída e Controle - Método *Back Calculation* com *K<sup>t</sup>* = 10.

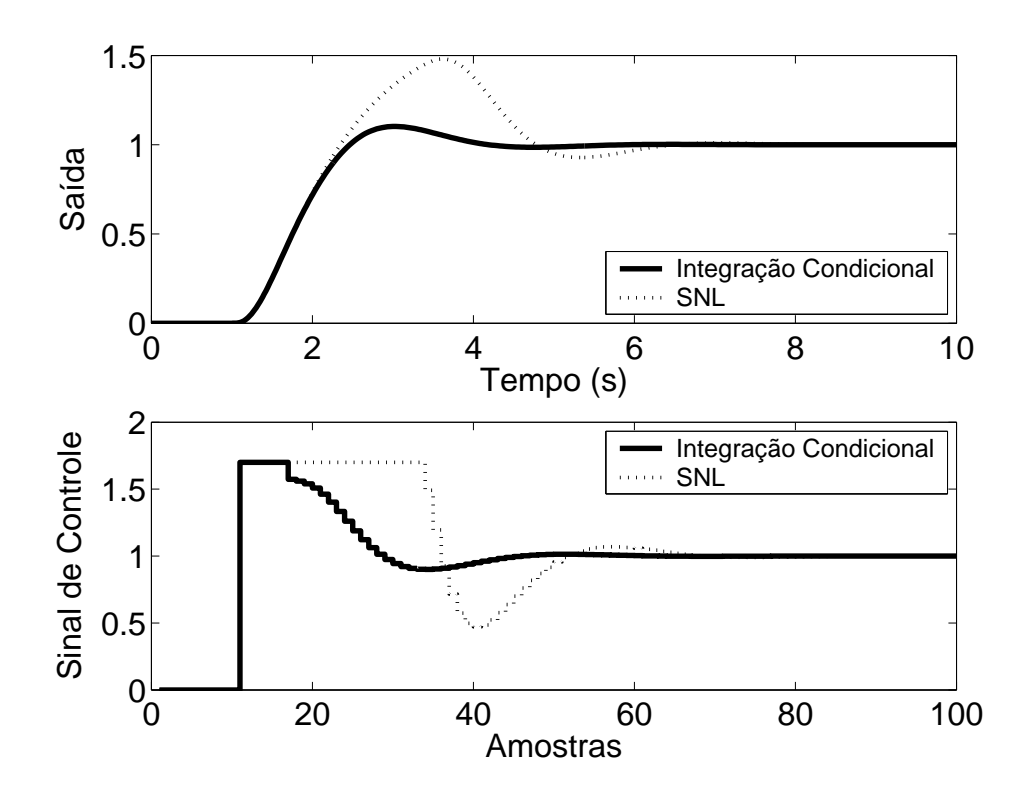

Figura 5.19: Saída e Controle - Método da Integração Condicional.

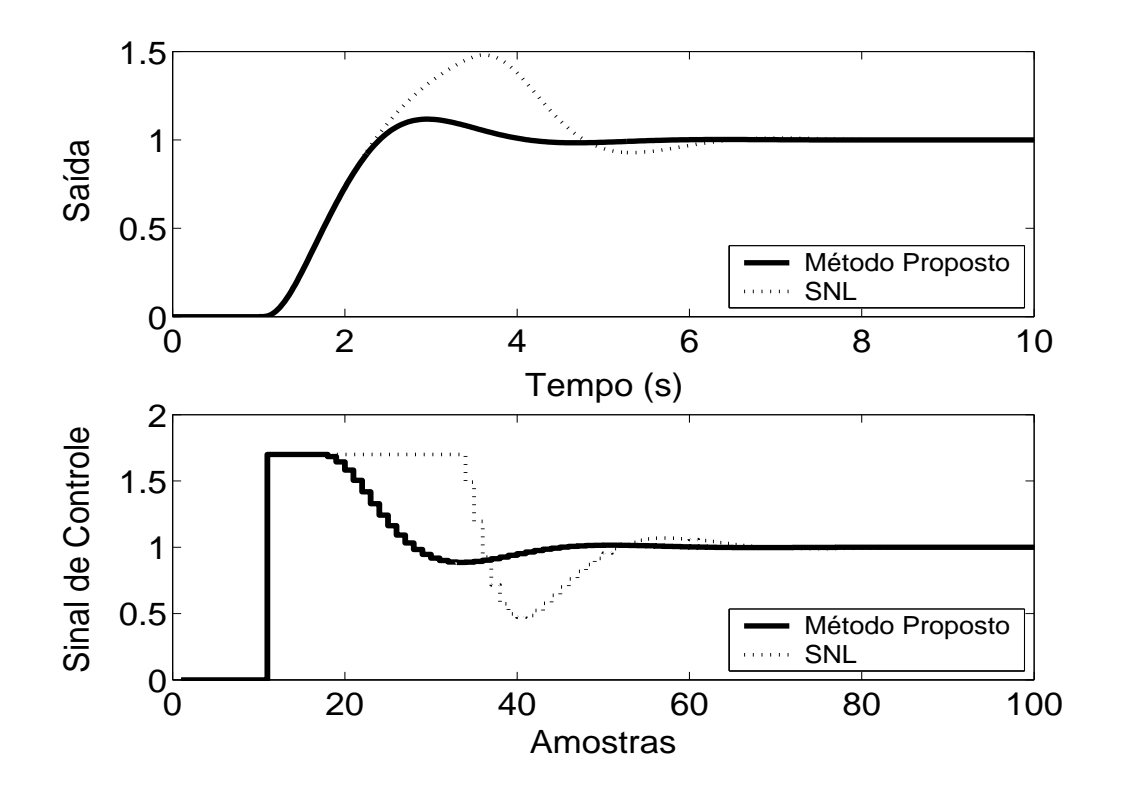

Figura 5.20: Saída e Controle - Método Proposto por A. Visioli com *K<sup>t</sup>* = 10.

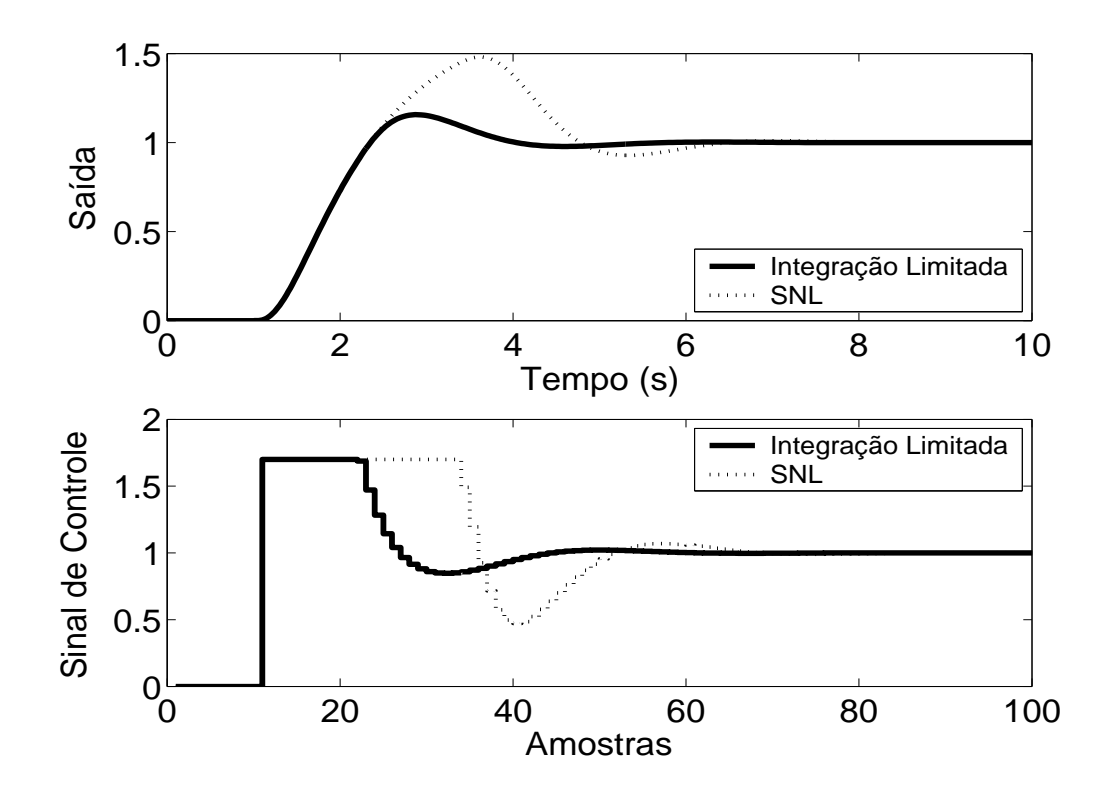

Figura 5.21: Saída e Controle - Método Integração Limitada com  $l_{inf} = 0$ ,  $l_{sup} = 1.7$  e  $b = 10$ .

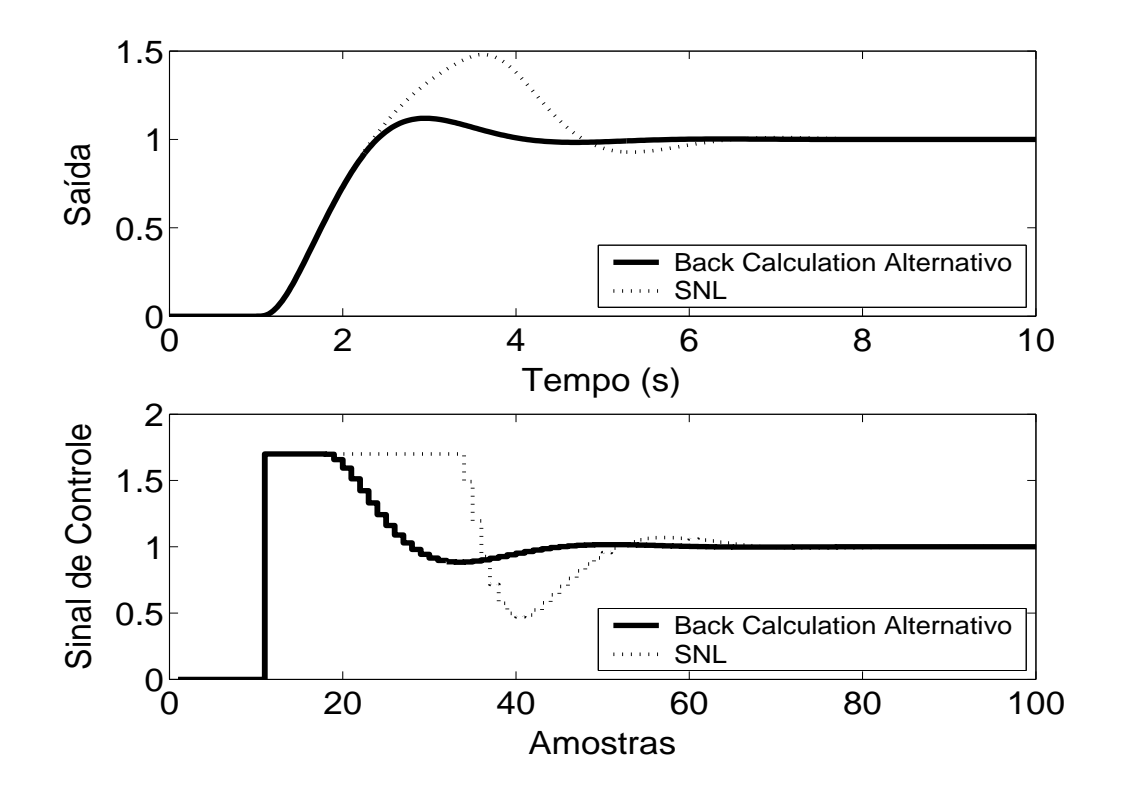

Figura 5.22: Saída e Controle - Método *Back Calculation* Alternativo com  $l_{inf} = 0$ ,  $l_{sup} = 1.7$  e  $b = 10$ .

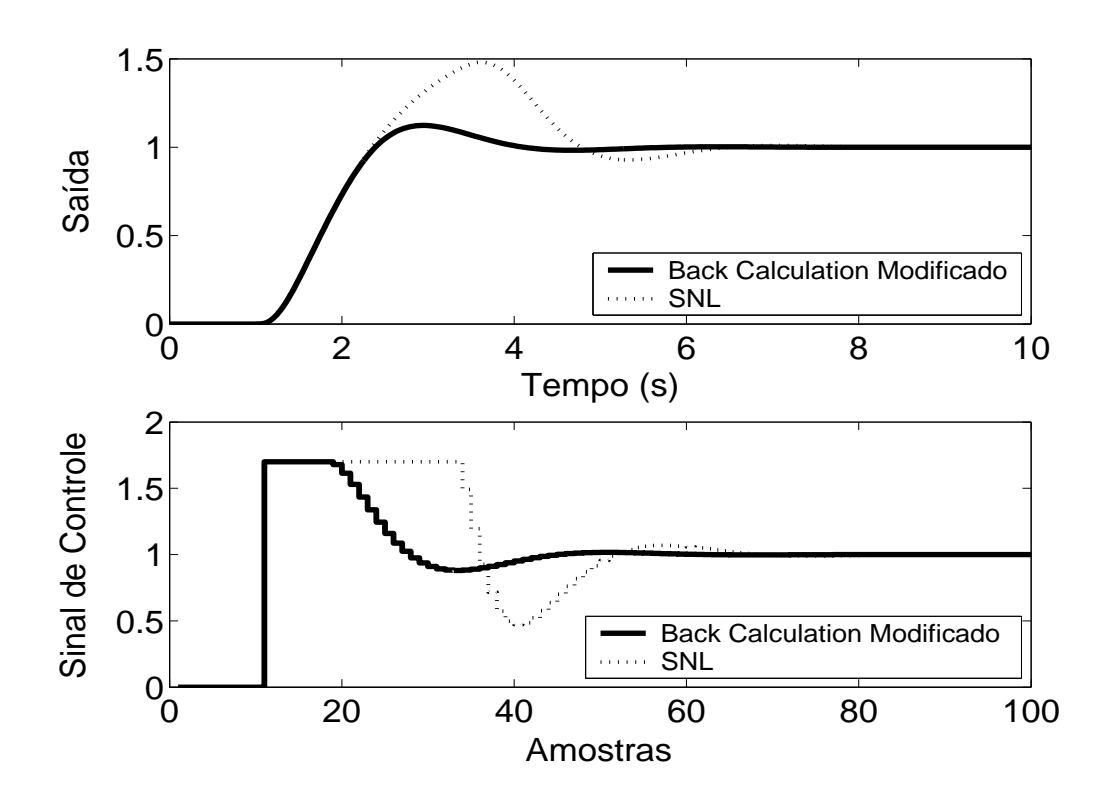

Figura 5.23: Saída e Controle - *Back Calculation* Modificado com  $l_{inf} = 0$ ,  $l_{sup} = 1.7$ ,  $b = 10$  e  $r = 1$ .

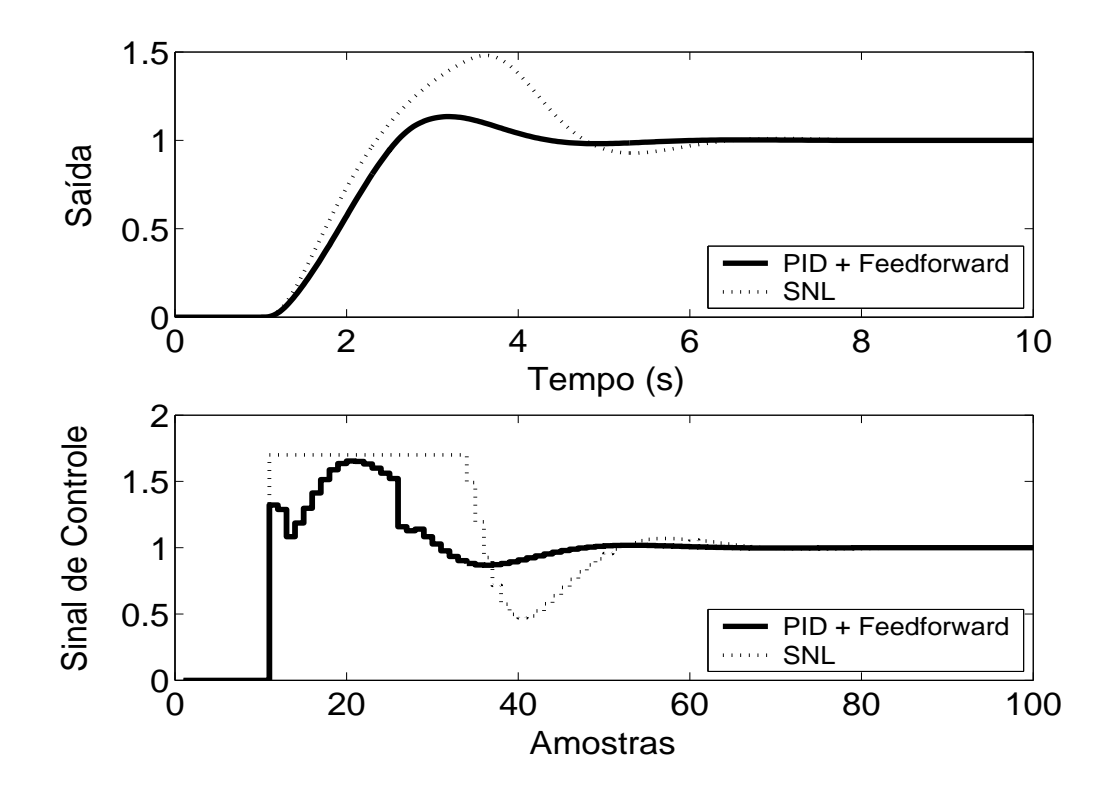

Figura 5.24: Saída e Controle - Método PID + *Feedforward* com τ = 1.4*s* e modelo de primeira ordem dado por  $(1 - 0.9101z^{-1})y(t) = z^{-3}0.08991u(t)$ .

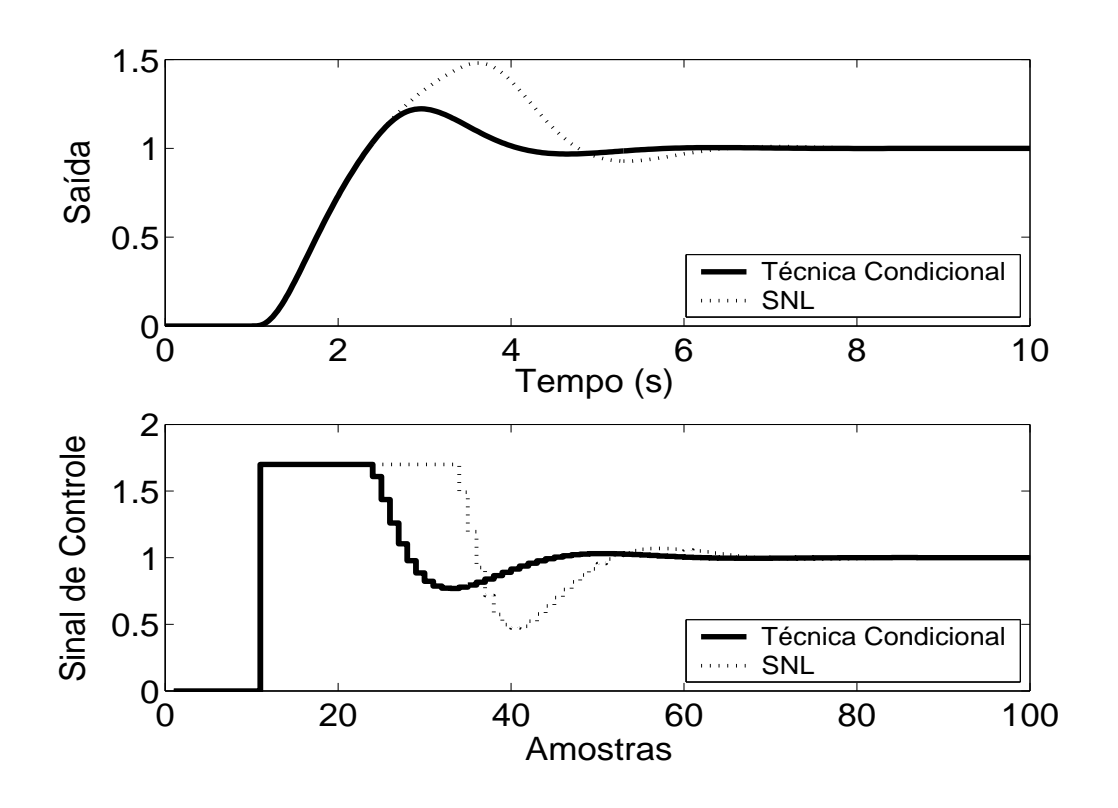

Figura 5.25: Saída e Controle - Técnica Condicional.

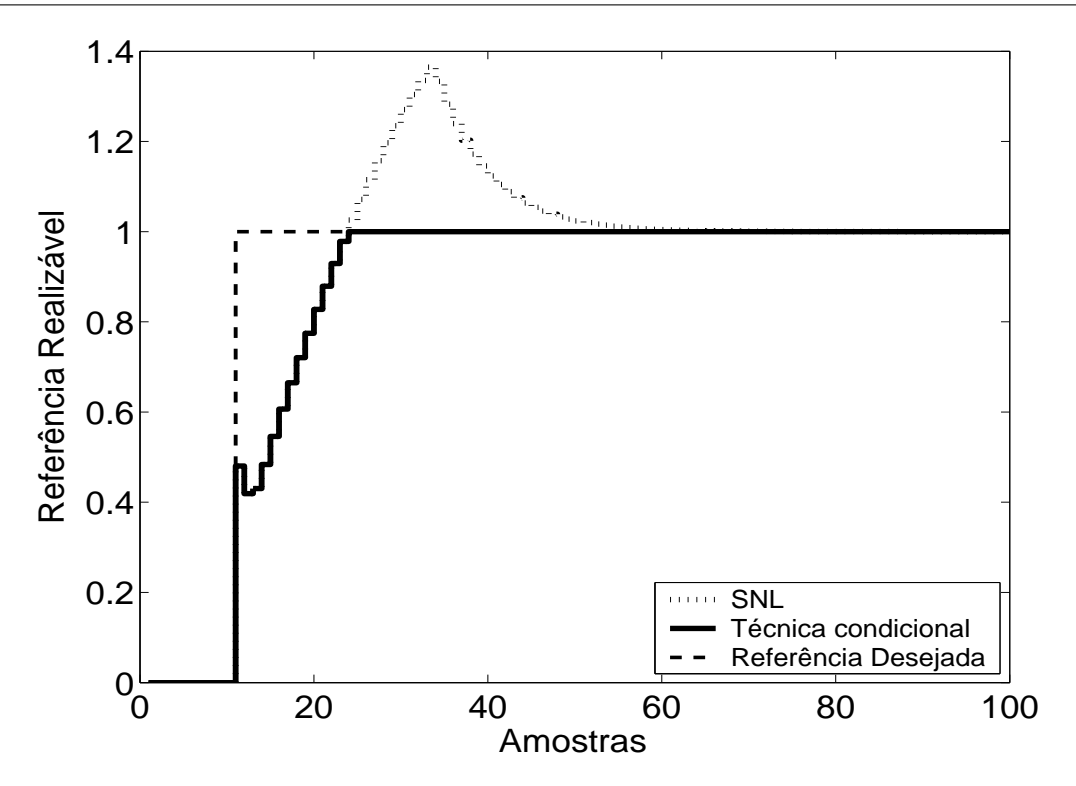

Figura 5.26: Referência Realizável.

De acordo com as simulações, todos os métodos melhoram o desempenho do sistema quando aplicados, com sobre-sinal e tempo de resposta menores. Pode-se constatar, de acordo com resultados de simulação, que nas técnicas *Back Calculation*, Método proposto por A. Visioli, o aumento do ganho de realimentação *K<sup>t</sup>* diminui o sobre-sinal do sistema. A partir de *K<sup>t</sup>* > 10, o aumento do ganho faz pouca diferença no desempenho do sistema. A diminuição de *K<sup>t</sup>* degrada a resposta, tornando-a mais parecida com a resposta não desejada imposta pela saturação. Para as técnicas *Back Calculation* Alternativo, Integração Limitada, *Back Calculation Modificado*, uma redução do intervalo de zona morta pode melhorar o desempenho do sistema, tornando o sobre-sinal menor, sendo que uma redução demasiadamente alta pode tornar o sistema muito lento. Dos métodos citados, foi observado que a Integração Limitada é mais robusto em relação à diminuição da zona morta, fazendo com que o sobre-sinal fique menor sem alterar o tempo de subida do sistema.

A técnica PID + *Feedforward* apresenta maior lentidão em relação aos demais, o que ocorre devido a erro de modelagem. Uma sintonia fina feita no atraso de transporte do modelo discreto de primeira ordem utilizado pelo filtro *F*(*z* −1 ), obtido com auxílio do método das áreas, ajuda a compensar o erro de modelagem do sistema, o que implica em mais um parâmetro a ser sintonizado.
## **5.2.2 Métodos** *Anti-Windup* **- Estrutura RST**

A estrutura RST é obtida a partir do controlador GPC com  $N_1 = 1$ ,  $N_2 = 5$ ,  $N_u = 1$  e  $\lambda = 0.01$ . Na figura 5.27 são apresentados os comportamentos do sistema linear e saturado para o controlador projetado. Nas figuras 5.28 a 5.31, são apresentados os resultados dos métodos *Anti-Windup* para a estrutura RST com a referência também sendo mostrada em tais figuras para que possa ser observada a propriedade preditiva proporcionada pelo controlador GPC

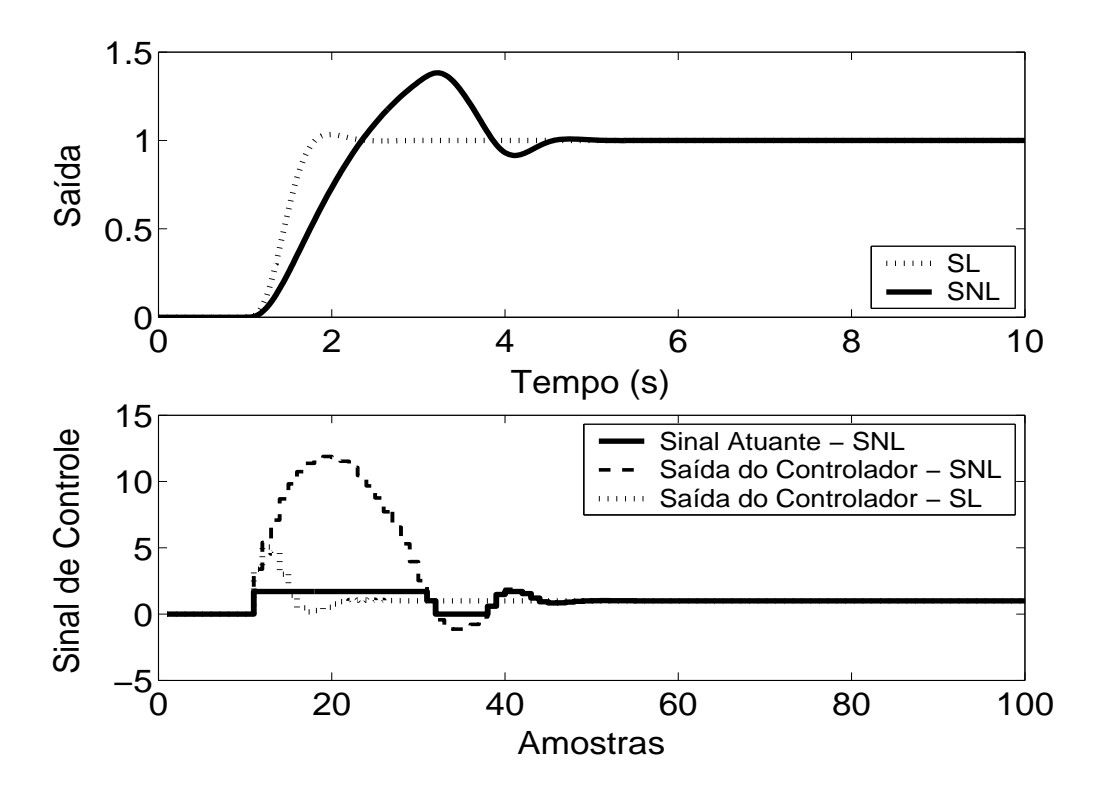

Figura 5.27: Saída e Controle - Sistema Linear e Sistema Não-Linear.

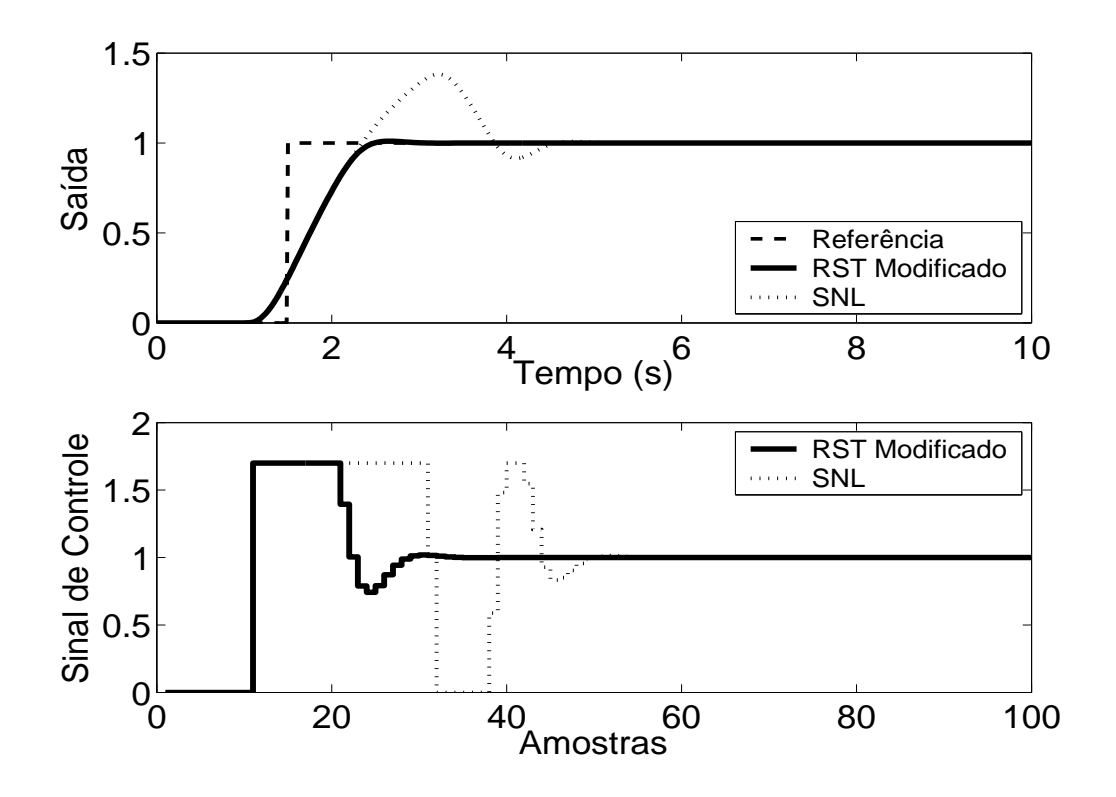

Figura 5.28: Saída e Controle - Técnica RST Modificado com  $E(z^{-1}) = 1 - 0.012z^{-1}$ .

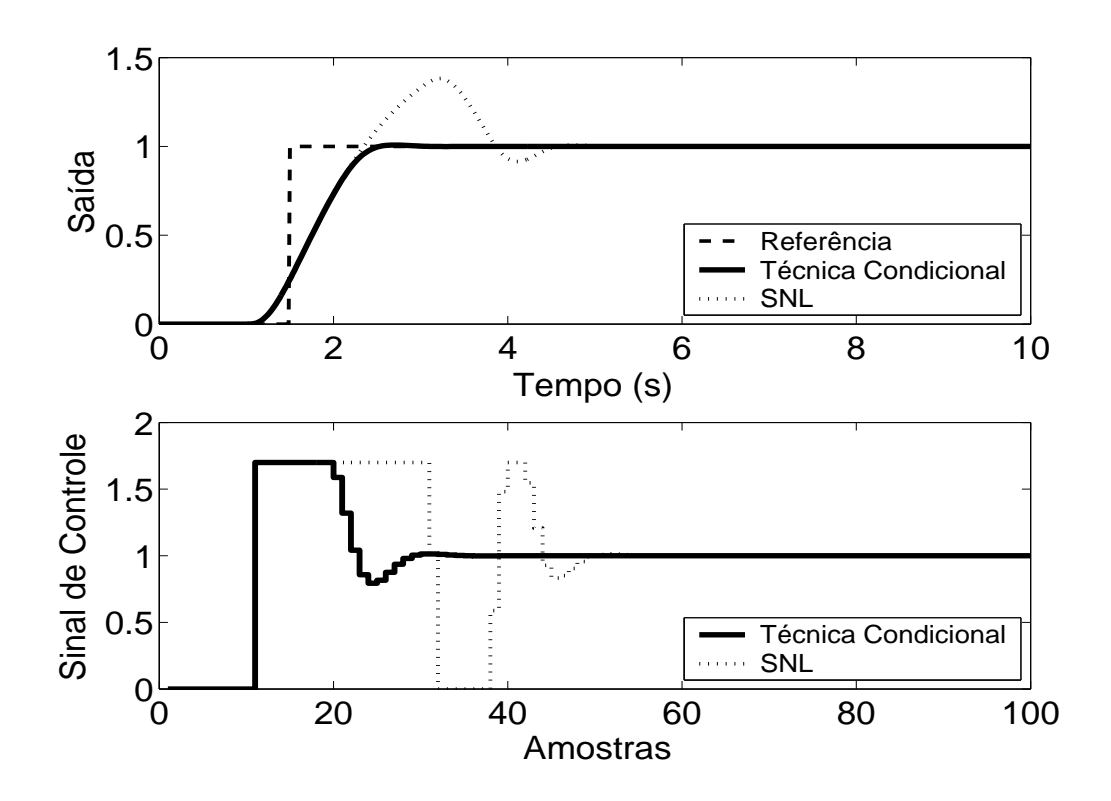

Figura 5.29: Saída e Controle - Técnica Condicional com *k* = 10.

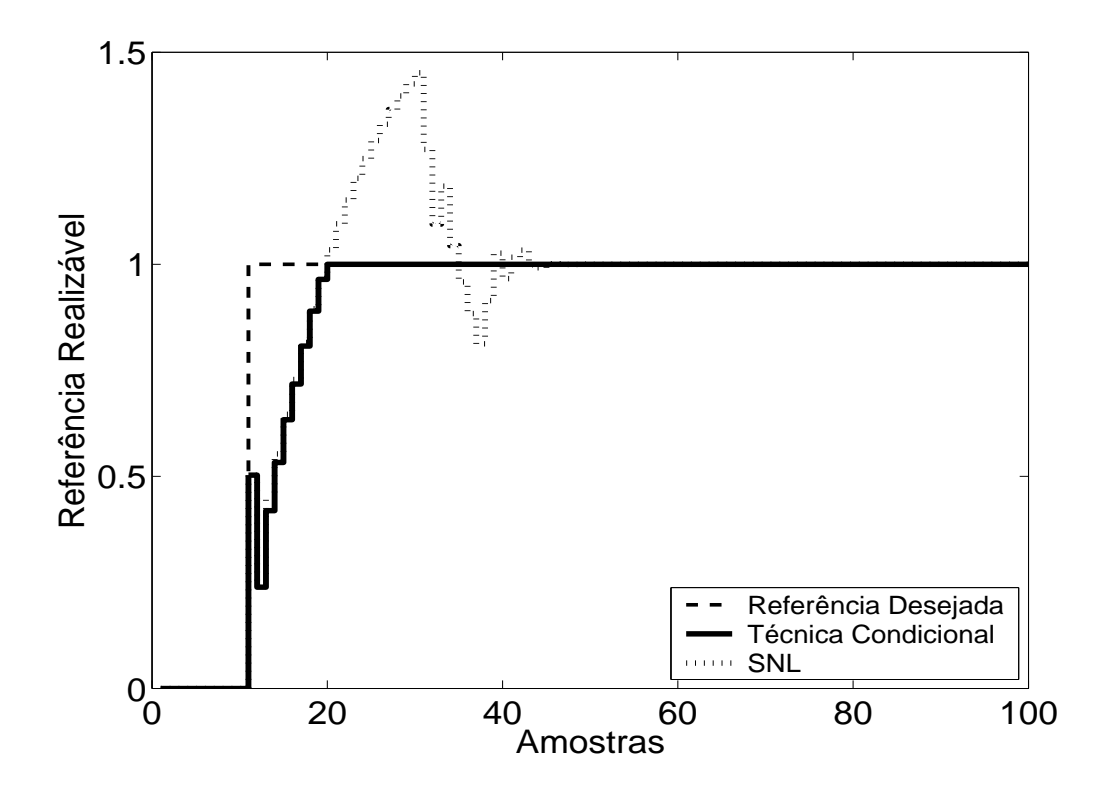

Figura 5.30: Referência Realizável.

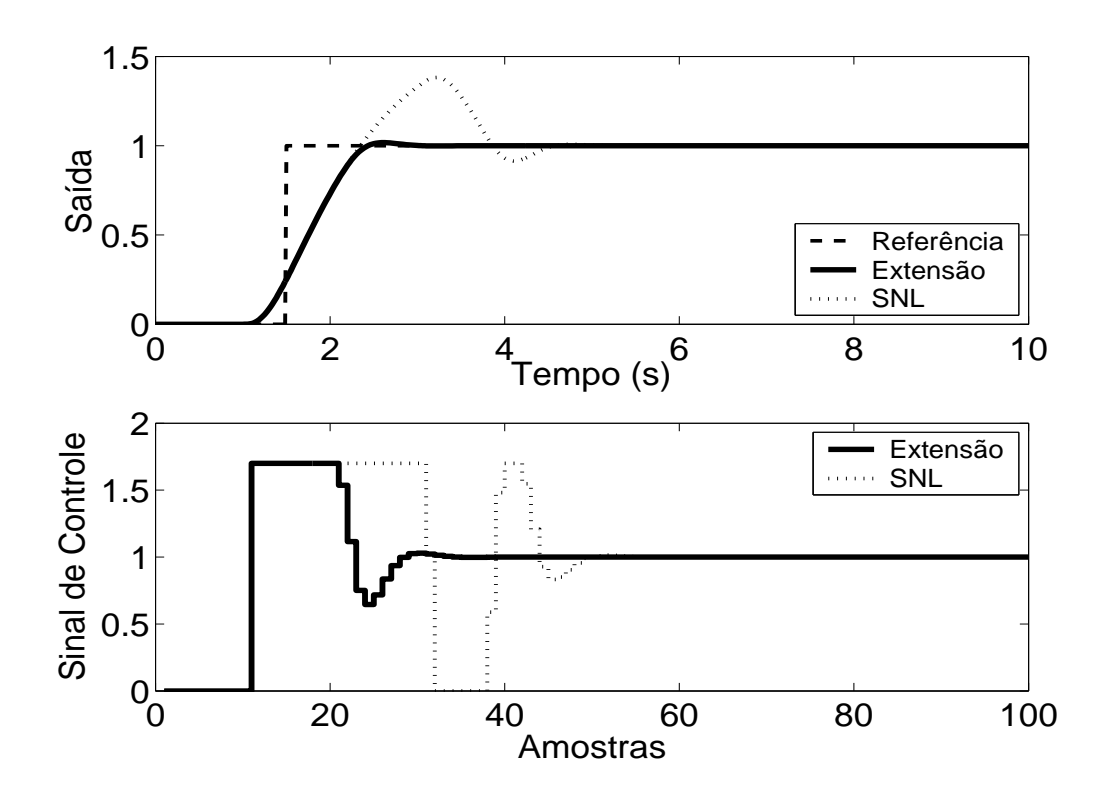

Figura 5.31: Técnica da Extensão *Anti-Windup* com margem de fase requerida igual a 45◦ .

Os métodos observados, de acordo com a simulação, proporcionam um melhor desempenho do sistema. No caso da planta 2, pode-se observar, em simulação, que, na Técnica Condicional, um valor muito pequeno para o ganho *k* aumenta a influência da saturação no sistema enquanto este estiver operando em região não-linear, prejudicando o desempenho do mesmo. No caso do método RST Modificado, a seleção do polinômio  $E(z^{-1})$  influencia o desempenho do sistema.

#### **5.2.3 GPC com Saturação em Amplitude**

Para o controlador preditivo GPC restrito, utiliza-se  $N_1 = 1$ ,  $N_2 = 5$ ,  $N_u = 1$  e  $\lambda = 0.01$ . O resultado da simulação é apresentado na figura 5.32, onde se pode observar uma significativa melhora no desempenho do sistema.

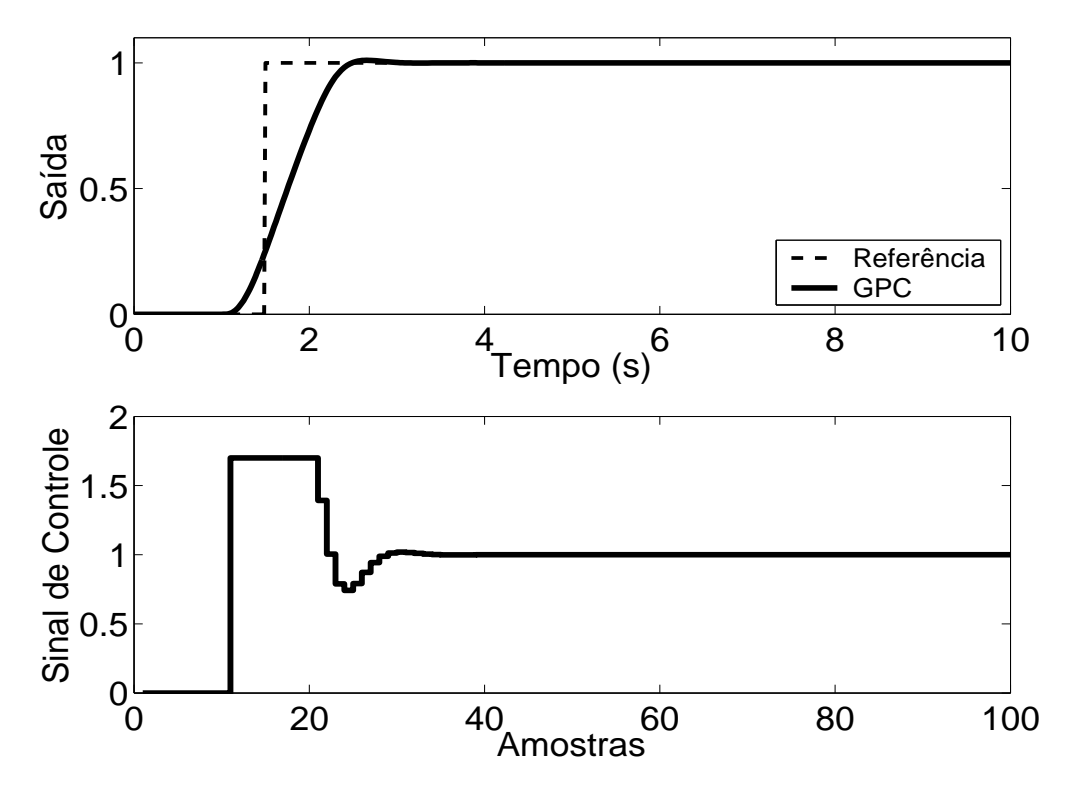

Figura 5.32: Saída e Controle - GPC com Restrição em Amplitude.

| rabela $3.2$ . Thianse das Tecnicas Thur Thuaup atmeatas na Fianta $2$ |                    |                   |                |                 |  |  |
|------------------------------------------------------------------------|--------------------|-------------------|----------------|-----------------|--|--|
| <b>Técnica</b>                                                         | <b>Sobressinal</b> | Tempo de resposta | Parâmetros     | <b>Sintonia</b> |  |  |
| 1                                                                      | 11 %               | 2.5 s             | 1              | U               |  |  |
| 2                                                                      | 10 %               | 2.5 s             | $\theta$       |                 |  |  |
| 3                                                                      | 11 %               | 2.5 s             | 1              | U               |  |  |
| $\overline{4}$                                                         | 15 %               | 2.5 s             | $\Omega$       |                 |  |  |
| 5                                                                      | 12 %               | 2.5 s             | 2              | U               |  |  |
| 6                                                                      | 12 %               | 2.5 s             | 3              | U               |  |  |
| 7                                                                      | 13 %               | 2.8 s             | $\overline{2}$ | U               |  |  |
| 8                                                                      | 12 %               | 2.8 s             | 1              | A               |  |  |
| 9                                                                      | $1\%$              | 0.8 s             | 1              | U               |  |  |
| 10                                                                     | 0.8%               | 1 <sub>s</sub>    | 1              | A               |  |  |
| 11                                                                     | 2 %                | 0.8 s             | 1              | A               |  |  |
| 12                                                                     | 1 %                | 0.8 s             | 4              | U               |  |  |

Tabela 5.2: Análise das Técnicas *Anti-Windup* utilizadas na Planta 2

A análise de cada um dos métodos e do seu desempenho é melhor resumida na tabela anterior. Os dados sobre o desempenho do sistema por esta apresentados foram obtidos a partir dos gráficos já apresentados.

As técnicas são numeradas como: **1-Back Calculation; 2-Integração Condicional; 3-Método Proposto por Visioli; 4-Integração Limitada; 5-Back Calculation Alternativo; 6-Modified Tracking; 7-PID + Feedforward; 8-Técnica Condicional PID; 9-RST Modificado; 10-Técnica Condicional RST; 11-Extensão Anti-Windup; 12-GPC com Restrição em Amplitude.**

Na coluna **Parâmetros**, tem-se o número de parâmetros adicionais exigidas pelo método (parâmetros além dos parâmetros do controlador).

No caso da sintonia, é classificada como U quando é necessário que o usuário sintonize pelo menos um dos parâmetros adicionais e como A quando todos os parâmetros adicionais podem ser obtidos analiticamente, em função dos parâmetros do controlador já programados.

Para os métodos preditivos, o tempo de resposta é contado a partir do momento em que o valor da referência torna-se unitário.

Por ser bastante utilizado em meio acadêmico e industrial, o critério para o tempo de resposta é de 95 %.

## **5.3 Planta 3**

A terceira planta estudada é estável, de segunda ordem e de fase não-mínima (um zero do lado direito no plano *s*), estando o sinal de controle saturado entre *umin* = 0 e *umax* = 1.3, descrita por

$$
G(s) = \frac{1 - s}{(4s + 1)(2s + 1)}
$$
\n(5.5)

O período de amostragem escolhido é  $T_s = 1s$ , resultando no modelo discreto de segunda ordem descrito por

$$
(1 - 1.385z^{-1} + 0.4724z^{-2})y(t) = z^{-1}(-0.00372 + 0.1242z^{-1})u(t)
$$
\n(5.6)

#### **5.3.1 Métodos** *Anti-Windup* **- Estrutura PID**

Os parâmetros *K<sup>p</sup>* = 1.5, *K<sup>i</sup>* = 0.2, *K<sup>d</sup>* = 0.8 são obtidos utilizando-se a ferramenta *SISOTOOL*, do *MAT LAB*, mais ajuste fino baseado na simulação do sistema linear controlado (fig 5.33). Nas figuras de 5.34 a 5.42, são apresentados os resultados das simulações dos métodos *Anti-Windup* para estrutura PID.

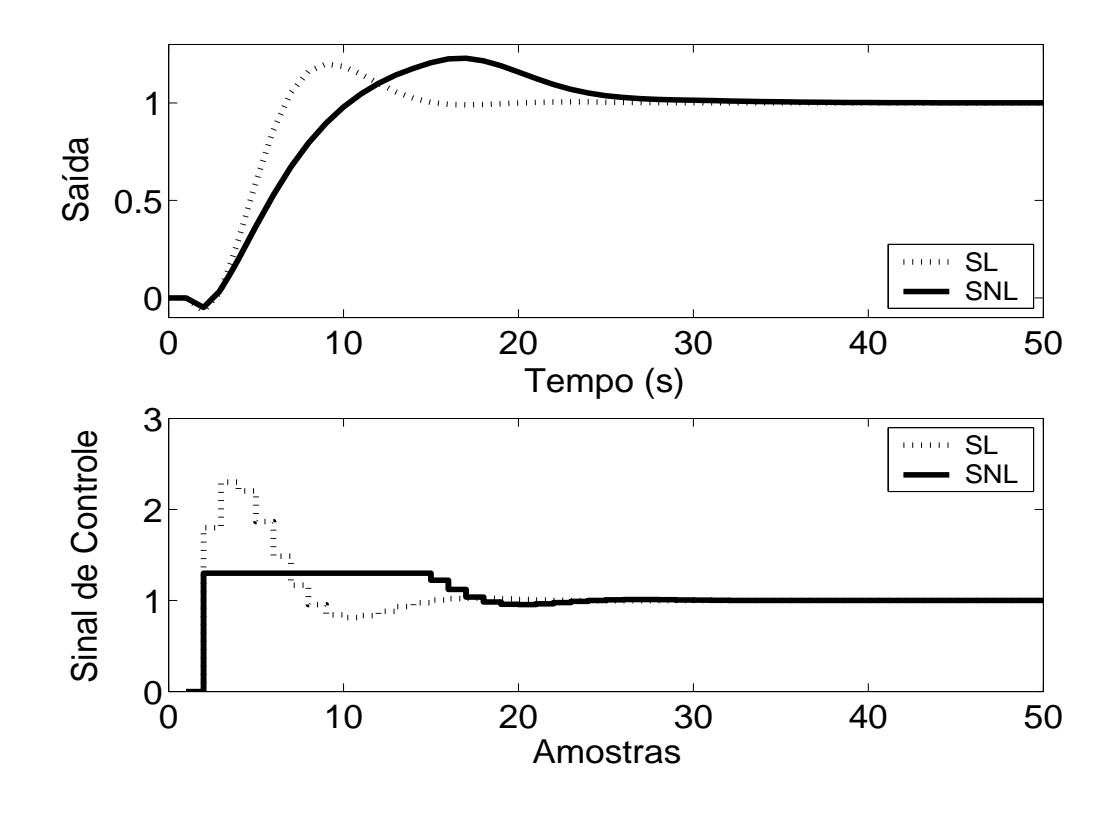

Figura 5.33: Saída e Sinal de Controle dos casos com e sem saturação em amplitude.

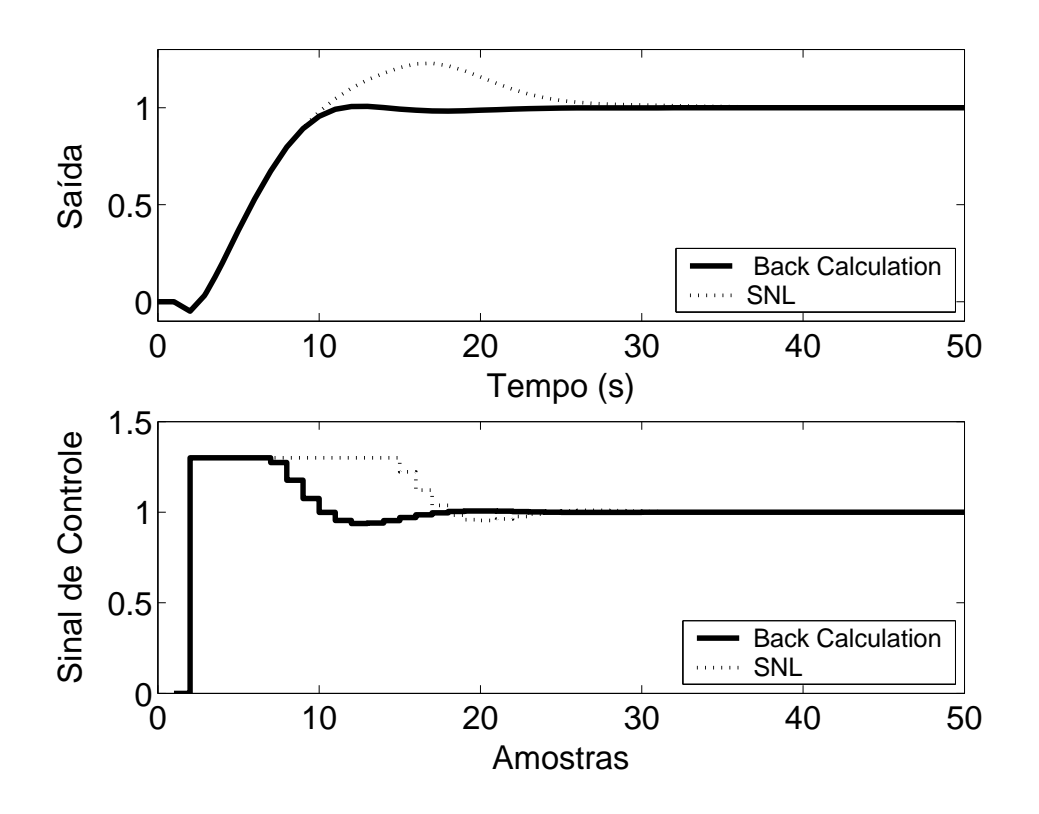

Figura 5.34: Saída e Sinal de Controle - Método *Back Calculation* com *K<sup>t</sup>* = 0.5.

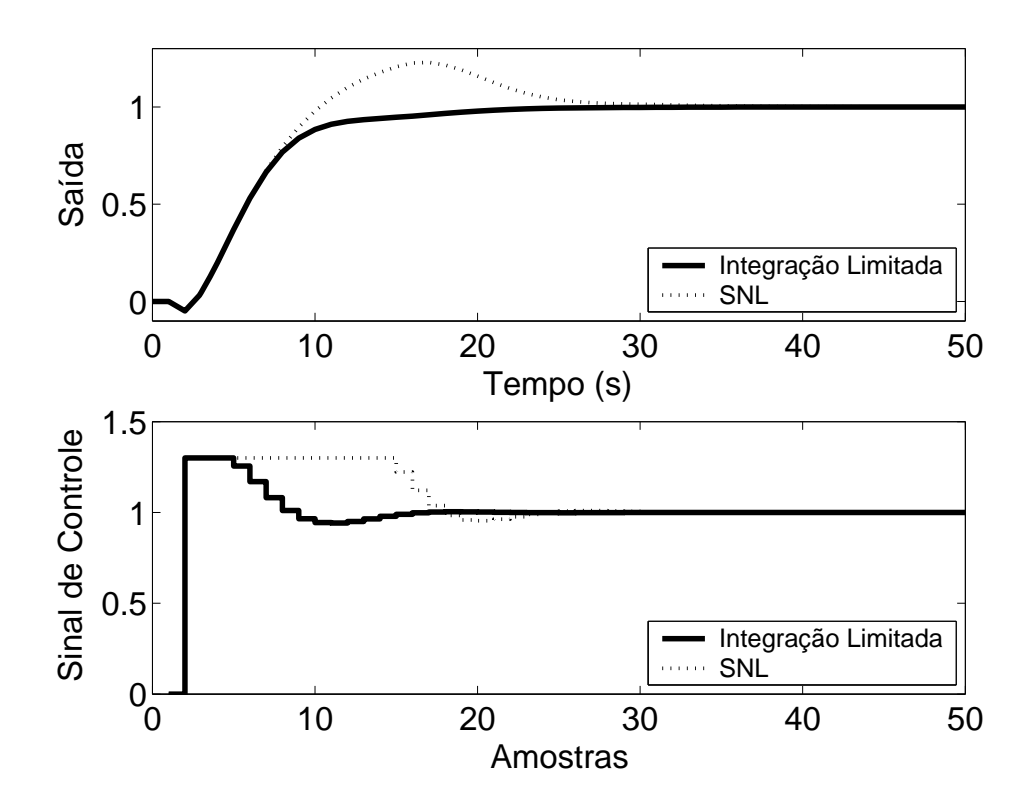

Figura 5.35: Saída e Sinal de Controle - Método da Integração Condicional.

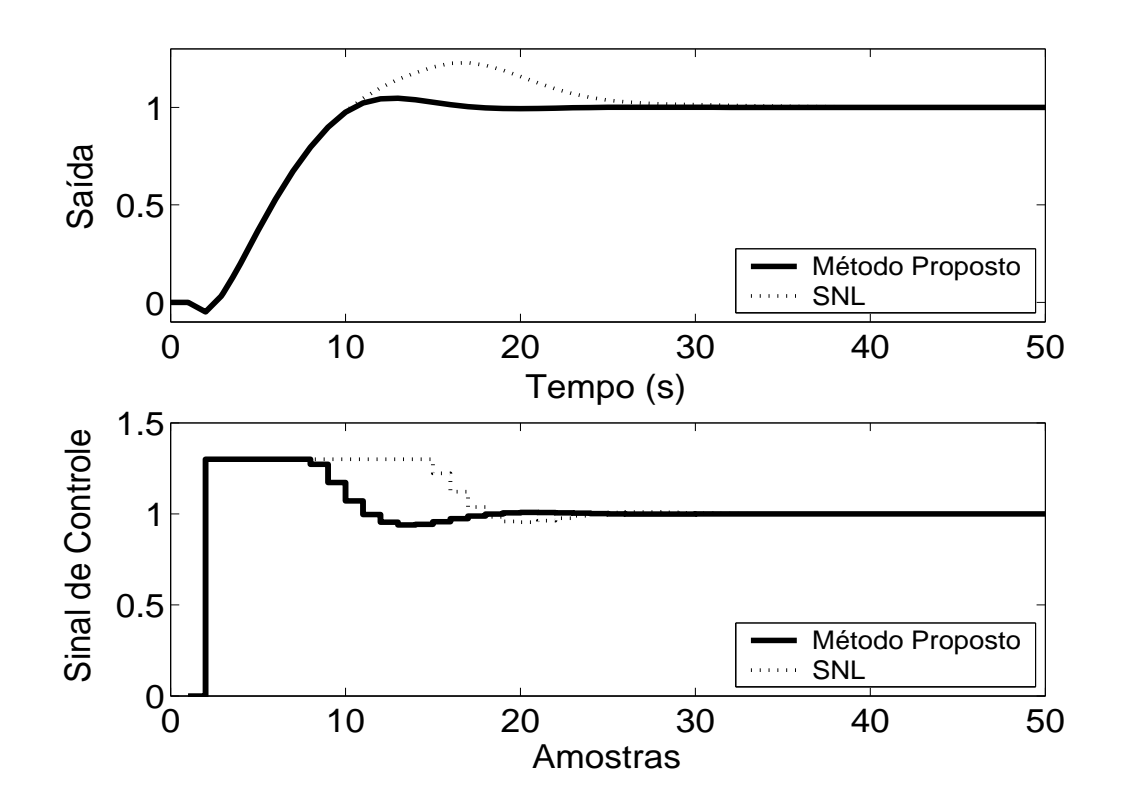

Figura 5.36: Saída e Sinal de Controle - Método Proposto por A. Visioli com *K<sup>t</sup>* = 0.5.

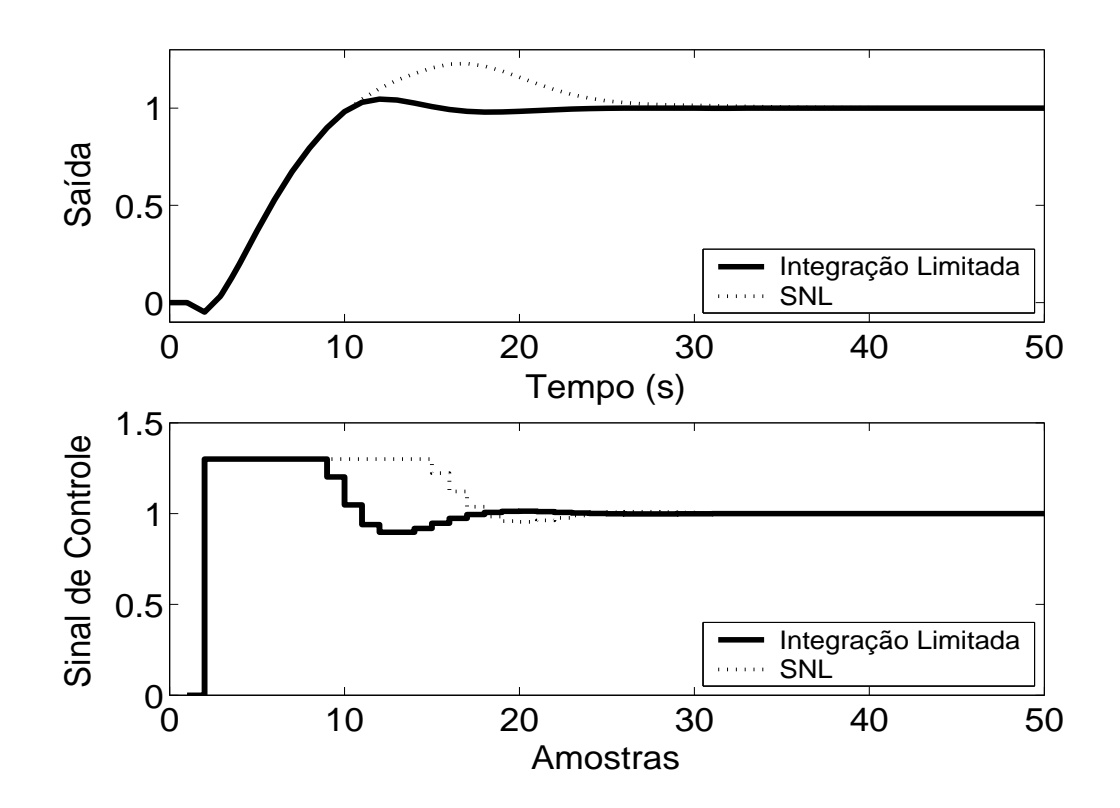

Figura 5.37: Saída e Sinal de Controle - Método Integração Limitada com  $l_{inf} = 0$ ,  $l_{sup} = 1$  e  $b = 10$ .

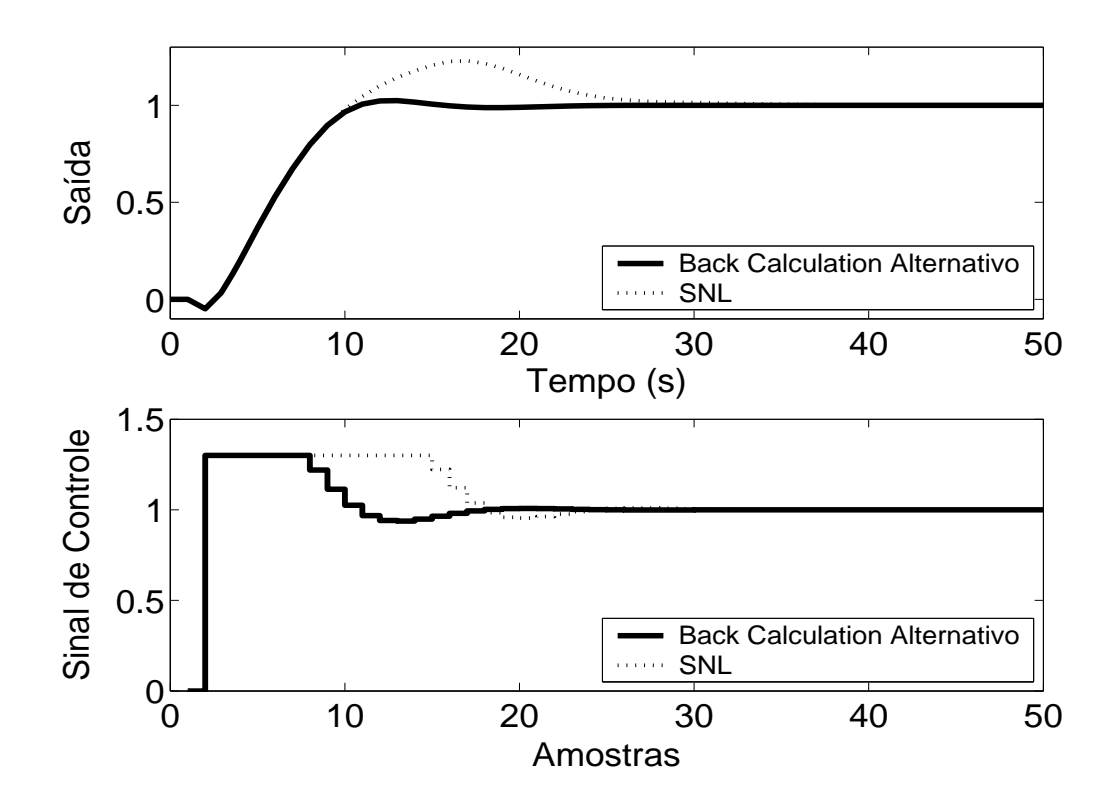

Figura 5.38: Saída e Sinal de Controle - Método *Back Calculation* Alternativo com  $l_{inf} = 0$ ,  $l_{sup} = 1.3$  $e b = 2.$ 

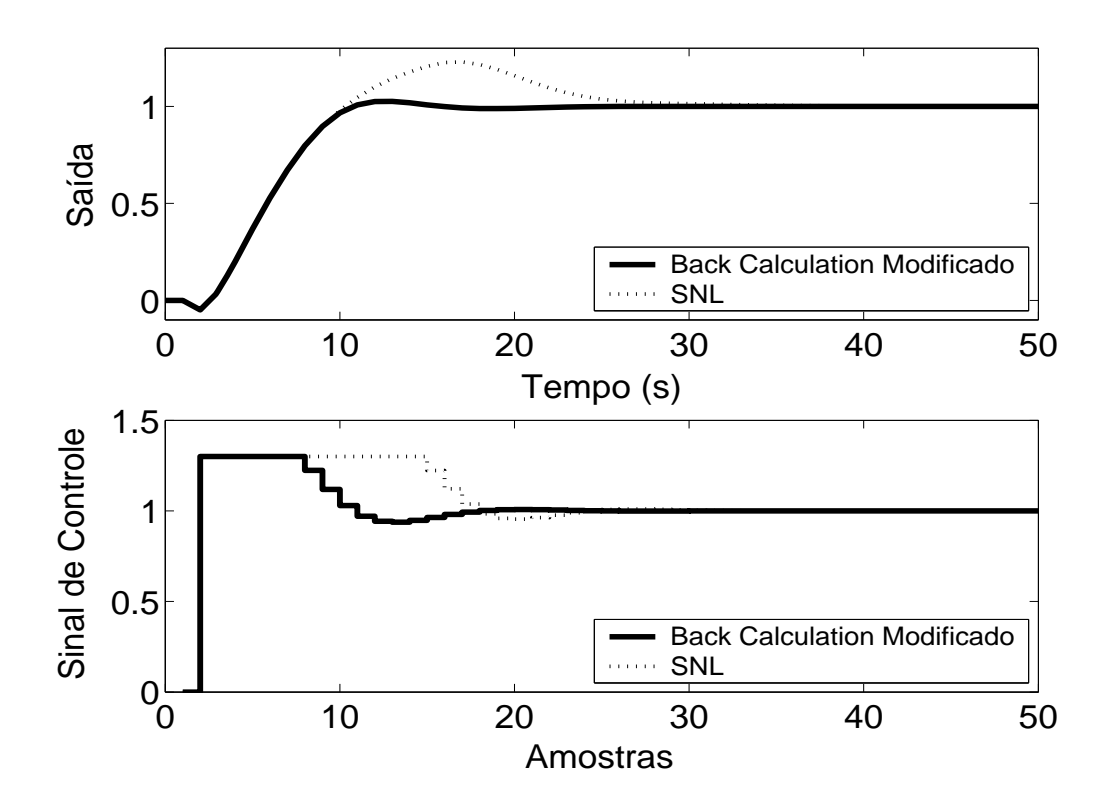

Figura 5.39: Saída e Sinal de Controle - *Back Calculation* Modificado com  $l_{inf} = 0$ ,  $l_{sup} = 1.3$ ,  $b = 10$ e  $r = \frac{7}{13}$ .

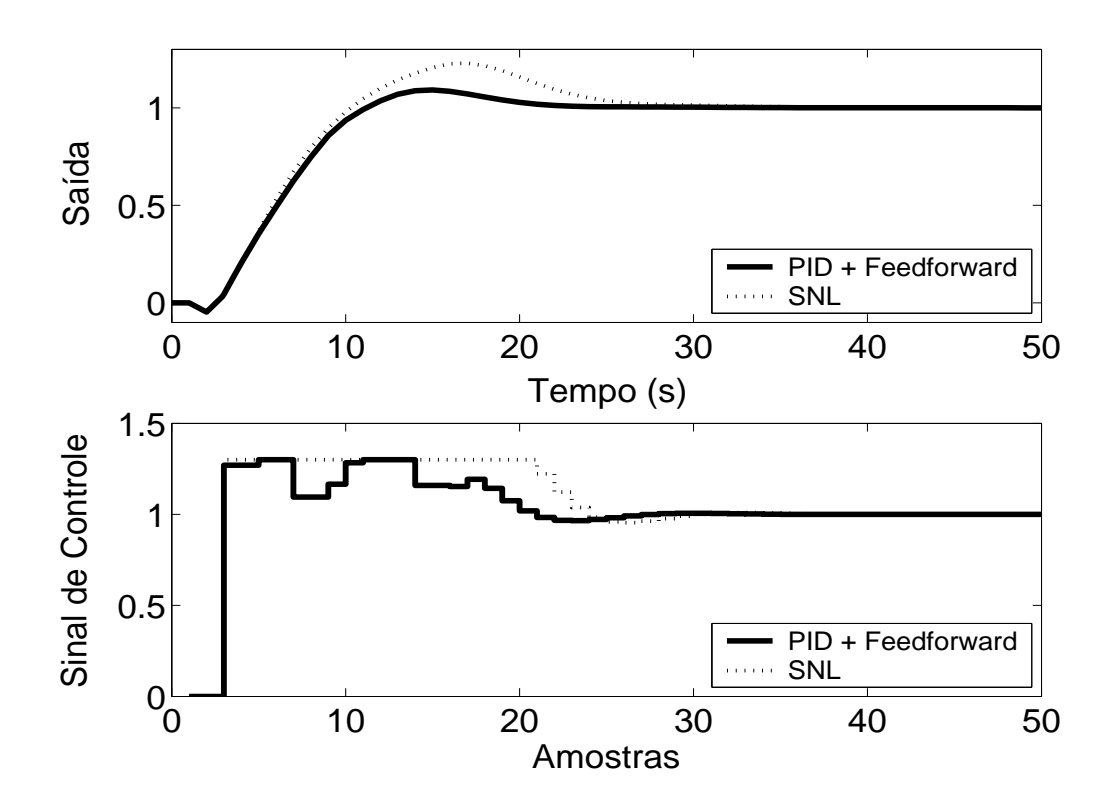

Figura 5.40: Saída e Sinal de Controle - Método PID + *Feedforward* com τ = 6*s* e modelo de primeira ordem dado por  $(1 - 0.8014z^{-1})y(t) = z^{-3}0.1986u(t)$ .

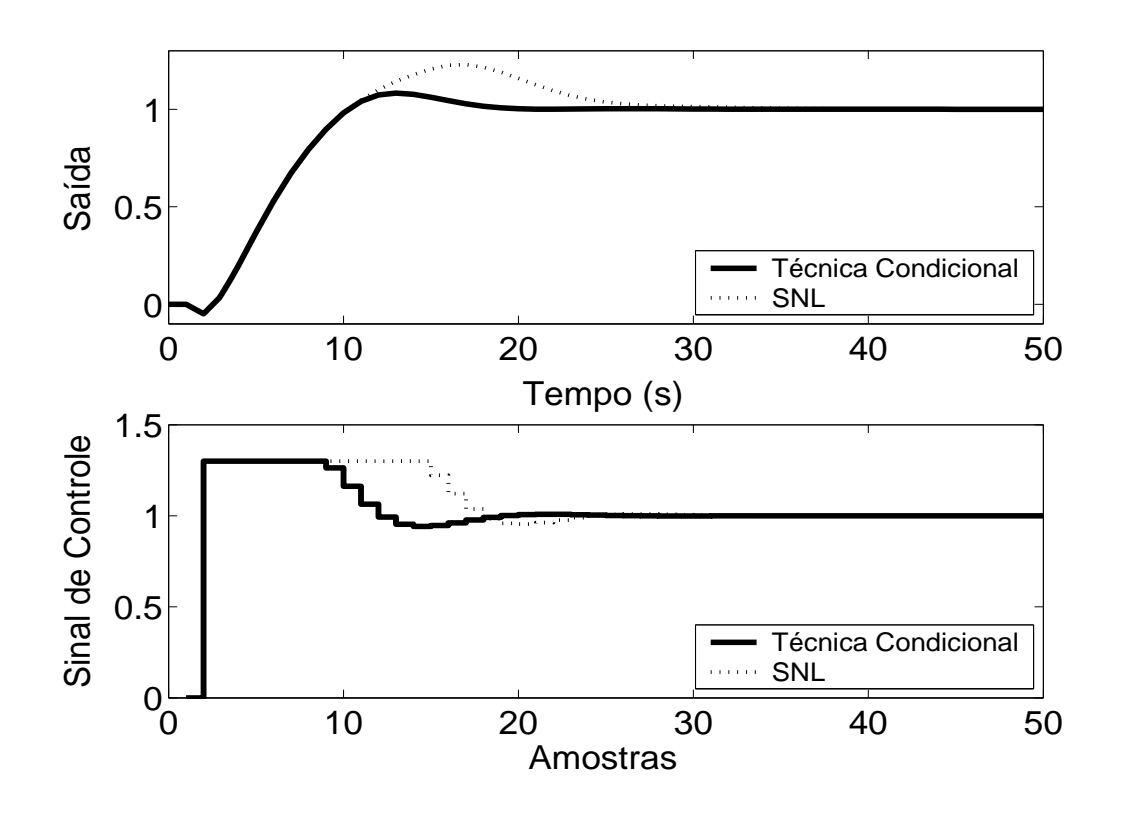

Figura 5.41: Saída e Sinal de Controle - Técnica Condicional.

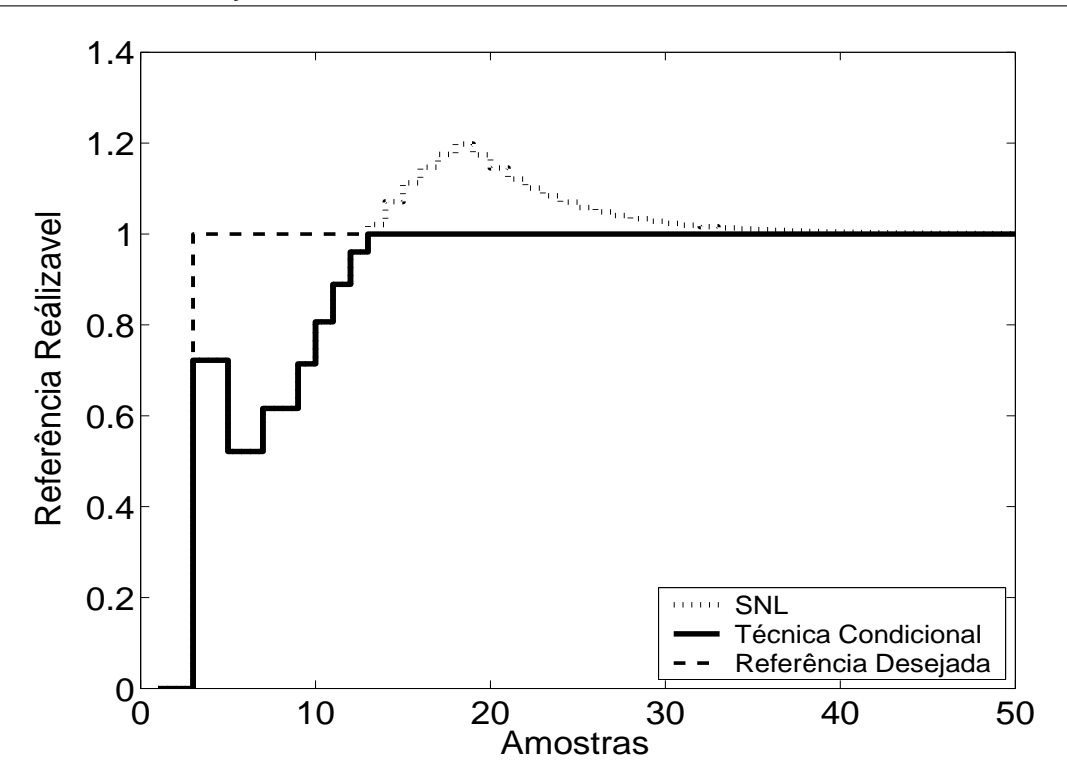

Figura 5.42: Referência Realizável.

De acordo com as simulações, todos os métodos melhoram o desempenho do sistema quando aplicados, com sobressinal e tempo de resposta menores. Pode-se observar, de acordo com resultados de simulação, que nas técnicas *Back Calculation*, Método proposto por A. Visioli, o aumento do ganho de realimentação *K<sup>t</sup>* diminui o sobre-sinal do sistema. Porém, *K<sup>t</sup>* > 0.5 torna o sistema um pouco mais lento, o que pode não ser desejado pelo usuário. A diminuição demasiada de *K<sup>t</sup>* degrada a resposta, tornando-a mais parecida com a do sistema saturado não compensado. Para as técnicas *Back Calculation* Alternativo, Integração Limitada, *Back Calculation Modificado*, a redução do intervalo de zona morta pode tornar menor o sobre-sinal aumentando, porém, o tempo de resposta. O aumento do ganho *b* de zona morta também ajuda a diminuir o sobre-sinal mas penaliza a rapidez de resposta.

A técnica PID + *Feedforward* apresenta uma melhora menos significativa em relação às demais técnicas devido ao erro de modelagem. Uma sintonia fina feita no atraso de transporte do modelo discreto de primeira ordem utilizado pelo filtro  $F(z^{-1})$ , obtido com auxílio do método das áreas, ajuda a compensar o erro de modelagem do sistema. No caso, o valor utilizado foi *d* = 2. Valores maiores tornam o sistema lento demais e valores menores tornam o sobre-sinal alto, aproximando a resposta à do sistema saturado não-compensado.

## **5.3.2 Métodos** *Anti-Windup* **- Estrutura RST**

A estrutura RST é obtida a partir do controlador GPC com  $N_1 = 3$ ,  $N_2 = 5$ ,  $N_u = 1$  e  $\lambda = 0.2$ . Na figura 5.43, são apresentados os comportamentos do sistema linear e saturado para o controlador projetado com a referência também sendo mostrada nas figuras para que possa ser observada a propriedade preditiva proporcionada pelo controlador GPC. Nas figuras 5.44 a 5.47, são apresentados os resultados dos métodos *Anti-Windup* para a estrutura RST.

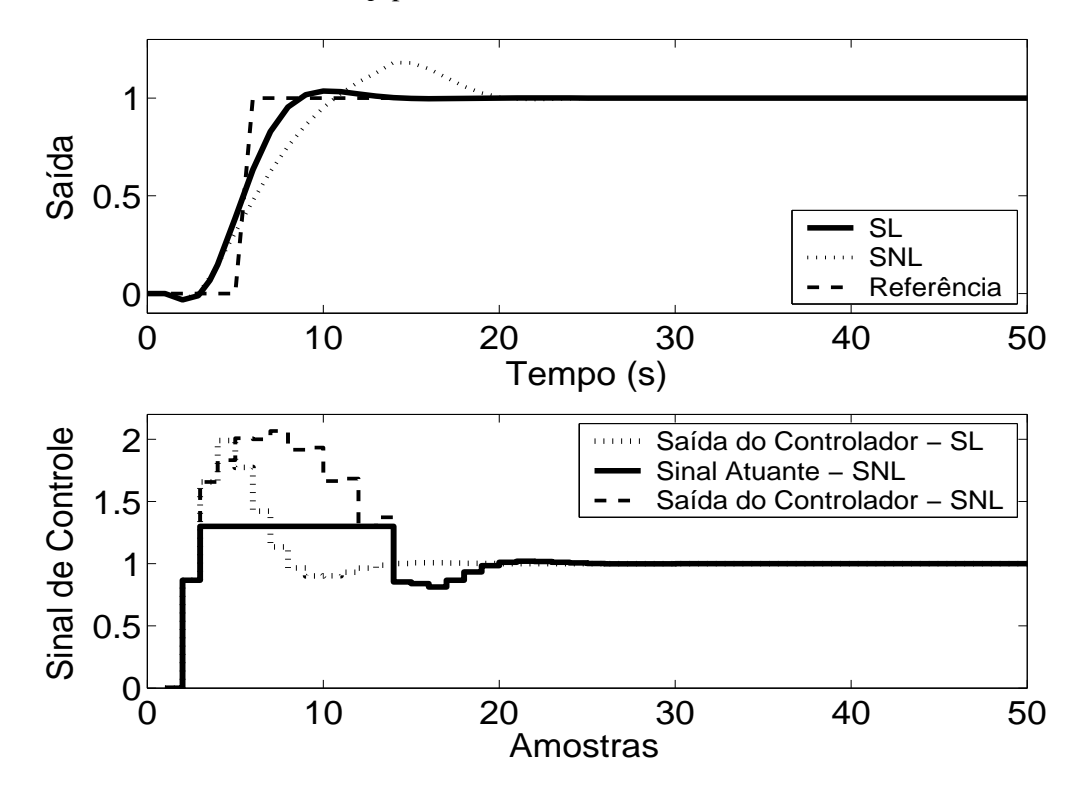

Figura 5.43: Saída e Sinal de Controle - Sistema Linear e Sistema Não-Linear.

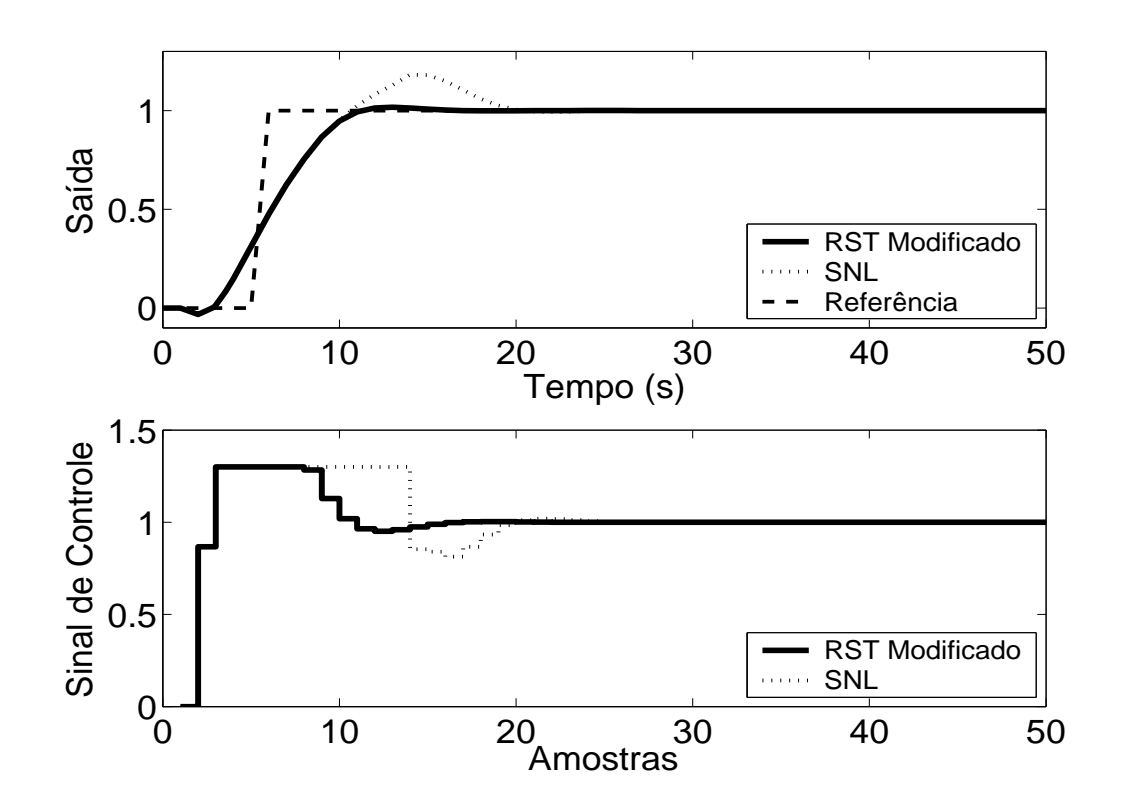

Figura 5.44: Saída e Sinal de Controle - Técnica RST Modificado com  $E(z^{-1}) = 1 - 0.3z^{-1}$ .

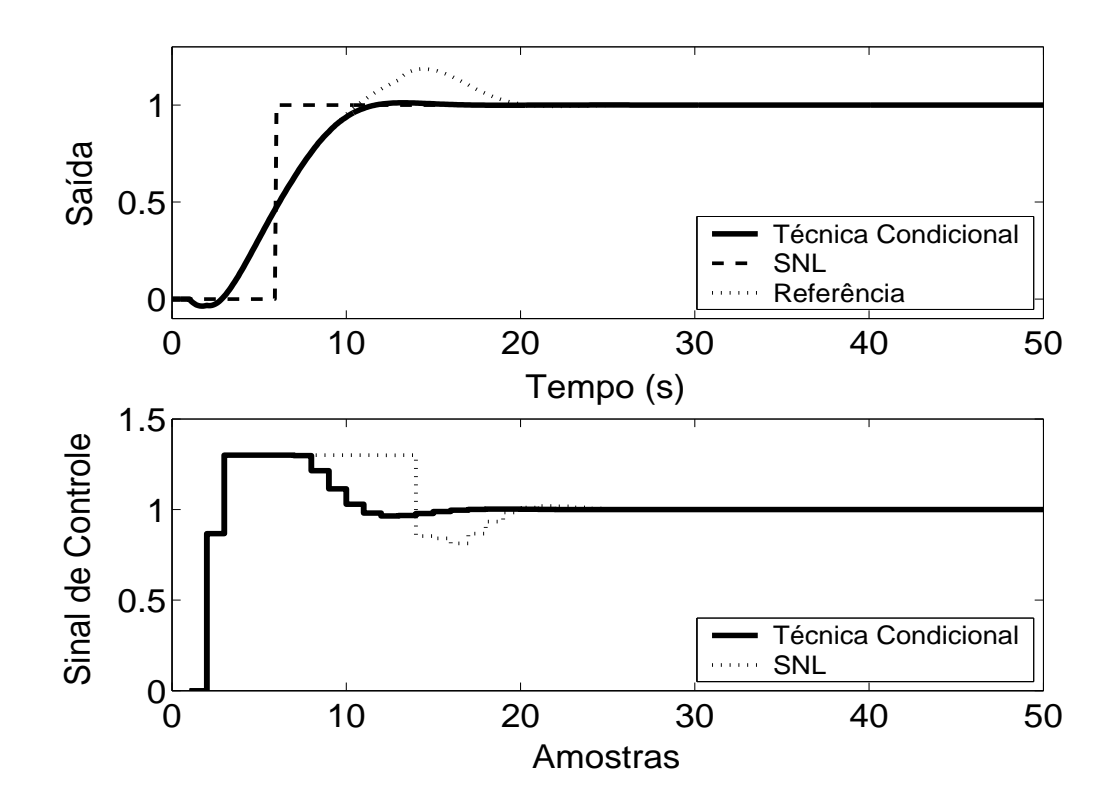

Figura 5.45: Saída e Sinal de Controle - Técnica Condicional com  $k = 10$ .

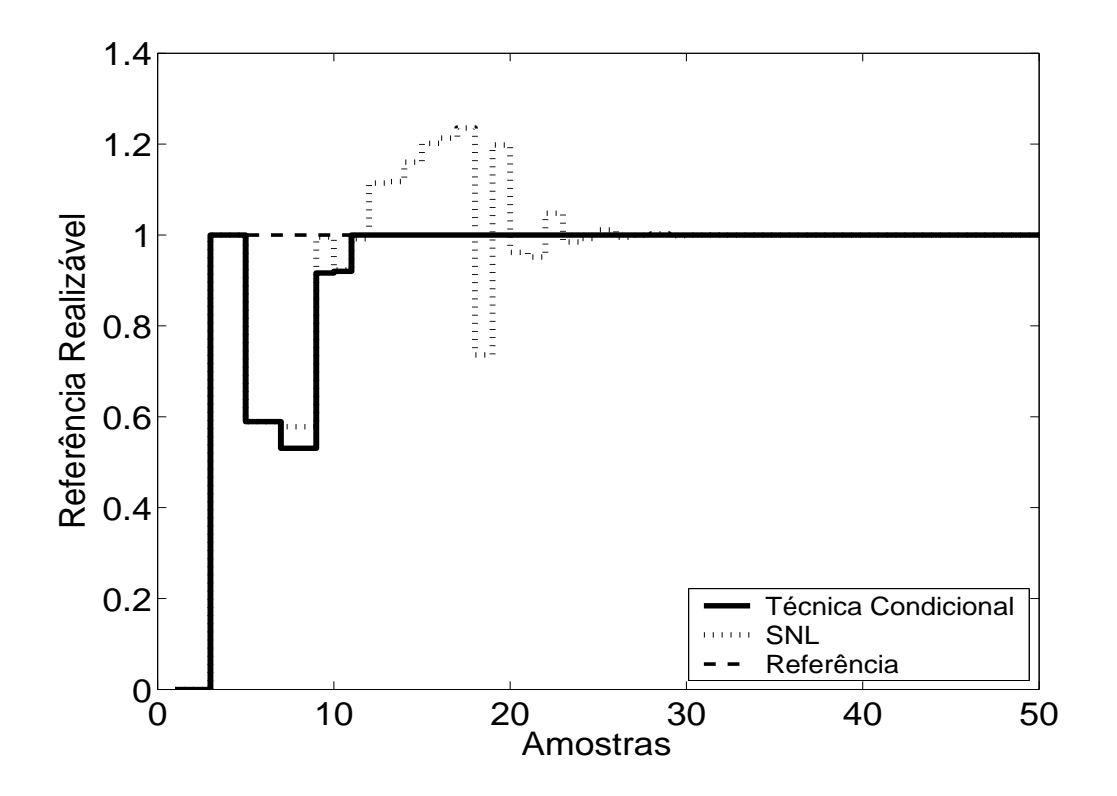

Figura 5.46: Referência Realizável.

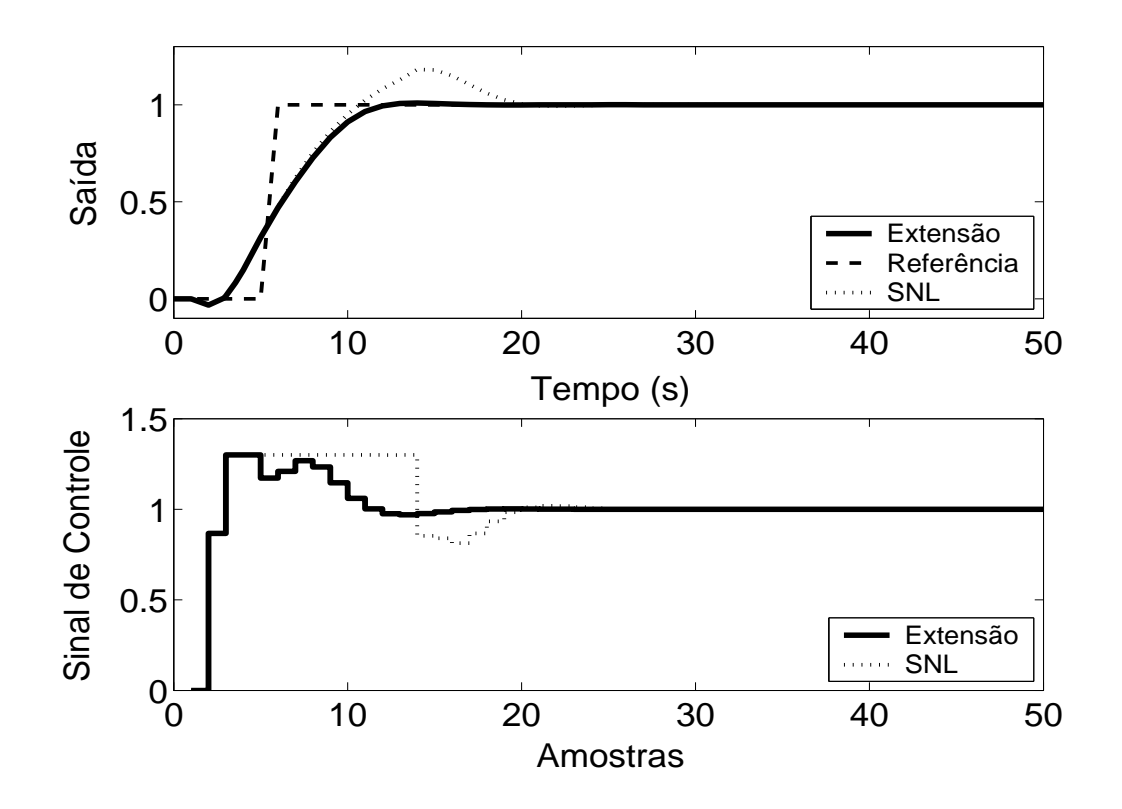

Figura 5.47: Técnica da Extensão *Anti-Windup* com margem de fase requerida igual a 45◦ .

As técnicas aplicadas, de acordo com a simulação, proporcionam um melhor desempenho do sistema. No caso da planta 3, pode-se observar, em simulação, que, na Técnica Condicional, um valor muito pequeno para o ganho *k* aumenta a influência da saturação no sistema enquanto este estiver operando em região não-linear, prejudicando o desempenho do mesmo, com maiores sobresinais e, até mesmo, erro em regime estacionário. No caso do método RST Modificado, diferentes polinômios  $\frac{1}{E(z^{-1})}$  podem alterar o desempenho do sistema, ficando a critério do usuário a sintonia deste.

#### **5.3.3 GPC com Saturação em Amplitude**

Para o controlador preditivo GPC, utiliza-se  $N_1 = 3$ ,  $N_2 = 5$ ,  $N_u = 1$  e  $\lambda = 0.2$ . O resultado da simulação é apresentado na figura 5.48, onde se pode observar uma significativa melhora no desempenho do sistema.

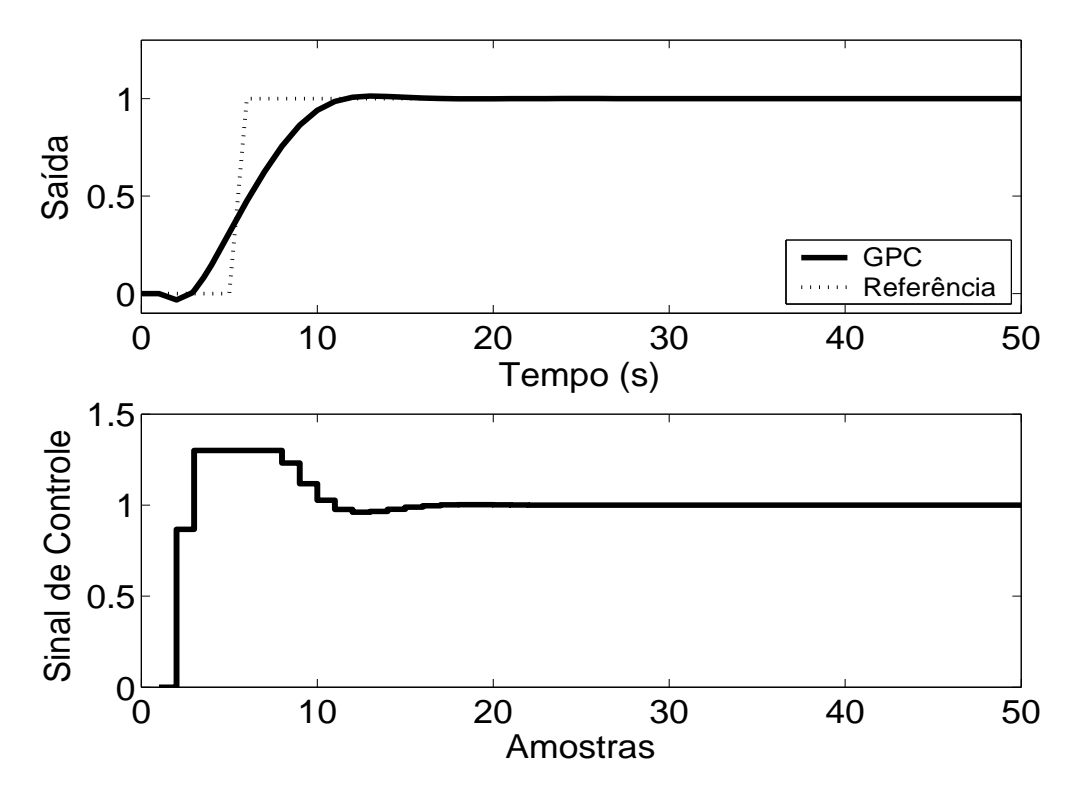

Figura 5.48: Saída e Sinal de Controle - GPC com Restrição em Amplitude.

| Tubera $\sigma$ Thumbe and Technolo Thin Thinap and Equation $\mu$ Thuma |                    |                   |                |              |  |  |
|--------------------------------------------------------------------------|--------------------|-------------------|----------------|--------------|--|--|
| Técnica                                                                  | <b>Sobressinal</b> | Tempo de resposta | Parâmetros     | Sintonia     |  |  |
| 1                                                                        | 0.6 %              | 9 <sub>s</sub>    | 1              | U            |  |  |
| $\overline{2}$                                                           | 0%                 | 15s               | $\theta$       |              |  |  |
| 3                                                                        | 5 %                | 9 <sub>s</sub>    | 1              | U            |  |  |
| $\overline{4}$                                                           | 4 %                | 9 <sub>s</sub>    | $\theta$       |              |  |  |
| 5                                                                        | 2 %                | 9 <sub>s</sub>    | $\overline{2}$ | U            |  |  |
| 6                                                                        | 2.5 %              | 9 <sub>s</sub>    | 3              | U            |  |  |
| 7                                                                        | 9 %                | 10 <sub>s</sub>   | $\overline{2}$ | U            |  |  |
| 8                                                                        | 8 %                | 8.5 s             | 1              | A            |  |  |
| 9                                                                        | 2 %                | 5s                | $\mathbf{1}$   | $\mathbf{U}$ |  |  |
| 10                                                                       | 1.5 %              | 4s                | 1              | A            |  |  |
| 11                                                                       | 1 %                | 6s                | 1              | A            |  |  |
| 12                                                                       | 1 %                | 5s                | 4              | U            |  |  |

Tabela 5.3: Análise das Técnicas *Anti-Windup* utilizadas na Planta 3

A análise de cada um dos métodos e do seu desempenho é melhor resumida na tabela anterior. Os dados sobre o desempenho do sistema por esta apresentados foram obtidos a partir dos gráficos já apresentados.

As técnicas são numeradas como: **1-Back Calculation; 2-Integração Condicional; 3-Método Proposto por Visioli; 4-Integração Limitada; 5-Back Calculation Alternativo; 6-Modified Tracking; 7-PID + Feedforward; 8-Técnica Condicional PID; 9-RST Modificado; 10-Técnica Condicional RST; 11-Extensão Anti-Windup; 12-GPC com Restrição em Amplitude.**

Na coluna **Parâmetros**, tem-se o número de parâmetros adicionais exigidas pelo método (parâmetros além dos parâmetros do controlador).

No caso da sintonia, é classificada como U quando é necessário que o usuário sintonize pelo menos um dos parâmetros adicionais e como A quando todos os parâmetros adicionais podem ser obtidos analiticamente, em função dos parâmetros do controlador já programados.

Para os métodos preditivos, o tempo de resposta é contado a partir do momento em que o valor da referência torna-se unitário.

Por ser bastante utilizado em meio acadêmico e industrial, o critério para o tempo de resposta é de 95 %.

# **5.4 Planta 4**

A quarta planta a ser abordada é estável, de primeira ordem ordem e possui atraso de transporte igual a 1 s, estando o sinal de controle saturado entre *umin* = 0 e *umax* = 1.6. O modelo é descrito por

$$
G(s) = \frac{e^{-s}}{(10s+1)}
$$
 (5.7)

O período de amostragem escolhido é  $T_s = 1s$ , resultando no modelo discreto de primeira ordem descrito por

$$
(1 - 0.9048z^{-1})y(t) = z^{-2}0.0956u(t)
$$
\n(5.8)

#### **5.4.1 Métodos** *Anti-Windup* **- Estrutura PID**

Os parâmetros  $K_p = 2.8$ ,  $K_i = 0.13$ ,  $K_d = 0.17$  são obtidos através do método das áreas mais ajuste fino baseado na simulação do sistema linear controlado (fig 5.49). Nas figuras de 5.50 a 5.58, são apresentados os resultados das simulações dos métodos *Anti-Windup* para estrutura PID.

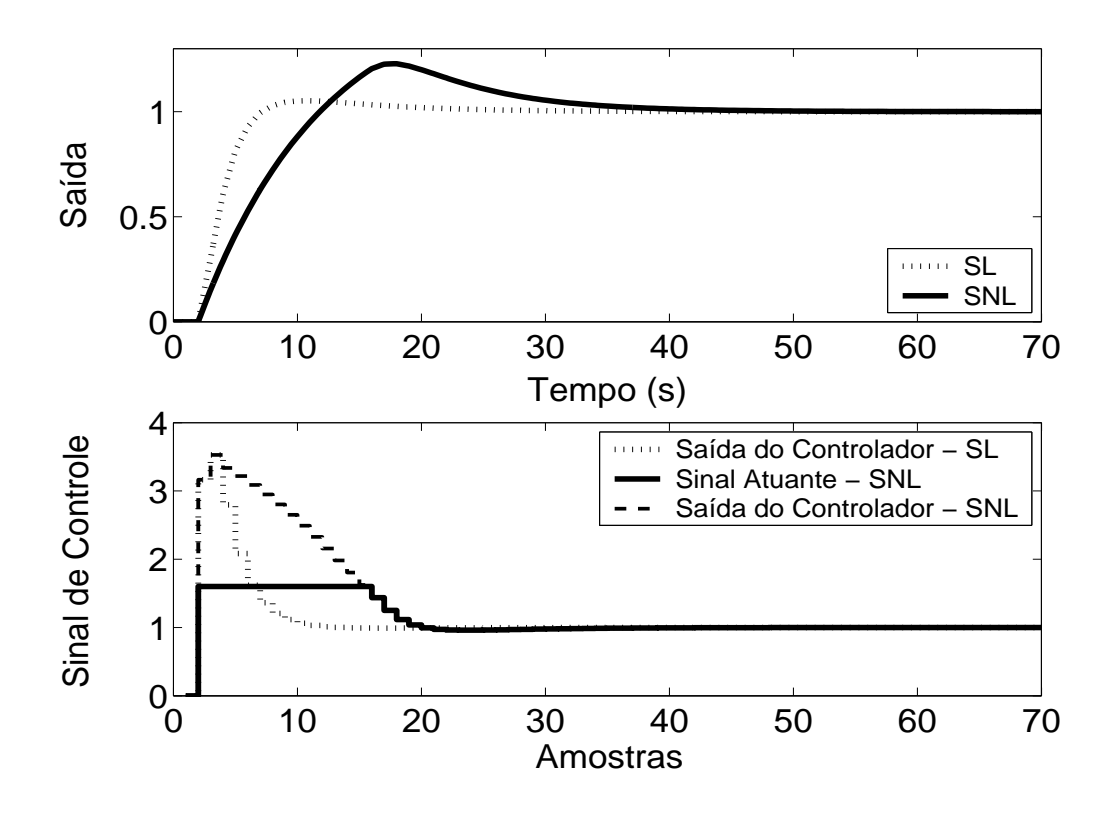

Figura 5.49: Saída e Sinal de Controle dos casos com e sem saturação em amplitude.

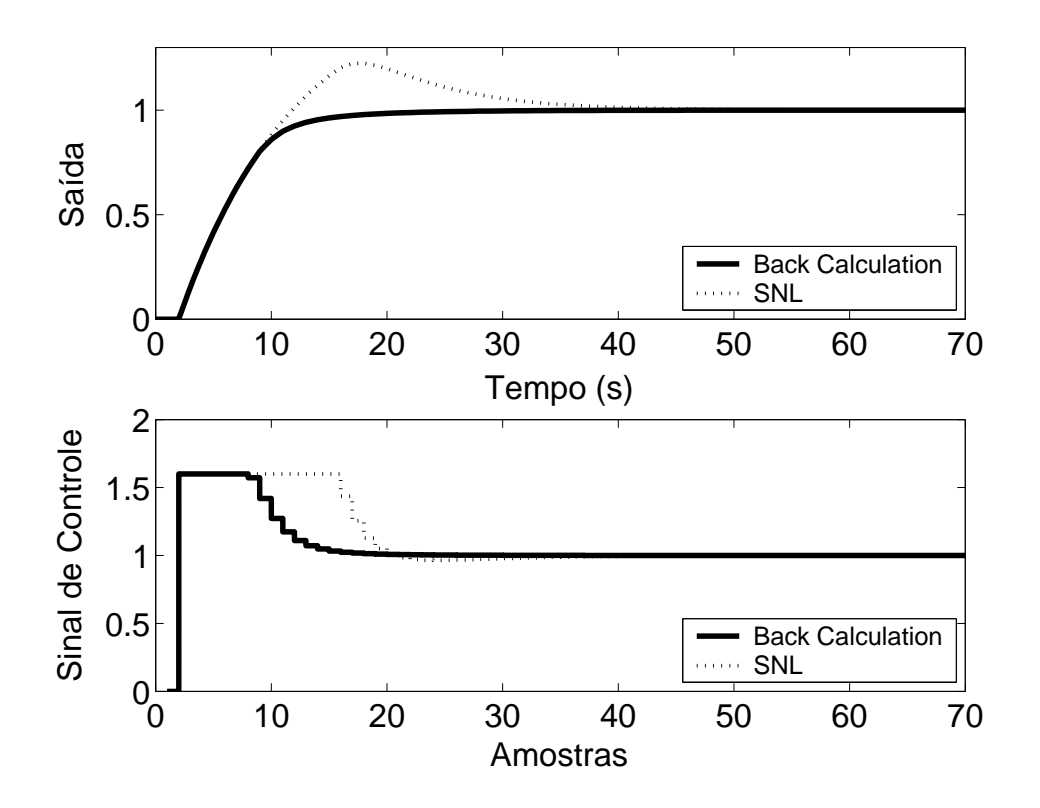

Figura 5.50: Saída e Sinal de Controle - Método *Back Calculation* com *K<sup>t</sup>* = 0.3.

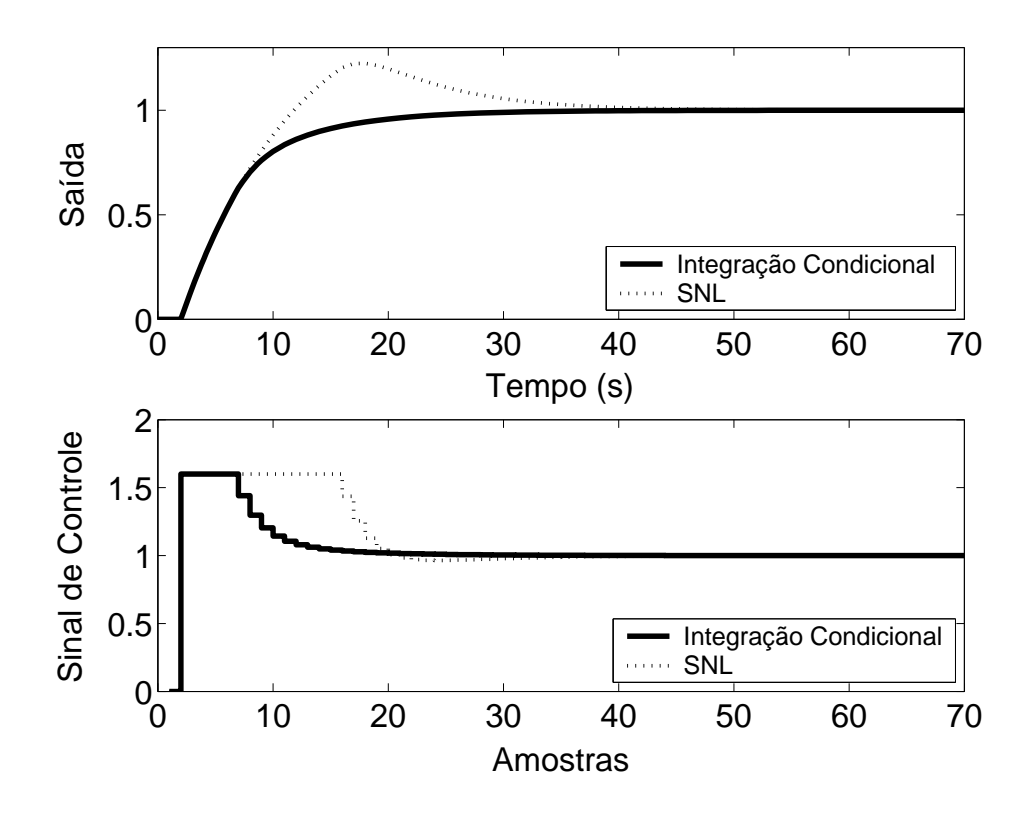

Figura 5.51: Saída e Sinal de Controle - Método da Integração Condicional.

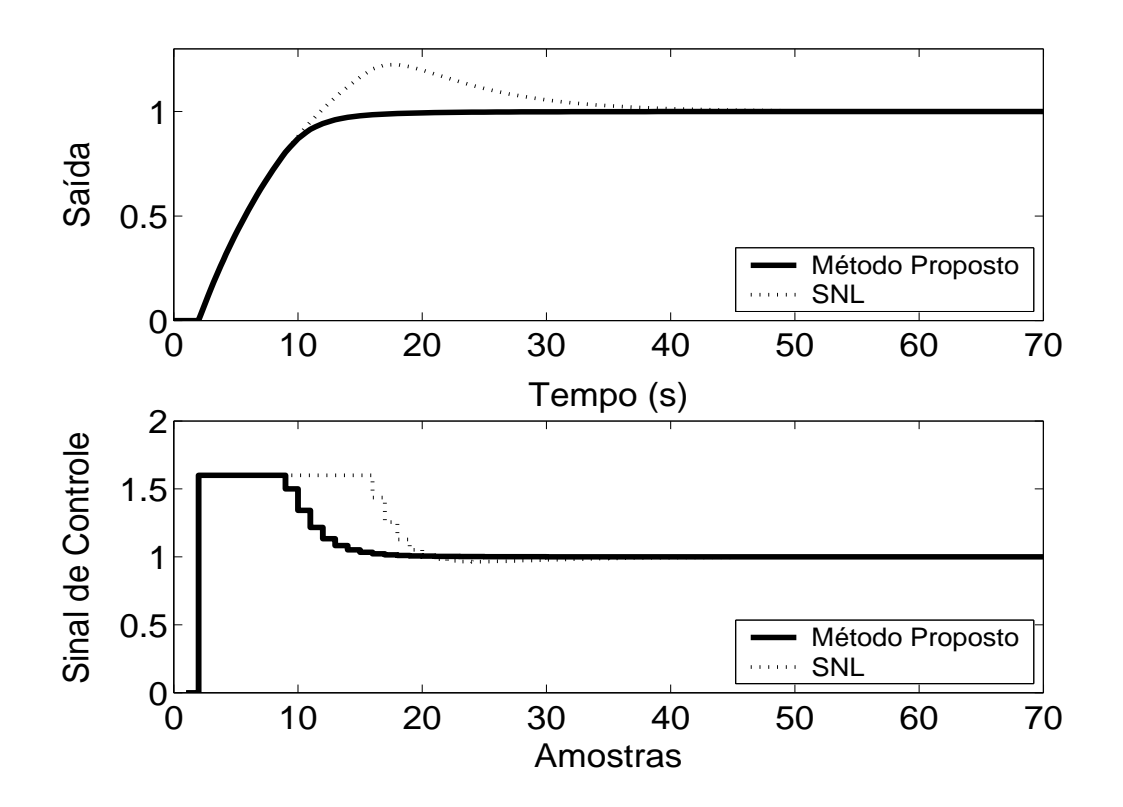

Figura 5.52: Saída e Sinal de Controle - Método Proposto por A. Visioli com *K<sup>t</sup>* = 0.3.

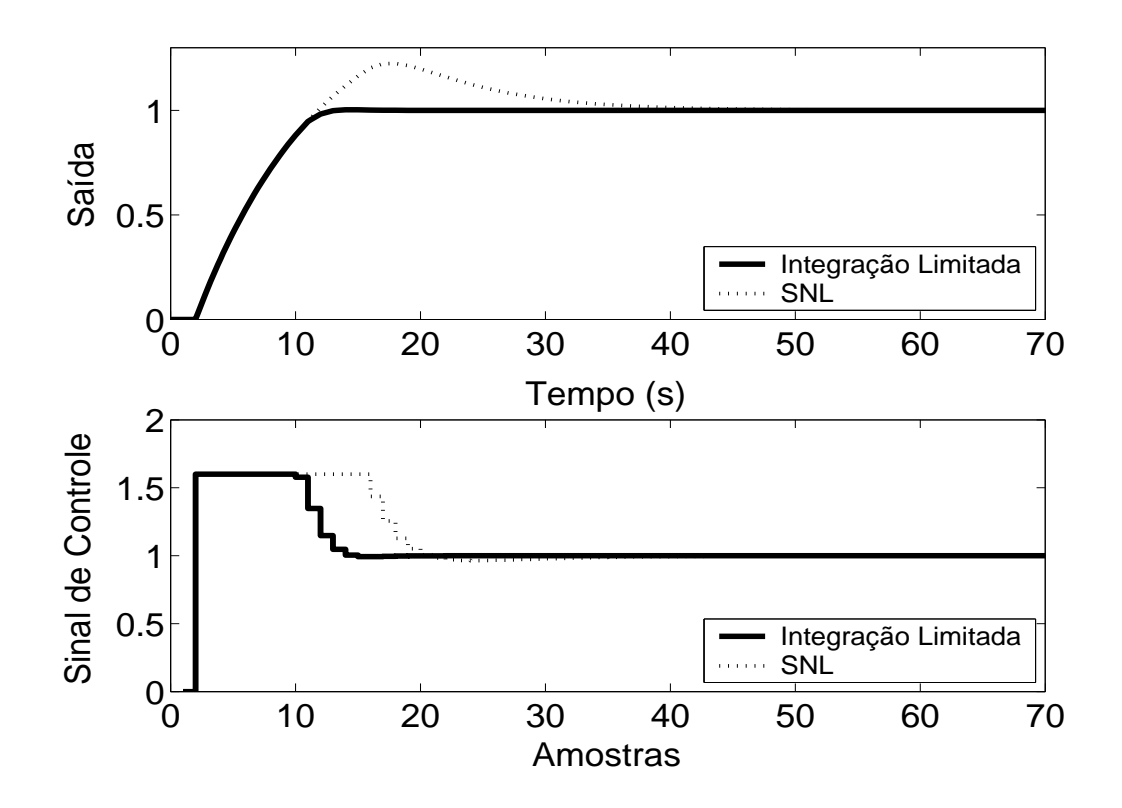

Figura 5.53: Saída e Sinal de Controle - Método Integração Limitada com  $l_{inf} = 0$ ,  $l_{sup} = 1$  e  $b = 10$ .

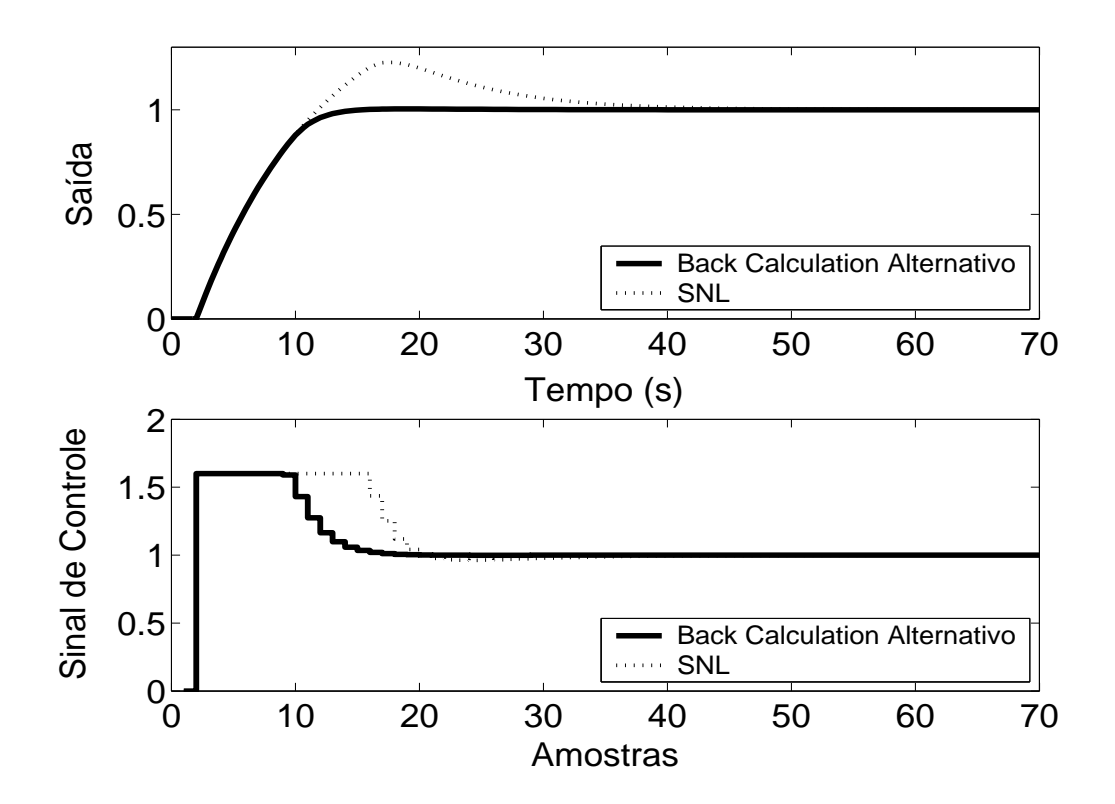

Figura 5.54: Saída e Sinal de Controle - Método *Back Calculation* Alternativo com  $l_{inf} = 0$ ,  $l_{sup} = 1.6$ e  $b = 1.5$ .

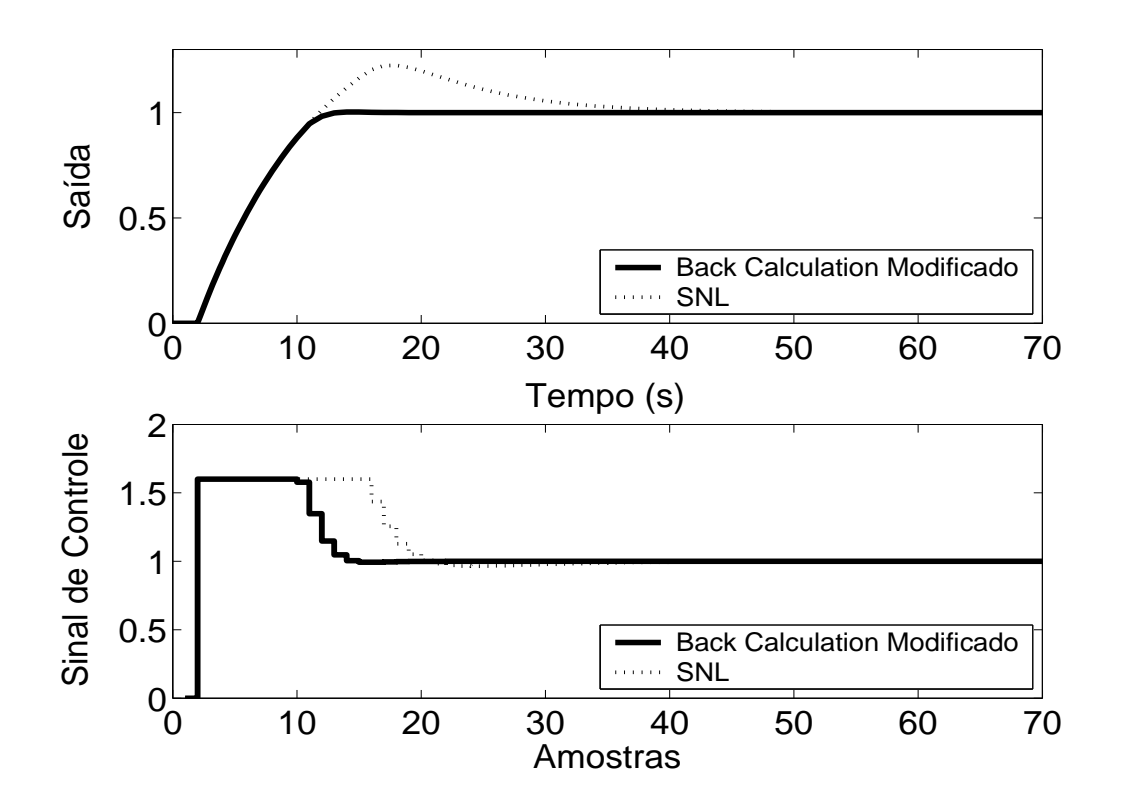

Figura 5.55: Saída e Sinal de Controle - *Back Calculation* Modificado com *lin f* = 0, *lsup* = 1.6, *b* = 10 e  $r = \frac{1}{2}$  $\frac{1}{2}$ .

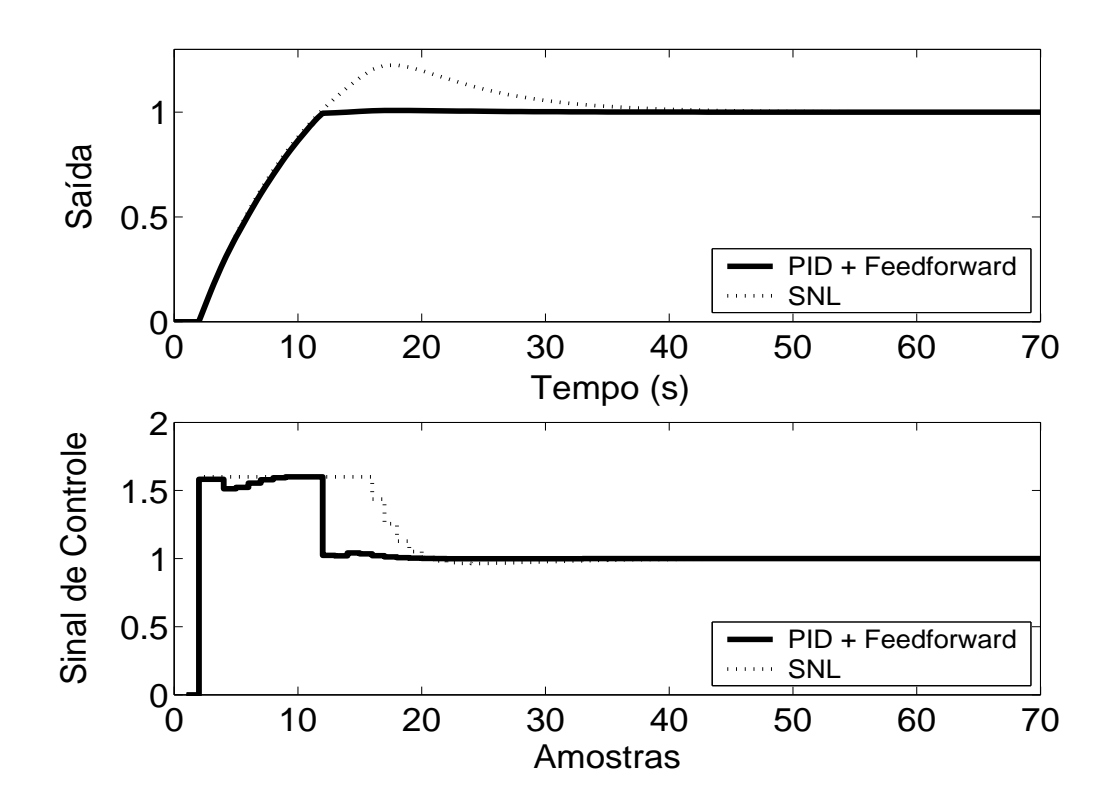

Figura 5.56: Saída e Sinal de Controle - Método PID + *Feedforward* com τ = 9*s* e modelo de primeira ordem dado por  $(1 - 0.9048z^{-1})y(t) = z^{-2}0.0956u(t)$ .

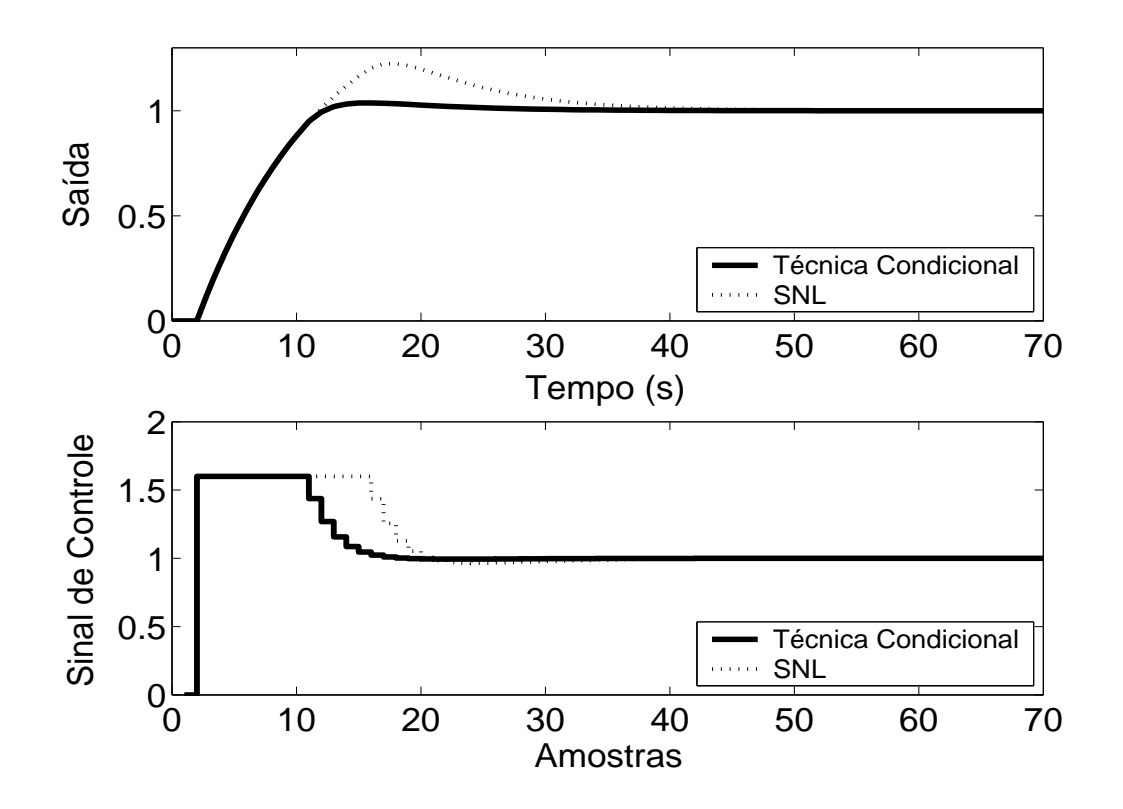

Figura 5.57: Saída e Sinal de Controle - Técnica Condicional.

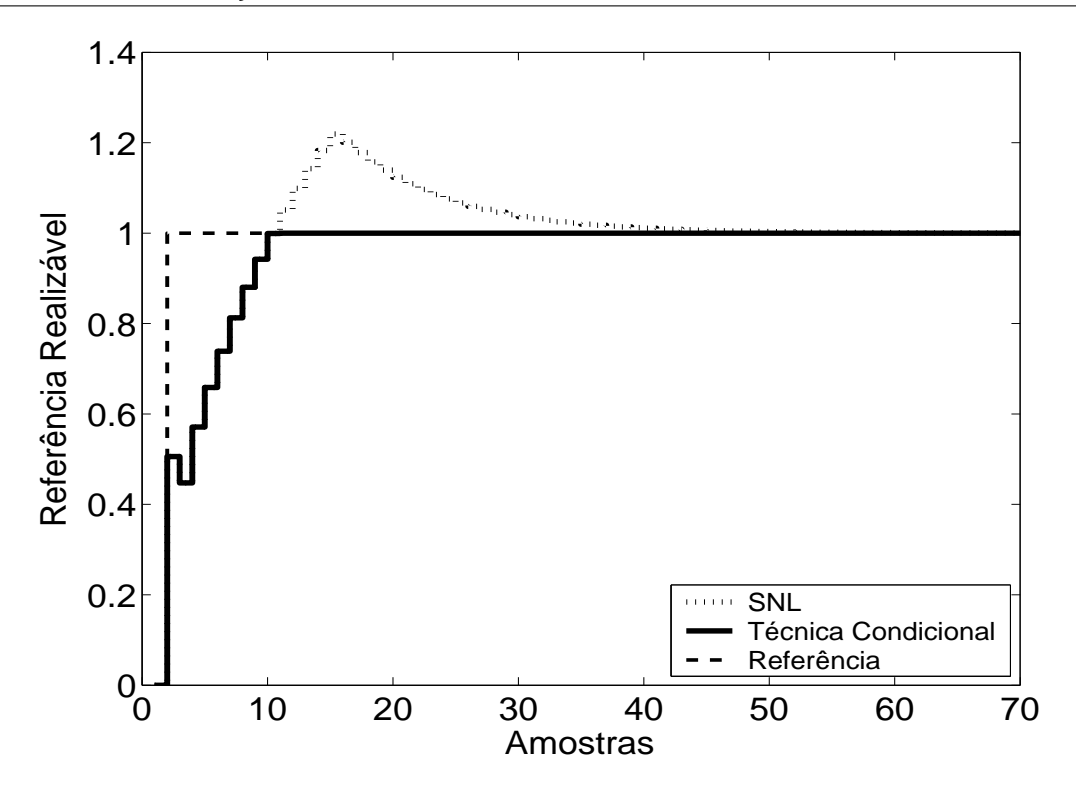

Figura 5.58: Referência Realizável.

Como se pode observar através dos resultados das simulações, todos os métodos proporcionaram significativa melhora no desempenho do sistema, com relativo destaque ao método PID + Feedforward, a qual utiliza-se de um modelo bastante preciso para descrever a planta. Os pequenos erros de modelagem foram, com grande sucesso, corrigidos pelo controlador PID.

Pode-se observar, de acordo com simulações, que nas técnicas *Back Calculation*, Método proposto por A. Visioli, o aumento do ganho de realimentação *K<sup>t</sup>* diminui o sobre-sinal do sistema. Porém, *K<sup>t</sup>* > 0.3 torna o sistema um pouco mais lento, o que pode não ser desejado pelo usuário. A diminuição demasiada de *K<sup>t</sup>* degrada a resposta, tornando-a mais parecida com a do sistema saturado não compensado. Para as técnicas *Back Calculation* Alternativo, Integração Limitada, *Back Calculation Modificado*, o aumento do intervalo de zona morta aumenta o sobre-sinal, o que pode não ser desejado pelo usuário. A diminuição demasiada deste pode, porém, tornar o sistema lento demais. Diminuindo-se o ganho *b* obtém-se maiores sobre-sinais. O desempenho melhora com o aumento de *b*, sendo que, para valores demasiadamente altos, o sistema pode apresentar alto tempo de acomodação, como no caso da técnica *Back Calculation* Alternativo.

## **5.4.2 Métodos** *Anti-Windup* **- Estrutura RST**

A estrutura RST é obtida a partir do controlador GPC com  $N_1 = 2$ ,  $N_2 = 5$ ,  $N_u = 1$  e  $\lambda = 0.01$ . Na figura 5.59, são apresentados os comportamentos do sistema linear e saturado para o controlador projetado com a referência também sendo mostrada nas figuras para que possa ser observada a propriedade preditiva proporcionada pelo controlador GPC. Nas figuras 5.60 a 5.63, são apresentados os resultados dos métodos *Anti-Windup* para a estrutura RST.

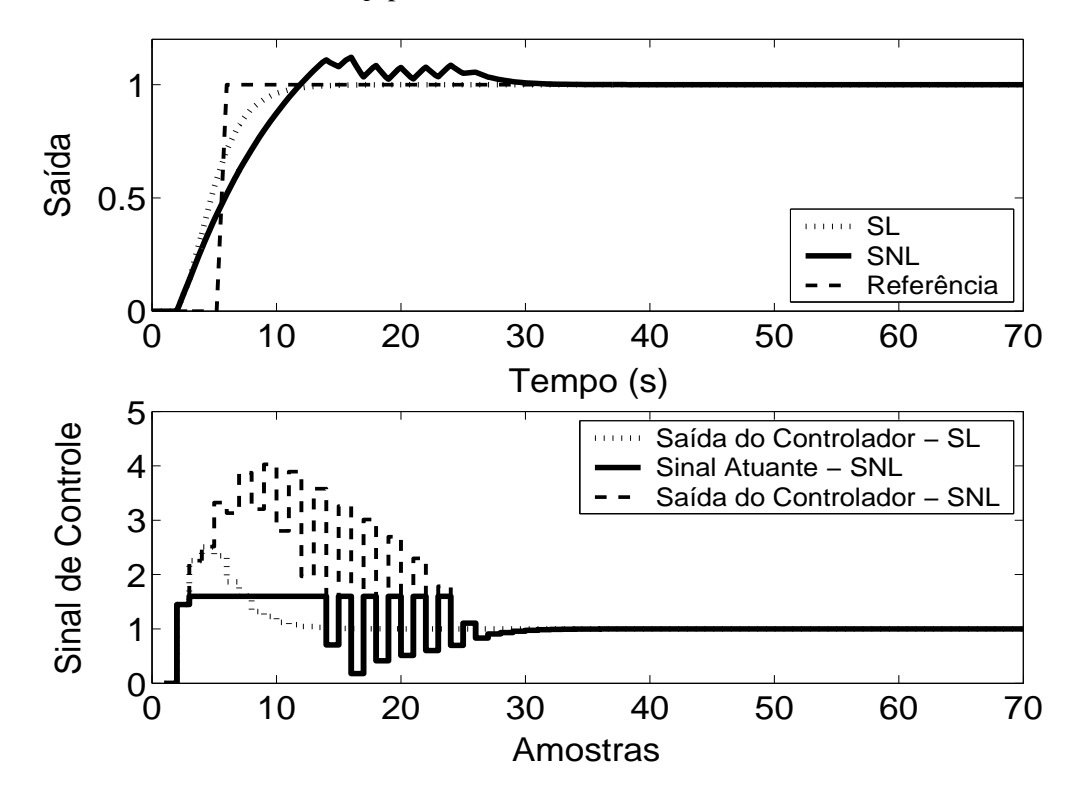

Figura 5.59: Saída e Sinal de Controle - Sistema Linear e Sistema Não-Linear.

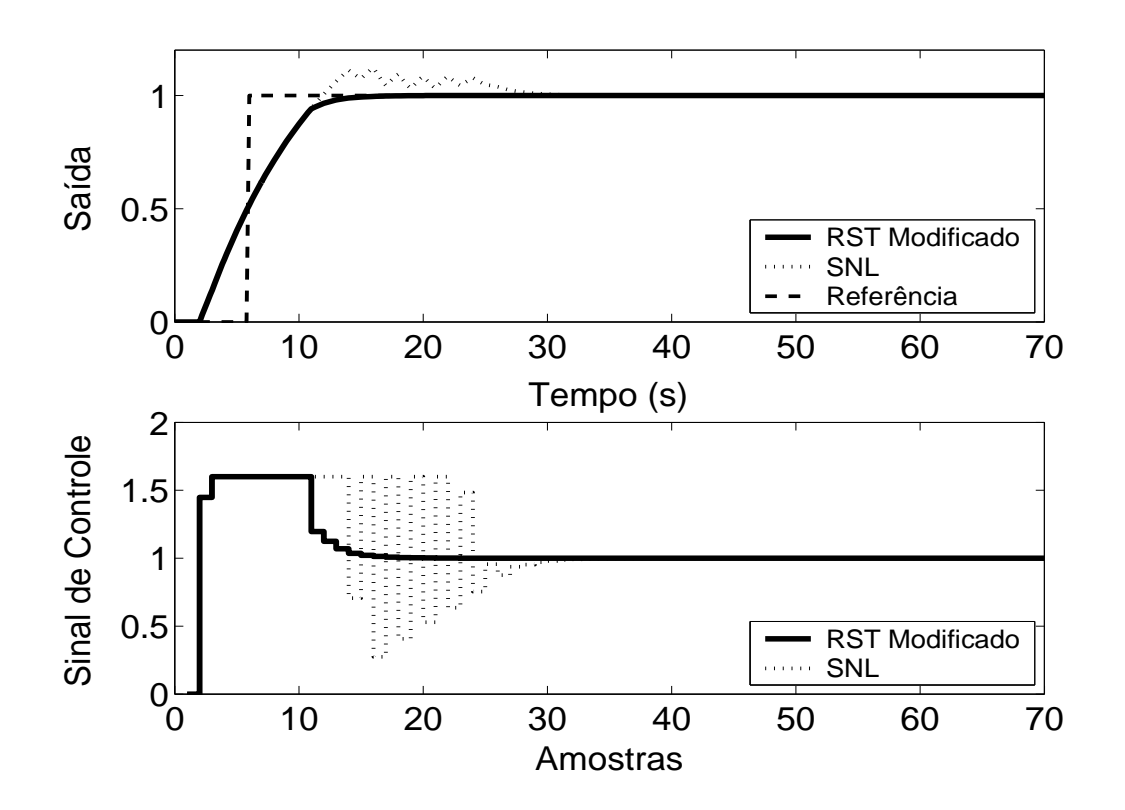

Figura 5.60: Saída e Sinal de Controle - Técnica RST Modificado com  $E(z^{-1}) = 1 - 0.5z^{-1}$ .

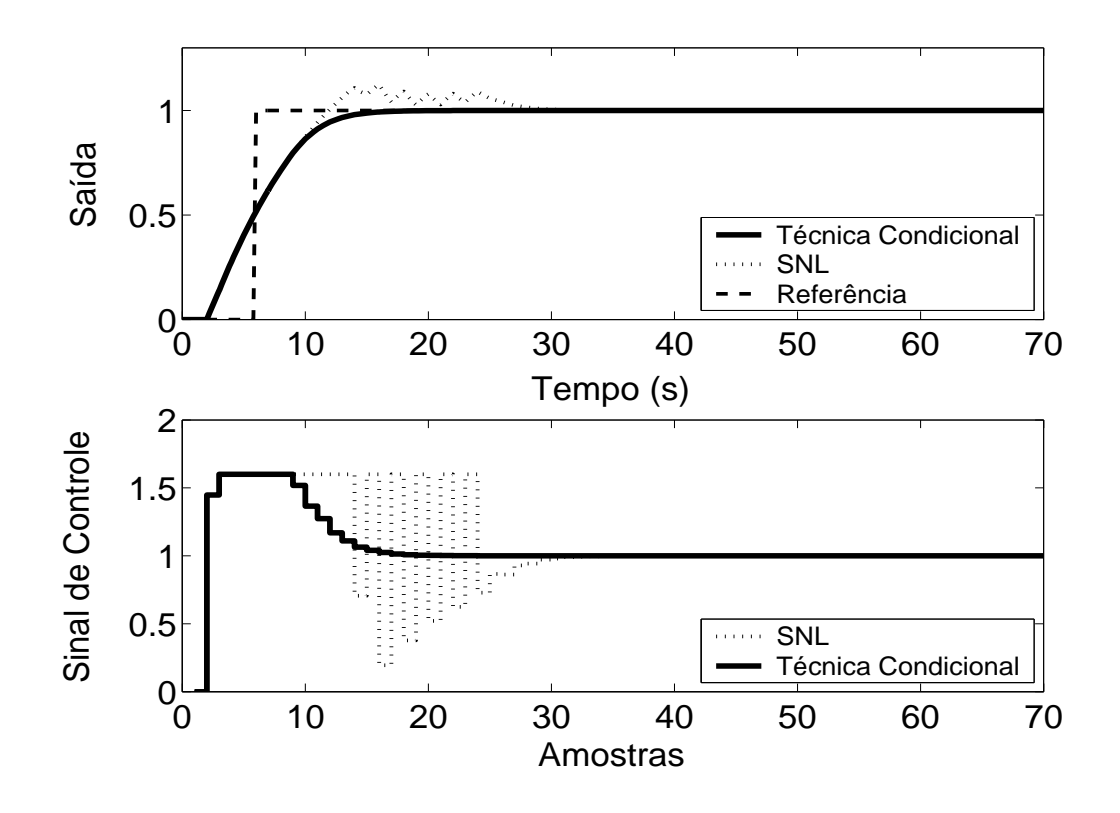

Figura 5.61: Saída e Sinal de Controle - Técnica Condicional com *k* = 10.

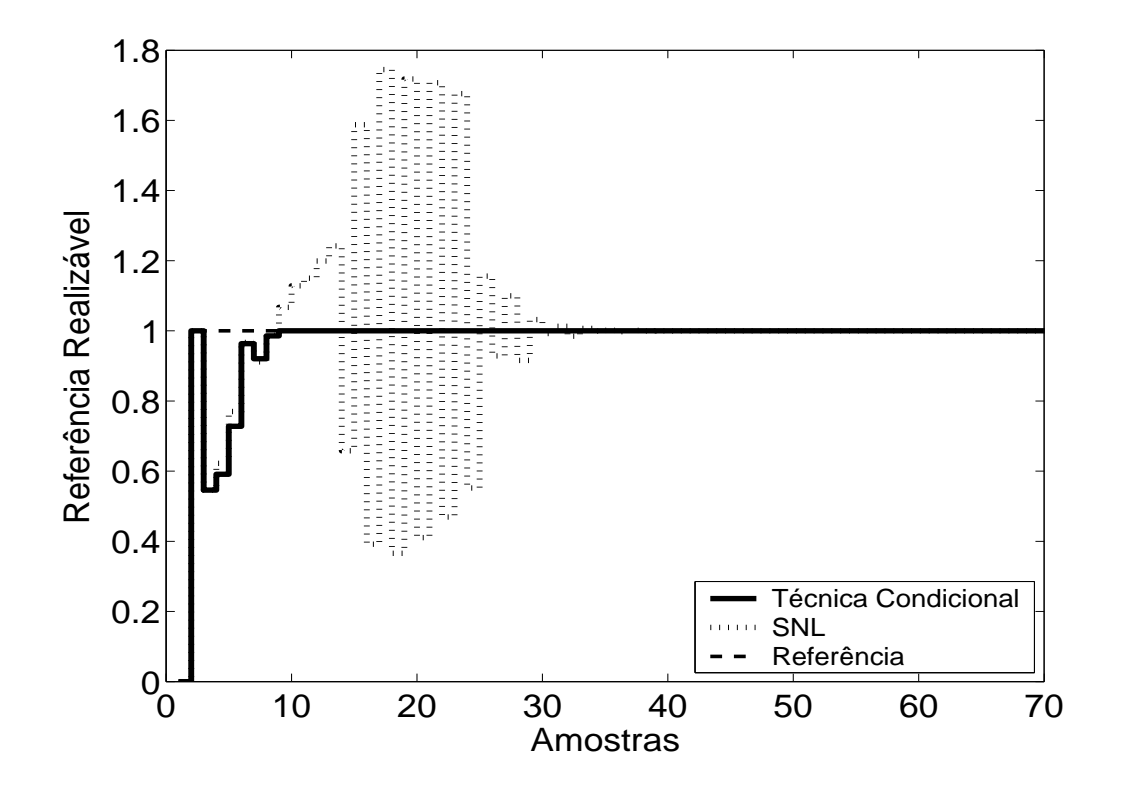

Figura 5.62: Referência Realizável.

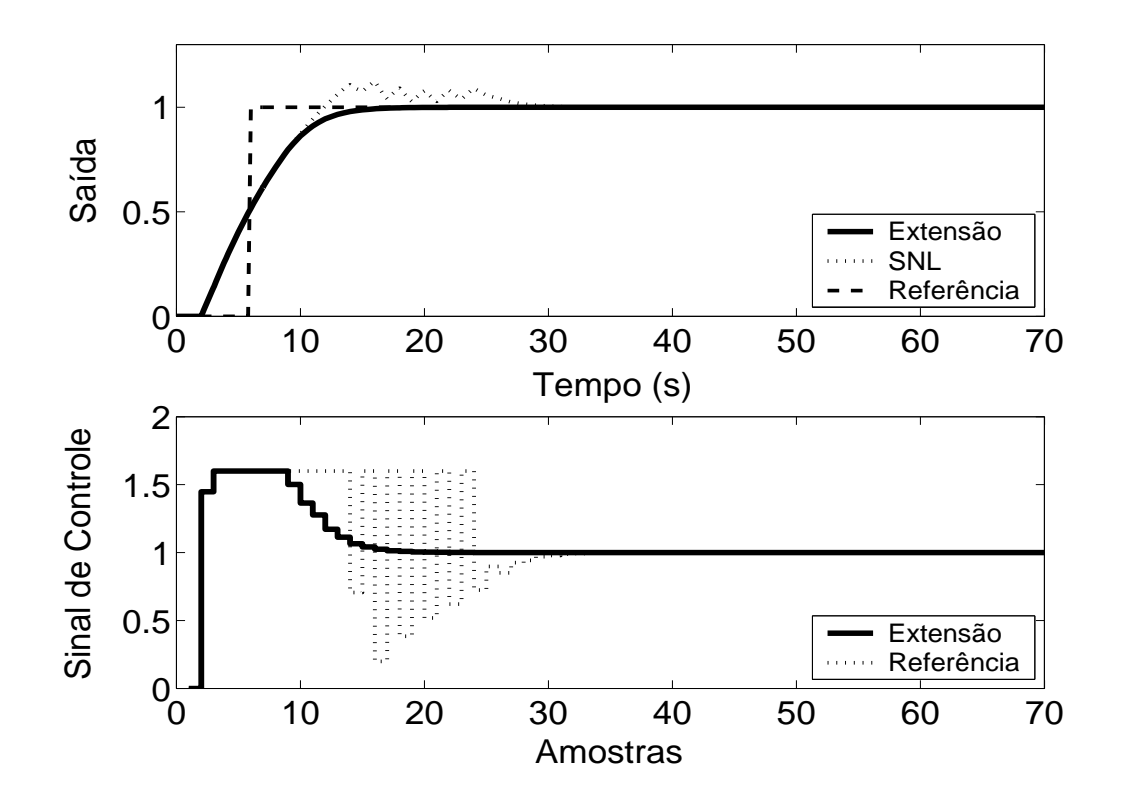

Figura 5.63: Técnica da Extensão *Anti-Windup* com margem de fase requerida igual a 45◦ .

As técnicas aplicadas, de acordo com a simulação, proporcionam melhora no desempenho do sistema. No caso da planta 4, pode-se observar, em simulação, que, na Técnica Condicional, um valor muito pequeno para o ganho *k* aumenta a influência da saturação no sistema enquanto este estiver operando em região não-linear, prejudicando o desempenho do mesmo, com maiores sobresinais e, até mesmo, erro em regime estacionário. No caso do método RST Modificado, diferentes polinômios  $\frac{1}{E(z^{-1})}$  podem proporcionar respostas diferenciadas.

## **5.4.3 GPC com Saturação em Amplitude**

Para o controlador preditivo GPC, utiliza-se  $N_1 = 2$ ,  $N_2 = 5$ ,  $N_u = 1$  e  $\lambda = 0.01$ . O resultado da simulação é apresentado na figura 5.64, onde se pode observar uma significativa melhora no desempenho do sistema.

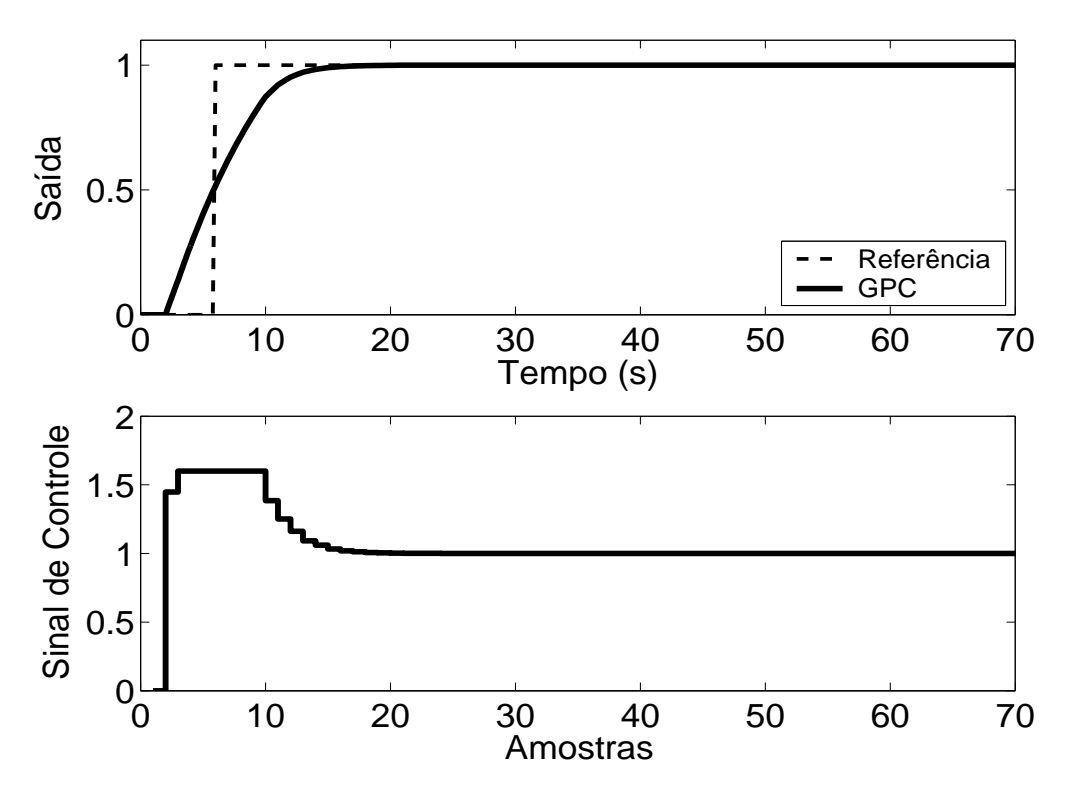

Figura 5.64: Saída e Sinal de Controle - GPC com Restrição em Amplitude.

| $\cdots$       |                    |                   |                |                |  |  |
|----------------|--------------------|-------------------|----------------|----------------|--|--|
| <b>Técnica</b> | <b>Sobressinal</b> | Tempo de resposta | Parâmetros     | Sintonia       |  |  |
| 1              | $0\%$              | 12 s              | 1              | $\overline{U}$ |  |  |
| 2              | $0\%$              | 16 <sub>s</sub>   | $\theta$       |                |  |  |
| 3              | 0%                 | 11 <sub>s</sub>   | 1              | U              |  |  |
| $\overline{4}$ | 0.2%               | 9 <sub>s</sub>    | $\theta$       |                |  |  |
| 5              | 0.4%               | 10 <sub>s</sub>   | $\overline{2}$ | U              |  |  |
| 6              | 0.3%               | 10 <sub>s</sub>   | 3              | U              |  |  |
| 7              | 0.8 %              | 9 <sub>s</sub>    | $\overline{2}$ | $\mathbf{U}$   |  |  |
| 8              | 4 %                | 10 <sub>s</sub>   | 1              | A              |  |  |
| 9              | 0%                 | 5s                | 1              | $\mathbf{U}$   |  |  |
| 10             | $0\%$              | 7 <sub>s</sub>    | 1              | A              |  |  |
| 11             | $0\%$              | 7s                | 1              | A              |  |  |
| 12             | 0%                 | 7s                | 4              | $\mathbf{U}$   |  |  |

Tabela 5.4: Análise das Técnicas *Anti-Windup* utilizadas na Planta 4

A análise de cada um dos métodos e do seu desempenho é melhor resumida na tabela anterior. Os dados sobre o desempenho do sistema por esta apresentados foram obtidos a partir dos gráficos já apresentados.

As técnicas são numeradas como: **1-Back Calculation; 2-Integração Condicional; 3-Método Proposto por Visioli; 4-Integração Limitada; 5-Back Calculation Alternativo; 6-Modified Tracking; 7-PID + Feedforward; 8-Técnica Condicional PID; 9-RST Modificado; 10-Técnica Condicional RST; 11-Extensão Anti-Windup; 12-GPC com Restrição em Amplitude.**

Na coluna **Parâmetros**, tem-se o número de parâmetros adicionais exigidas pelo método (parâmetros além dos parâmetros do controlador).

No caso da sintonia, é classificada como U quando é necessário que o usuário sintonize pelo menos um dos parâmetros adicionais e como A quando todos os parâmetros adicionais podem ser obtidos analiticamente, em função dos parâmetros do controlador já programados.

Para os métodos preditivos, o tempo de resposta é contado a partir do momento em que o valor da referência torna-se unitário.

Por ser bastante utilizado em meio acadêmico e industrial, o critério para o tempo de resposta é de 95 %.

## **5.5 Planta 5**

A quinta planta analisada é estável, de primeira ordem ordem e possui atraso de transporte igual a 1 s, estando o sinal de controle saturado entre *umin* = 0 e *umax* = 2. O modelo é descrito por

$$
G(s) = \frac{e^{-s}}{(5s+1)}
$$
\n(5.9)

O período de amostragem escolhido é  $T_s = 0.5s$ , resultando no modelo discreto de primeira ordem descrito por

$$
(1 - 0.9048z^{-1})y(t) = z^{-2}0.09516u(t)
$$
\n(5.10)

#### **5.5.1 Métodos** *Anti-Windup* **- Estrutura PID**

Os parâmetros  $K_p = 2$ ,  $K_i = 0.3$ ,  $K_d = 1$  são obtidos através do método das áreas mais ajuste fino baseado na simulação do sistema linear controlado (fig 5.65). Nas figuras de 5.66 a 5.74, são apresentados os resultados das simulações dos métodos *Anti-Windup* para estrutura PID.

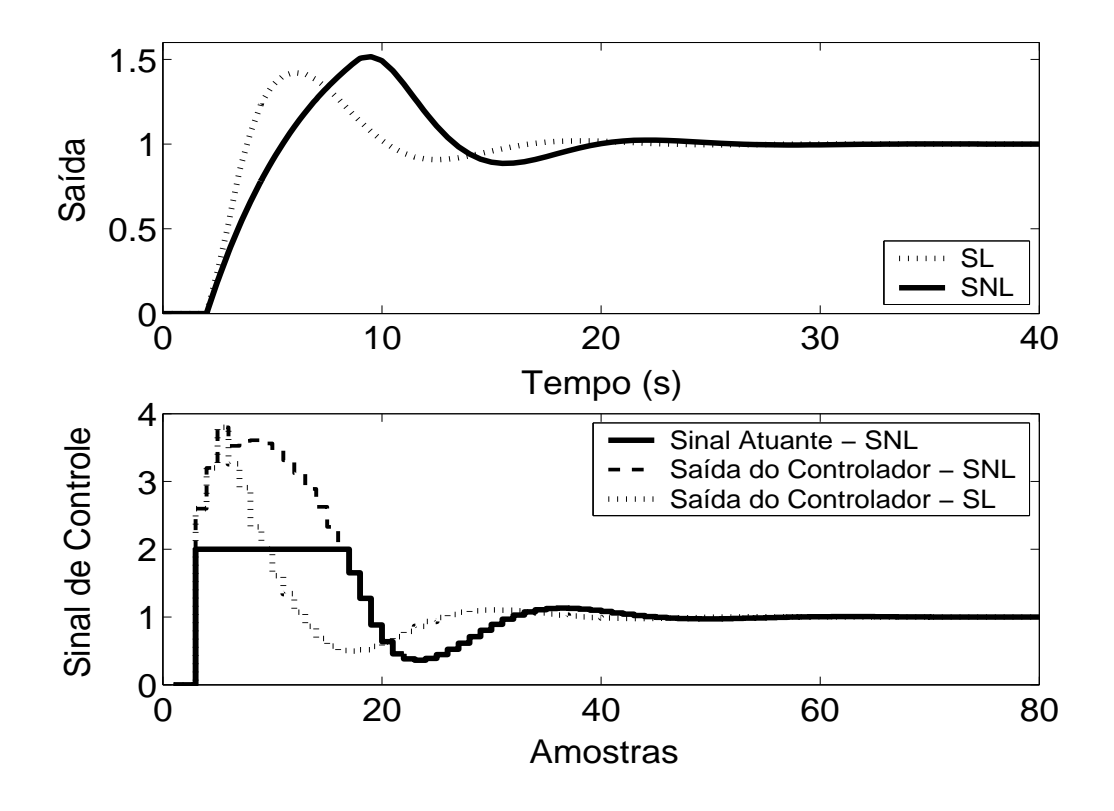

Figura 5.65: Saída e Sinal de Controle dos casos com e sem saturação em amplitude.

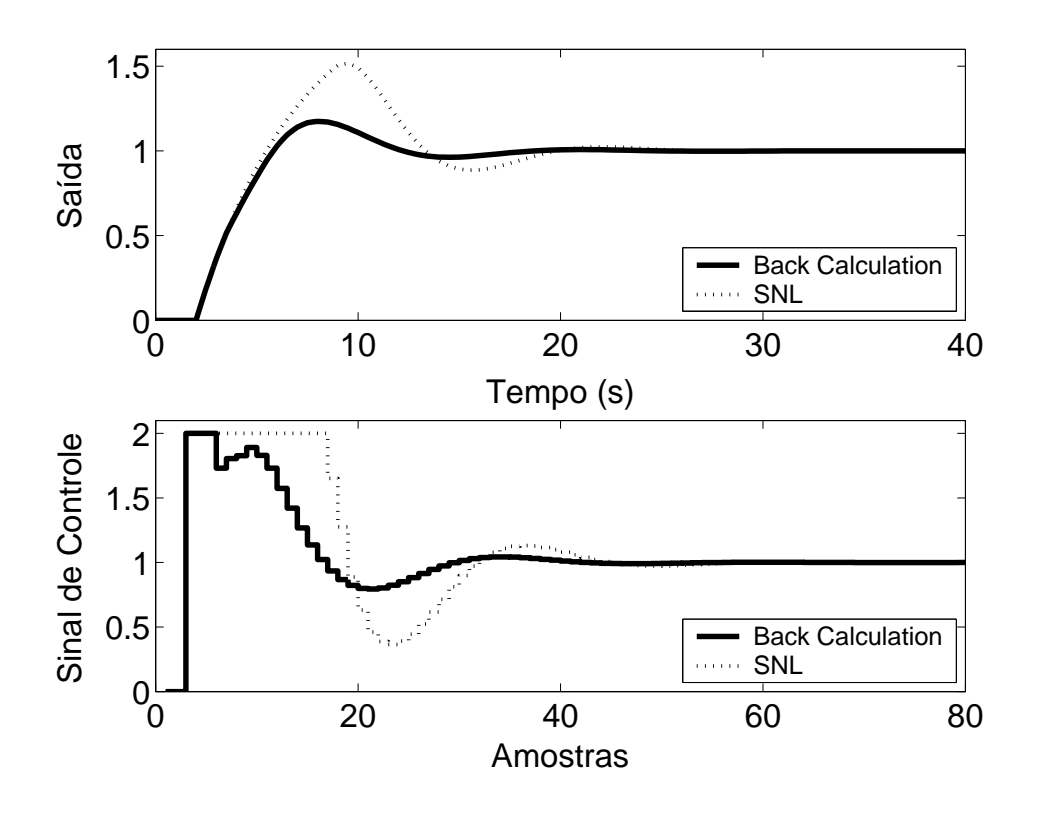

Figura 5.66: Saída e Sinal de Controle - Método *Back Calculation* com *K<sup>t</sup>* = 100.

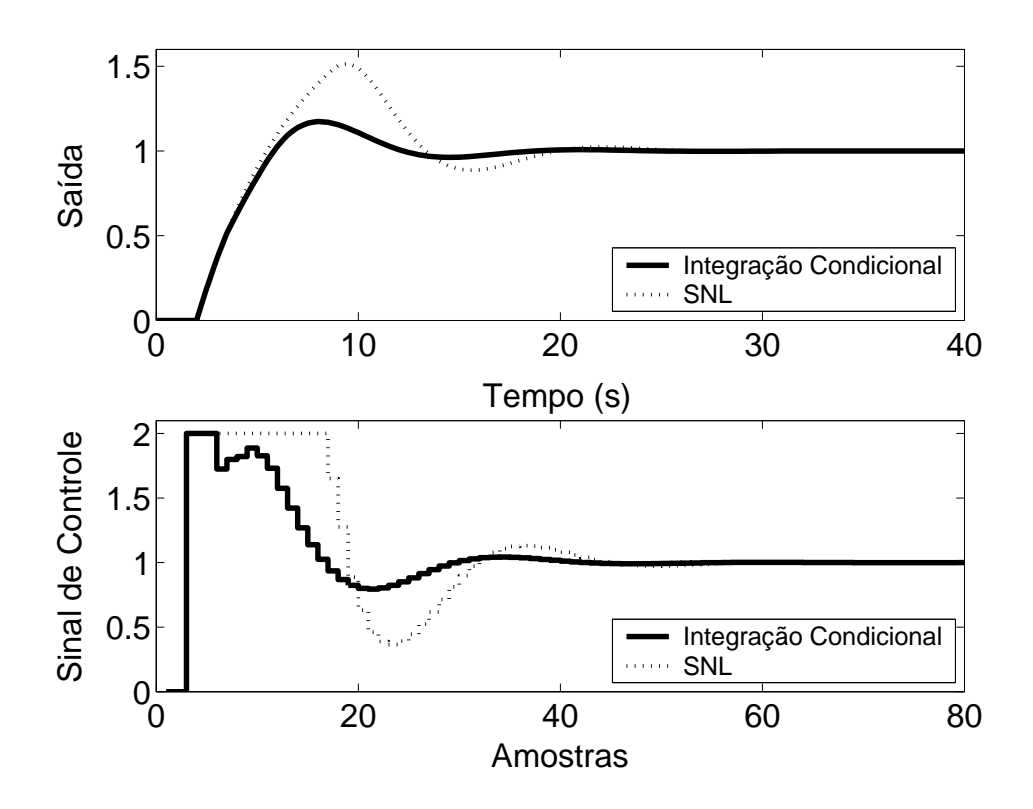

Figura 5.67: Saída e Sinal de Controle - Método da Integração Condicional.

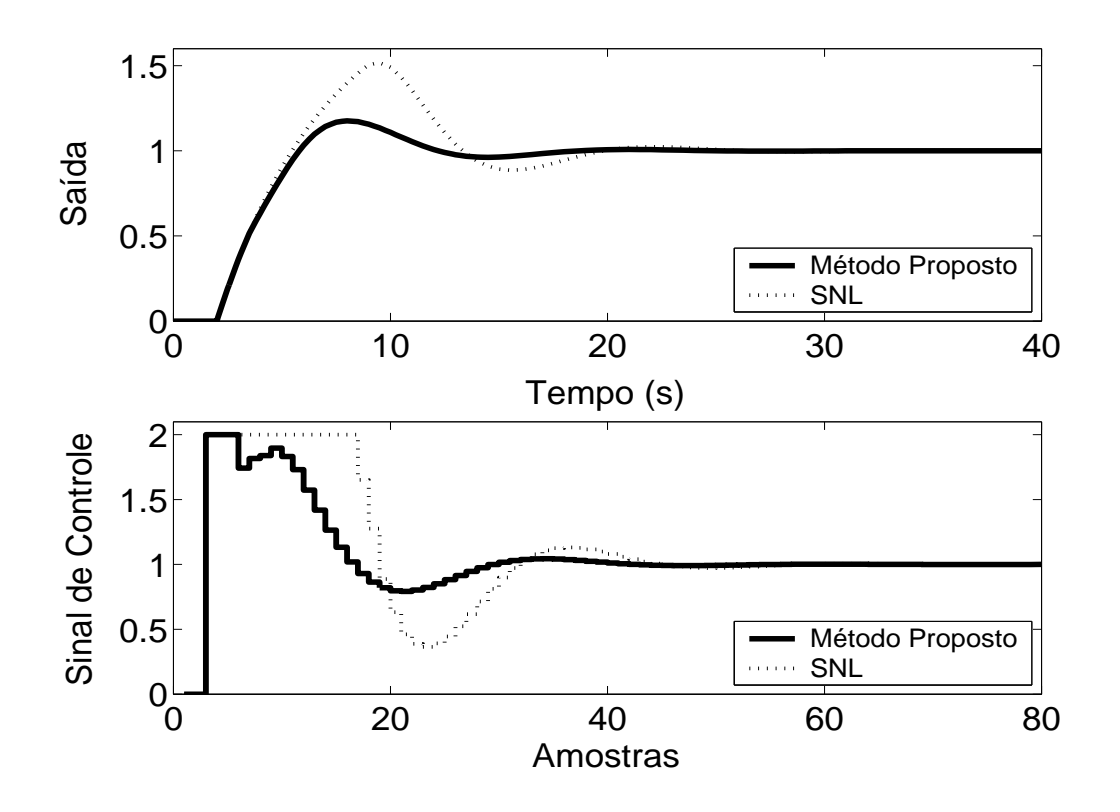

Figura 5.68: Saída e Sinal de Controle - Método Proposto por A. Visioli com *K<sup>t</sup>* = 100.

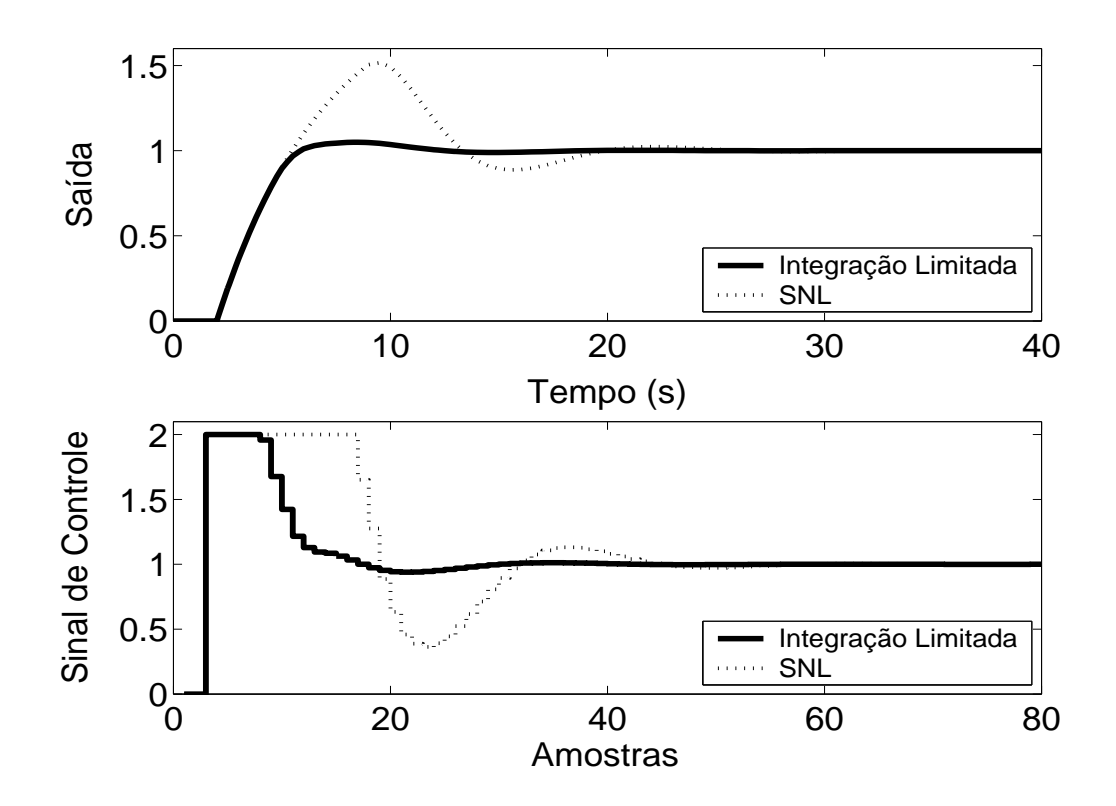

Figura 5.69: Saída e Sinal de Controle - Método Integração Limitada com  $l_{inf} = 0$ ,  $l_{sup} = 1.2$  e  $b = 10$ .

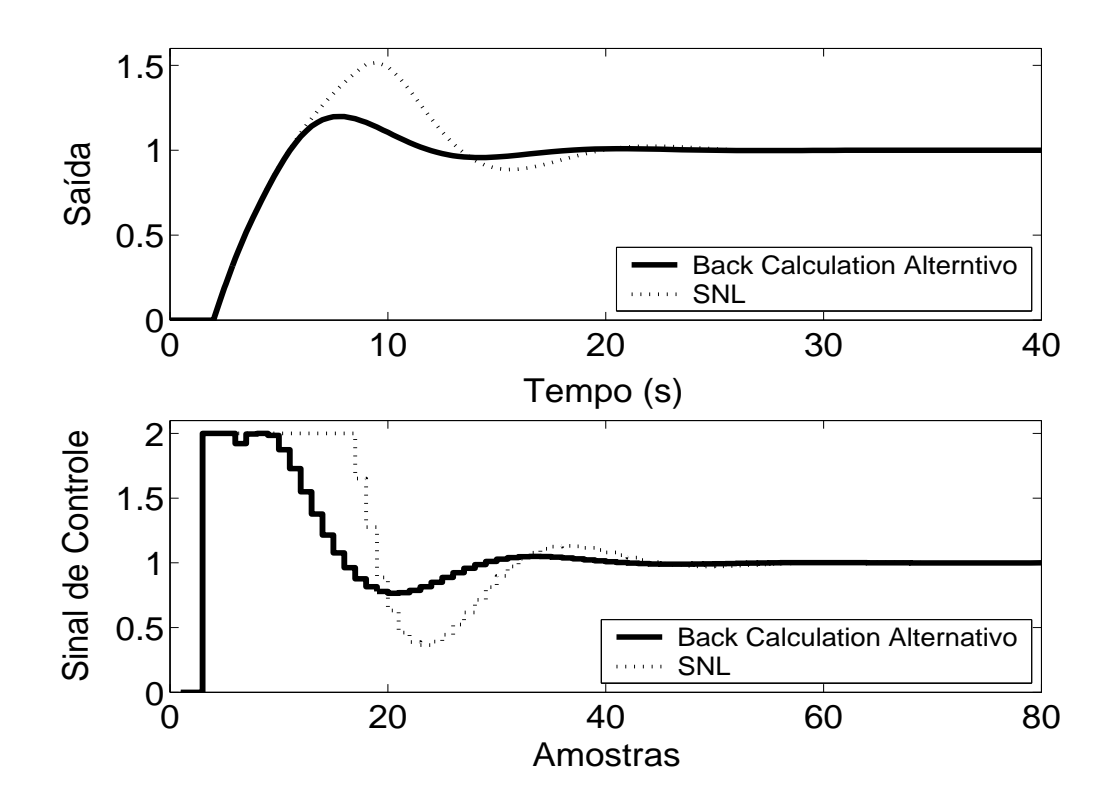

Figura 5.70: Saída e Sinal de Controle - Método *Back Calculation* Alternativo com  $l_{inf} = 0$ ,  $l_{sup} = 2$  $e b = 10.$ 

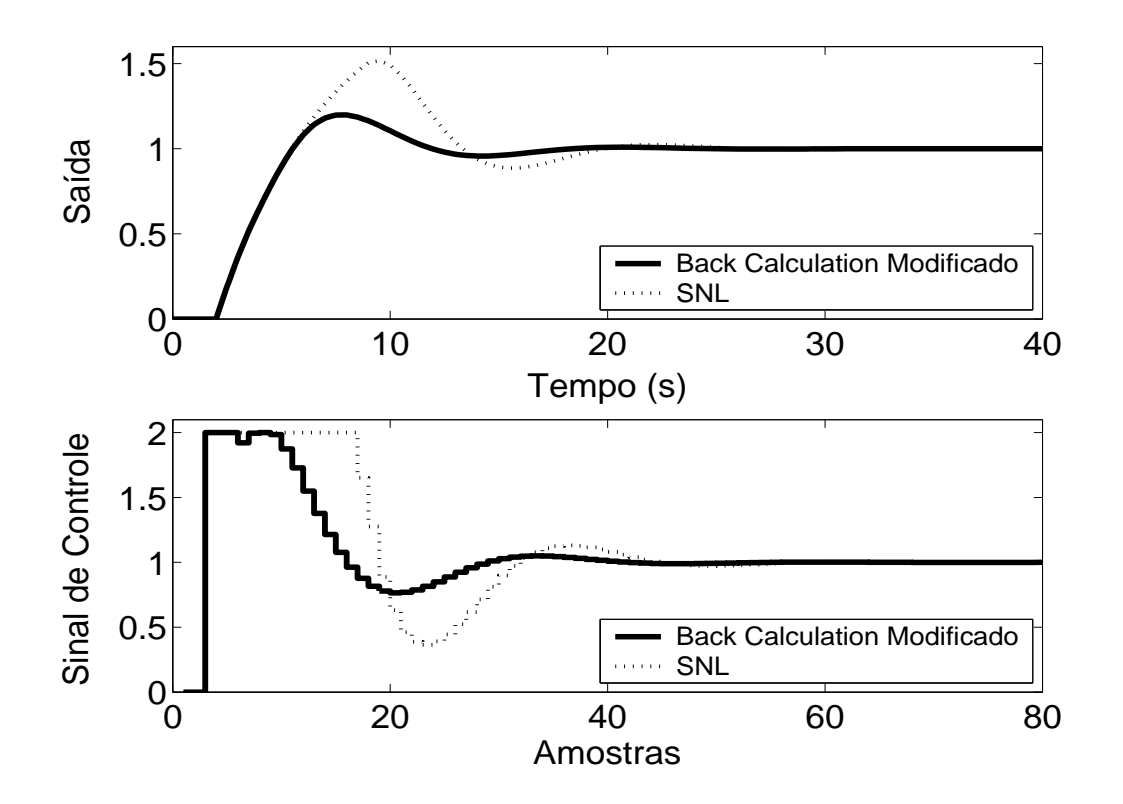

Figura 5.71: Saída e Sinal de Controle - *Back Calculation* Modificado com  $l_{inf} = 0$ ,  $l_{sup} = 2$ ,  $b = 10$  $e r = 1.$ 

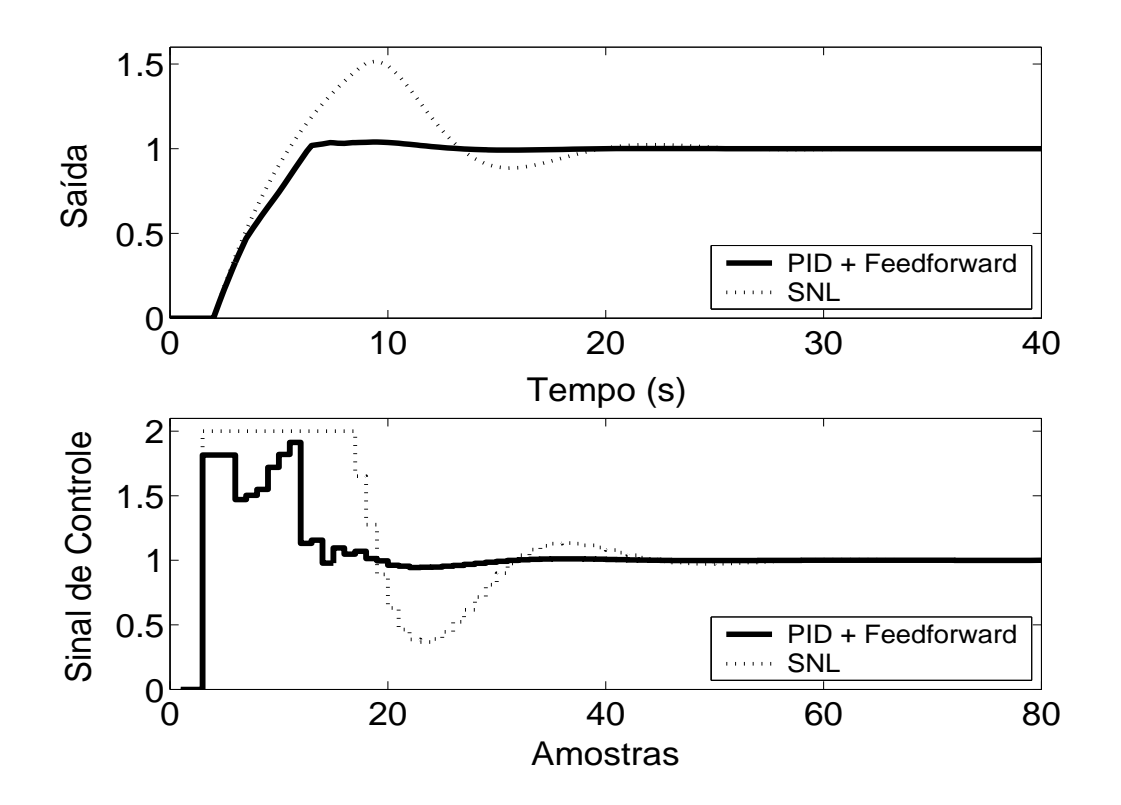

Figura 5.72: Saída e Sinal de Controle - Método PID + *Feedforward* com τ = 3.5*s* e modelo de primeira ordem dado por  $(1 - 0.9048z^{-1})y(t) = z^{-2}0.09516u(t)$ .

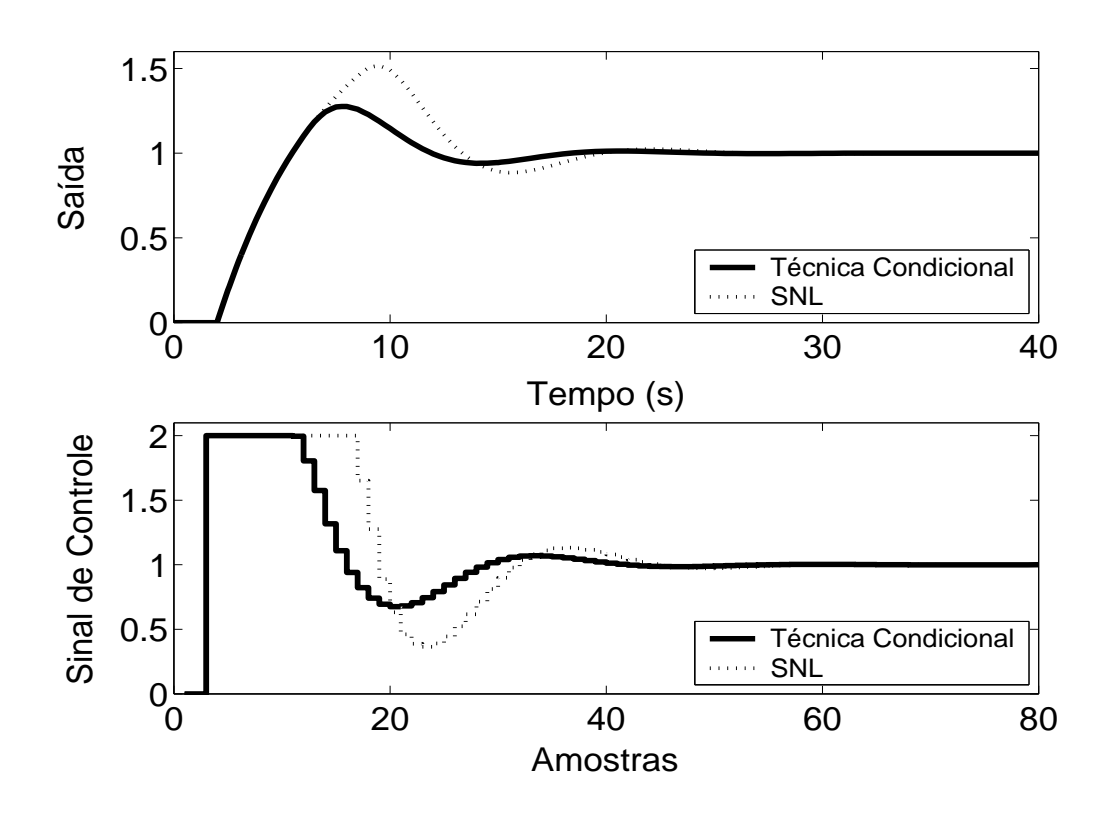

Figura 5.73: Saída e Sinal de Controle - Técnica Condicional.

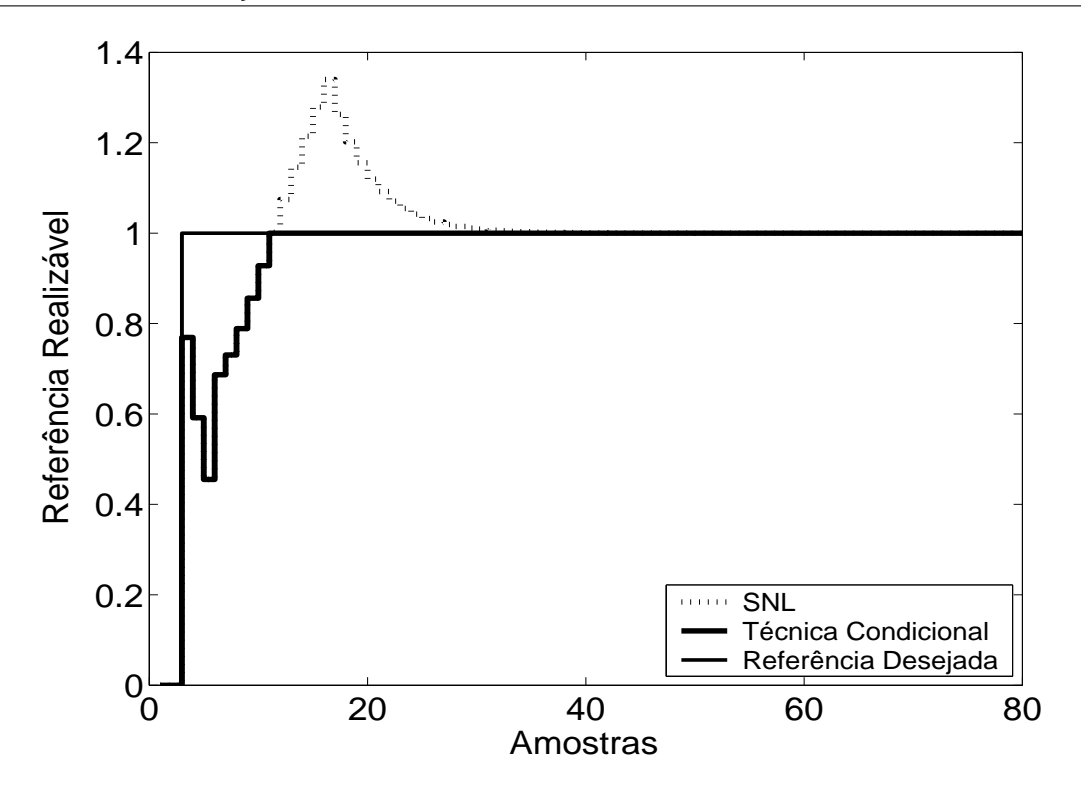

Figura 5.74: Referência Realizável.

Pode-se observar através dos resultados das simulações, que todos os métodos proporcionaram significativa melhora no desempenho do sistema.

De acordo com simulações, nas técnicas *Back Calculation*, Método proposto por A. Visioli, o aumento do ganho de realimentação *K<sup>t</sup>* diminui o sobre-sinal do sistema, com pouca diferença no desempenho para  $K_t > 100$ . A diminuição demasiada de  $K_t$  degrada a resposta, tornando-a mais parecida com a do sistema saturado não compensado. Para as técnicas *Back Calculation* Alternativo, Integração Limitada, *Back Calculation Modificado*, o aumento do intervalo de zona morta aumenta o sobre-sinal, o que pode não ser desejado pelo usuário. A diminuição demasiada deste pode, porém, tornar o sistema lento demais. Diminuindo-se o ganho *b* obtém-se maiores sobre-sinais. A melhor escolha, de acordo com o observado nas simulações, é um alto valor para tal parâmetro. Valores muito altos de *b* causam aumento pouco significativo no tempo de subida do sistema.

## **5.5.2 Métodos** *Anti-Windup* **- Estrutura RST**

A estrutura RST é obtida a partir do controlador GPC com  $N_1 = 3$ ,  $N_2 = 5$ ,  $N_u = 1$  e  $\lambda = 0.01$ . Na figura 5.75, são apresentados os comportamentos do sistema linear e saturado para o controlador projetado com a referência também sendo mostrada nas figuras para que possa ser observada a propriedade preditiva proporcionada pelo controlador GPC. Nas figuras 5.76 a 5.79, são apresentados os resultados dos métodos *Anti-Windup* para a estrutura RST.

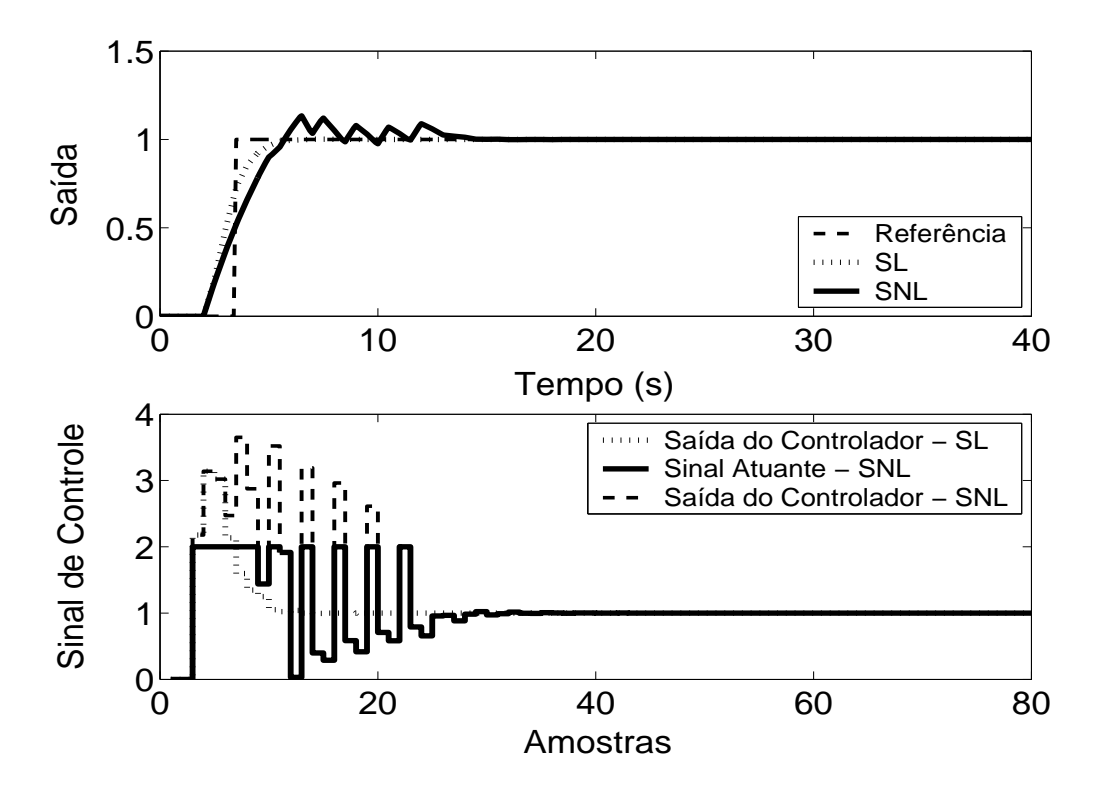

Figura 5.75: Saída e Sinal de Controle - Sistema Linear e Sistema Não-Linear.

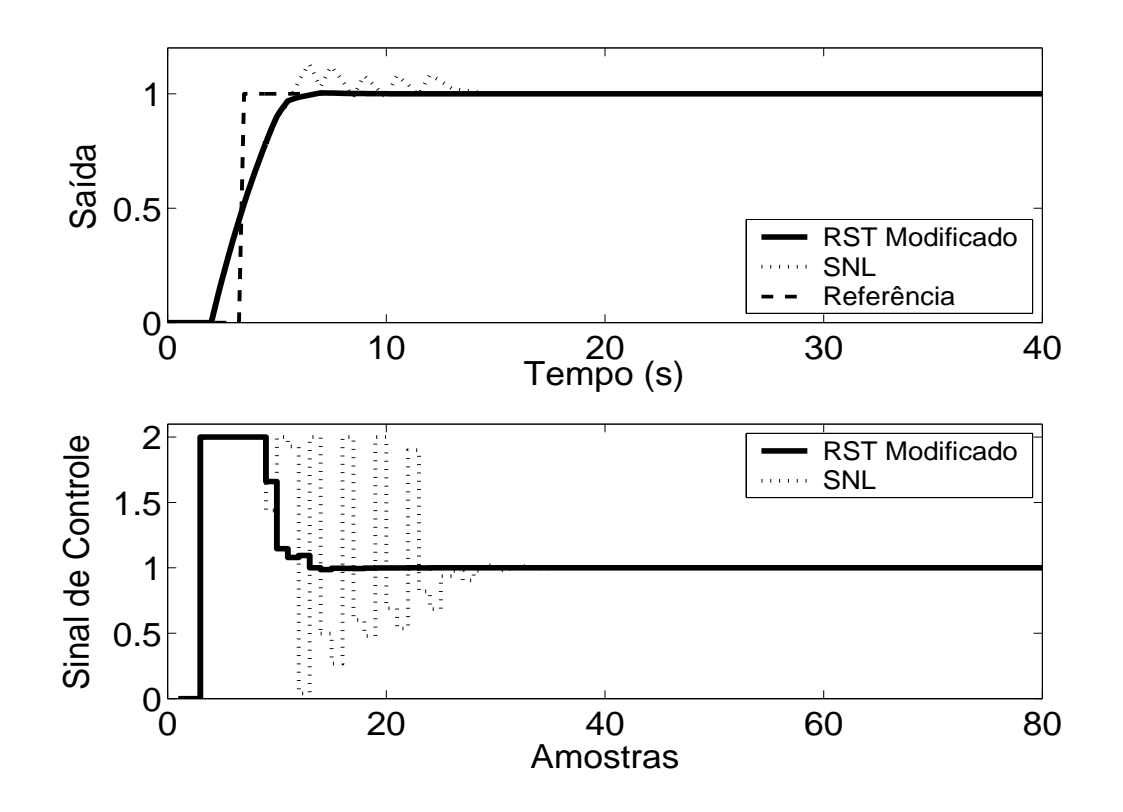

Figura 5.76: Saída e Sinal de Controle - Técnica RST Modificado com  $E(z^{-1}) = 1 - 0.5z^{-1}$ .

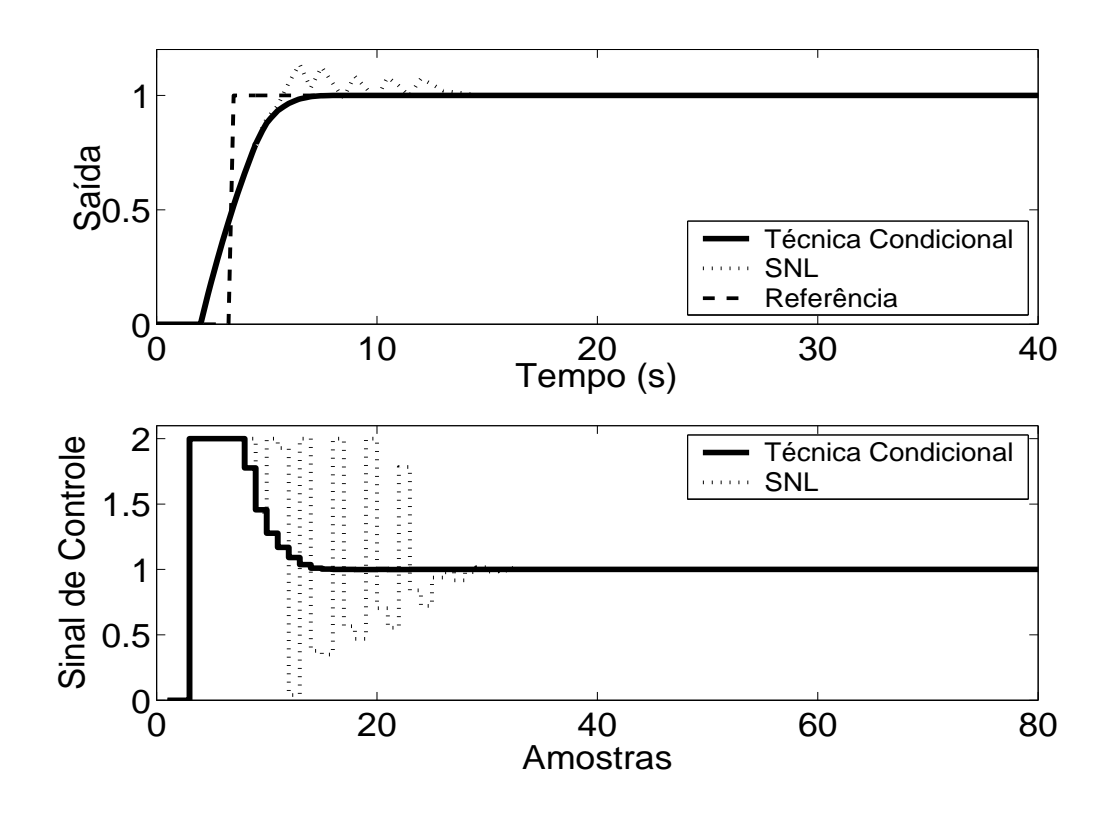

Figura 5.77: Saída e Sinal de Controle - Técnica Condicional - RST com *k* = 10.

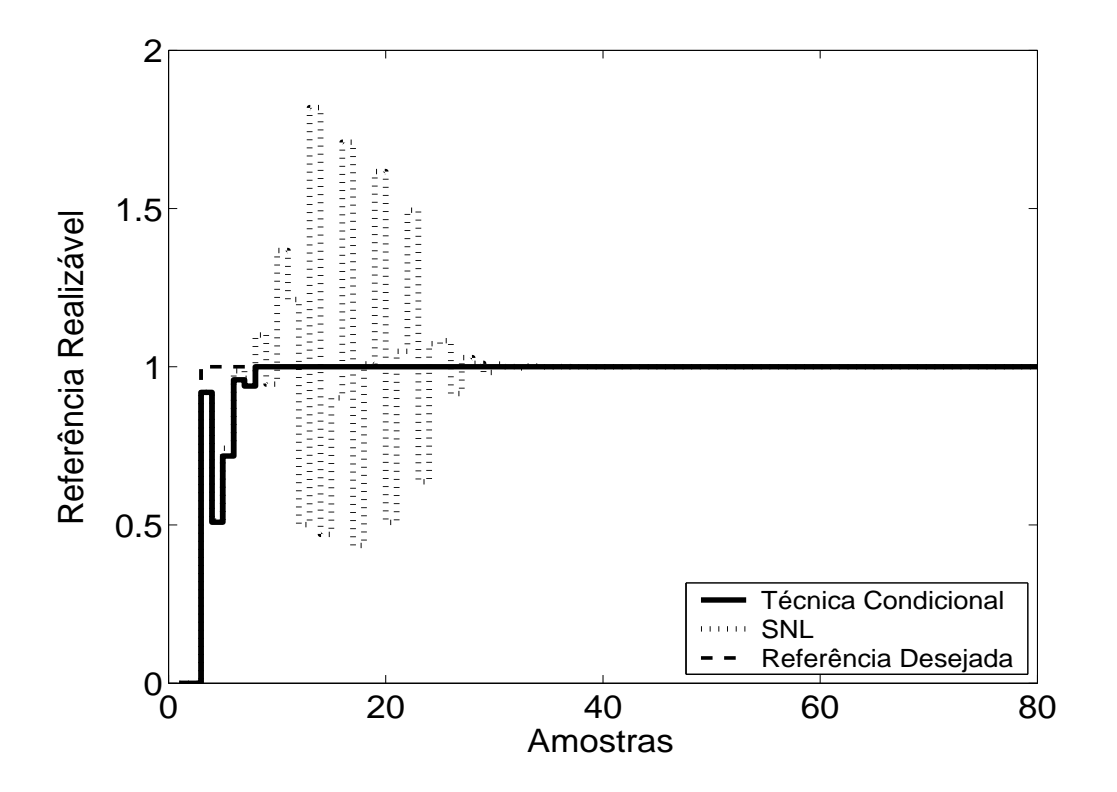

Figura 5.78: Referência Realizável.

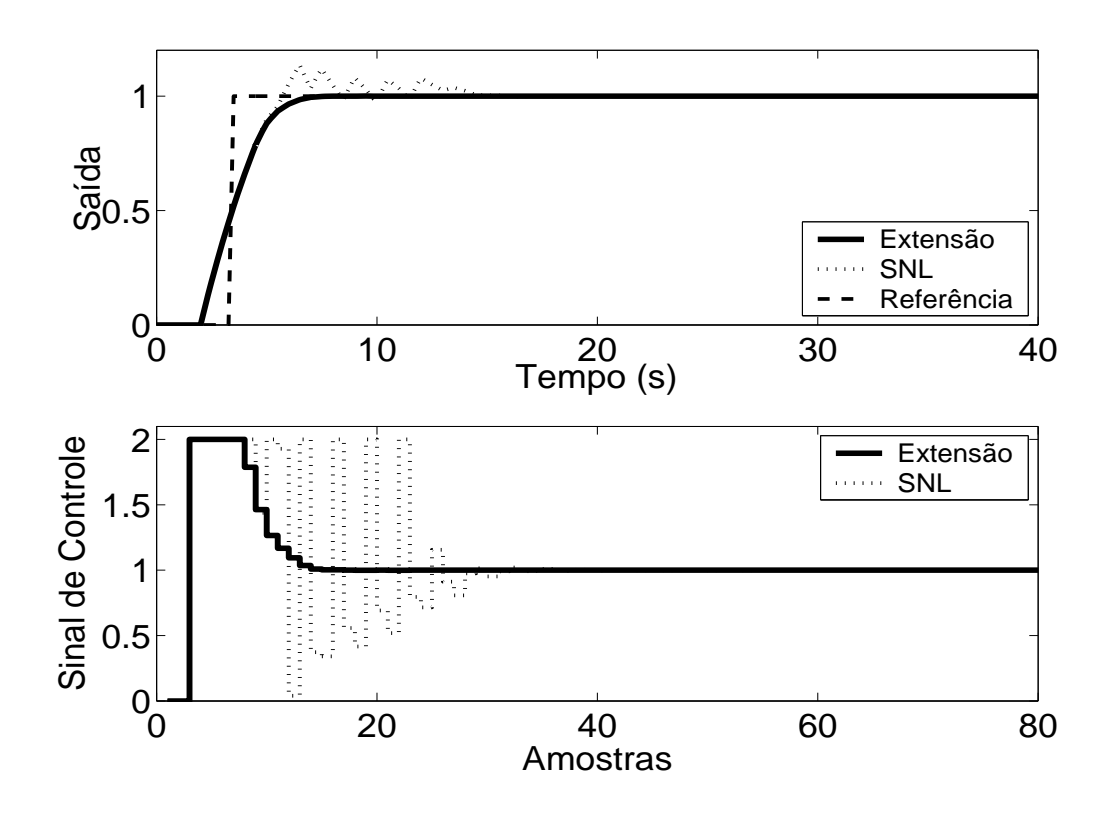

Figura 5.79: Técnica da Extensão *Anti-Windup* com margem de fase requerida igual a 45◦ .
As técnicas aplicadas, de acordo com a simulação, proporcionam melhora no desempenho do sistema. No caso da planta 5, pode-se observar, em simulação, que, na Técnica Condicional, um valor muito pequeno para o ganho *k* aumenta a influência da saturação no sistema enquanto este estiver operando em região não-linear, prejudicando o desempenho do mesmo, com maiores sobresinais e, até mesmo, erro em regime estacionário. No caso do método RST Modificado, a utilização de pólos do polinômio <sup>1</sup> *E*(*z*−1) duas vezes mais rápidos que o pólo dominante da planta proporciona um desempenho satisfatório para o sistema.

### **5.5.3 GPC com Saturação em Amplitude**

Para o controlador preditivo GPC, utilizou-se  $N_1 = 3$ ,  $N_2 = 5$ ,  $N_u = 1$  e  $\lambda = 0.01$ . O resultado da simulação é apresentado na figura 5.80, onde se pode observar uma significativa melhora no desempenho do sistema.

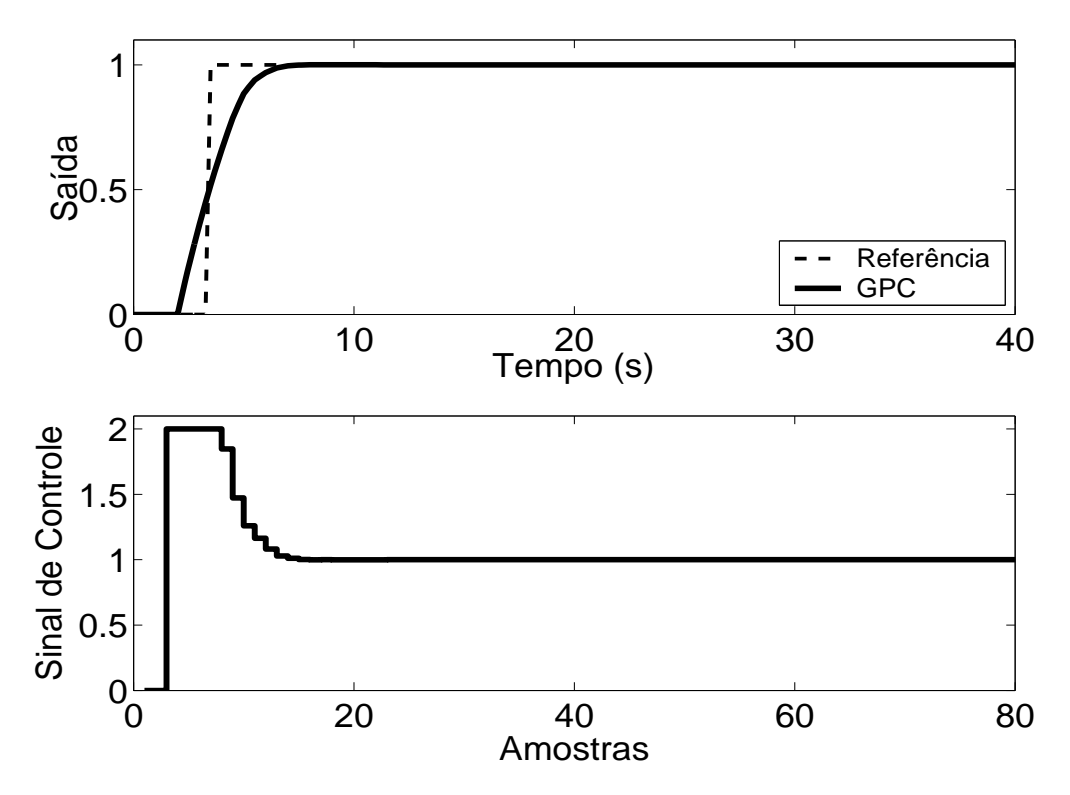

Figura 5.80: Saída e Sinal de Controle - GPC com Restrição em Amplitude.

| rabela $3.3$ . Thianse das Techneas Thui Thinaip atmaadas na Fianta $3$ |                    |                   |            |                 |
|-------------------------------------------------------------------------|--------------------|-------------------|------------|-----------------|
| <b>Técnica</b>                                                          | <b>Sobressinal</b> | Tempo de resposta | Parâmetros | <b>Sintonia</b> |
| 1                                                                       | 17.5 %             | 9 s               | 1          | U               |
| 2                                                                       | 17.5 %             | 9 s               | $\theta$   |                 |
| 3                                                                       | 17.5 %             | 9 <sub>s</sub>    | 1          | U               |
| 4                                                                       | 5 %                | 3.5 s             | $\Omega$   |                 |
| 5                                                                       | 20 %               | 9 <sub>s</sub>    | 2          | U               |
| 6                                                                       | 20 %               | 9 <sub>s</sub>    | 3          | U               |
| 7                                                                       | 4 %                | 4s                | 2          | U               |
| 8                                                                       | 27.5 %             | 13s               | 1          | A               |
| 9                                                                       | $0\%$              | 2s                | 1          | U               |
| 10                                                                      | $0\%$              | 2.5 s             | 1          | A               |
| 11                                                                      | $0\%$              | 2s                | 1          | A               |
| 12                                                                      | $0\%$              | 2.5 s             | 4          | U               |
|                                                                         |                    |                   |            |                 |

Tabela 5.5: Análise das Técnicas *Anti-Windup* utilizadas na Planta 5

As técnicas são numeradas como: **1-Back Calculation; 2-Integração Condicional; 3-Método Proposto por Visioli; 4-Integração Limitada; 5-Back Calculation Alternativo; 6-Modified Tracking; 7-PID + Feedforward; 8-Técnica Condicional PID; 9-RST Modificado; 10-Técnica Condicional RST; 11-Extensão Anti-Windup; 12-GPC com Restrição em Amplitude.**

Na coluna **Parâmetros**, tem-se o número de parâmetros adicionais exigidas pelo método (parâmetros além dos parâmetros do controlador).

No caso da sintonia, é classificada como U quando é necessário que o usuário sintonize pelo menos um dos parâmetros adicionais e como A quando todos os parâmetros adicionais podem ser obtidos analiticamente, em função dos parâmetros do controlador já programados.

Para os métodos preditivos, o tempo de resposta é contado a partir do momento em que o valor da referência torna-se unitário.

# **5.6 Planta 6**

A sexta planta analisada é estável, constituída de uma planta, com pólo duplo, mais rápida, multiplicando a soma de dois processos de primeira ordem, estando o sinal de controle saturado entre *umin* = 0 e *umax* = 0.71. O modelo é descrito por

$$
G(s) = \frac{100}{(s+10)^2} \left[ \frac{1}{s+1} + \frac{0.5}{s+0.05} \right]
$$
 (5.11)

O período de amostragem escolhido é  $T_s = 0.2s$ , resultando no modelo discreto de primeira ordem descrito por

$$
(1 - 2.08z^{-1} + 1.32z^{-2} - 0.25z^{-3} + 0.02z^{-4})y(t) =
$$
  

$$
z^{-1}(0.08 + 0.05z^{-1} - 0.1z^{-2} + 0.01z^{-3})u(t)
$$
 (5.12)

#### **5.6.1 Métodos** *Anti-Windup* **- Estrutura PID**

Os parâmetros  $K_p = 0.9$ ,  $K_i = 0.5$ ,  $K_d = 1.8$  são obtidos através do método das áreas mais ajuste fino baseado na simulação do sistema linear controlado (fig 5.81). Nas figuras de 5.82 a 5.90, são apresentados os resultados das simulações dos métodos *Anti-Windup* para estrutura PID.

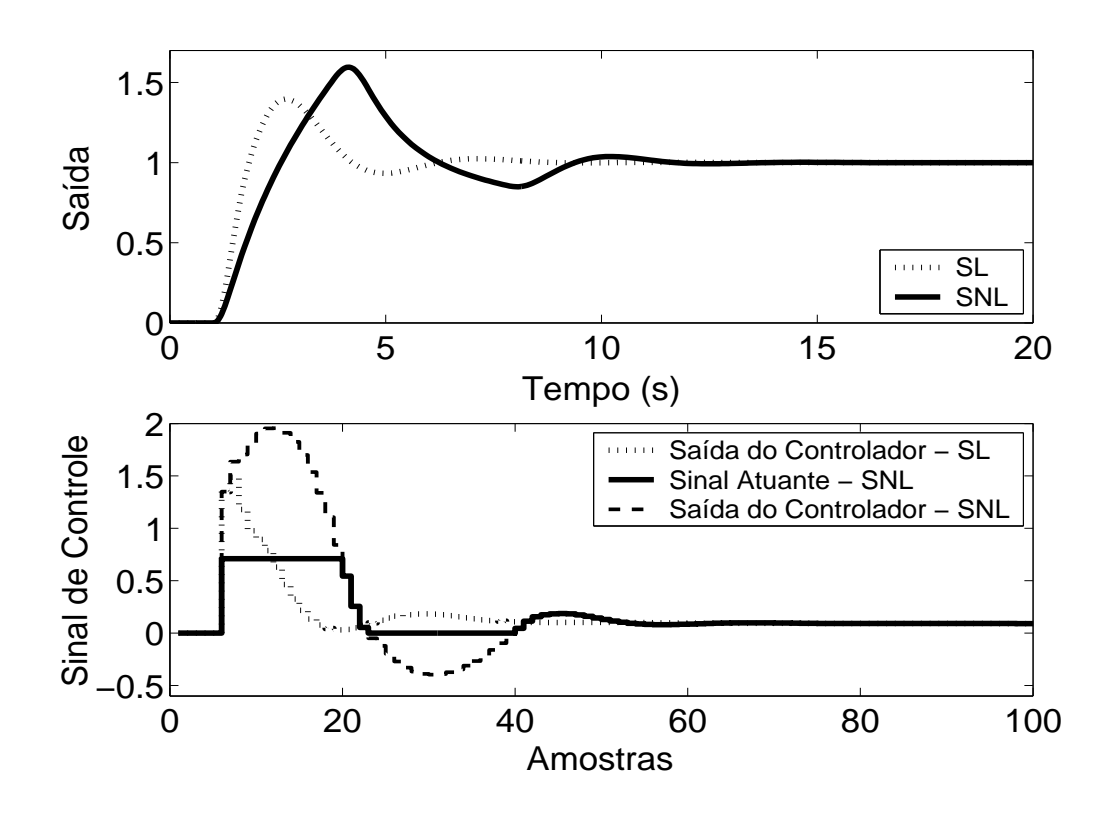

Figura 5.81: Saída e Sinal de Controle dos casos com e sem saturação em amplitude.

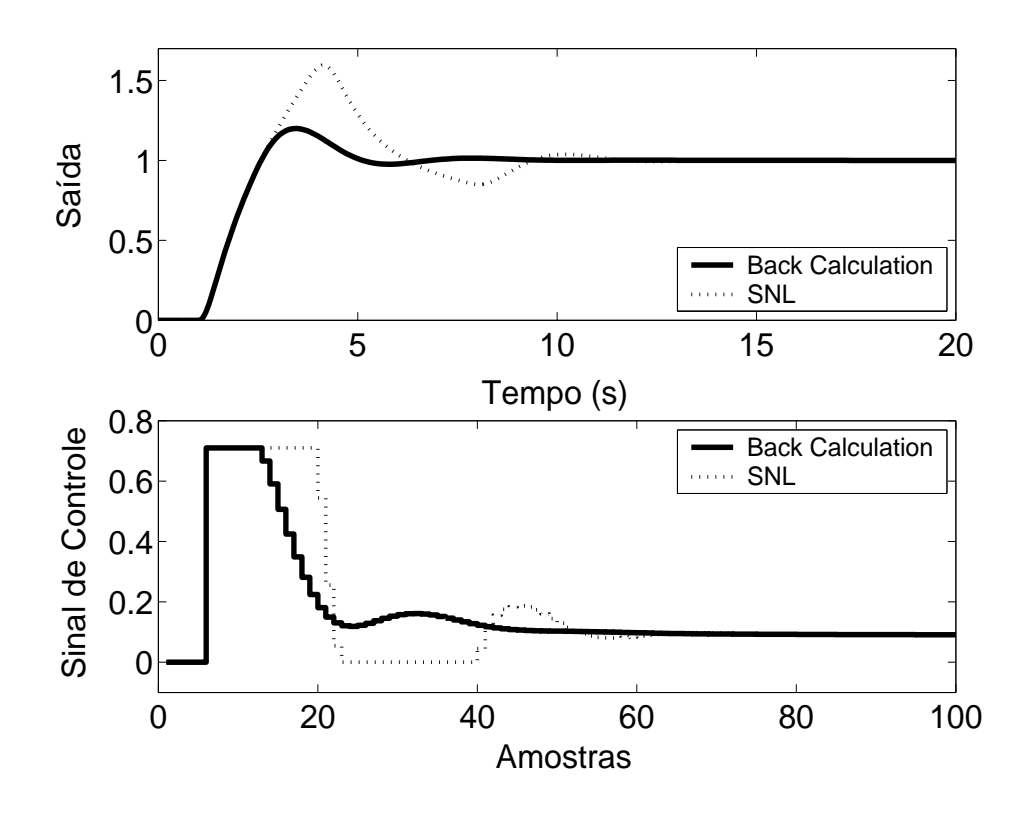

Figura 5.82: Saída e Sinal de Controle - Método *Back Calculation* com *K<sup>t</sup>* = 20.

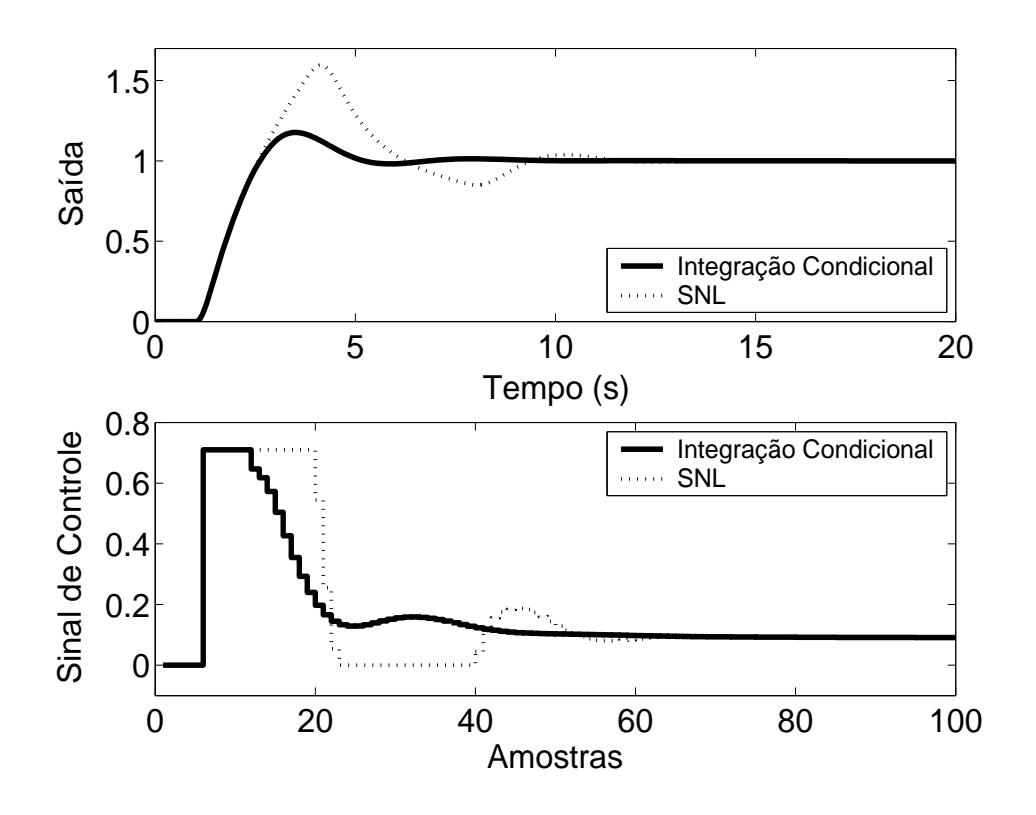

Figura 5.83: Saída e Sinal de Controle - Método da Integração Condicional.

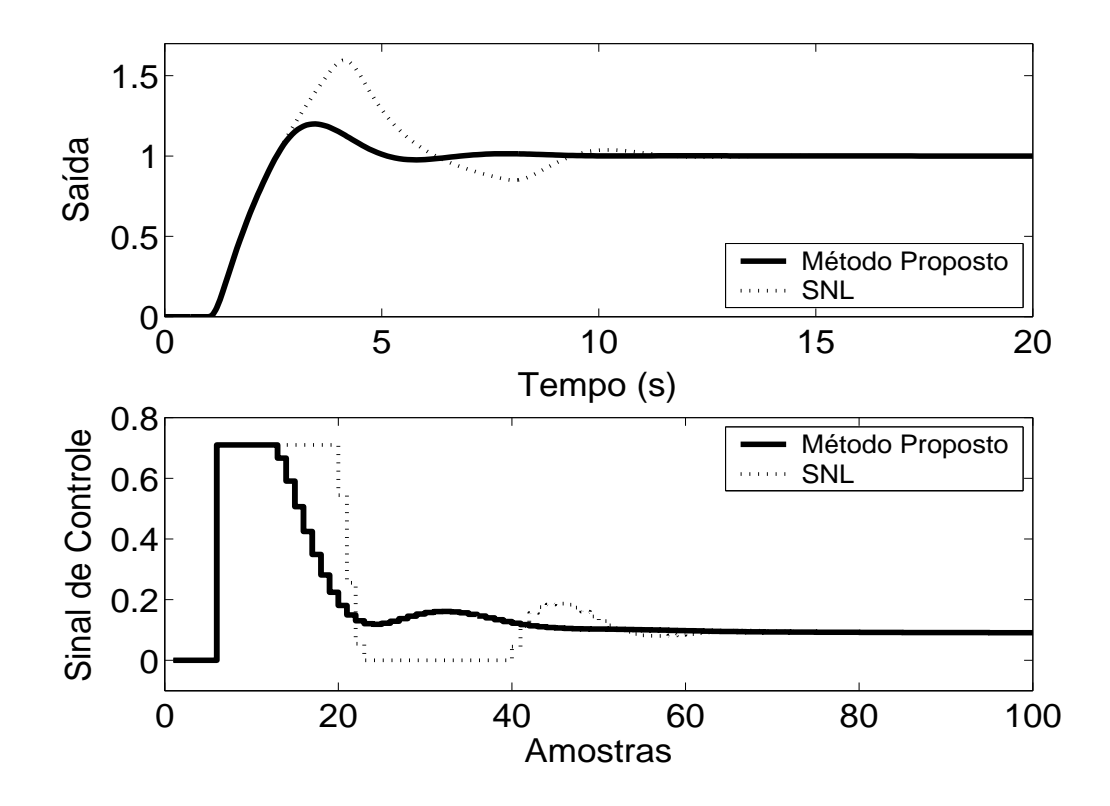

Figura 5.84: Saída e Sinal de Controle - Método Proposto por A. Visioli com *K<sup>t</sup>* = 20.

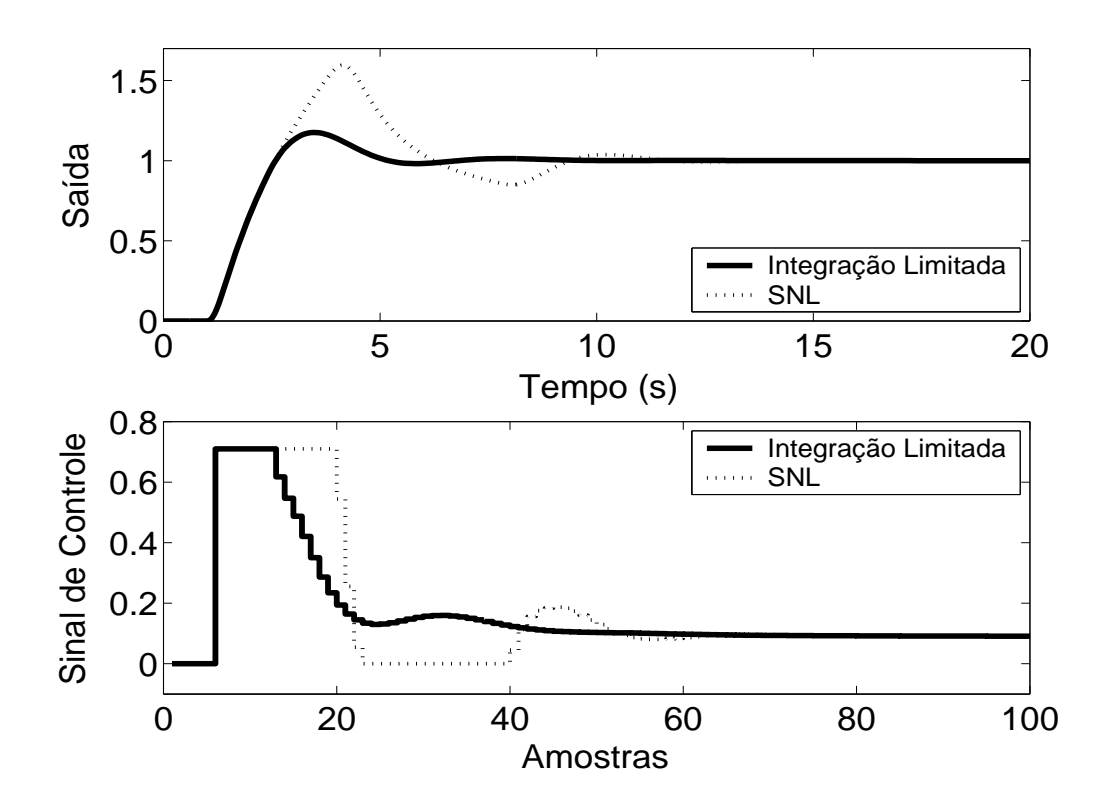

Figura 5.85: Saída e Sinal de Controle - Método Integração Limitada com  $l_{inf} = 0$ ,  $l_{sup} = 0.71$  e  $b = 10$ .

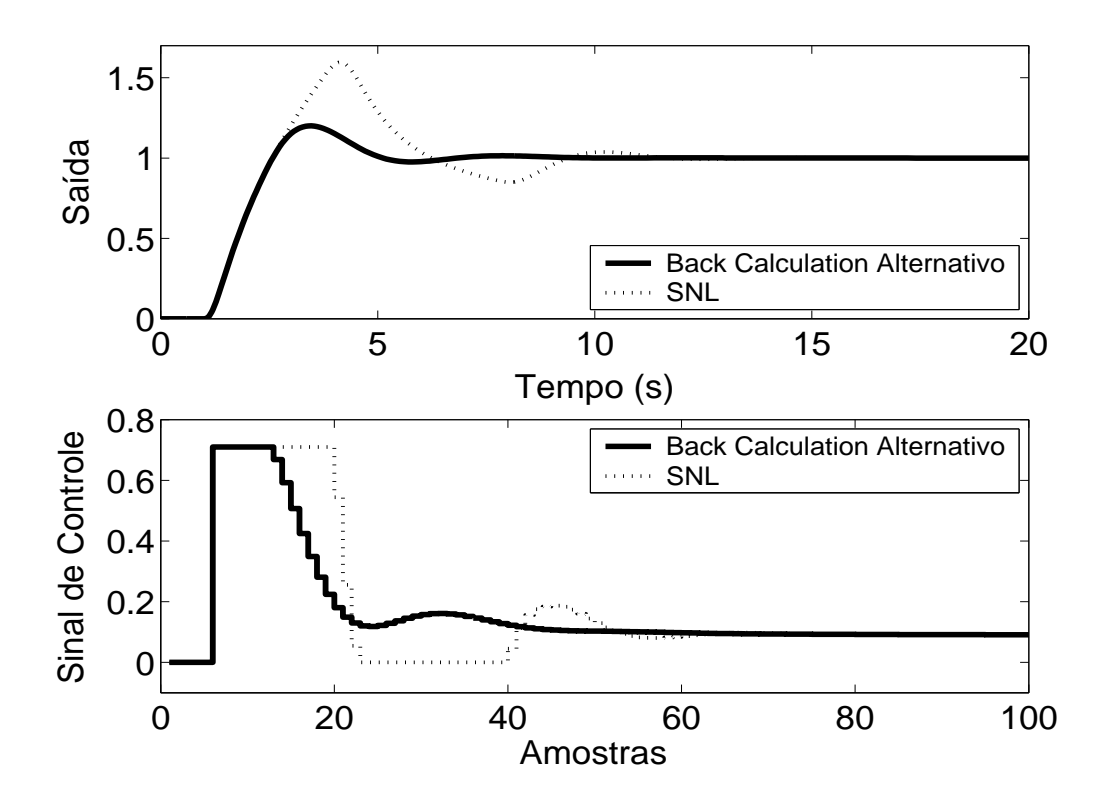

Figura 5.86: Saída e Sinal de Controle - Método *Back Calculation* Alternativo com  $l_{inf} = 0$ ,  $l_{sup} =$  $0.71 e b = 10.$ 

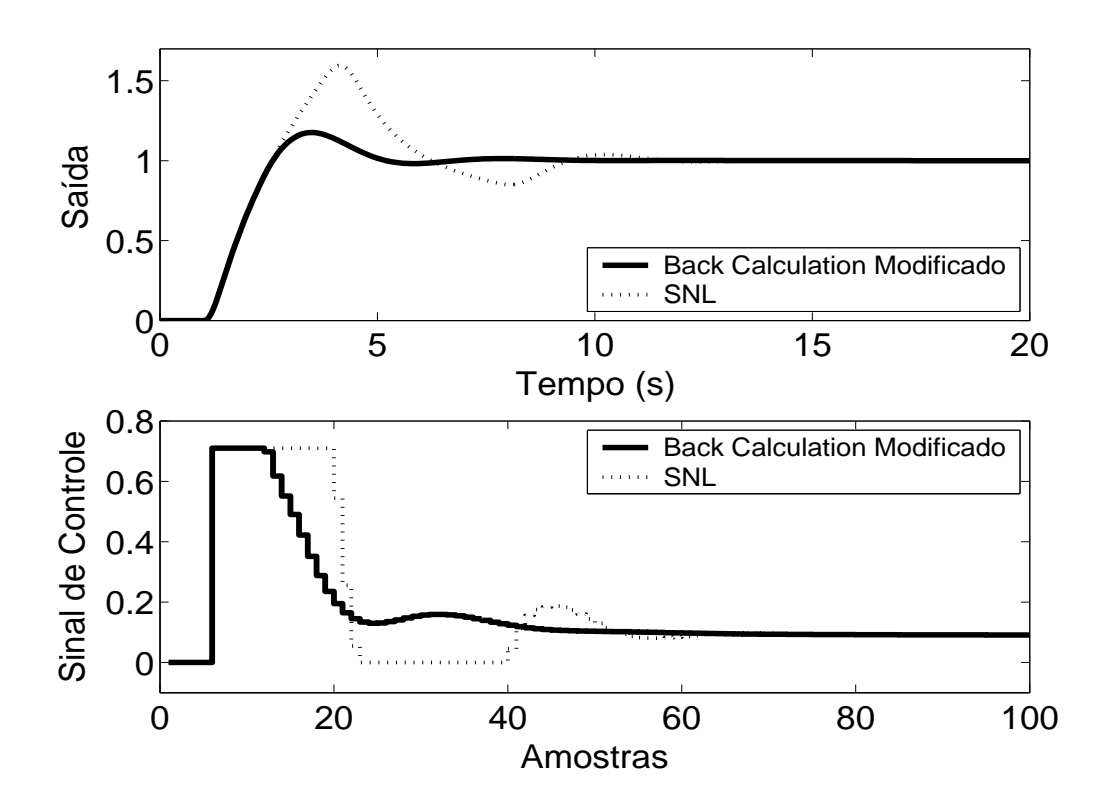

Figura 5.87: Saída e Sinal de Controle - *Back Calculation* Modificado com  $l_{inf} = 0$ ,  $l_{sup} = 0.71$ ,  $b = 10$  e  $r = 1$ .

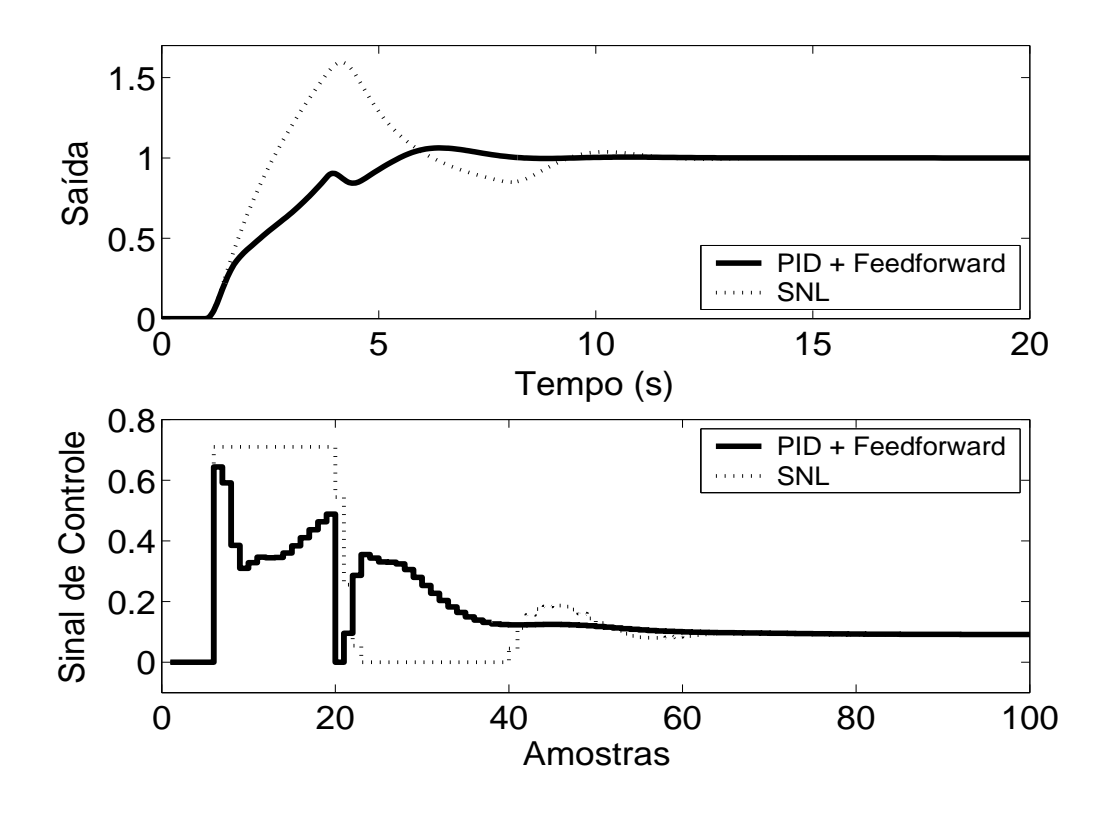

Figura 5.88: Saída e Sinal de Controle - Método PID + *Feedforward* com τ = 2.8*s* e modelo de primeira ordem dado por  $(1 - 0.9899z^{-1})y(t) = z^{-1}0.1111u(t)$ .

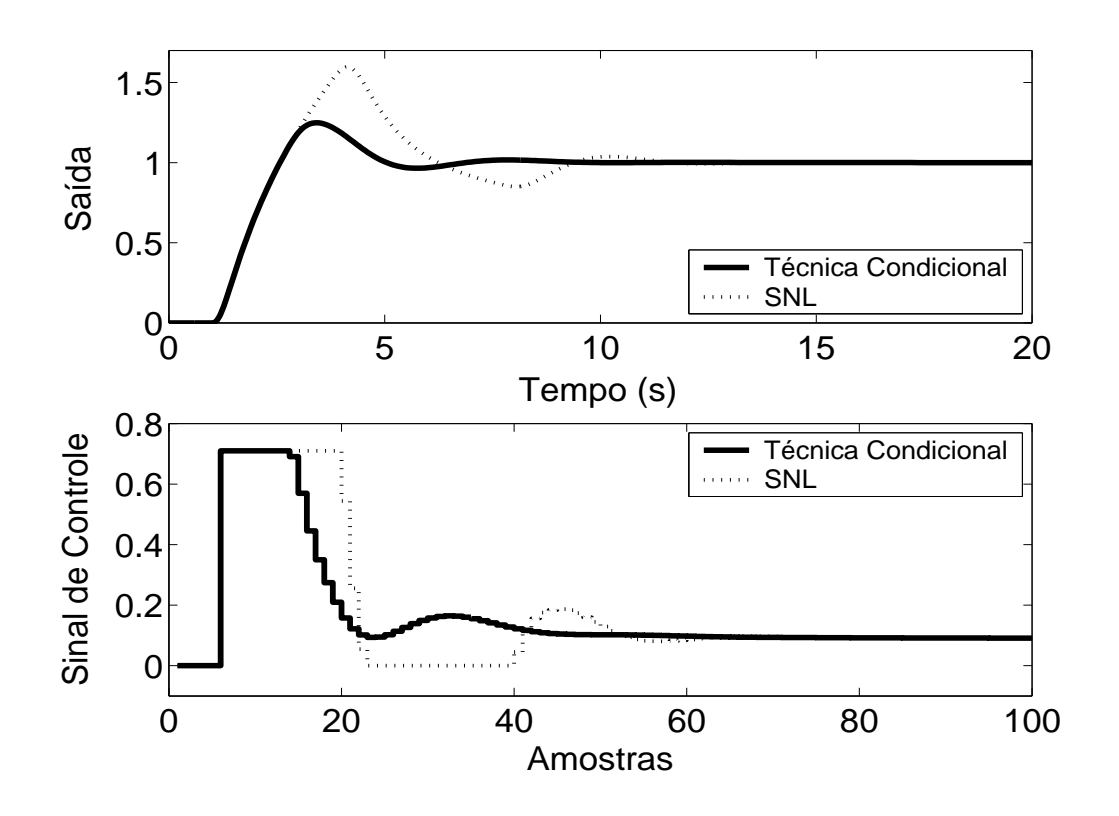

Figura 5.89: Saída e Sinal de Controle - Técnica Condicional.

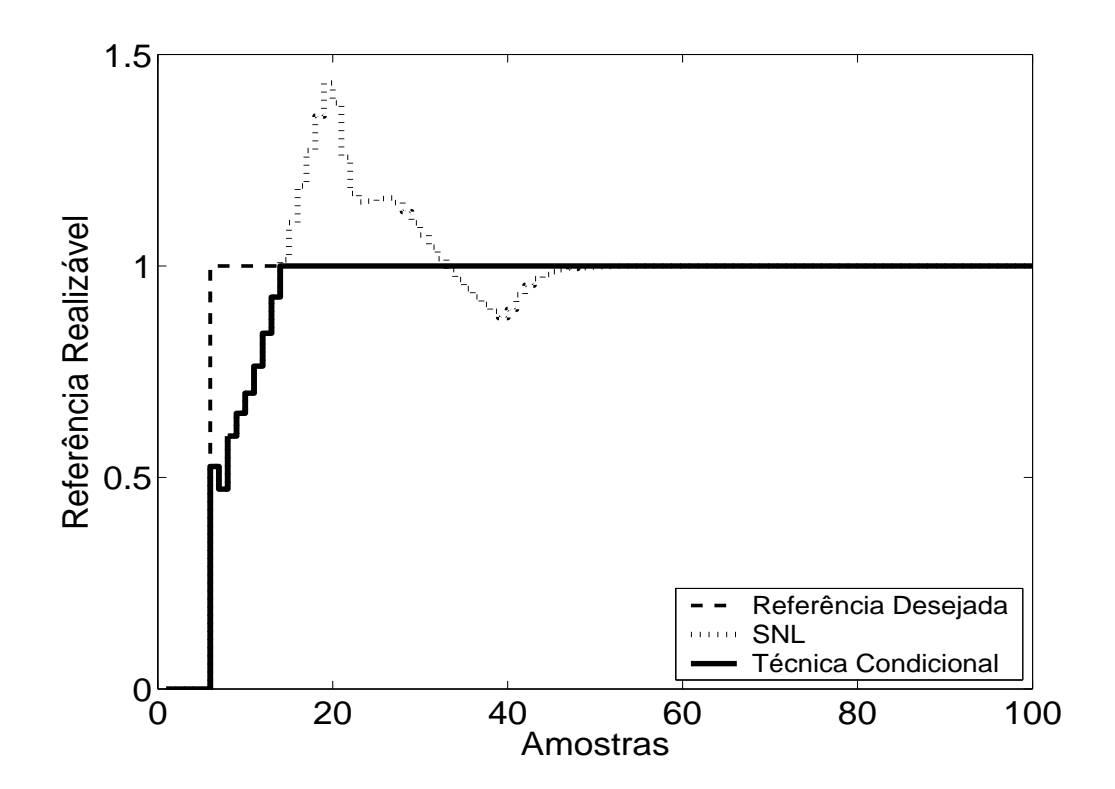

Figura 5.90: Referência Realizável.

Pode-se observar através dos resultados das simulações, que todos os métodos proporcionaram significativa melhora no desempenho do sistema.

De acordo com simulações, nas técnicas *Back Calculation*, Método proposto por A. Visioli, o aumento do ganho de realimentação *K<sup>t</sup>* diminui o sobre-sinal do sistema, com pouca diferença no desempenho para *K<sup>t</sup>* > 20. A diminuição demasiada de *K<sup>t</sup>* degrada a resposta, tornando-a mais parecida com a do sistema saturado não compensado. Para as técnicas *Back Calculation* Alternativo, Integração Limitada, *Back Calculation Modificado*, o aumento do intervalo de zona morta aumenta o sobre-sinal, o que pode não ser desejado pelo usuário. A diminuição demasiada deste pode, porém, tornar o sistema lento demais. Diminuindo-se o ganho *b* obtém-se maiores sobre-sinais. A melhor escolha, de acordo com o observado nas simulações, é um alto valor para tal parâmetro.

O método PID + *Feedforward* ficou bastante prejudicado em função de utilização de um modelo que não descreve a planta com a precisão necessária. Houve grande redução de sobre-sinal, mas um tempo de resposta maior que o proporcionado pelos outros métodos.

## **5.6.2 Métodos** *Anti-Windup* **- Estrutura RST**

A estrutura RST é obtida a partir do controlador GPC com  $N_1 = 1$ ,  $N_2 = 5$ ,  $N_u = 1$  e  $\lambda = 1$ . Na figura 5.91, são apresentados os comportamentos do sistema linear e saturado para o controlador projetado com a referência também sendo mostrada nas figuras para que possa ser observada a propriedade preditiva proporcionada pelo controlador GPC. Nas figuras 5.92 a 5.95, são apresentados os resultados dos métodos *Anti-Windup* para a estrutura RST.

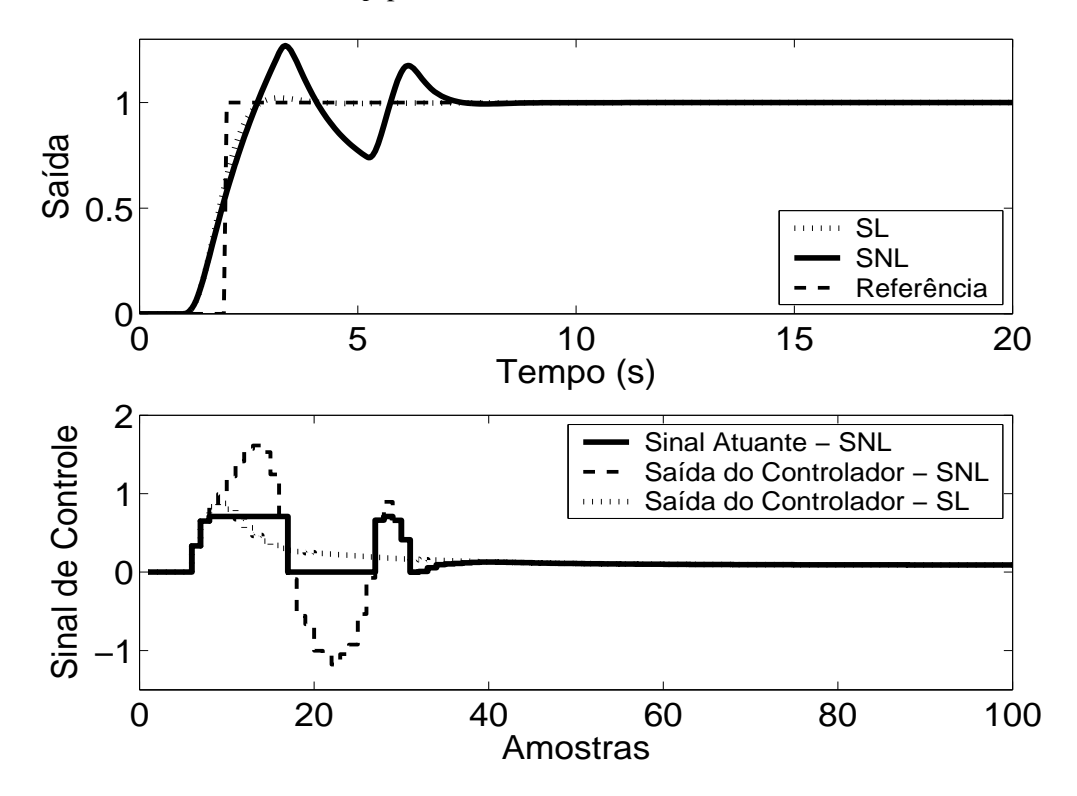

Figura 5.91: Saída e Sinal de Controle - Sistema Linear e Sistema Não-Linear.

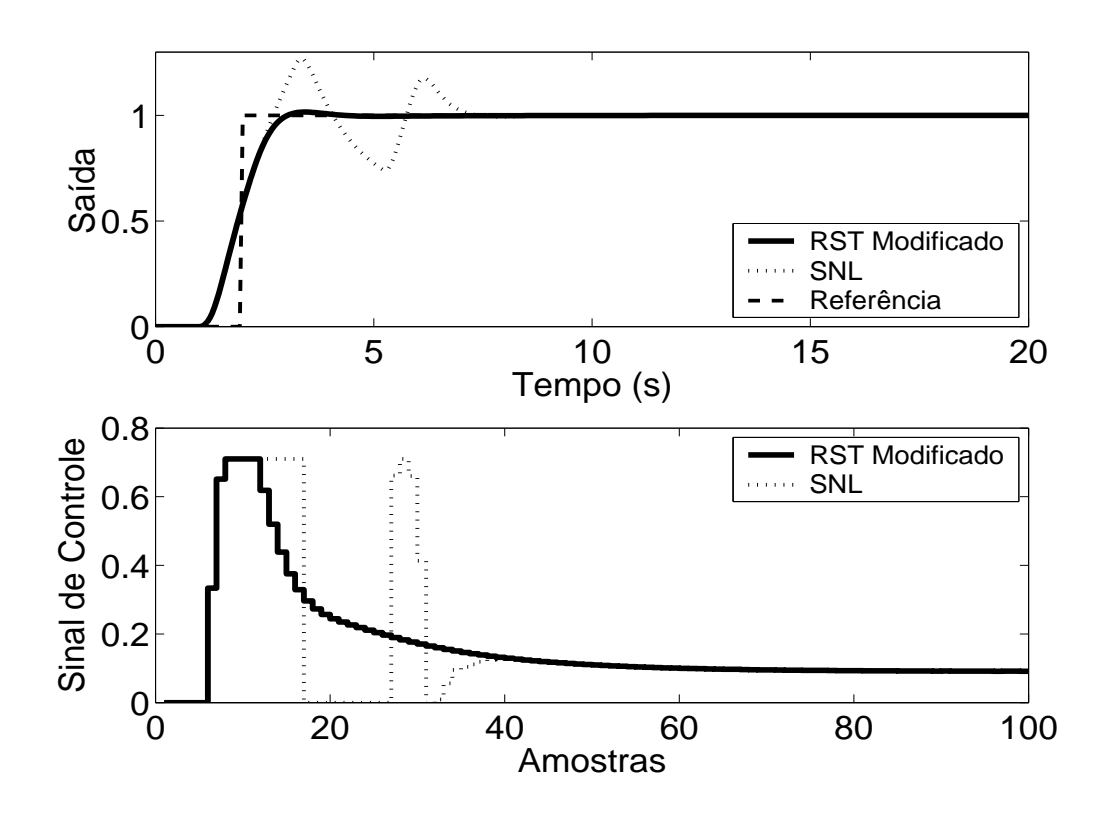

Figura 5.92: Saída e Sinal de Controle - Técnica RST Modificado com  $E(z^{-1}) = 1 - 0.06$ .

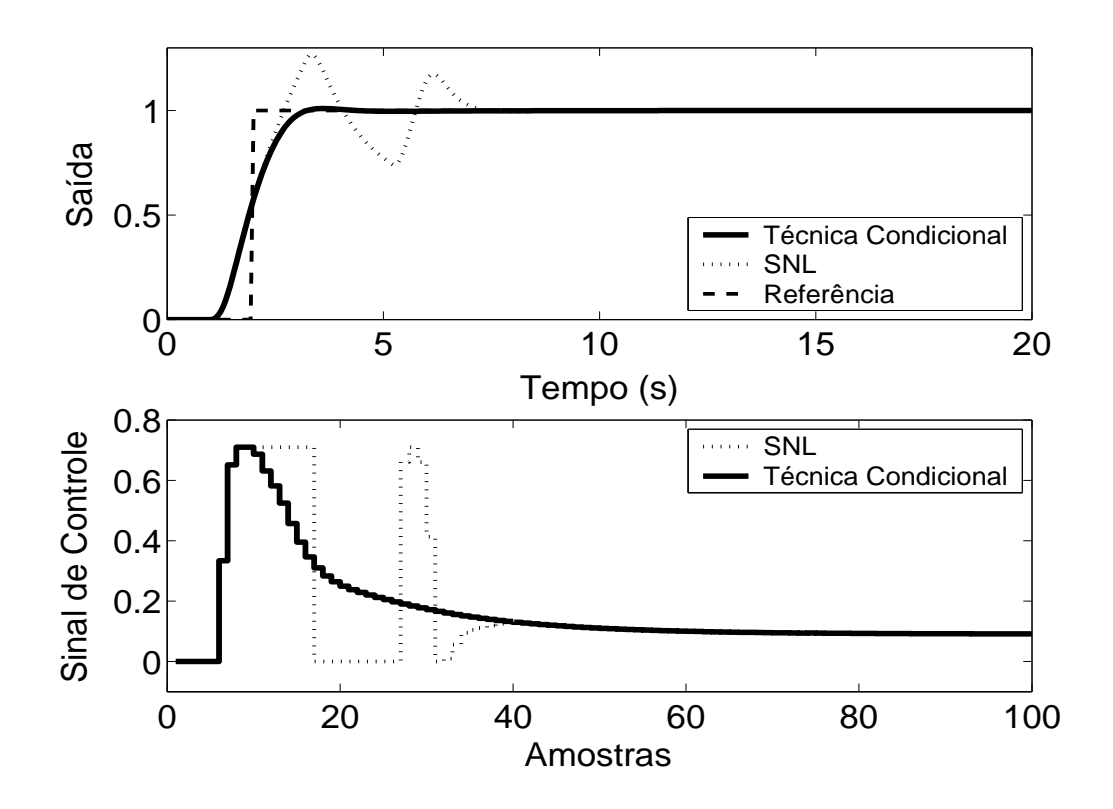

Figura 5.93: Saída e Sinal de Controle - Técnica Condicional - RST com *k* = 100.

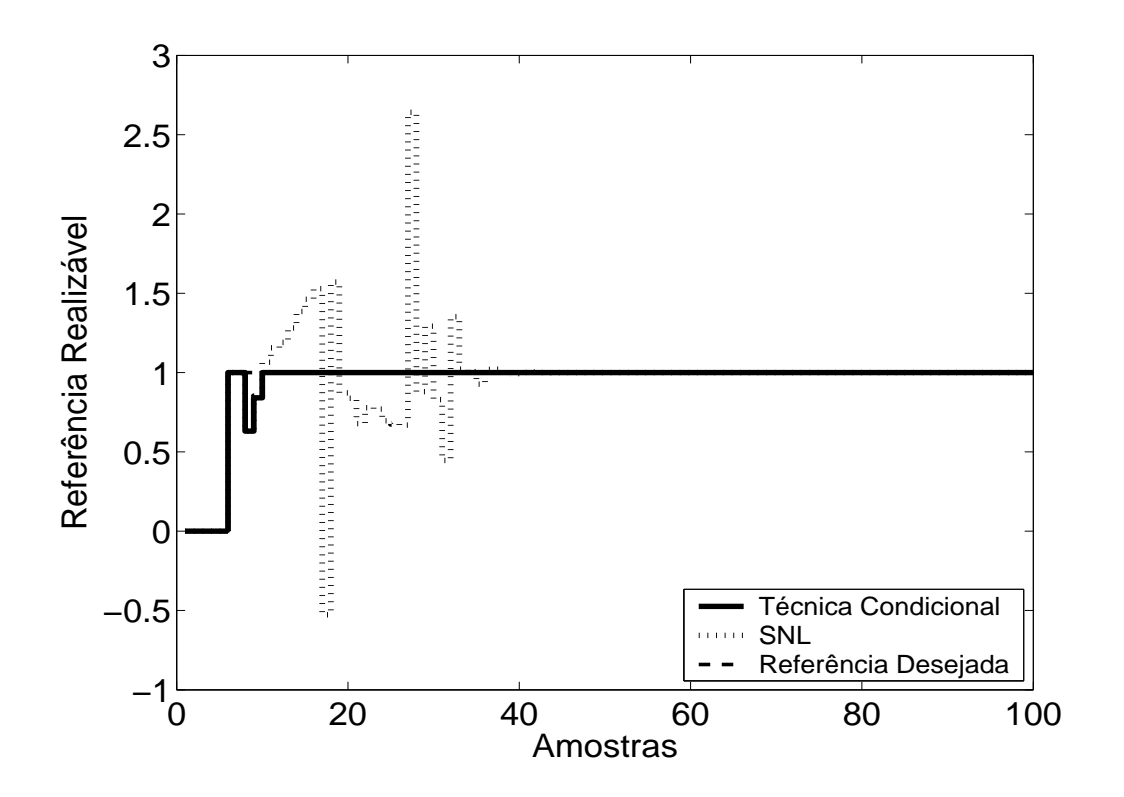

Figura 5.94: Referência Realizável.

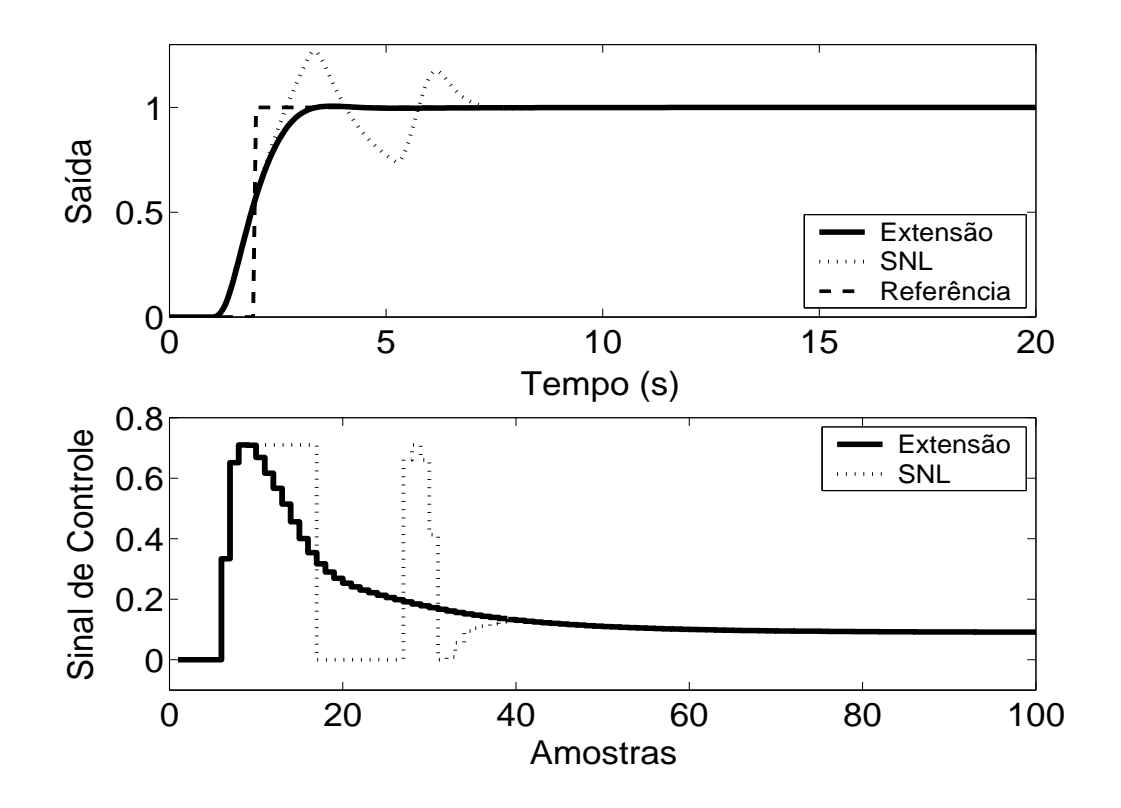

Figura 5.95: Técnica da Extensão *Anti-Windup* com margem de fase requerida igual a 45◦ .

As técnicas aplicadas, de acordo com a simulação, proporcionam melhora no desempenho do sistema. No caso da planta 6, pode-se observar, em simulação, que, na Técnica Condicional, um valor muito pequeno para o ganho *k* aumenta a influência da saturação no sistema enquanto este estiver operando em região não-linear, prejudicando o desempenho do mesmo. No caso do método RST Modificado, a utilização de pólos do polinômio <sup>1</sup> *E*(*z*−1) duas vezes mais rápidos que o pólo dominante da planta proporciona um desempenho satisfatório para o sistema.

### **5.6.3 GPC com Saturação em Amplitude**

Para o controlador preditivo GPC, utilizou-se  $N_1 = 1$ ,  $N_2 = 5$ ,  $N_u = 1$  e  $\lambda = 1$ . O resultado da simulação é apresentado na figura 5.96, onde se pode observar uma significativa melhora no desempenho do sistema.

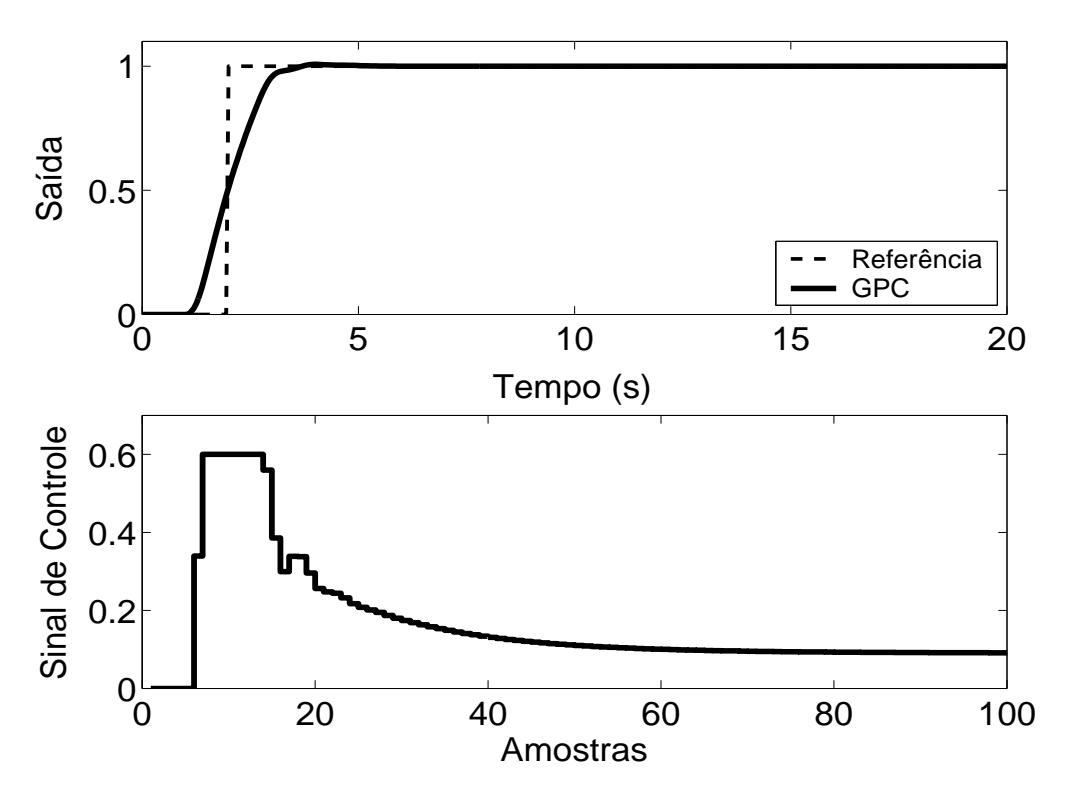

Figura 5.96: Saída e Sinal de Controle - GPC com Restrição em Amplitude.

| raocht 5.0. Thianse ags Technegs Thur What the annual national o |                   |                |                 |  |
|------------------------------------------------------------------|-------------------|----------------|-----------------|--|
| <b>Sobressinal</b>                                               | Tempo de resposta | Parâmetros     | <b>Sintonia</b> |  |
| 20 %                                                             | 3.5s              | 1              | U               |  |
| 18 %                                                             | 3.5 s             | $\theta$       |                 |  |
| 20 %                                                             | 3.5 s             | 1              | U               |  |
| 18 %                                                             | 3.5s              | $\theta$       |                 |  |
| 20 %                                                             | 3.5 s             | 2              | U               |  |
| 18 %                                                             | 3.5 s             | 3              | U               |  |
| 6 %                                                              | 5.5 s             | $\overline{2}$ | U               |  |
| 25 %                                                             | 3.5 s             | 1              | A               |  |
| 1.5 %                                                            | $0.75$ s          | 1              | U               |  |
| 1 %                                                              | 0.8 s             | 1              | A               |  |
| 0.6 %                                                            | 0.9 s             | 1              | A               |  |
| 0.7%                                                             | 1 <sub>s</sub>    | 4              | U               |  |
|                                                                  |                   |                |                 |  |

Tabela 5.6: Análise das Técnicas *Anti-Windup* utilizadas na Planta 6

As técnicas são numeradas como: **1-Back Calculation; 2-Integração Condicional; 3-Método Proposto por Visioli; 4-Integração Limitada; 5-Back Calculation Alternativo; 6-Modified Tracking; 7-PID + Feedforward; 8-Técnica Condicional PID; 9-RST Modificado; 10-Técnica Condicional RST; 11-Extensão Anti-Windup; 12-GPC com Restrição em Amplitude.**

Na coluna **Parâmetros**, tem-se o número de parâmetros adicionais exigidas pelo método (parâmetros além dos parâmetros do controlador).

No caso da sintonia, é classificada como U quando é necessário que o usuário sintonize pelo menos um dos parâmetros adicionais e como A quando todos os parâmetros adicionais podem ser obtidos analiticamente, em função dos parâmetros do controlador já programados.

Para os métodos preditivos, o tempo de resposta é contado a partir do momento em que o valor da referência torna-se unitário.

# **5.7 Planta 7**

A sétima planta analisada é de quarta ordem, possuindo um integrador (pólo na origem), o que torna instável o sistema em malha aberta. O sinal de controle está saturado entre *umin* = −0.2 e *umax* = 0.8, sendo o modelo descrito por

$$
G(s) = \frac{1}{s} \left[ \frac{1}{s + 36} \frac{(s + 6)^2}{(s + 1)^2} \right]
$$
(5.13)

O período de amostragem escolhido é  $T_s = 0.2s$ , resultando no modelo discreto de primeira ordem descrito por

$$
(1 - 2.64z^{-1} + 2.31z^{-2} - 0.67z^{-3} + 0.0005z^{-4})y(t) =
$$
  

$$
z^{-1}(0.01 - 0.002z^{-1} - 0.002z^{-2} + 0.0004z^{-3})u(t)
$$
 (5.14)

## **5.7.1 Métodos** *Anti-Windup* **- Estrutura PID**

Os parâmetros  $K_p = 3$ ,  $K_i = 0.08$ ,  $K_d = 6$  são obtidos com auxílio da ferramenta *SISOTOOL*, do *MAT LAB*, mais ajuste fino baseado na simulação do sistema linear controlado (fig 5.97). Nas figuras de 5.98 a 5.105, são apresentados os resultados das simulações dos métodos *Anti-Windup* para estrutura PID.

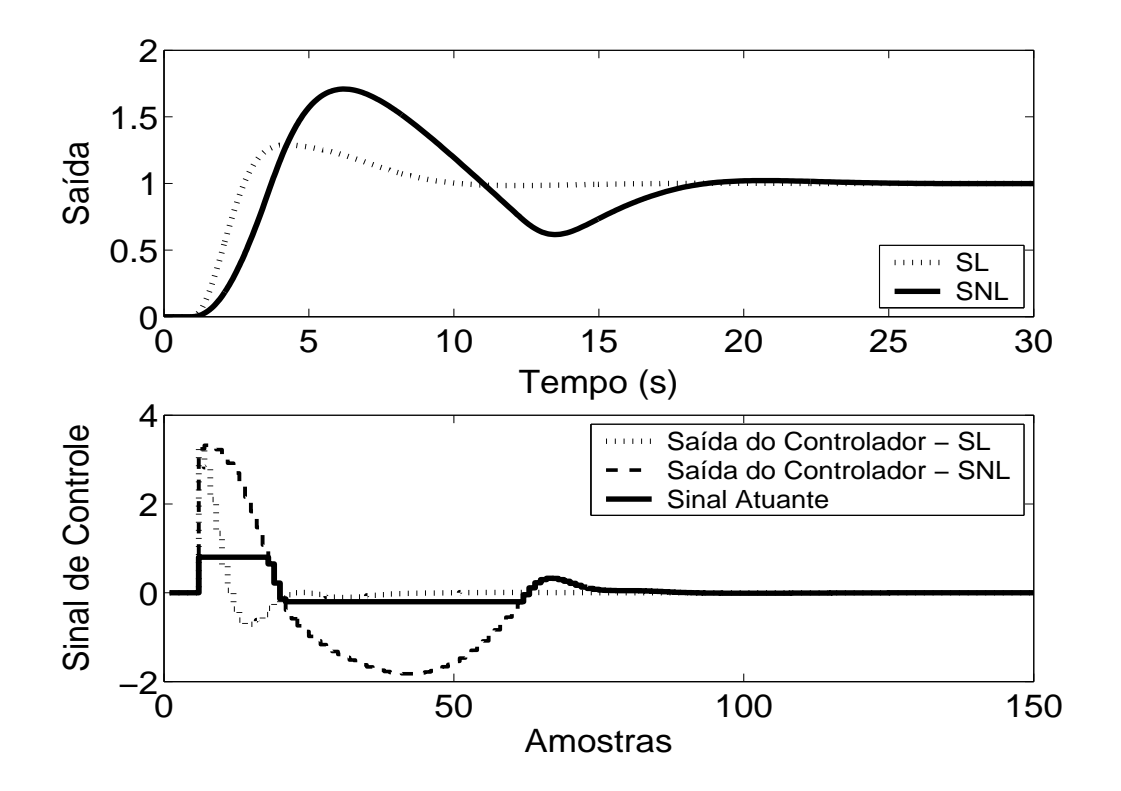

Figura 5.97: Saída e Sinal de Controle dos casos com e sem saturação em amplitude.

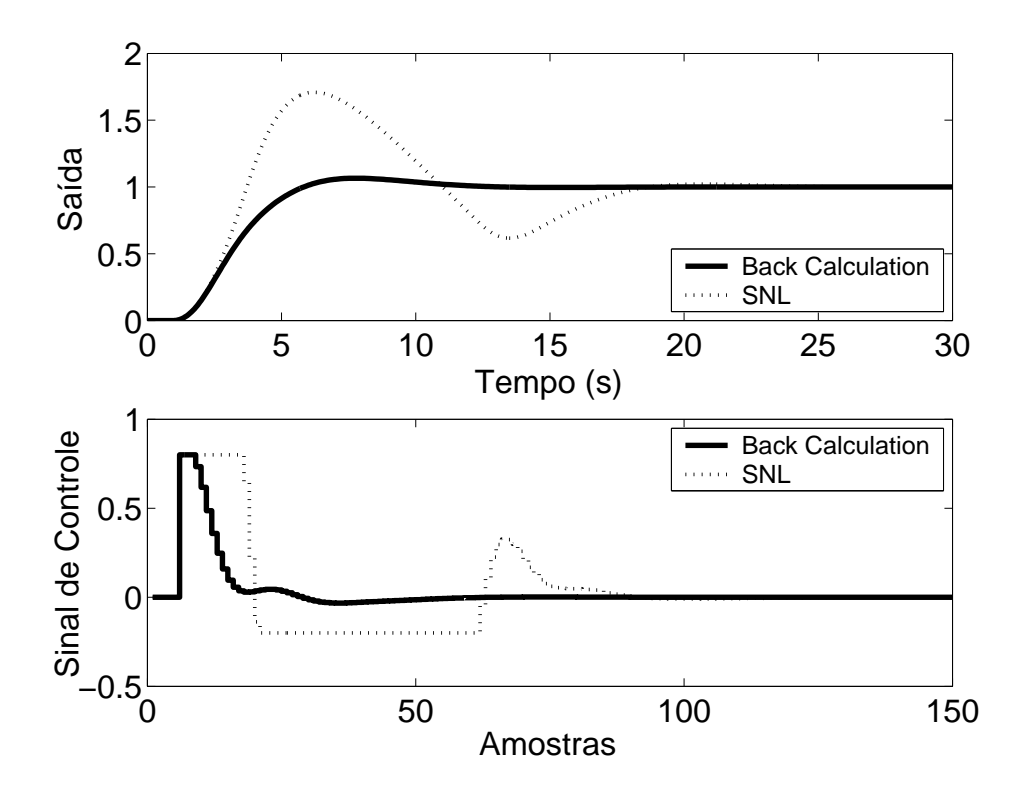

Figura 5.98: Saída e Sinal de Controle - Método *Back Calculation* com *K<sup>t</sup>* = 5.

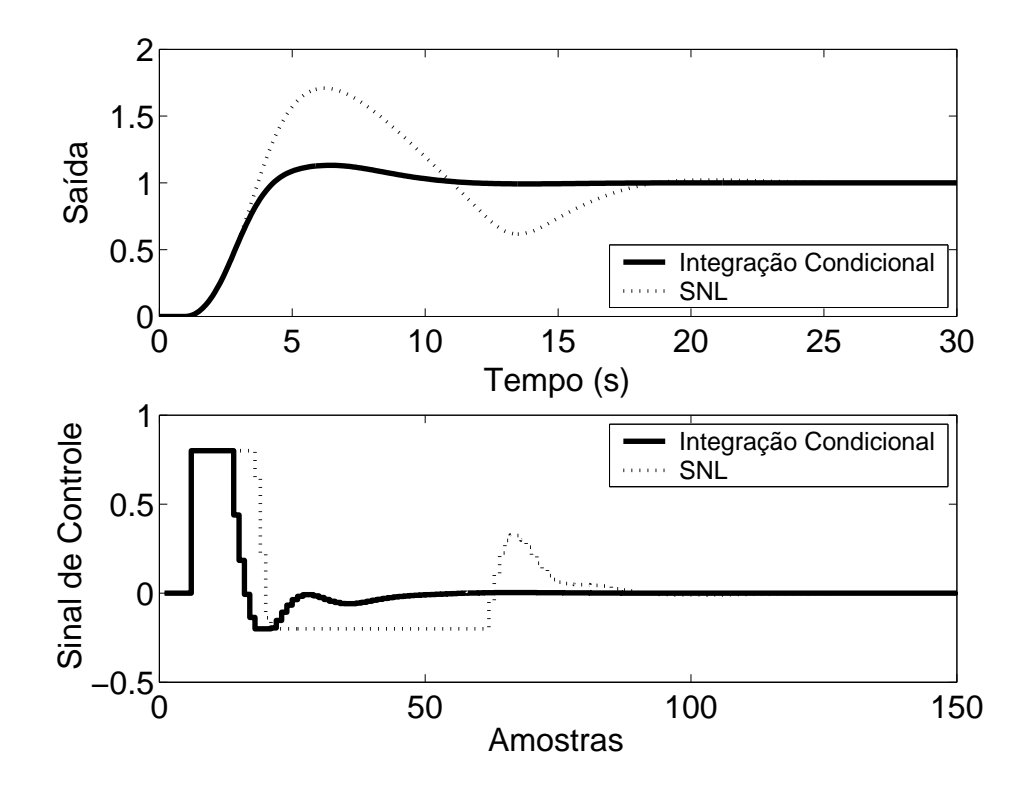

Figura 5.99: Saída e Sinal de Controle - Método da Integração Condicional.

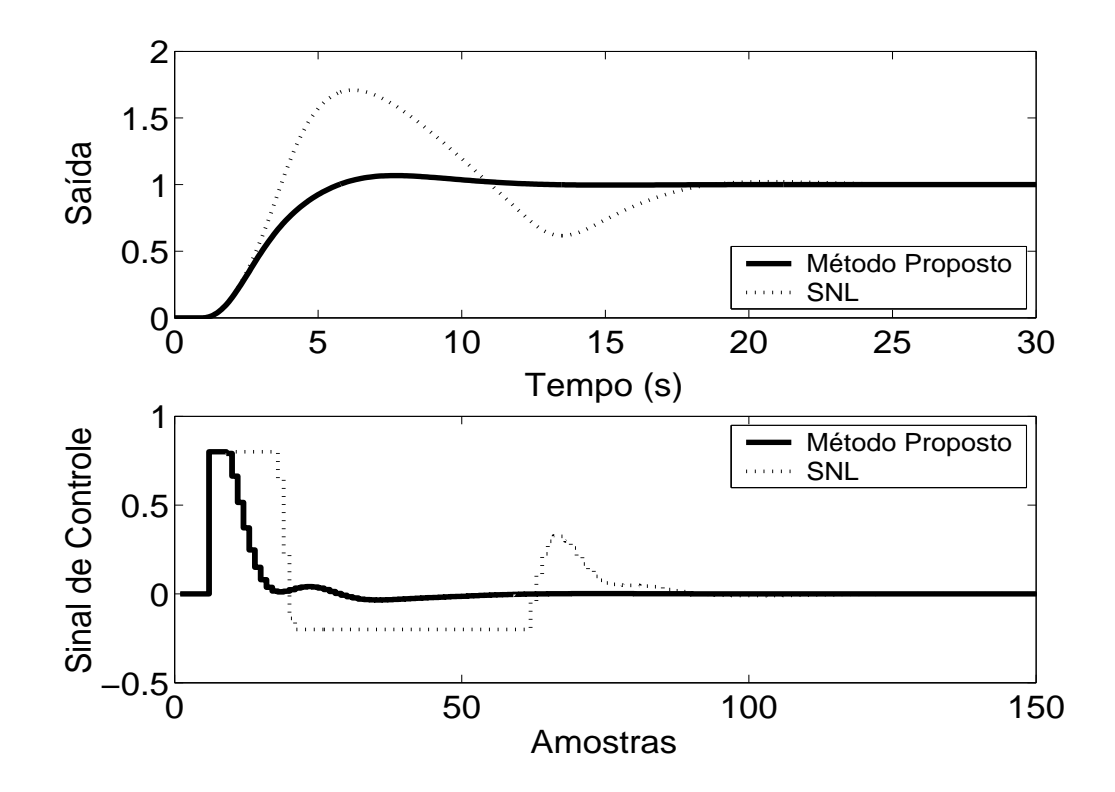

Figura 5.100: Saída e Sinal de Controle - Método Proposto por A. Visioli com *K<sup>t</sup>* = 5.

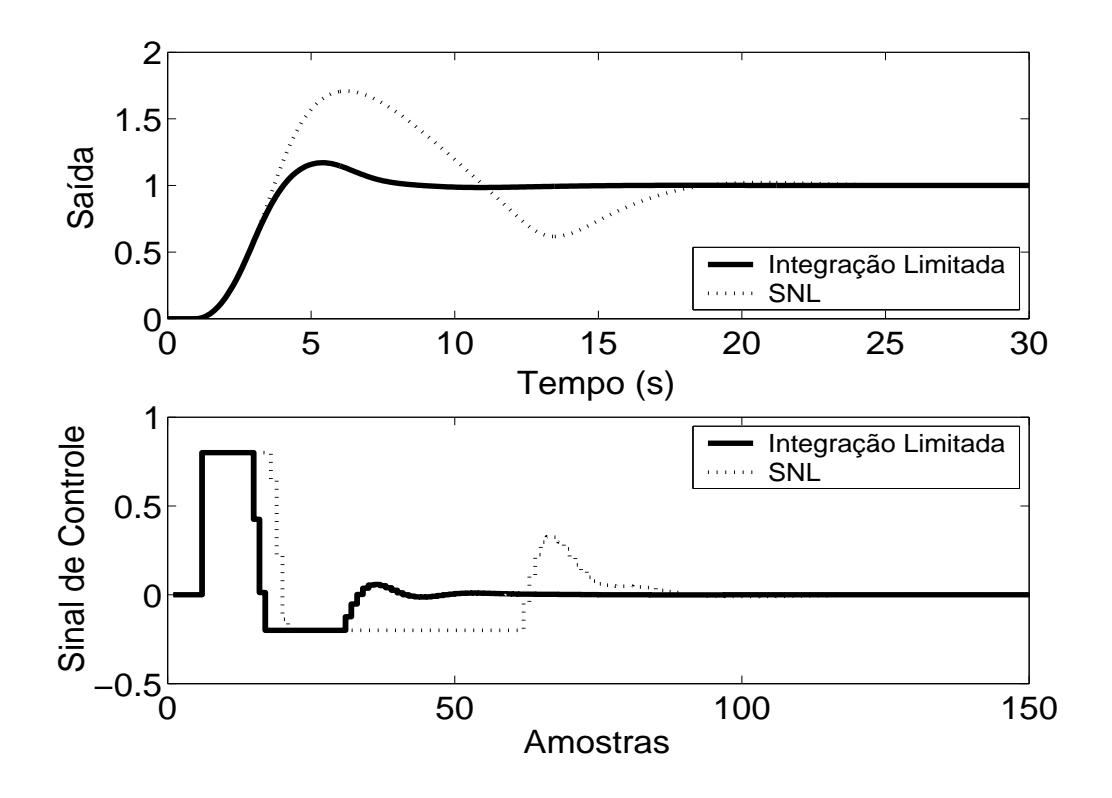

Figura 5.101: Saída e Sinal de Controle - Método Integração Limitada com  $l_{inf} = -0.1$ ,  $l_{sup} = 0.4$  e  $b = 10$ .

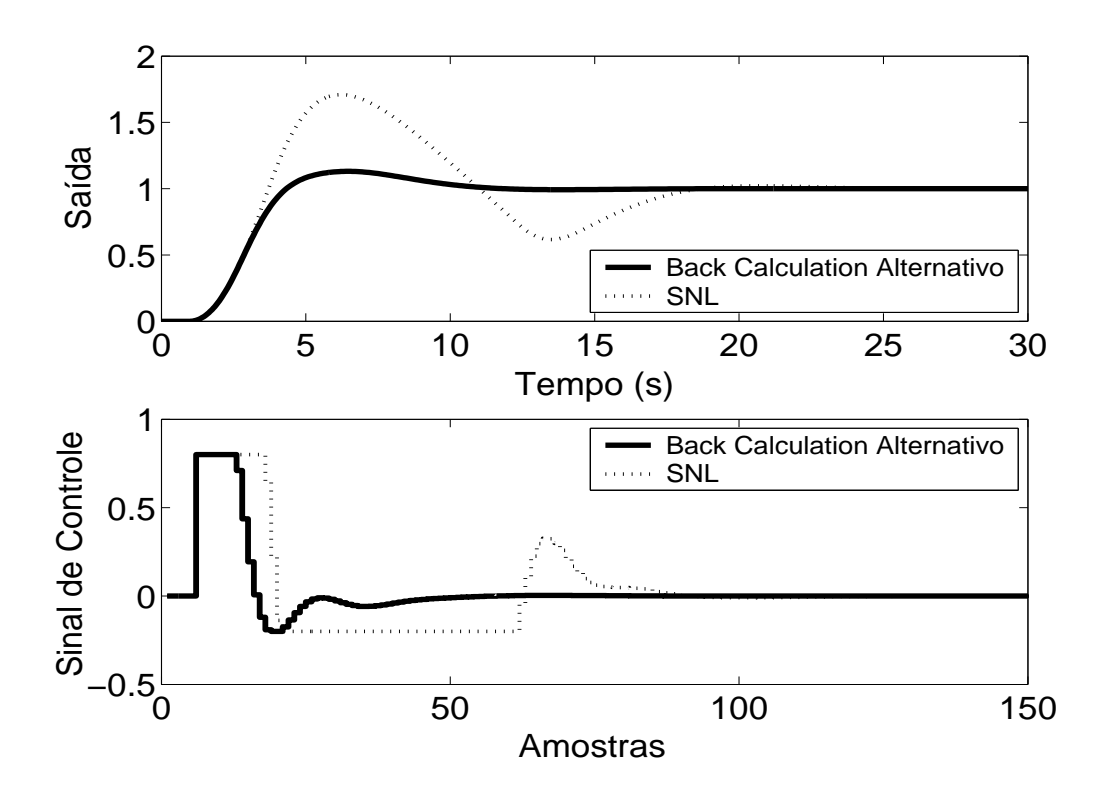

Figura 5.102: Saída e Sinal de Controle - Método *Back Calculation* Alternativo com *l*<sub>inf</sub> = −0.2,  $l_{sup} = 0.8$  e  $b = 3$ .

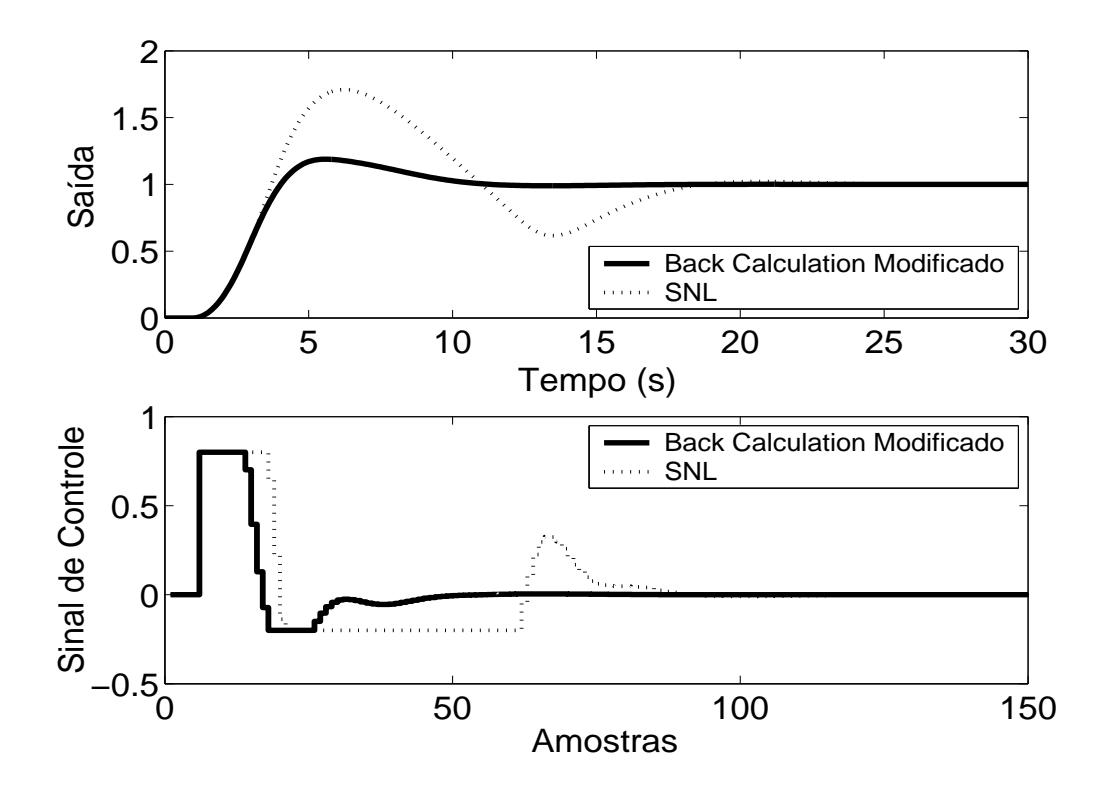

Figura 5.103: Saída e Sinal de Controle - *Back Calculation* Modificado com *lin f* = −0.2, *lsup* = 0.8,  $b = 10$  e  $r = 1$ .

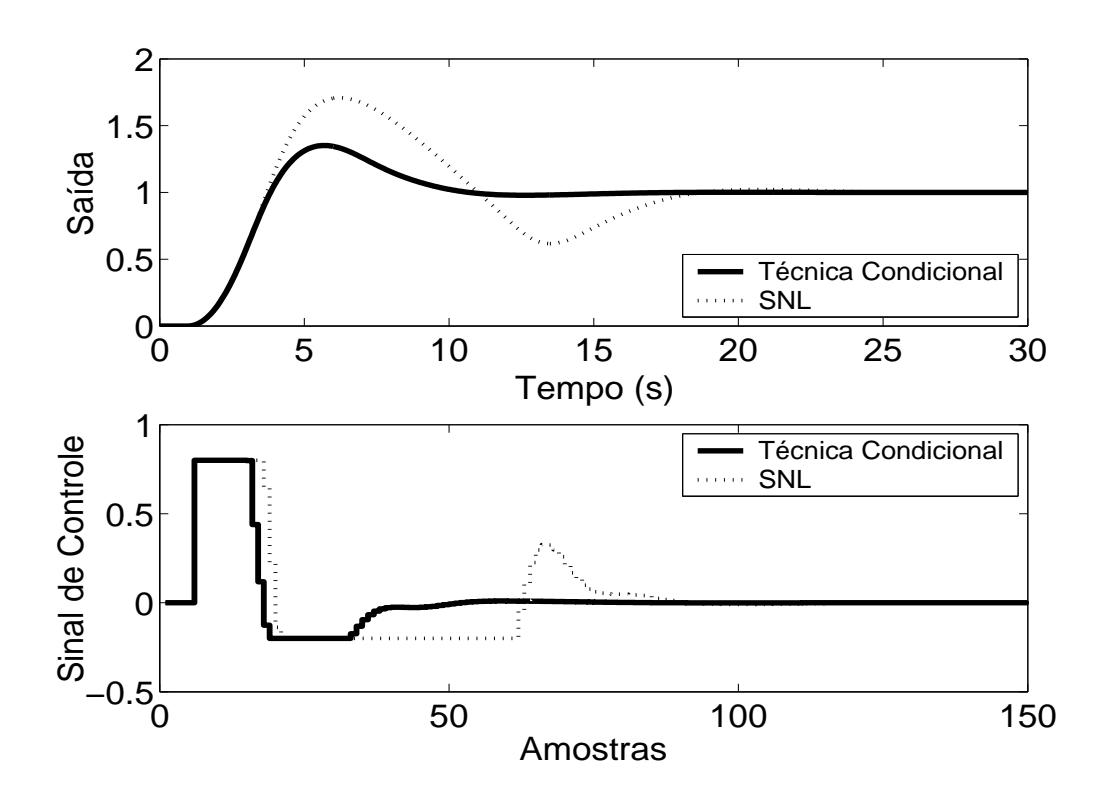

Figura 5.104: Saída e Sinal de Controle - Técnica Condicional.

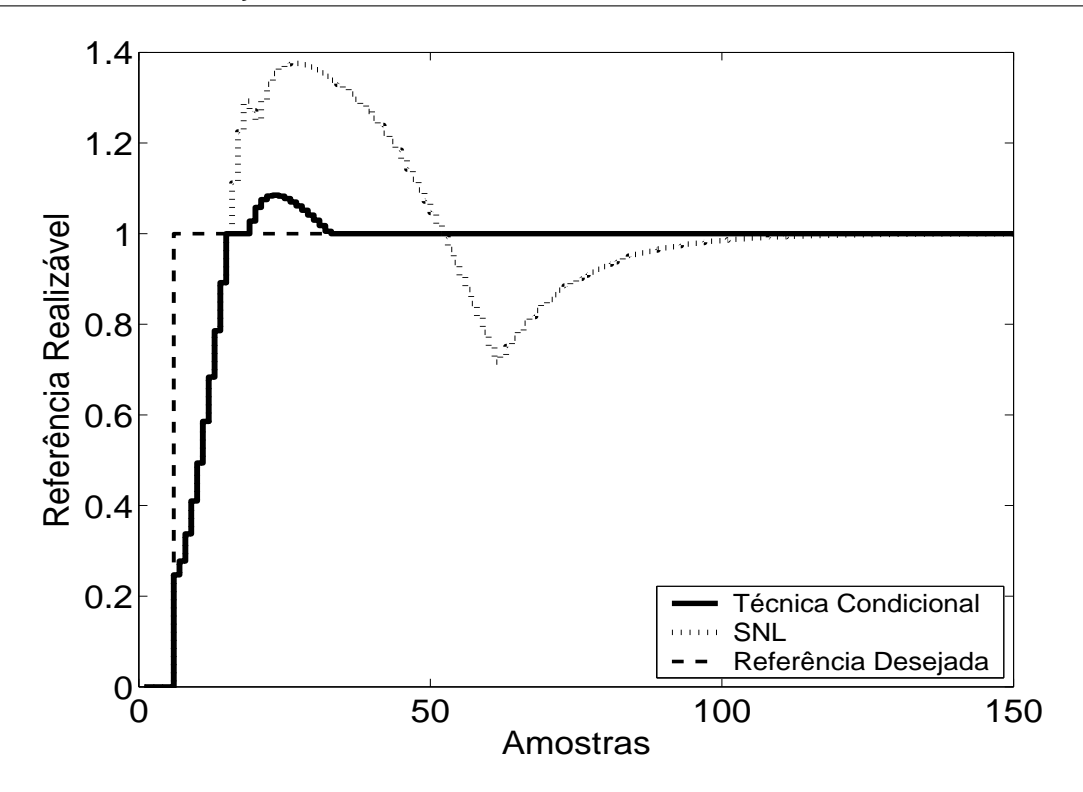

Figura 5.105: Referência Realizável.

Pode-se observar através dos resultados das simulações, que todos os métodos proporcionaram significativa melhora no desempenho do sistema. O método PID + *Feedforward* não é apropriado para tal caso pelo fato de o processo em questão não poder ser adequadamente representado por um processo estável de primeira ordem, como exigido pelo método.

De acordo com simulações, nas técnicas *Back Calculation*, Método proposto por A. Visioli, o aumento do ganho de realimentação *K<sup>t</sup>* diminui o sobre-sinal do sistema, com pouca diferença no desempenho para *K<sup>t</sup>* > 5. A diminuição demasiada de *K<sup>t</sup>* aumenta muito o sobre-sinal, o que pode não ser apropriado para o usuário. Para as técnicas *Back Calculation* Alternativo, Integração Limitada, *Back Calculation Modificado*, o aumento do intervalo de zona morta aumenta o sobre-sinal (sendo este o motivo pelo qual, no método Integração Limitada, utiliza-se intervalo de zona morta menor). Os métodos mostraram-se robustos, com redução do intervalo causando pouca influência no tempo de resposta. Diminuindo-se o ganho *b* obtém-se maiores sobre-sinais. A melhor escolha, de acordo com o observado nas simulações, é um alto valor para tal parâmetro.

## **5.7.2 Métodos** *Anti-Windup* **- Estrutura RST**

A estrutura RST é obtida a partir do controlador GPC com  $N_1 = 5$ ,  $N_2 = 10$ ,  $N_u = 1$  e  $\lambda = 1$ . Na figura 5.106, são apresentados os comportamentos do sistema linear e saturado para o controlador projetado com a referência também sendo mostrada nas figuras para que possa ser observada a propriedade preditiva proporcionada pelo controlador GPC. Nas figuras 5.107 a 5.110, são apresentados os resultados dos métodos *Anti-Windup* para a estrutura RST.

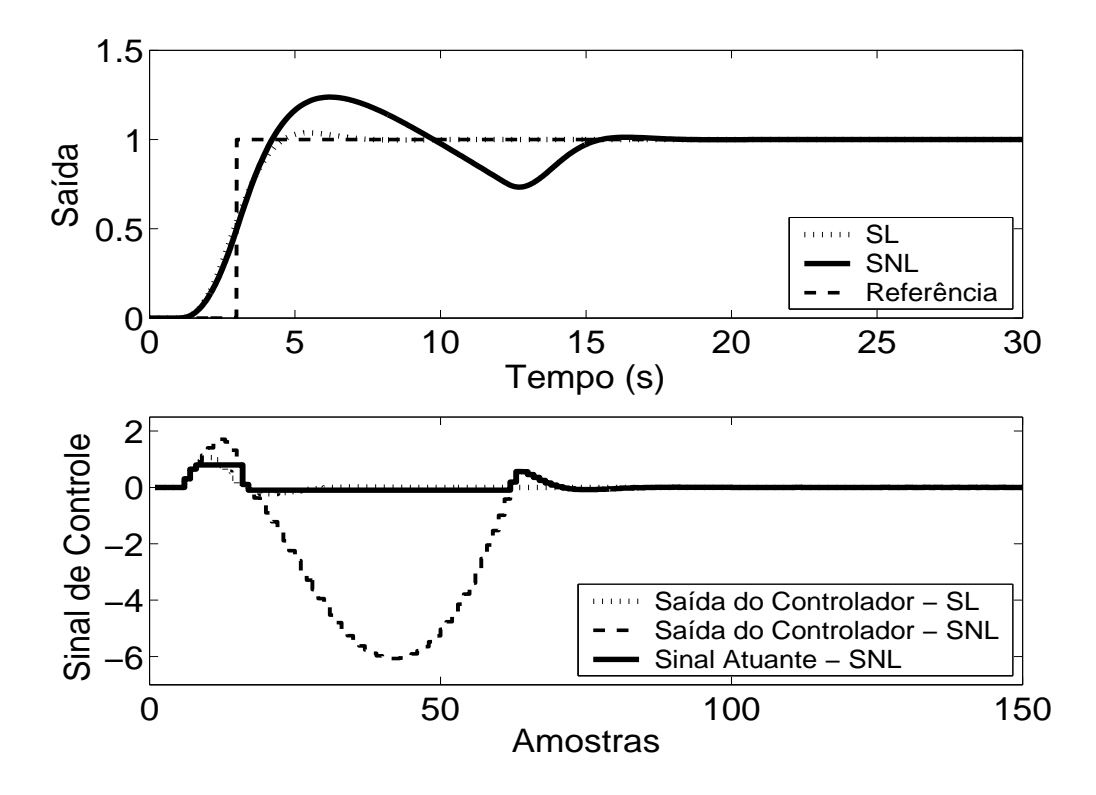

Figura 5.106: Saída e Sinal de Controle - Sistema Linear e Sistema Não-Linear.

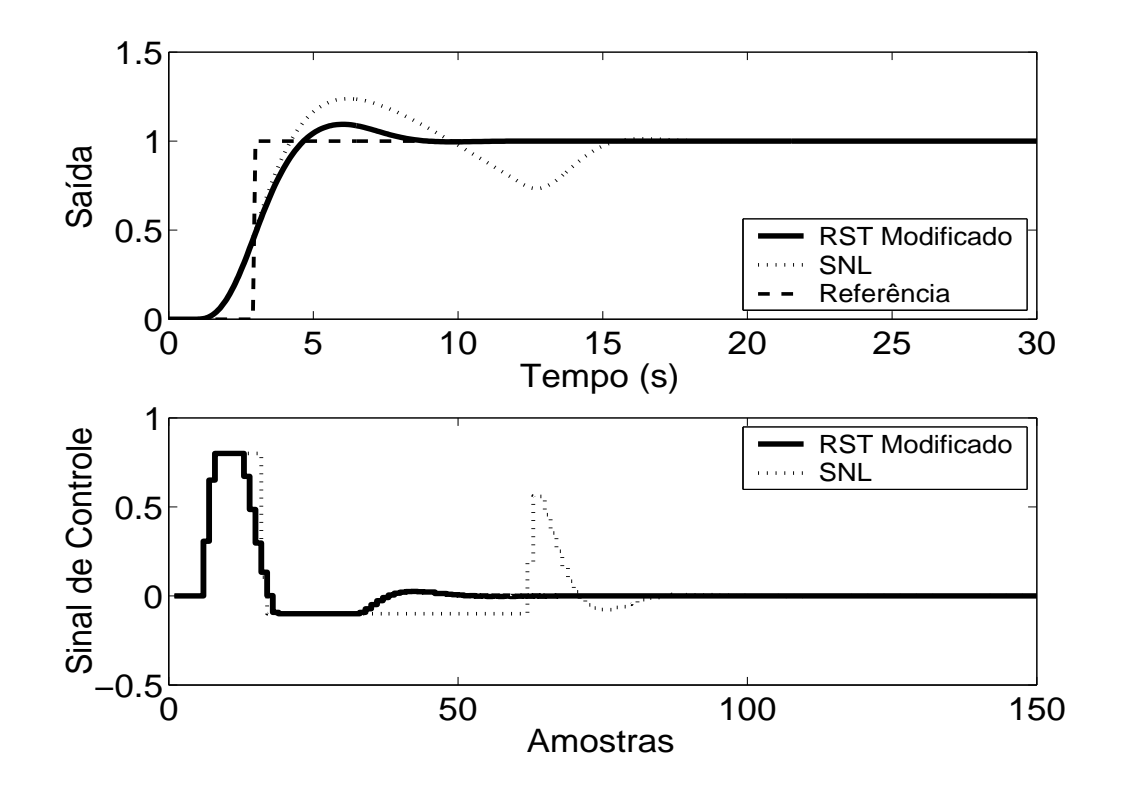

Figura 5.107: Saída e Sinal de Controle - Técnica RST Modificado com  $E(z^{-1}) = 1 - 0.0003z^{-1}$ .

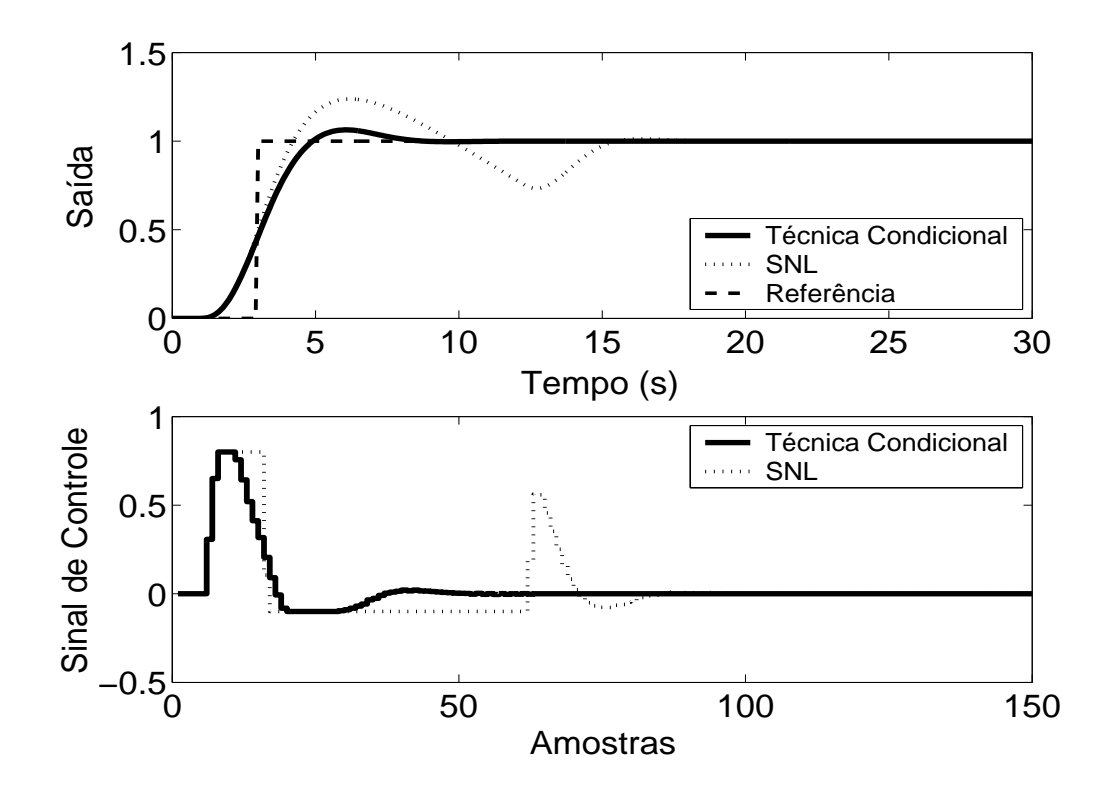

Figura 5.108: Saída e Sinal de Controle - Técnica Condicional - RST com *k* = 10.

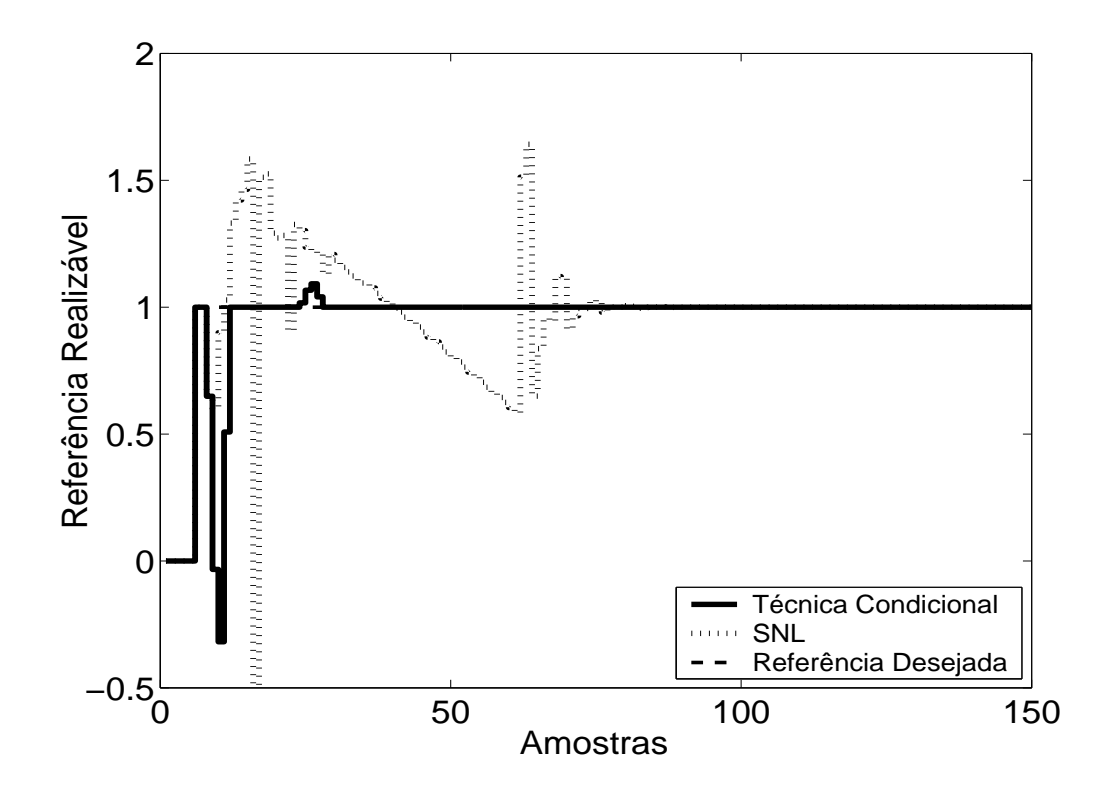

Figura 5.109: Referência Realizável.

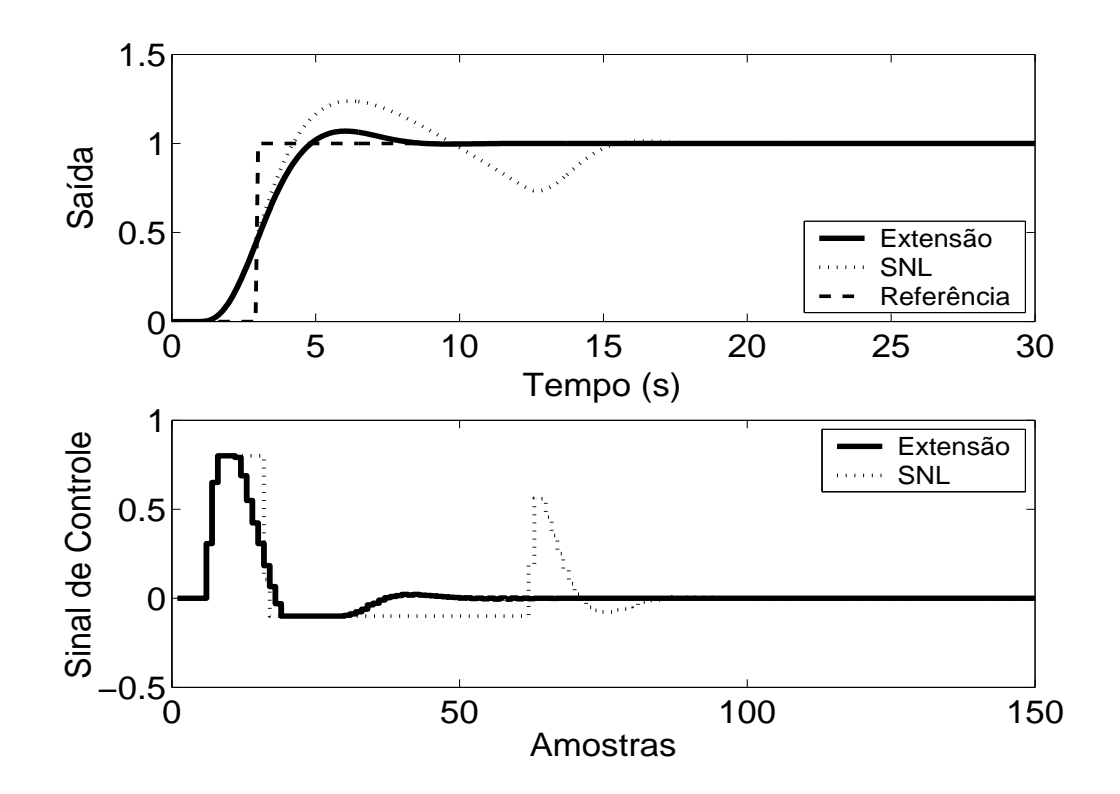

Figura 5.110: Técnica da Extensão *Anti-Windup* com margem de fase requerida igual a 45◦ .

As técnicas aplicadas, de acordo com a simulação, proporcionam melhora no desempenho do sistema. No caso da planta 7, pode-se observar, em simulação, que, na Técnica Condicional, um valor suficientemente pequeno para o ganho *k* aumenta a influência da saturação no sistema enquanto este estiver operando em região não-linear, o que pode desestabilizá-lo. No caso do método RST Modificado, a utilização de pólos do polinômio <sup>1</sup> *E*(*z*−1) duas vezes mais rápidos que o pólo dominante da planta proporciona um desempenho satisfatório para o sistema.

#### **5.7.3 GPC com Saturação em Amplitude**

Para o controlador preditivo GPC, utilizou-se  $N_1 = 5$ ,  $N_2 = 10$ ,  $N_u = 1$  e  $\lambda = 1$ . O resultado da simulação é apresentado na figura 5.111, onde se pode observar uma significativa melhora no desempenho do sistema.

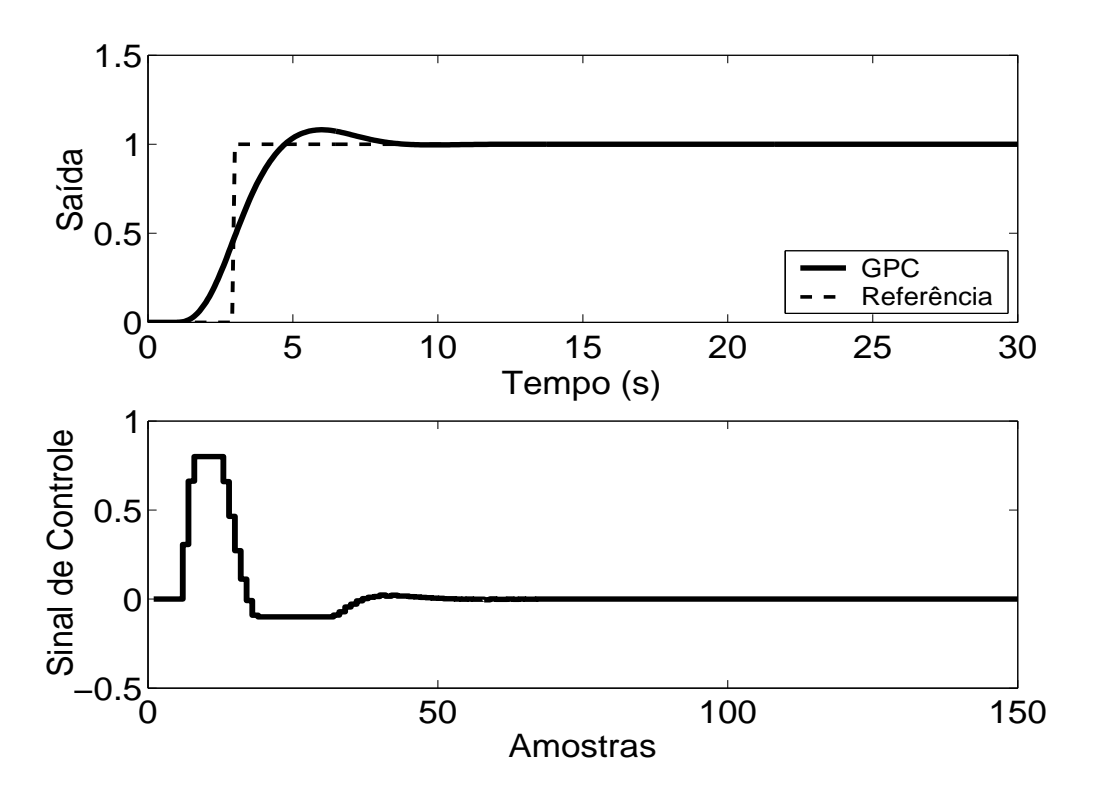

Figura 5.111: Saída e Sinal de Controle - GPC com Restrição em Amplitude.

| Tabela 9.7. Alianse das Tecnicas Ami-Windip dunzadas na Fianta 7 |                    |                   |                   |                 |
|------------------------------------------------------------------|--------------------|-------------------|-------------------|-----------------|
| Técnica                                                          | <b>Sobressinal</b> | Tempo de resposta | <b>Parâmetros</b> | <b>Sintonia</b> |
| 1                                                                | 6.5 %              | 8 s               |                   | U               |
| $\overline{2}$                                                   | 13 %               | 8 s               | 0                 |                 |
| 3                                                                | 6.7 %              | 8 s               | 1                 | U               |
| 4                                                                | 17 %               | 6s                | $\theta$          |                 |
| 5                                                                | 13 %               | 8 s               | 2                 | U               |
| 6                                                                | 19 %               | 8 s               | 3                 | U               |
| 8                                                                | 35 %               | 8 s               | 1                 | A               |
| 9                                                                | 9.4 %              | 2.1 s             | 1                 | $\mathbf{I}$    |
| 10                                                               | 6.3 %              | 2.9 s             | 1                 | A               |
| 11                                                               | 7 %                | 3.9 s             | 1                 | A               |
| 12                                                               | 8 %                | 4 s               | 4                 | U               |
|                                                                  |                    |                   |                   |                 |

Tabela 5.7: Análise das Técnicas *Anti-Windup* utilizadas na Planta 7

As técnicas são numeradas como: **1-Back Calculation; 2-Integração Condicional; 3-Método Proposto por Visioli; 4-Integração Limitada; 5-Back Calculation Alternativo; 6-Modified Tracking; 7-PID + Feedforward; 8-Técnica Condicional PID; 9-RST Modificado; 10-Técnica Condicional RST; 11-Extensão Anti-Windup; 12-GPC com Restrição em Amplitude.**

Na coluna **Parâmetros**, tem-se o número de parâmetros adicionais exigidas pelo método (parâmetros além dos parâmetros do controlador).

No caso da sintonia, é classificada como U quando é necessário que o usuário sintonize pelo menos um dos parâmetros adicionais e como A quando todos os parâmetros adicionais podem ser obtidos analiticamente, em função dos parâmetros do controlador já programados.

Para os métodos preditivos, o tempo de resposta é contado a partir do momento em que o valor da referência torna-se unitário.

# **5.8 Planta 8**

A oitava planta analisada é de terceira ordem, apresentando comportamento oscilatório. O sinal de controle está saturado entre *umin* = 0 e *umax* = 1.105, sendo o modelo descrito por

$$
G(s) = \frac{1}{s+1} \left[ \frac{25}{s^2 + s + 25} \right] \tag{5.15}
$$

O período de amostragem escolhido é  $T_s = 0.2s$ , resultando no modelo discreto de primeira ordem descrito por

$$
(1 - 1.8z^{-1} + 1.6z^{-2} - 0.67z^{-3})y(t) = z^{-1}(0.003 + 0.1z^{-1} + 0.02z^{-2})u(t)
$$
(5.16)

### **5.8.1 Métodos** *Anti-Windup* **- Estrutura PID**

Os parâmetros  $K_p = 0.1$ ,  $K_i = 2.6$ ,  $K_d = 0.07$  são obtidos com auxílio da ferramenta *SISOTOOL*, do *MAT LAB*, mais ajuste fino baseado na simulação do sistema linear controlado (fig 5.112). Nas figuras de 5.113 a 5.120, são apresentados os resultados das simulações dos métodos *Anti-Windup* para estrutura PID.

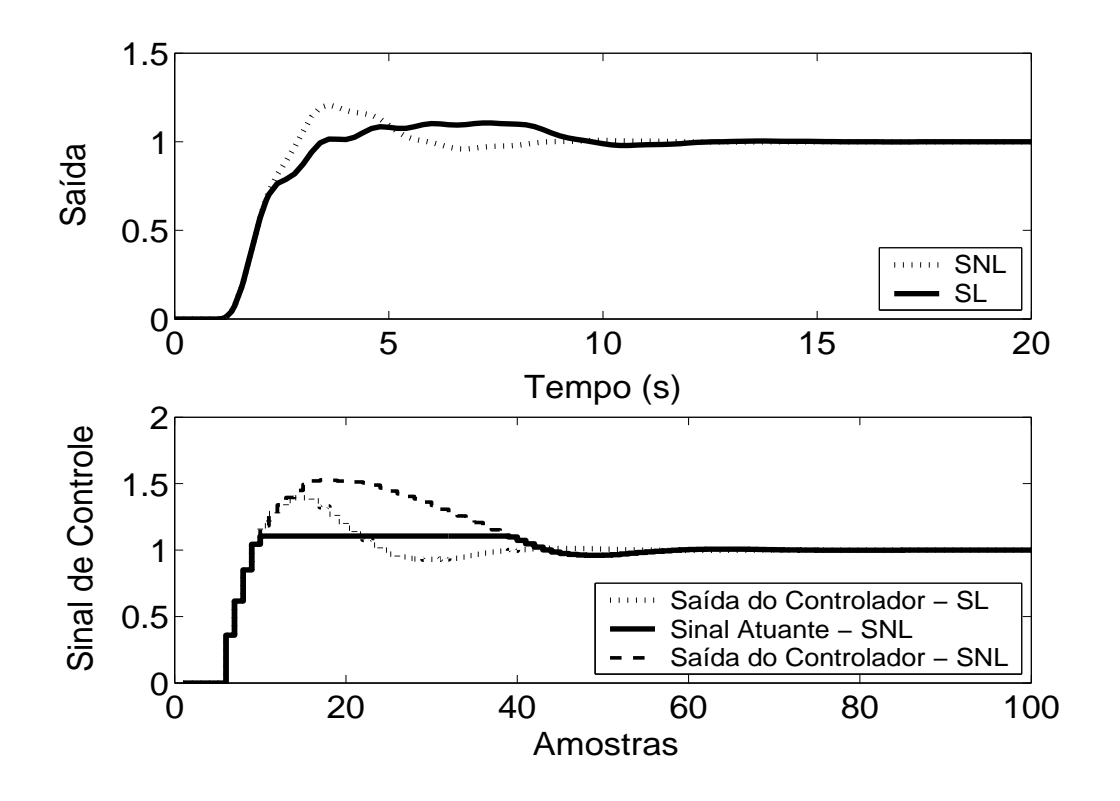

Figura 5.112: Saída e Sinal de Controle dos casos com e sem saturação em amplitude.

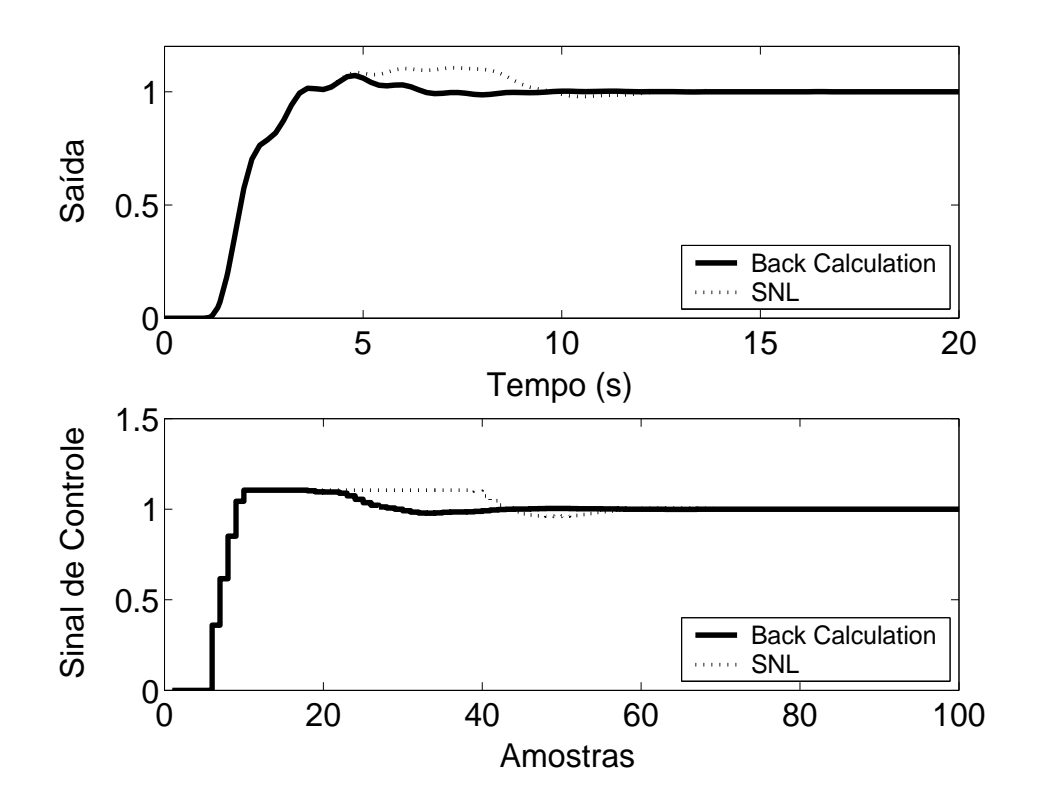

Figura 5.113: Saída e Sinal de Controle - Método *Back Calculation* com *K<sup>t</sup>* = 20.

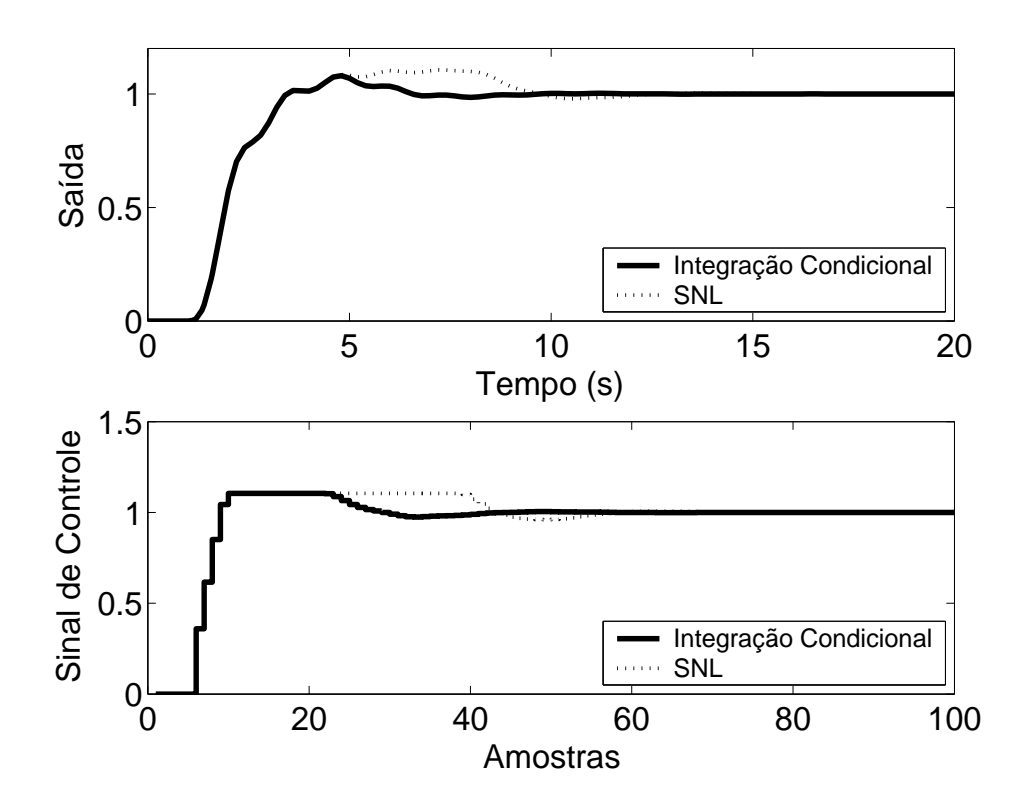

Figura 5.114: Saída e Sinal de Controle - Método da Integração Condicional.

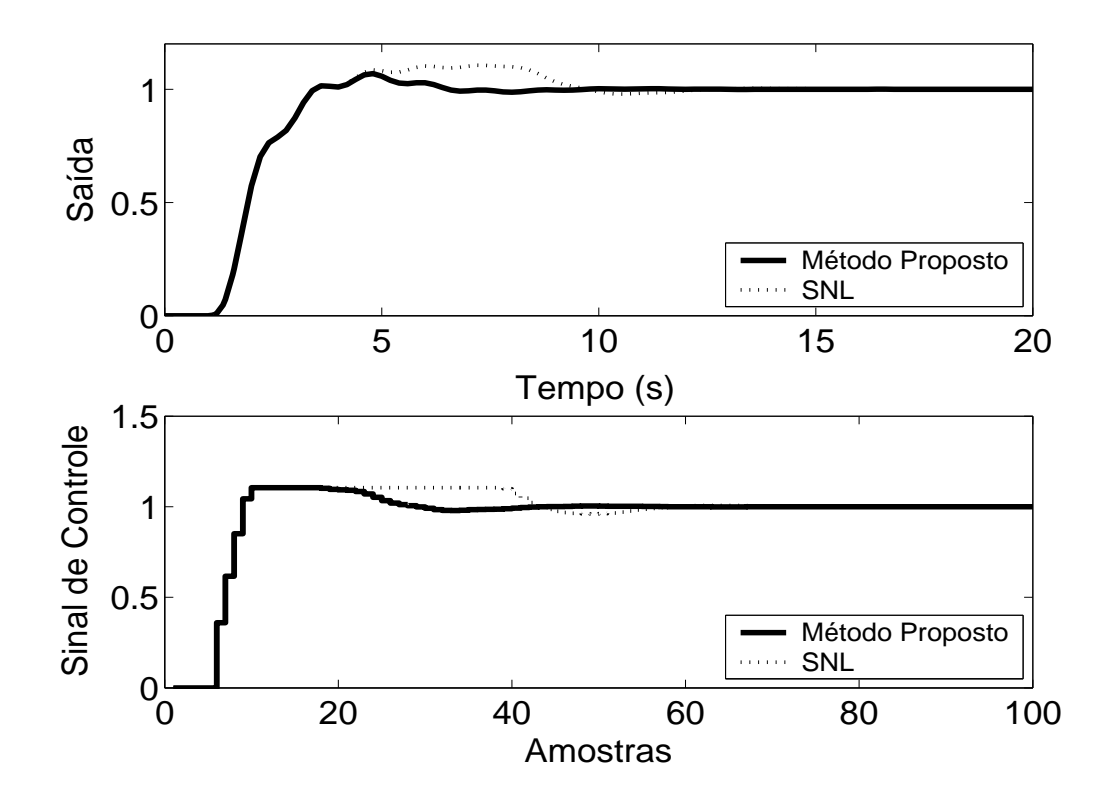

Figura 5.115: Saída e Sinal de Controle - Método Proposto por A. Visioli com *K<sup>t</sup>* = 20.

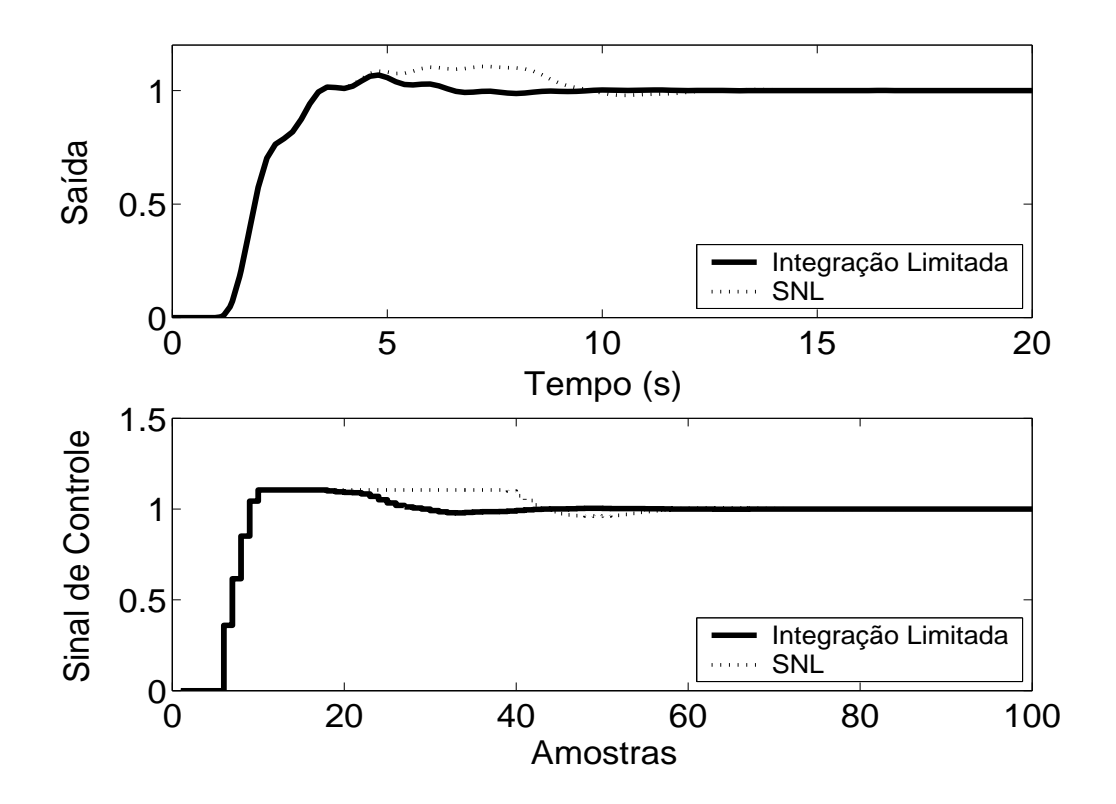

Figura 5.116: Saída e Sinal de Controle - Método Integração Limitada com  $l_{inf} = 0$ ,  $l_{sup} = 1.1$  e  $b = 10$ .

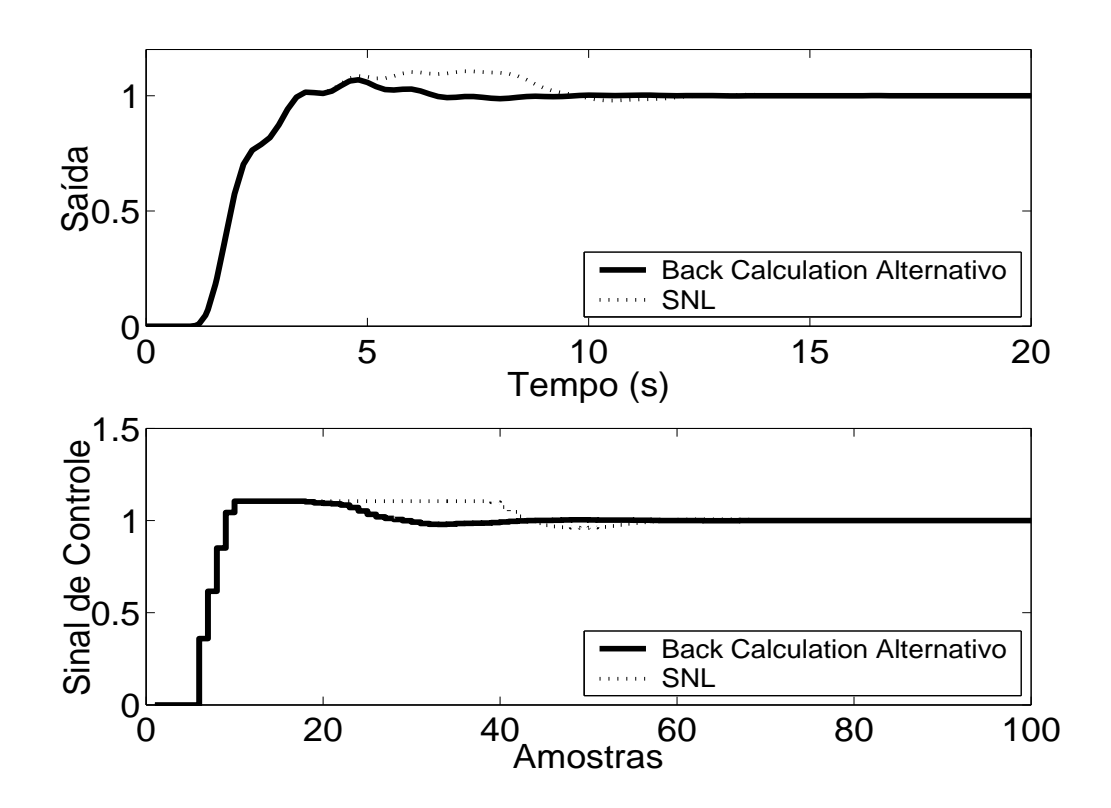

Figura 5.117: Saída e Sinal de Controle - Método *Back Calculation* Alternativo com  $l_{inf} = 0$ ,  $l_{sup} =$ 1.105 e  $b = 10$ .

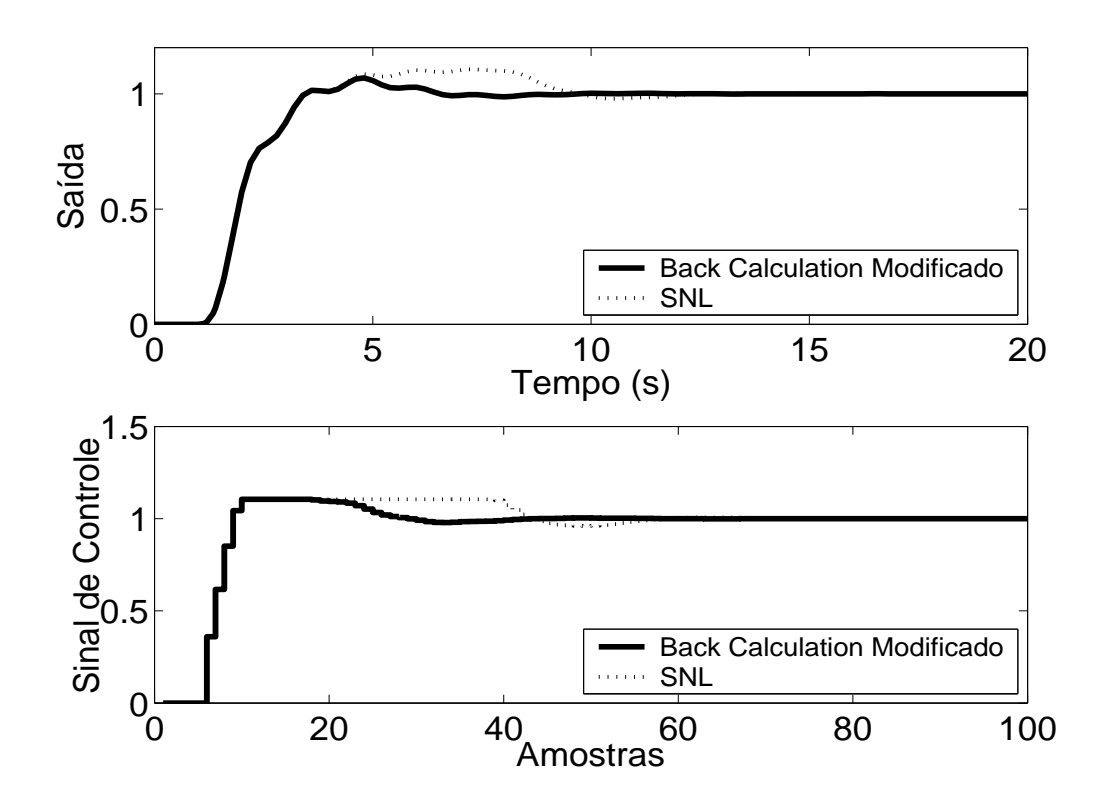

Figura 5.118: Saída e Sinal de Controle - *Back Calculation* Modificado com  $l_{inf} = 0$ ,  $l_{sup} = 1.105$ ,  $b = 10$  e  $r = 1$ .

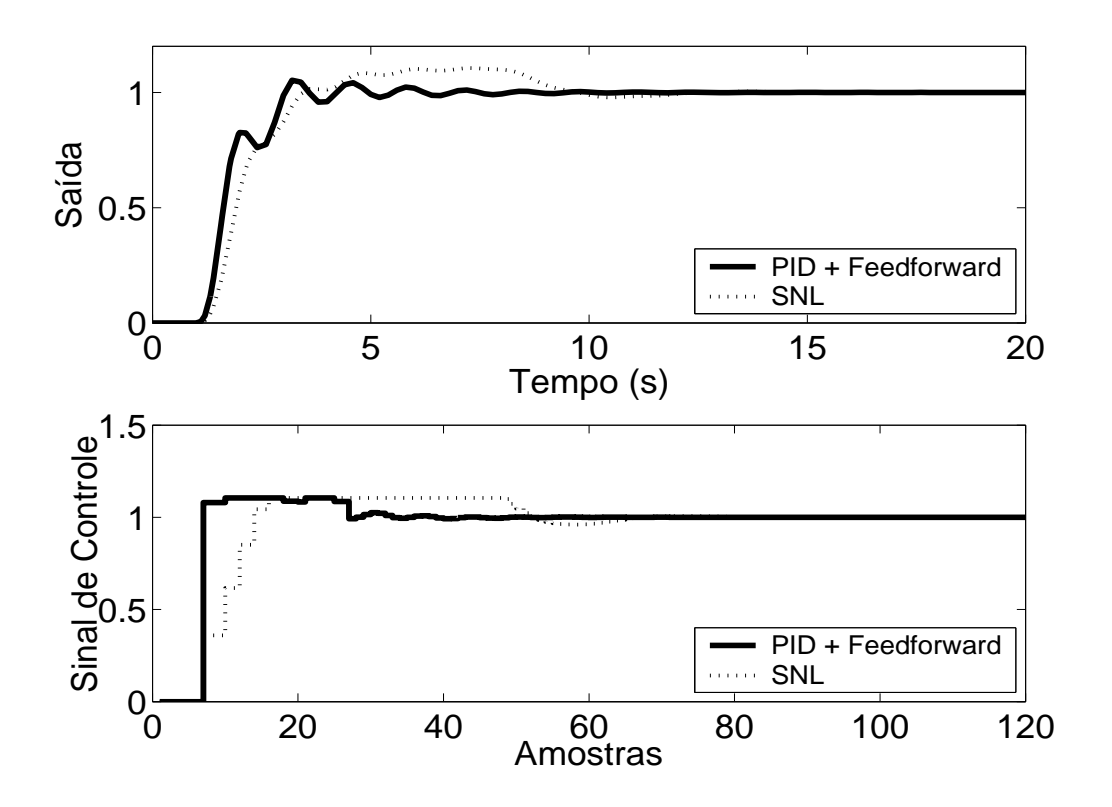

Figura 5.119: Saída e Sinal de Controle - Método PID + *Feedforward* com τ = 2.4*s* e modelo de primeira ordem dado por  $(1 - 0.8187z^{-1})y(t) = z^{-1}0.1813u(t)$ .

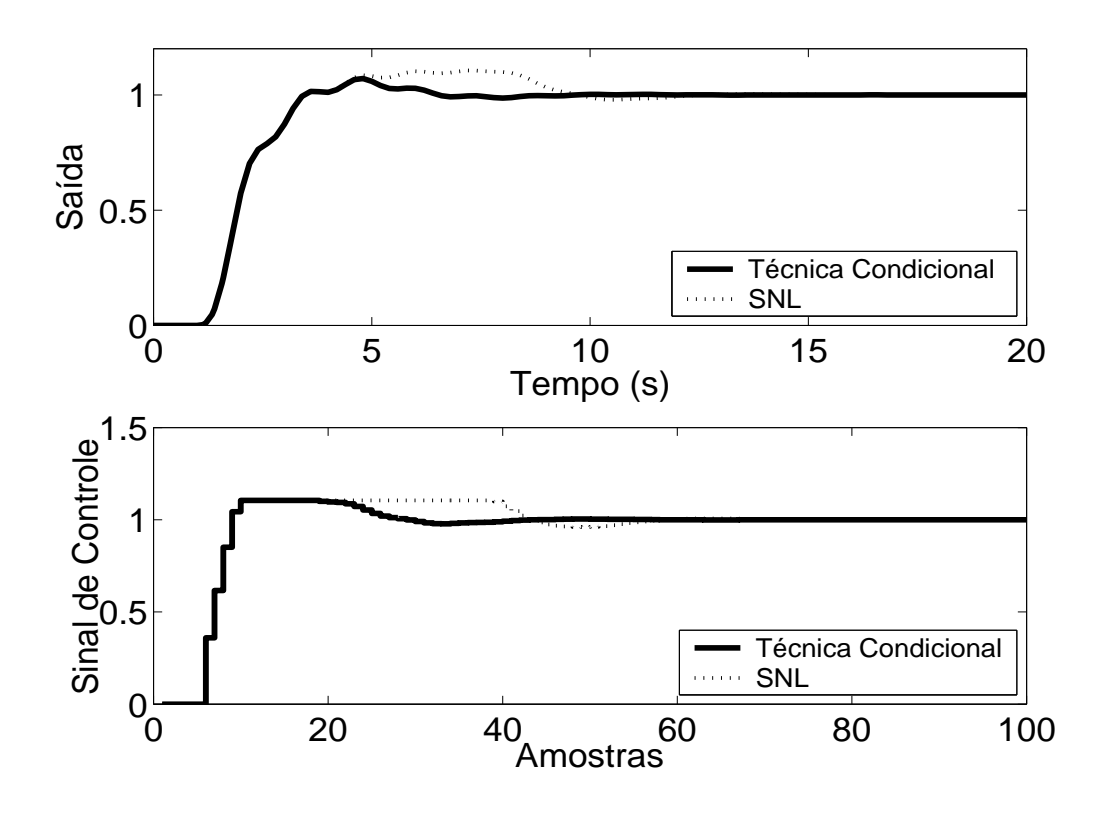

Figura 5.120: Saída e Sinal de Controle - Técnica Condicional.

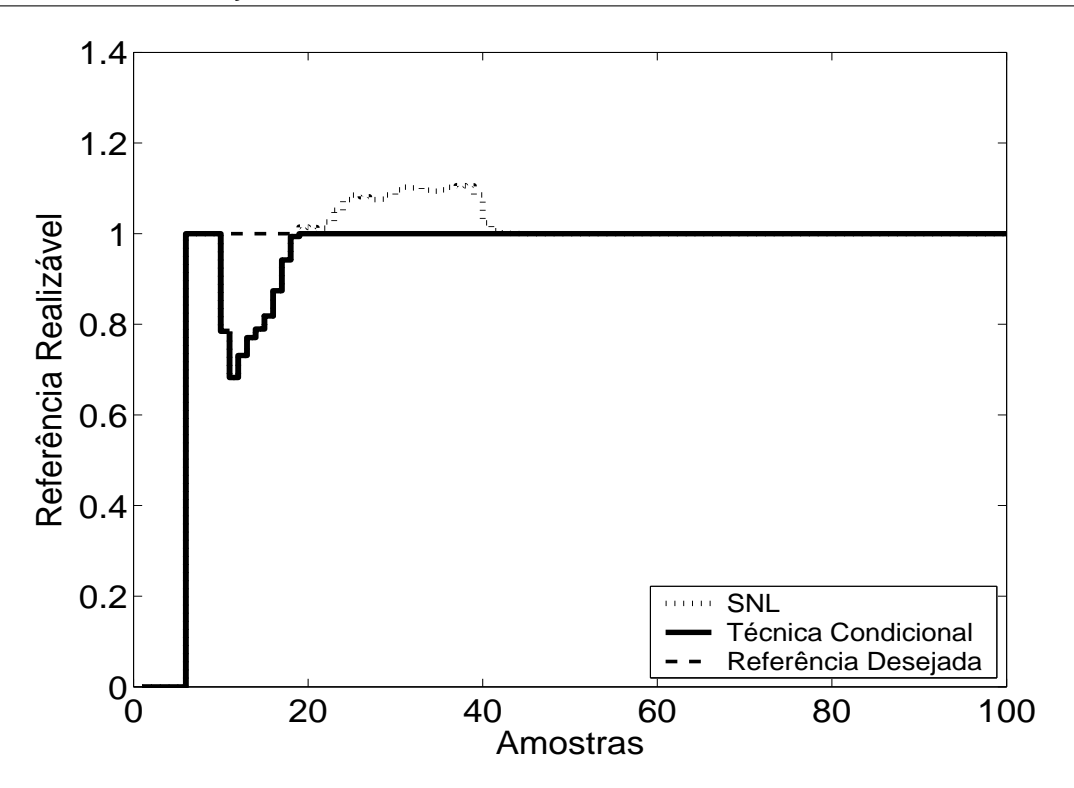

Figura 5.121: Referência Realizável.

Pode-se observar através dos resultados das simulações, que todos os métodos proporcionaram melhora no desempenho do sistema. De acordo com simulações, nas técnicas *Back Calculation*, Método proposto por A. Visioli, valores muito pequenos para *K<sup>t</sup>* prejudicam o desempenho do sistema, tornando a resposta mais parecida com a do sistema saturado não compensado. Se *K<sup>t</sup>* assume valores muito altos, o sistema fica, demasiadamente, atrasado quando se aplica o método *Back Calculation*. Já para o método proposto por A. Visioli, praticamente não há diferença na resposta para todo *K<sup>t</sup>* > 20. Para as técnicas *Back Calculation* Alternativo, Integração Limitada, *Back Calculation Modificado*, valores pequenos para o parâmetro *b* causam degradação na resposta, sendo uma melhor opção escolher *b* ≥ 10. Não é possível reduzir significativamente o intervalo de zona morta, pois tal impediria que o sinal de controle atingisse o seu valor estacionário, ocasionando erro de *offset*.

## **5.8.2 Métodos** *Anti-Windup* **- Estrutura RST**

A estrutura RST é obtida a partir do controlador GPC com  $N_1 = 2$ ,  $N_2 = 3$ ,  $N_u = 1$  e  $\lambda = 0.01$ . Na figura 5.122, são apresentados os comportamentos do sistema linear e saturado para o controlador projetado com a referência também sendo mostrada nas figuras para que possa ser observada a propriedade preditiva proporcionada pelo controlador GPC. Nas figuras 5.123 a 5.126, são apresentados os resultados dos métodos *Anti-Windup* para a estrutura RST.

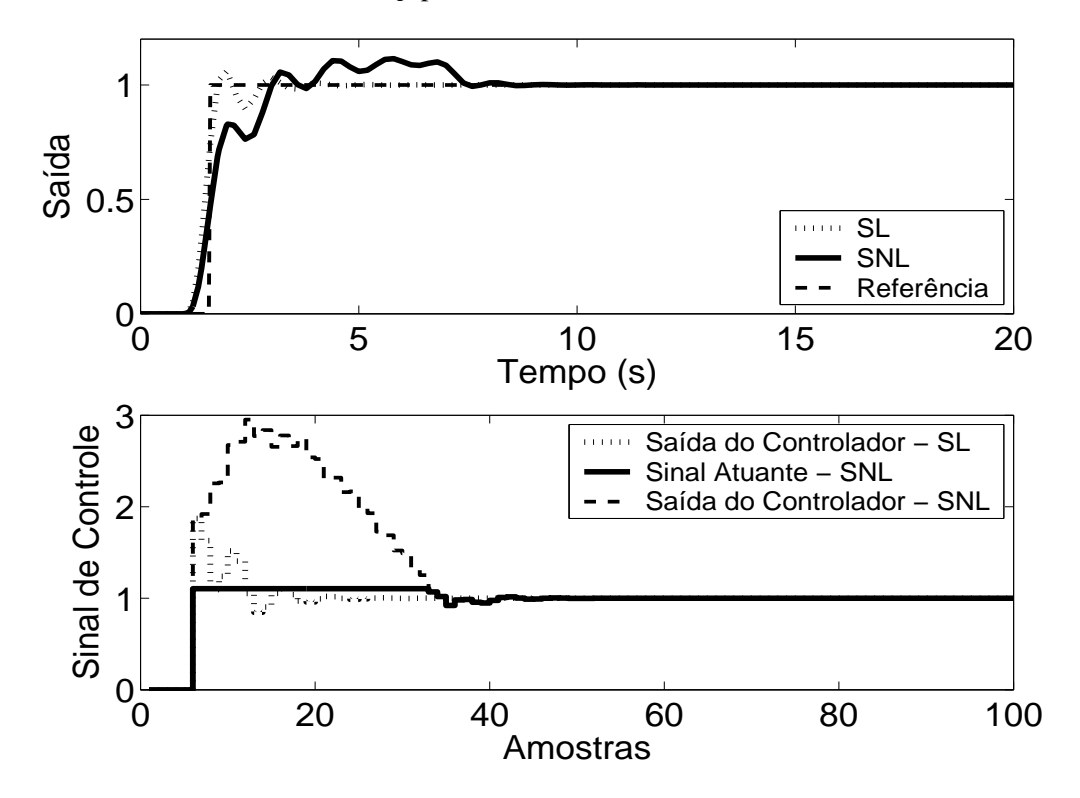

Figura 5.122: Saída e Sinal de Controle - Sistema Linear e Sistema Não-Linear.

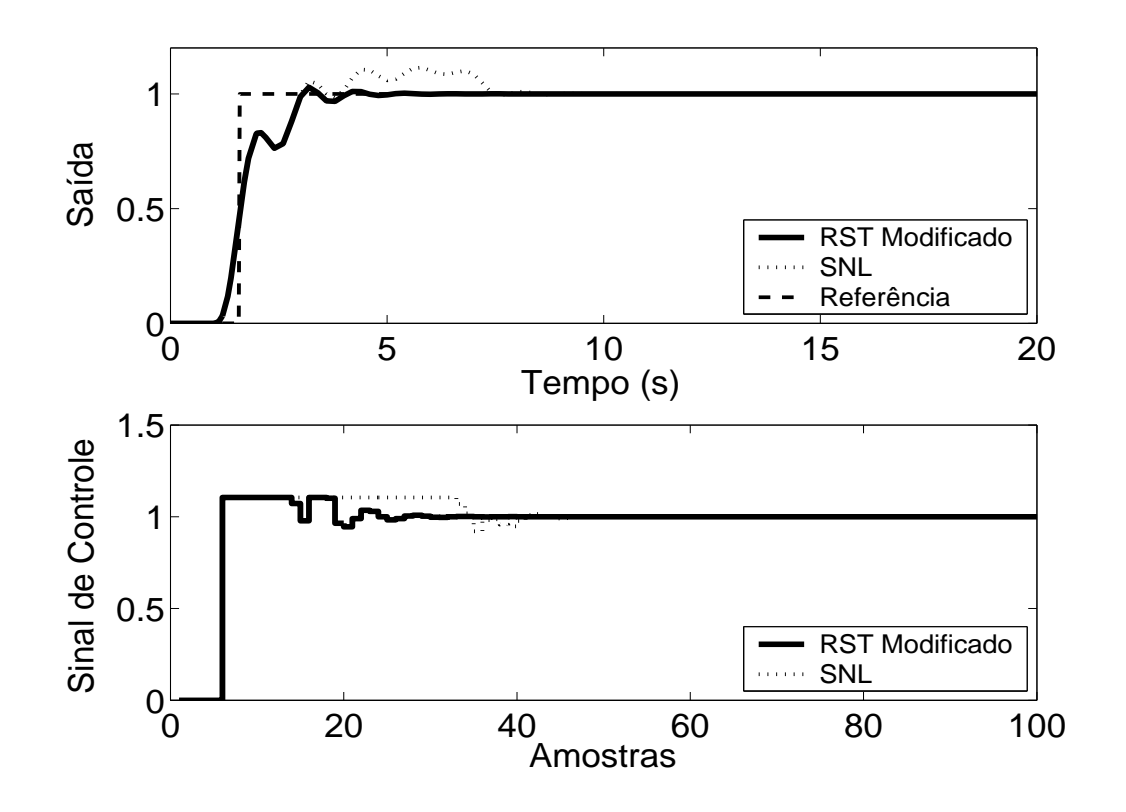

Figura 5.123: Saída e Sinal de Controle - Técnica RST Modificado com  $E(z^{-1}) = 1 - 0.25z^{-1}$ .

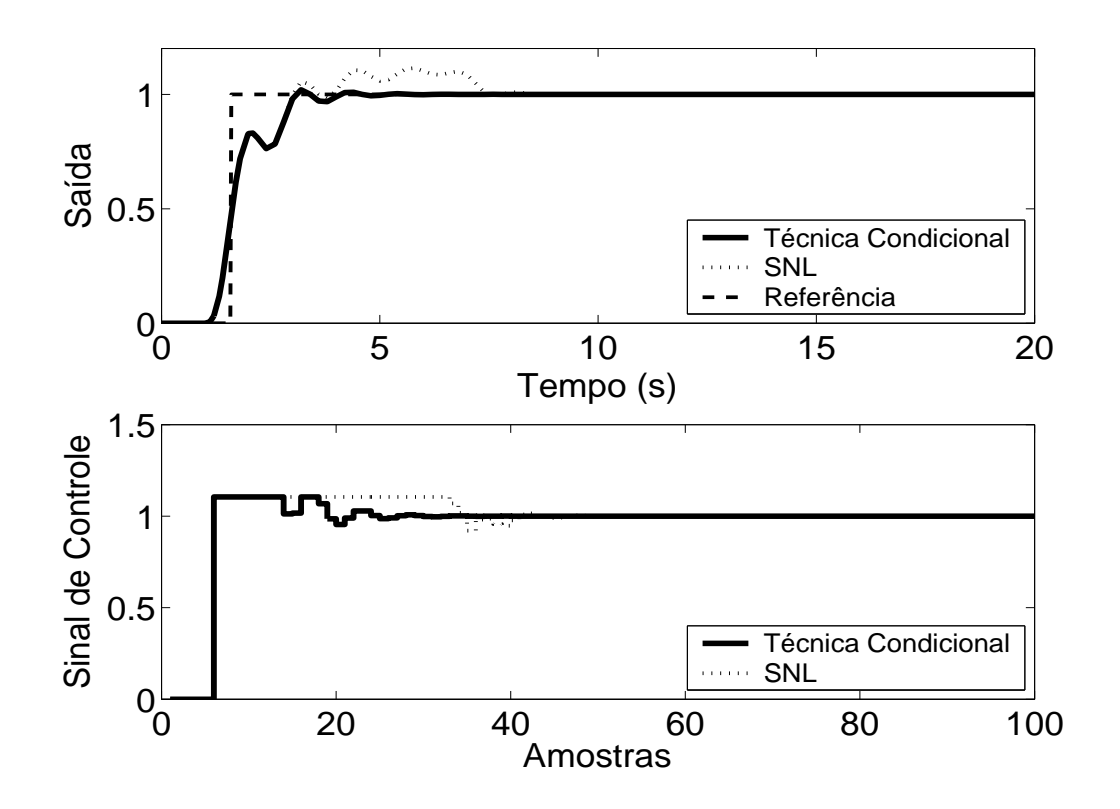

Figura 5.124: Saída e Sinal de Controle - Técnica Condicional - RST com *k* = 10.

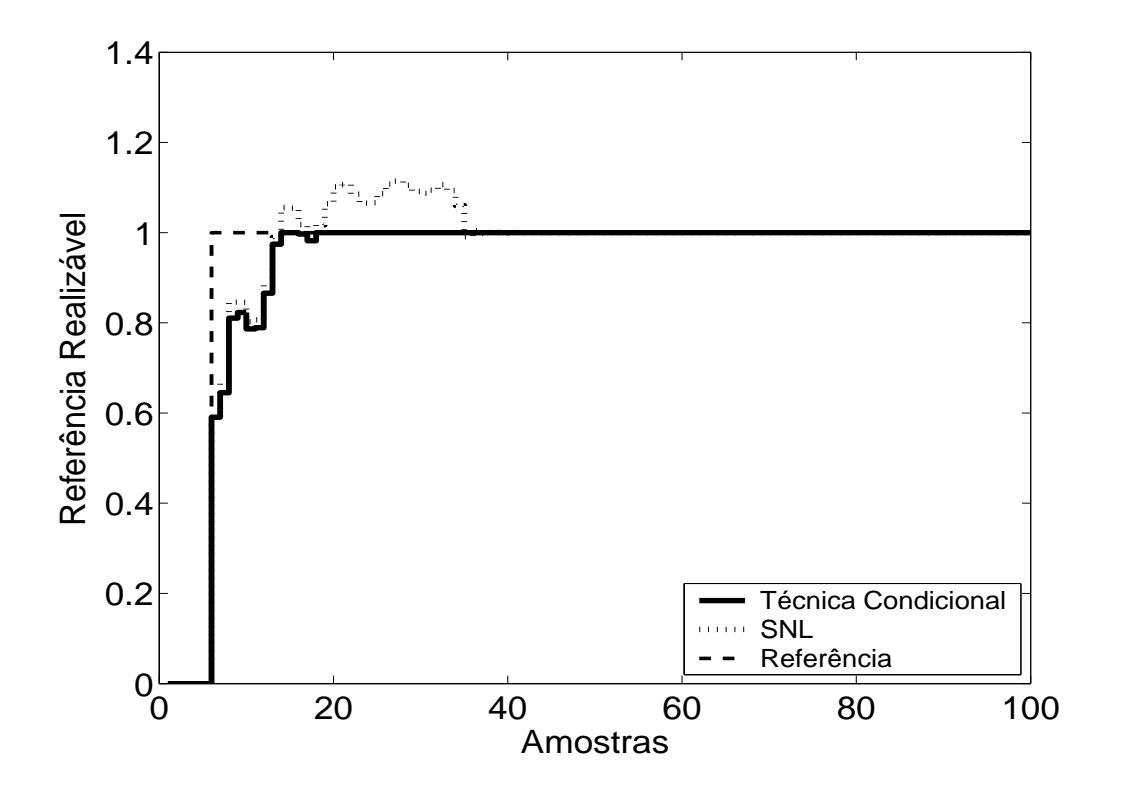

Figura 5.125: Referência Realizável.

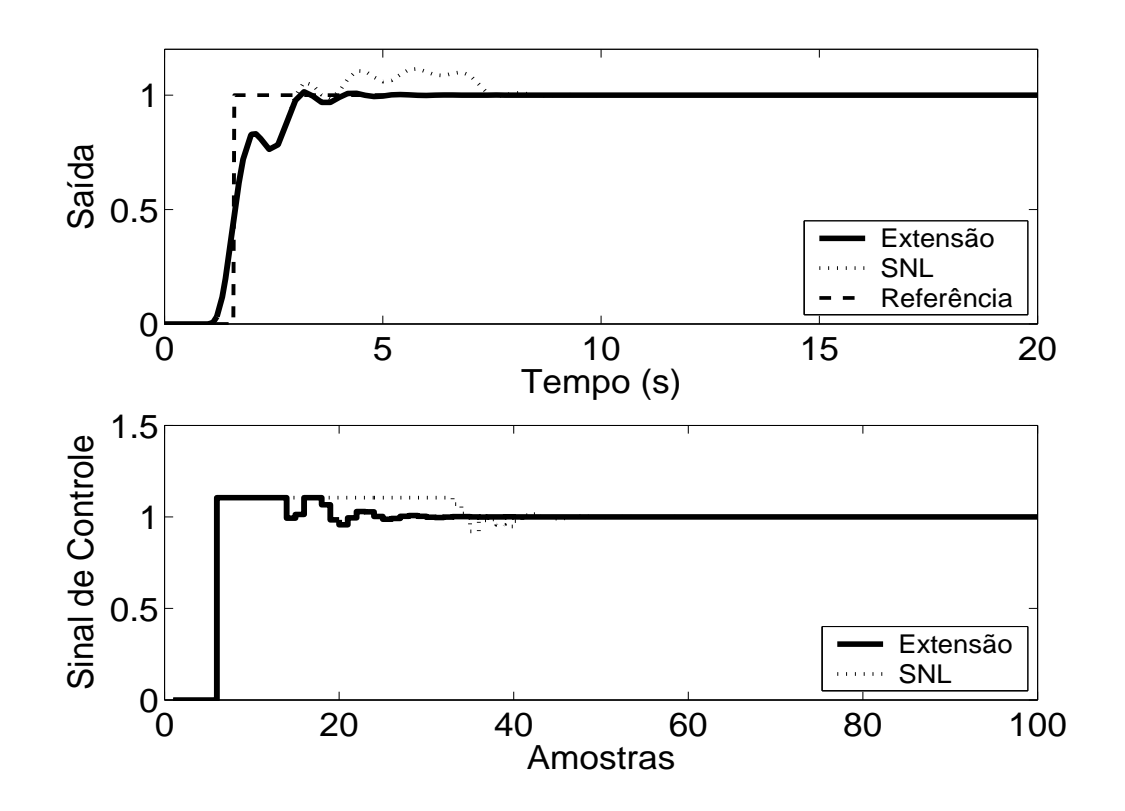

Figura 5.126: Técnica da Extensão *Anti-Windup* com margem de fase requerida igual a 45◦ .

As técnicas aplicadas, de acordo com a simulação, proporcionam melhora no desempenho do sistema. No caso da planta 8, pode-se observar, em simulação, que, na Técnica Condicional, um valor suficientemente pequeno para o ganho *k* aumenta a influência da saturação no sistema enquanto este estiver operando em região não-linear, o que pode prejudicar o desempenho do mesmo. No caso do método RST Modificado, a utilização de pólos do polinômio <sup>1</sup> *E*(*z*−1) duas vezes mais rápidos que o pólo dominante da planta proporciona um desempenho satisfatório para o sistema.

#### **5.8.3 GPC com Saturação em Amplitude**

Para o controlador preditivo GPC, utilizou-se  $N_1 = 2$ ,  $N_2 = 3$ ,  $N_u = 1$  e  $\lambda = 0.01$ . O resultado da simulação é apresentado na figura 5.111, onde se pode observar uma significativa melhora no desempenho do sistema.

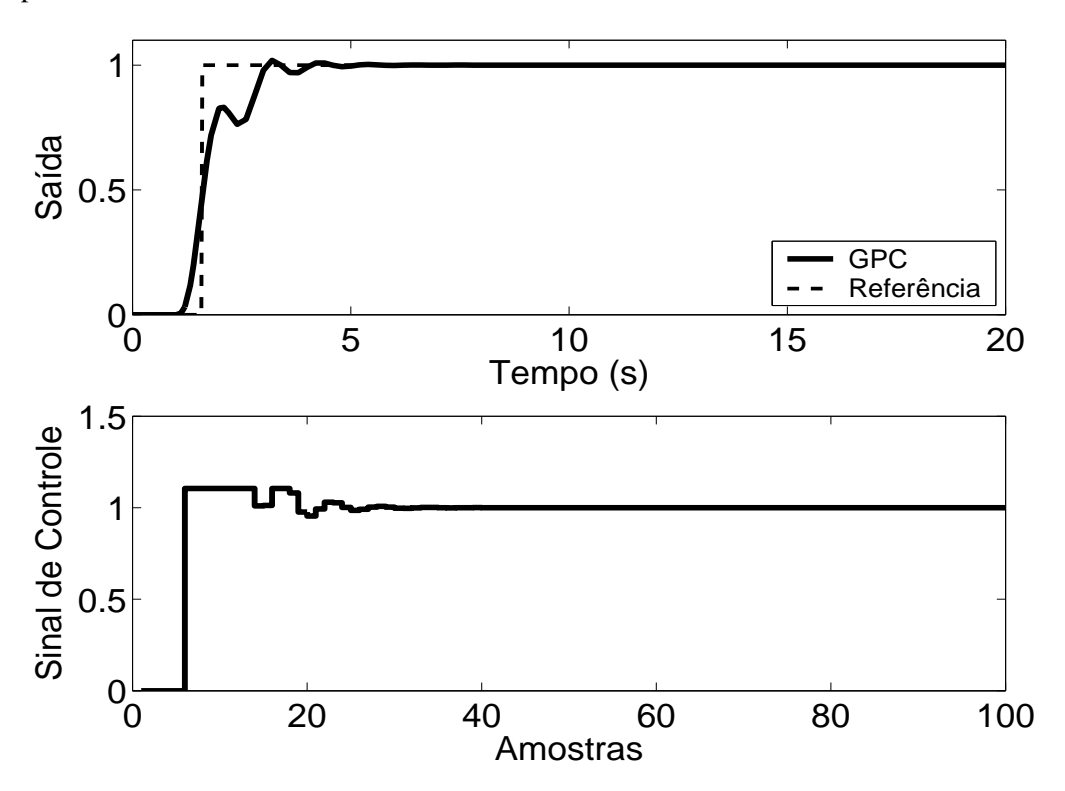

Figura 5.127: Saída e Sinal de Controle - GPC com Restrição em Amplitude.

| Tabela 9.0. Tritalise das Tecnicas Tritt-William unificadas na Fianta o |                    |                   |                |                 |
|-------------------------------------------------------------------------|--------------------|-------------------|----------------|-----------------|
| Técnica                                                                 | <b>Sobressinal</b> | Tempo de resposta | Parâmetros     | <b>Sintonia</b> |
| 1                                                                       | 7 %                | 4s                | 1              | U               |
| $\overline{2}$                                                          | 8 %                | 4 s               | 0              |                 |
| 3                                                                       | 6.5 %              | 4 s               | 1              | $\mathbf{U}$    |
| $\overline{\mathcal{A}}$                                                | 7 %                | 3.8 s             | $\theta$       |                 |
| 5                                                                       | 7 %                | 4s                | $\mathfrak{2}$ | U               |
| 6                                                                       | 7 %                | 3.9 s             | 3              | U               |
| 7                                                                       | 5 %                | 1.8 s             | $\overline{2}$ | U               |
| 8                                                                       | 7 %                | 3.9 s             | 1              | A               |
| 9                                                                       | 3 %                | 1.3 s             | 1              | $\mathbf{U}$    |
| 10                                                                      | 2 %                | 1.4 s             | 1              | A               |
| 11                                                                      | 1.5 %              | 1.4 s             | 1              | A               |
| 12                                                                      | 2 %                | 1.4 s             | 4              | U               |

Tabela 5.8: Análise das Técnicas *Anti-Windup* utilizadas na Planta 8

As técnicas são numeradas como: **1-Back Calculation; 2-Integração Condicional; 3-Método Proposto por Visioli; 4-Integração Limitada; 5-Back Calculation Alternativo; 6-Modified Tracking; 7-PID + Feedforward; 8-Técnica Condicional PID; 9-RST Modificado; 10-Técnica Condicional RST; 11-Extensão Anti-Windup; 12-GPC com Restrição em Amplitude.**

Na coluna **Parâmetros**, tem-se o número de parâmetros adicionais exigidas pelo método (parâmetros além dos parâmetros do controlador).

No caso da sintonia, é classificada como U quando é necessário que o usuário sintonize pelo menos um dos parâmetros adicionais e como A quando todos os parâmetros adicionais podem ser obtidos analiticamente, em função dos parâmetros do controlador já programados.

Para os métodos preditivos, o tempo de resposta é contado a partir do momento em que o valor da referência torna-se unitário.
## **5.9 Planta 9**

A nona planta analisada é de segunda ordem, instável, com pólo duplo em *s* = 1. O sinal de controle está saturado entre *umin* = −3.4 e *umax* = 9, sendo o modelo descrito por

$$
G(s) = \frac{1}{s^2 - 1} \tag{5.17}
$$

O período de amostragem escolhido é  $T_s = 0.2s$ , resultando no modelo discreto de primeira ordem descrito por

$$
(1 - 2.04z^{-1})y(t) = z^{-1}(0.02z^{-1} + 0.02)u(t)
$$
\n(5.18)

### **5.9.1 Métodos** *Anti-Windup* **- Estrutura PID**

Os parâmetros  $K_p = 6$ ,  $K_i = 0.12$ ,  $K_d = 3$  são obtidos com auxílio da ferramenta *SISOTOOL*, do *MAT LAB*, mais ajuste fino baseado na simulação do sistema linear controlado (fig 5.128). Nas figuras de 5.129 a 5.136, são apresentados os resultados das simulações dos métodos *Anti-Windup* para estrutura PID.

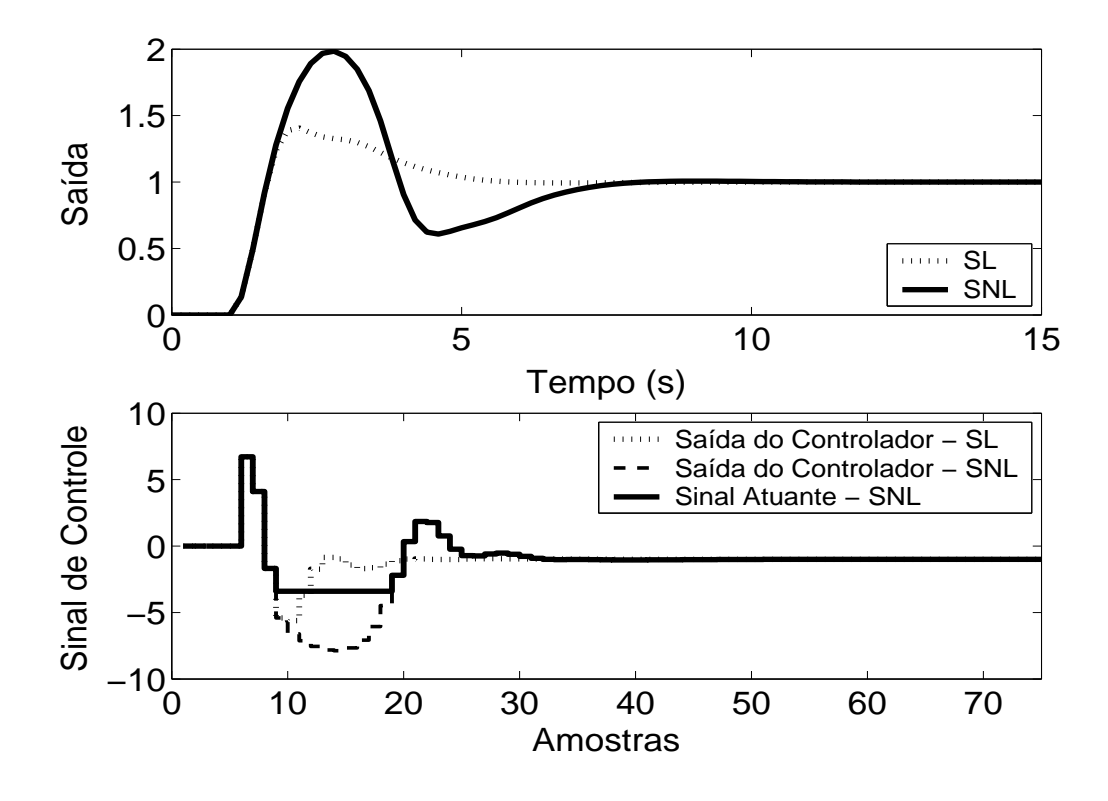

Figura 5.128: Saída e Sinal de Controle dos casos com e sem saturação em amplitude.

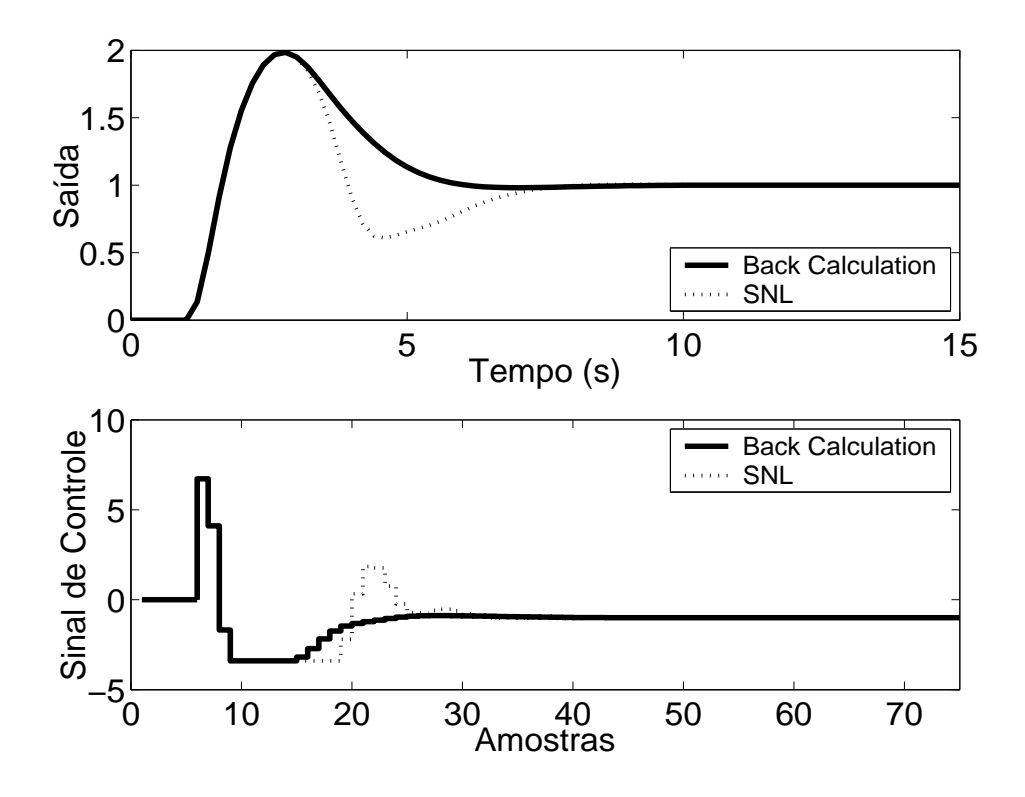

Figura 5.129: Saída e Sinal de Controle - Método *Back Calculation* com *K<sup>t</sup>* = 20.

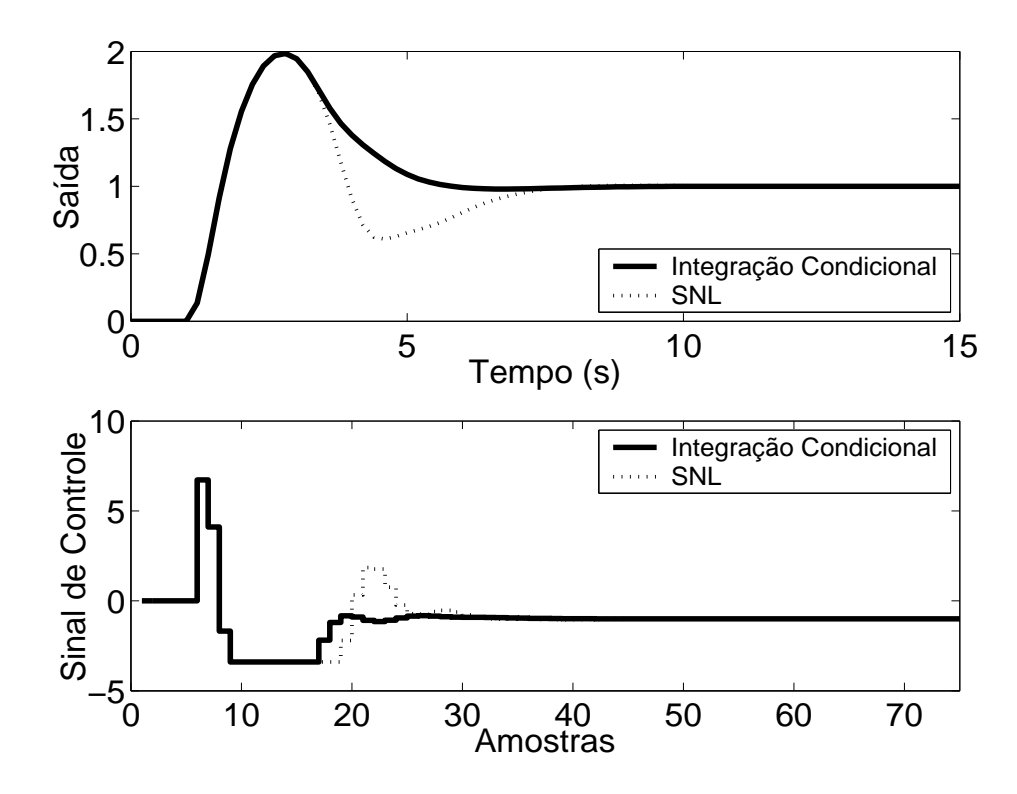

Figura 5.130: Saída e Sinal de Controle - Método da Integração Condicional.

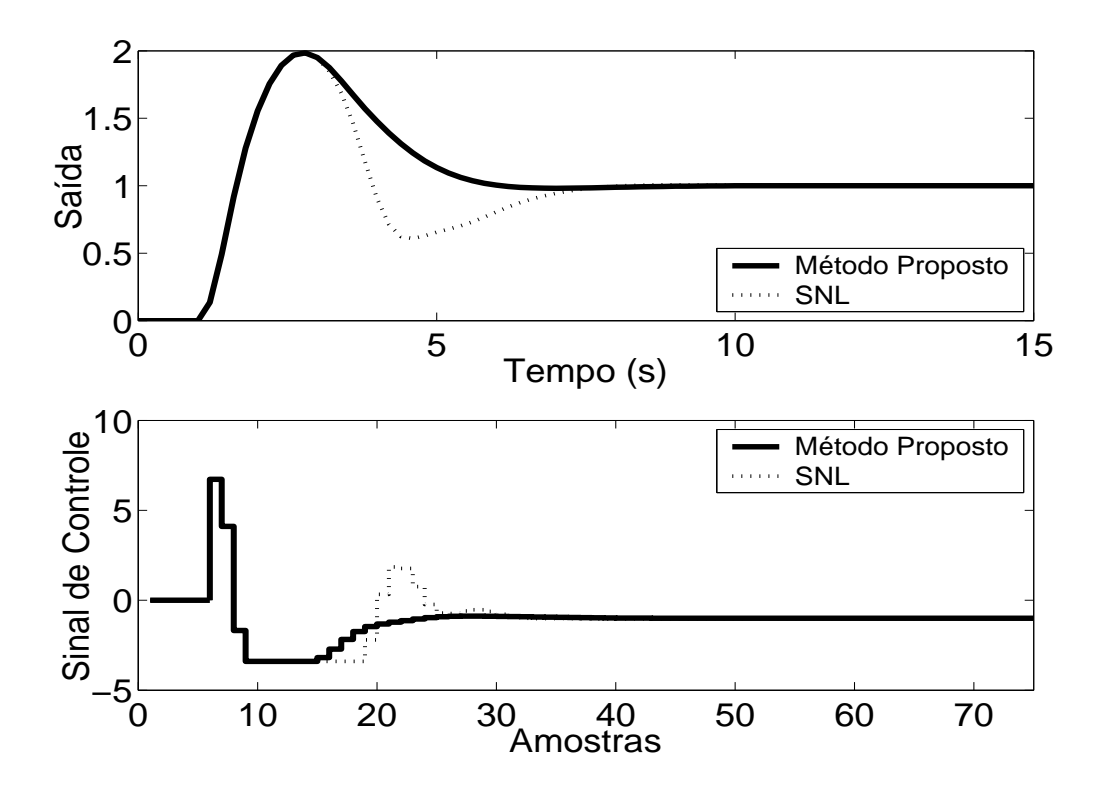

Figura 5.131: Saída e Sinal de Controle - Método Proposto por A. Visioli com *K<sup>t</sup>* = 20.

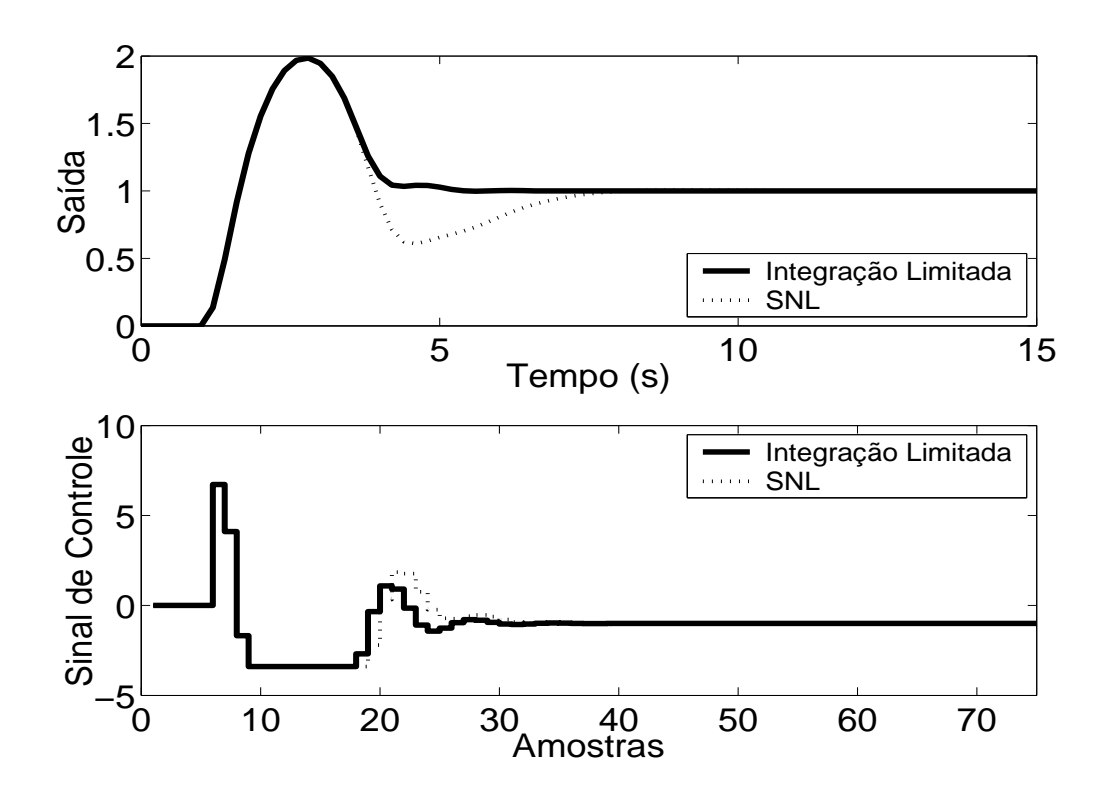

Figura 5.132: Saída e Sinal de Controle - Método Integração Limitada com  $l_{inf} = −1$ ,  $l_{sup} = 4$  e  $b = 10$ .

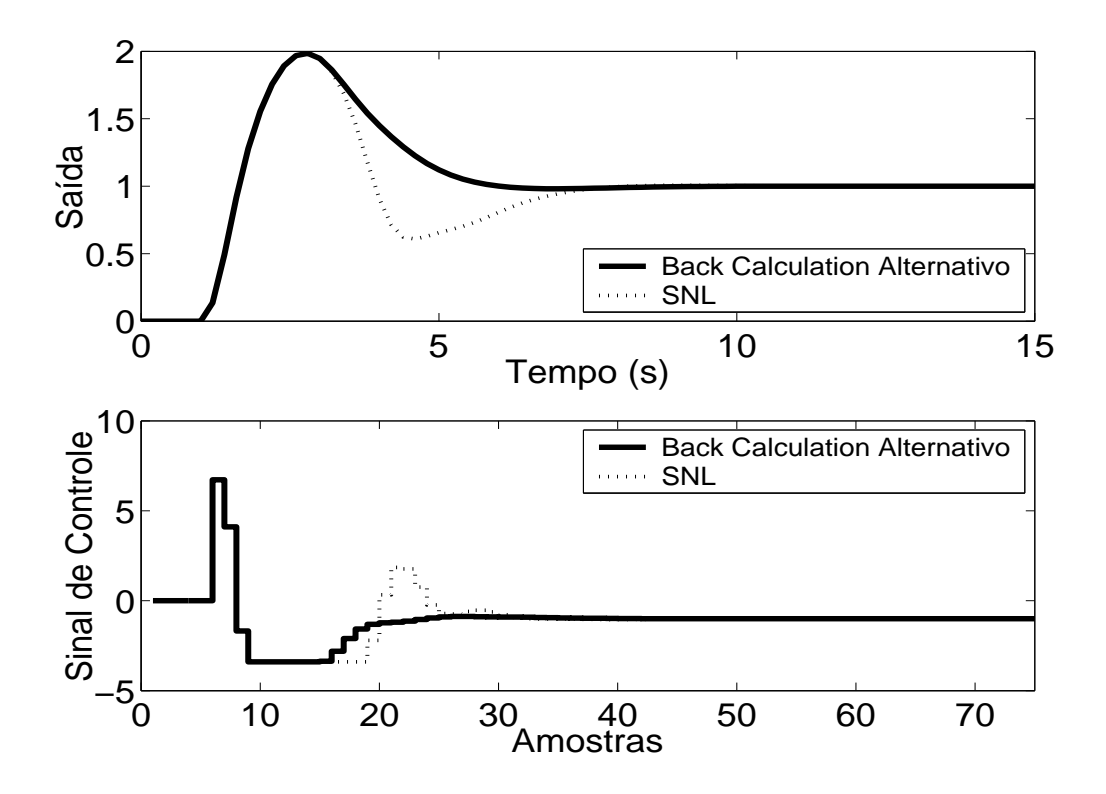

Figura 5.133: Saída e Sinal de Controle - Método *Back Calculation* Alternativo com *l<sub>inf</sub>* = −3.4,  $l_{sup} = 9$  e  $b = 10$ .

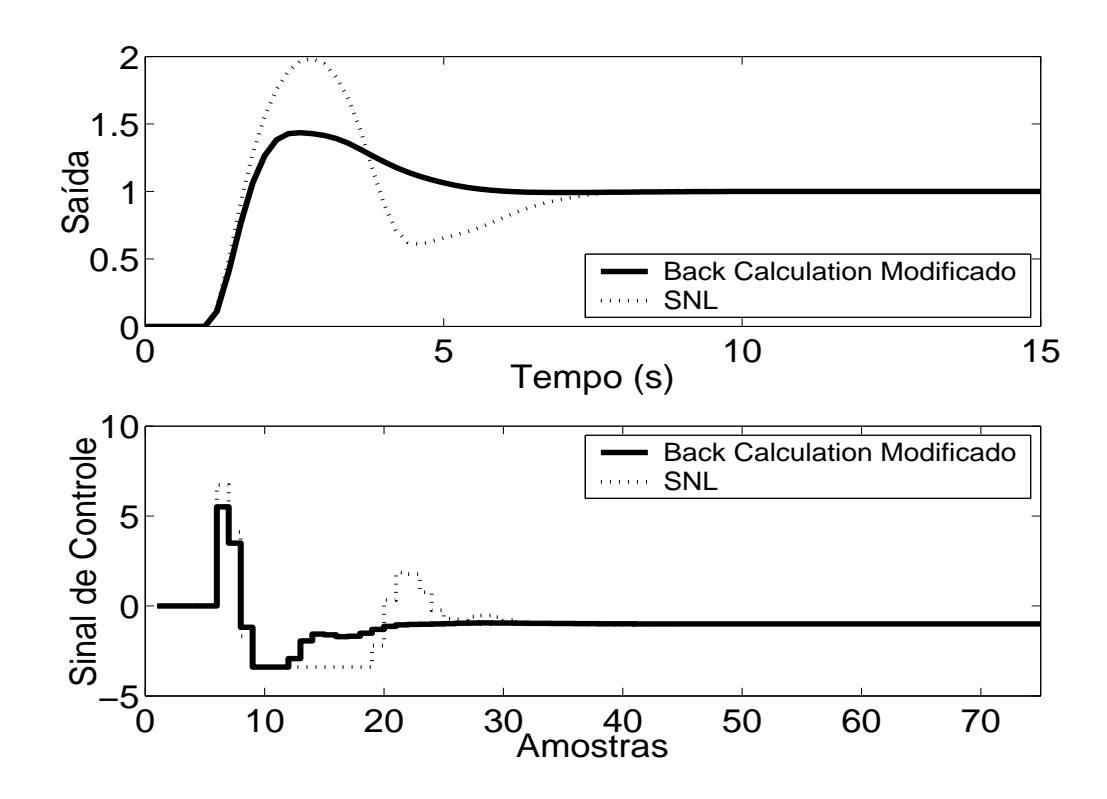

Figura 5.134: Saída e Sinal de Controle - *Back Calculation* Modificado com *lin f* = −1.7, *lsup* = 4.5,  $b = 10$  e  $r = 1$ .

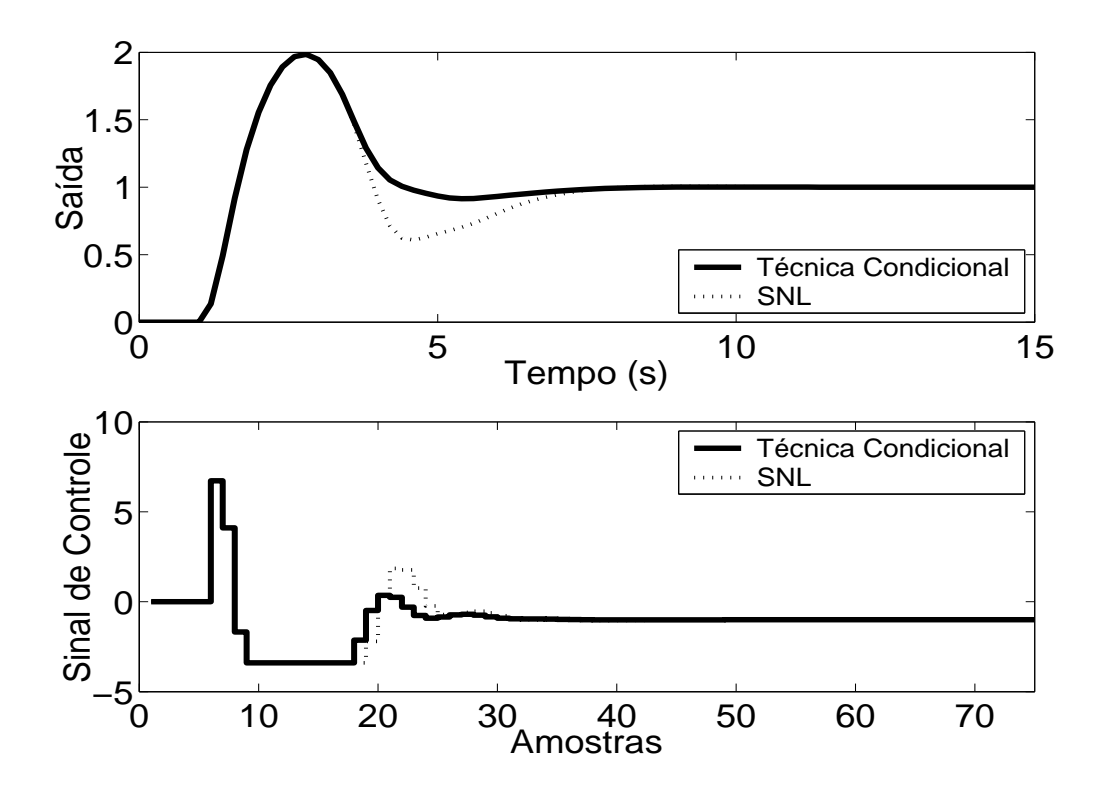

Figura 5.135: Saída e Sinal de Controle - Técnica Condicional.

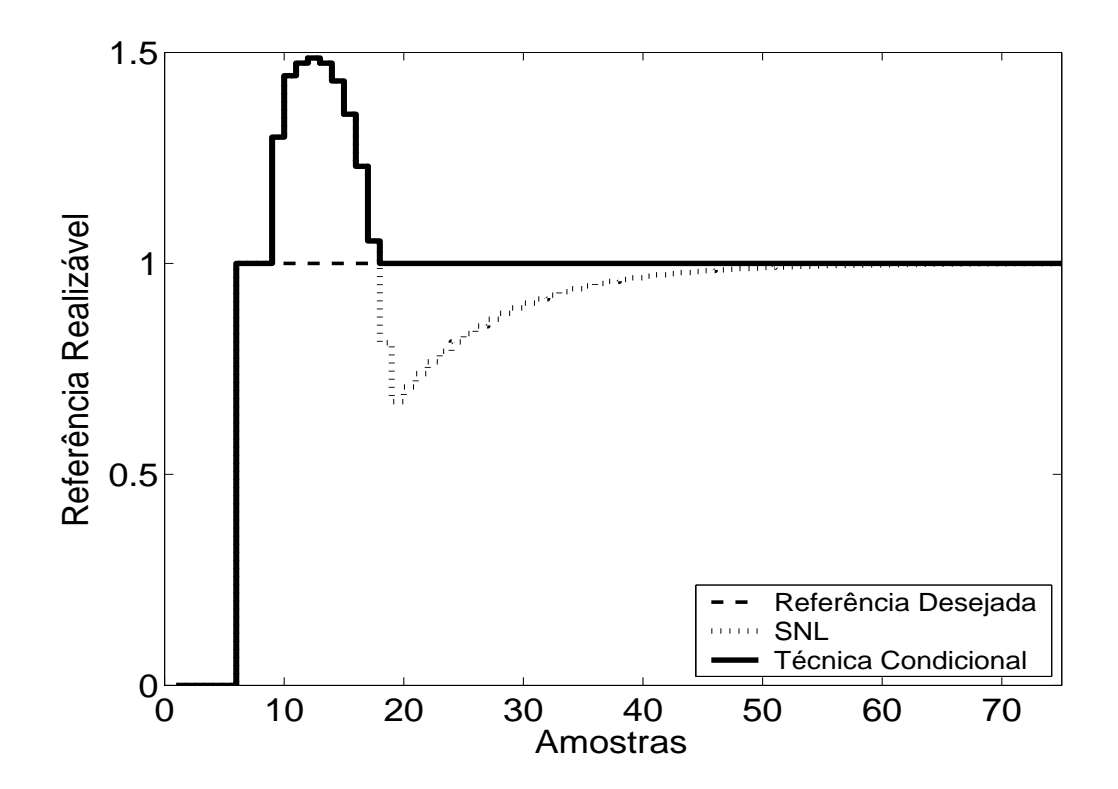

Figura 5.136: Referência Realizável.

De acordo com os resultados das simulações, nenhum método, com exceção do método Back Calculation Modificado, proporcionou significativa melhora no desempenho, conseguiu diminuir o sobre-sinal na resposta, havendo, apenas, uma pequena melhora no tempo de resposta. As simulações indicam, também, que nas técnicas *Back Calculation*, Método proposto por A. Visioli, mudanças no valor de *K<sup>t</sup>* não alteram significativamente a resposta. Para as técnicas *Back Calculation* Alternativo, Integração Limitada, *Back Calculation Modificado*, valores pequenos para o parâmetro *b* causam degradação na resposta, sendo uma melhor opção escolher  $b \ge 10$ . A redução do intervalo da zona morta melhora o resultado no caso de utilização do método Integração Limitada e *Back Calculation* Modificado e degrada o desempenho no caso do método *Back Calculation* Alternativo. Uma explicação para o destacado desempenho do método Back Calculation Modificado é a alta influência dos termos integral e derivativo no sinal de controle, os quais só são direta e devidamente tratados por tal método, no caso da planta 9.

## **5.9.2 Métodos** *Anti-Windup* **- Estrutura RST**

A estrutura RST é obtida a partir do controlador PID projetado para tal planta (A obtenção através do controlador GPC não foi possível, pois os polinômios obtidos não são suficientemente precisos, o que desestabiliza o sistema). Na figura 5.137, são apresentados os comportamentos do sistema linear e saturado para o controlador projetado. Nas figuras 5.138 a 5.141, são apresentados os resultados dos métodos *Anti-Windup* para a estrutura RST.

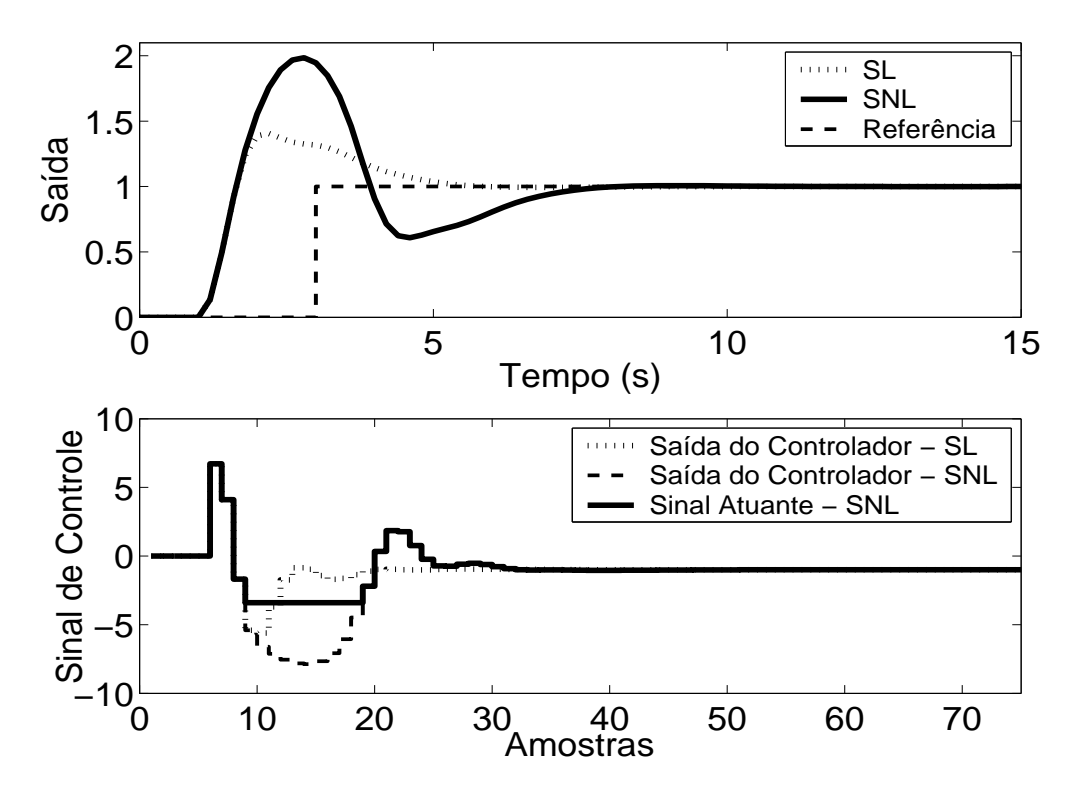

Figura 5.137: Saída e Sinal de Controle - Sistema Linear e Sistema Não-Linear.

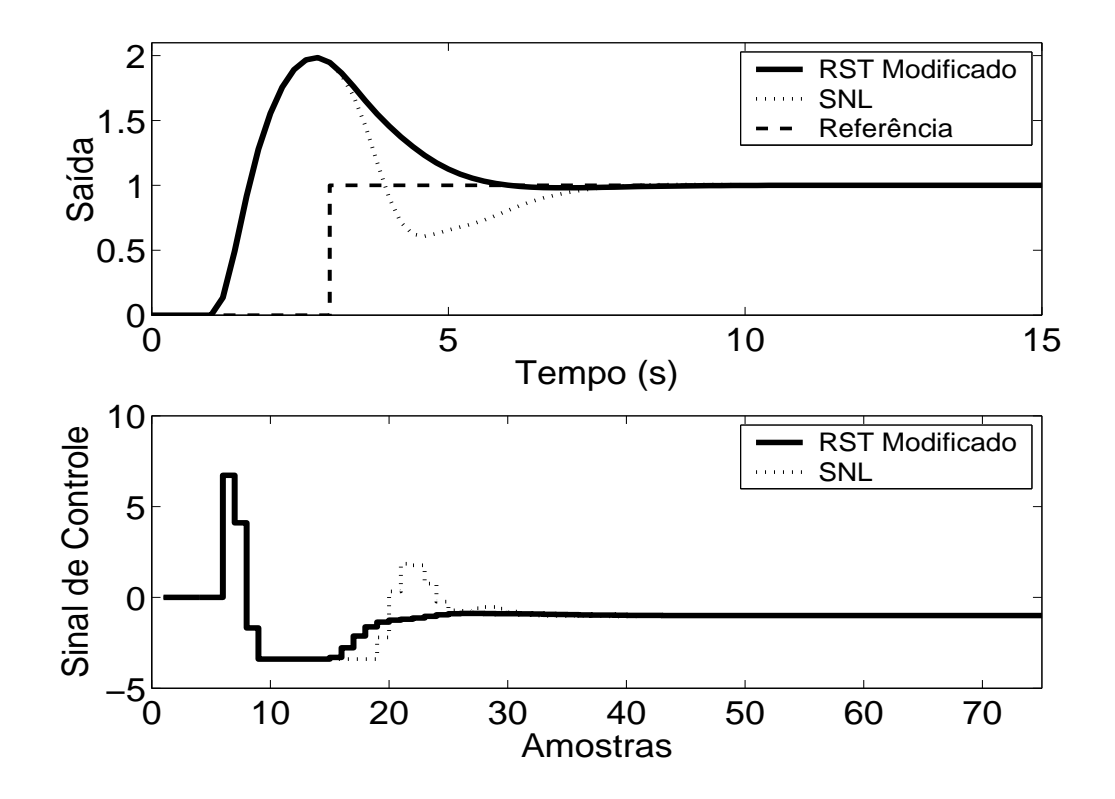

Figura 5.138: Saída e Sinal de Controle - Técnica RST Modificado com  $E(z^{-1}) = 1 - 0.4z^{-1}$ .

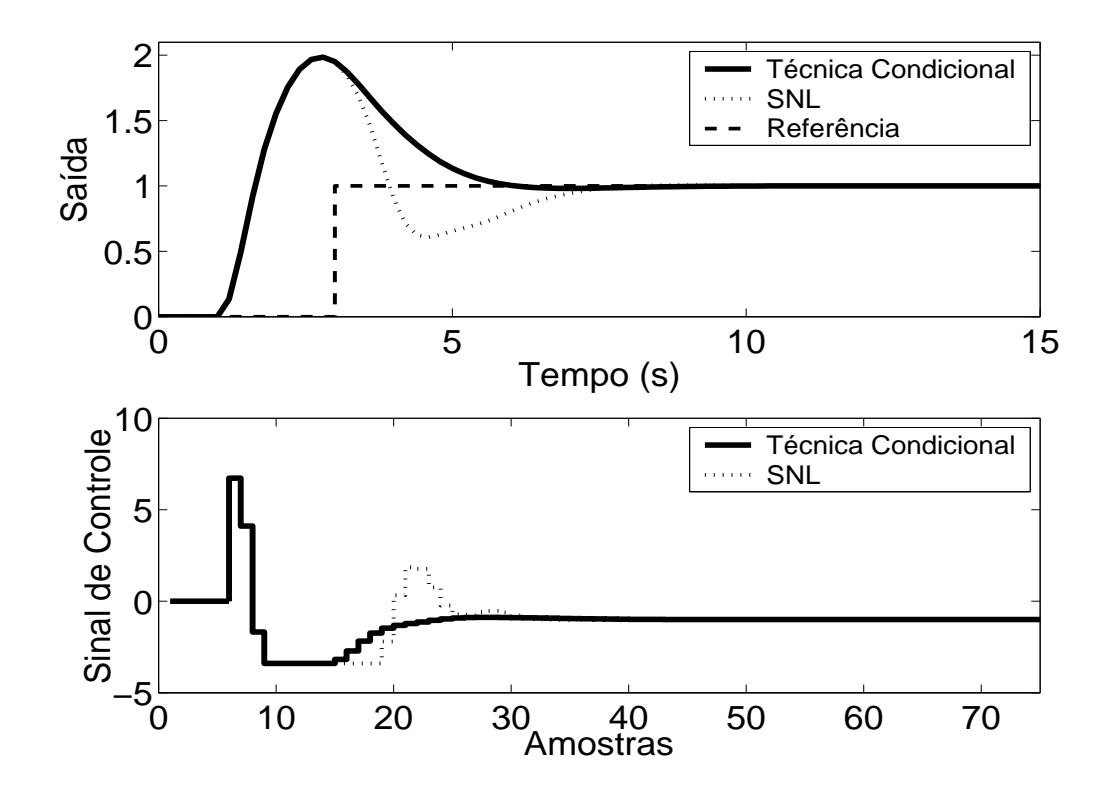

Figura 5.139: Saída e Sinal de Controle - Técnica Condicional - RST com *k* = 10.

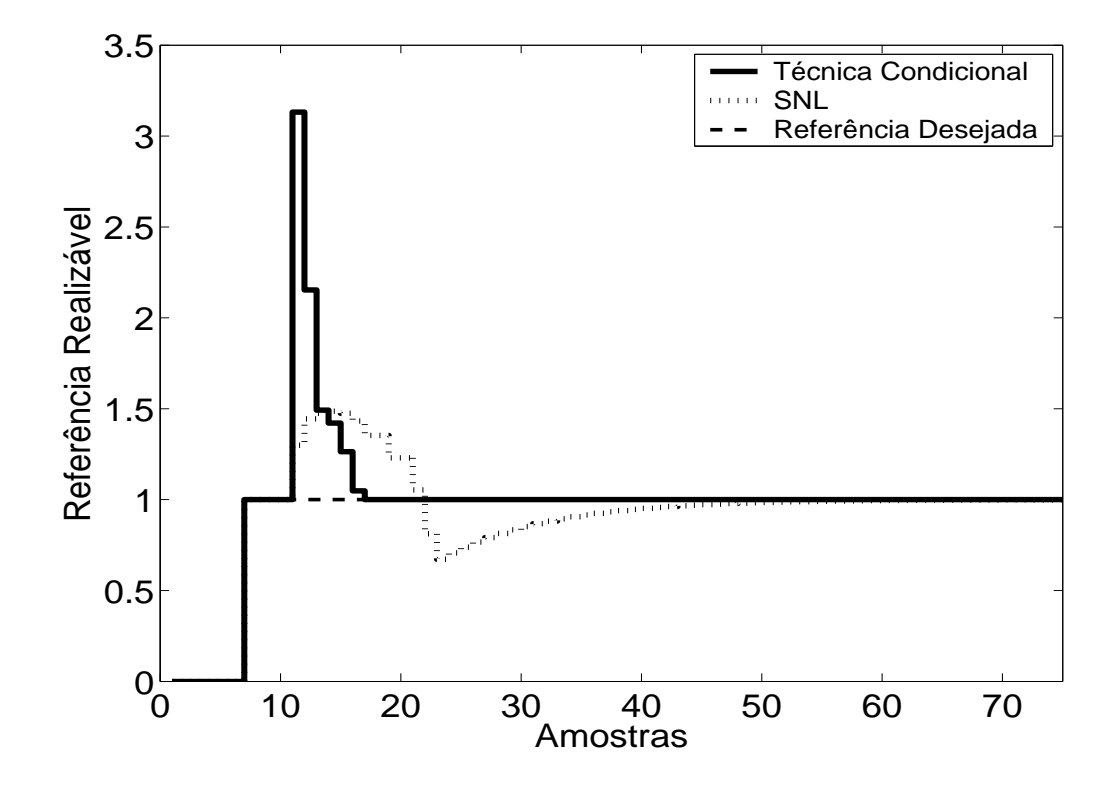

Figura 5.140: Referência Realizável.

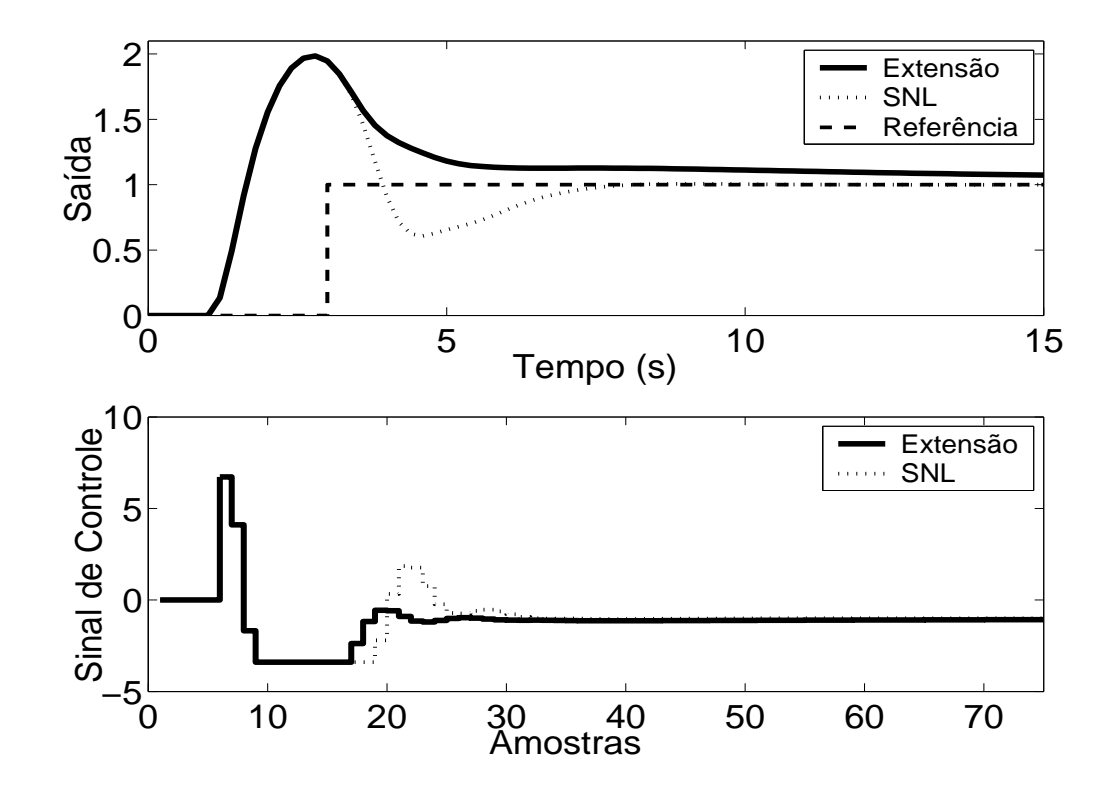

Figura 5.141: Técnica da Extensão *Anti-Windup* com margem de fase requerida igual a 45◦ .

De acordo com as simulações, nenhum método obteve sucesso na diminuição do sobre-sinal ocorrendo somente diminuição no tempo de resposta. O método Extensão *Anti-Windup* não conseguiu tempo de resposta adequado. O método PID + Feedforward não é adequado, pois não é possível uma representação de primeira ordem adequada ao processo. O método GPC com restrição em amplitude não obteve sucesso na tentativa de controlar a planta.

| rabella $\mathcal{I}$ . Thilande das Technolo Thui Thulaup athleticas ha Fianta $\mathcal{I}$ |                    |                   |                   |                 |  |  |
|-----------------------------------------------------------------------------------------------|--------------------|-------------------|-------------------|-----------------|--|--|
| Técnica                                                                                       | <b>Sobressinal</b> | Tempo de resposta | <b>Parâmetros</b> | <b>Sintonia</b> |  |  |
| 1                                                                                             | 100 %              | 4.5 s             |                   |                 |  |  |
| 2                                                                                             | 100 %              | 4.3 s             | 0                 |                 |  |  |
| 3                                                                                             | 100 %              | 4.5 s             |                   | U               |  |  |
| 4                                                                                             | 100 %              | 3.1 s             | $\theta$          |                 |  |  |
| 5                                                                                             | 100 %              | 4.3 s             | 2                 | U               |  |  |
| 6                                                                                             | 44 %               | 4s                | 3                 | U               |  |  |
| 8                                                                                             | 100 %              | 5.4 s             | 1                 | A               |  |  |
| 9                                                                                             | 99 %               | 2.4 s             | 1                 | U               |  |  |
| 10                                                                                            | 98 %               | 2.5 s             | 1                 | A               |  |  |
| 11                                                                                            | 98 %               | $>15$ s           |                   | A               |  |  |
|                                                                                               |                    |                   |                   |                 |  |  |

Tabela 5.9: Análise das Técnicas *Anti-Windup* utilizadas na Planta 9

A análise de cada um dos métodos e do seu desempenho é melhor resumida na tabela anterior. Os dados sobre o desempenho do sistema por esta apresentados foram obtidos a partir dos gráficos já apresentados.

As técnicas são numeradas como: **1-Back Calculation; 2-Integração Condicional; 3-Método Proposto por Visioli; 4-Integração Limitada; 5-Back Calculation Alternativo; 6-Modified Tracking; 7-PID + Feedforward; 8-Técnica Condicional PID; 9-RST Modificado; 10-Técnica Condicional RST; 11-Extensão Anti-Windup; 12-GPC com Restrição em Amplitude.**

Na coluna **Parâmetros**, tem-se o número de parâmetros adicionais exigidas pelo método (parâmetros além dos parâmetros do controlador).

No caso da sintonia, é classificada como U quando é necessário que o usuário sintonize pelo menos um dos parâmetros adicionais e como A quando todos os parâmetros adicionais podem ser obtidos analiticamente, em função dos parâmetros do controlador já programados.

Para os métodos preditivos, o tempo de resposta é contado a partir do momento em que o valor da referência torna-se unitário.

Por ser bastante utilizado em meio acadêmico e industrial, o critério para o tempo de resposta é de 95 %.

## **5.10 Planta 10**

A décima planta analisada é de segunda ordem, possuindo pólo estável em *s* = −1 e um integrador, o que torna instável a resposta em malha aberta. O sinal de controle está saturado entre *umin* = −0.245 e *umax* = 1.29, sendo o modelo descrito por

$$
G(s) = \frac{1}{s(s+1)}
$$
\n(5.19)

O período de amostragem escolhido é  $T_s = 0.2s$ , resultando no modelo discreto de primeira ordem descrito por

$$
(1 - 1.819z^{-1} + 0.8187z^{2})y(t) = z^{-1}(0.01873 + 0.01752z^{-1})u(t)
$$
\n(5.20)

### **5.10.1 Métodos** *Anti-Windup* **- Estrutura PID**

Os parâmetros  $K_p = 3$ ,  $K_i = 0.1$ ,  $K_d = 3$  são obtidos com auxílio da ferramenta *SISOTOOL*, do *MAT LAB*, mais ajuste fino baseado na simulação do sistema linear controlado (fig 5.142). Nas figuras de 5.143 a 5.150, são apresentados os resultados das simulações dos métodos *Anti-Windup* para estrutura PID.

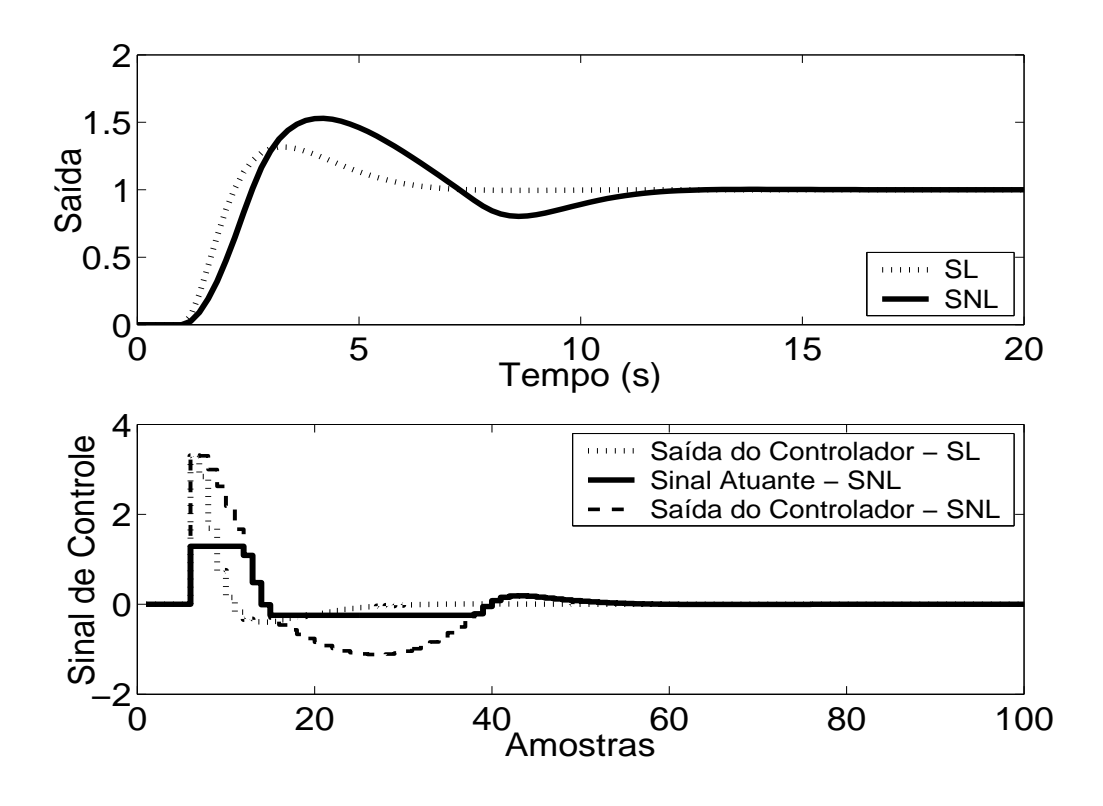

Figura 5.142: Saída e Sinal de Controle dos casos com e sem saturação em amplitude.

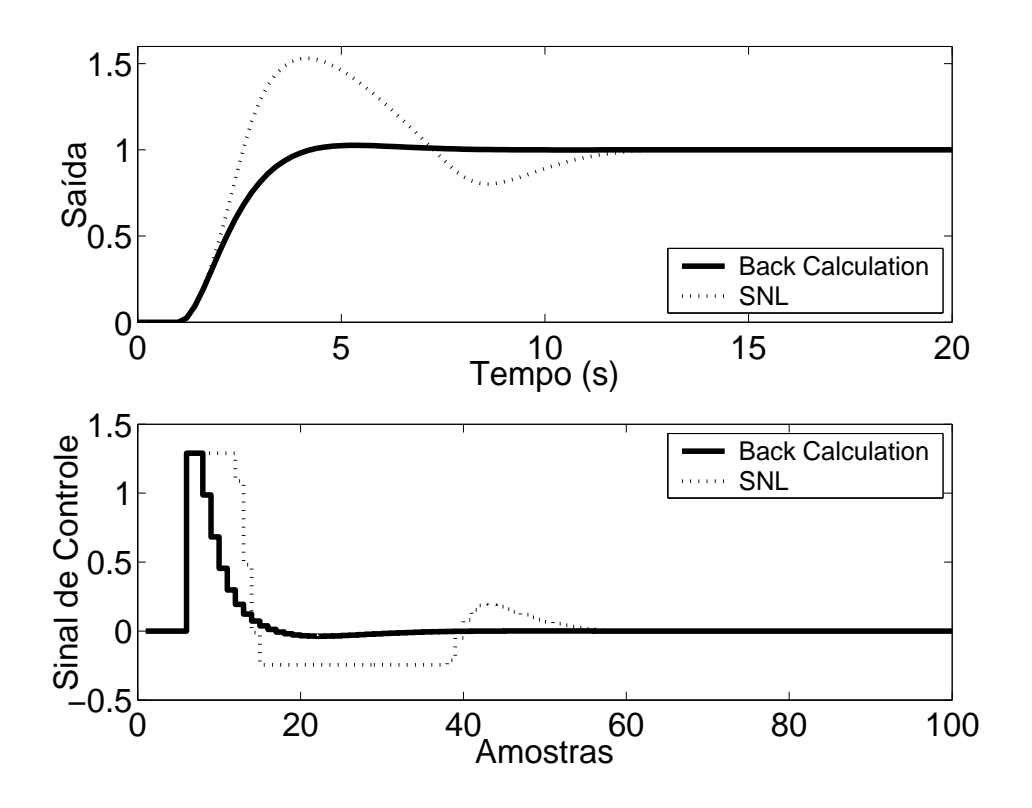

Figura 5.143: Saída e Sinal de Controle - Método *Back Calculation* com *K<sup>t</sup>* = 20.

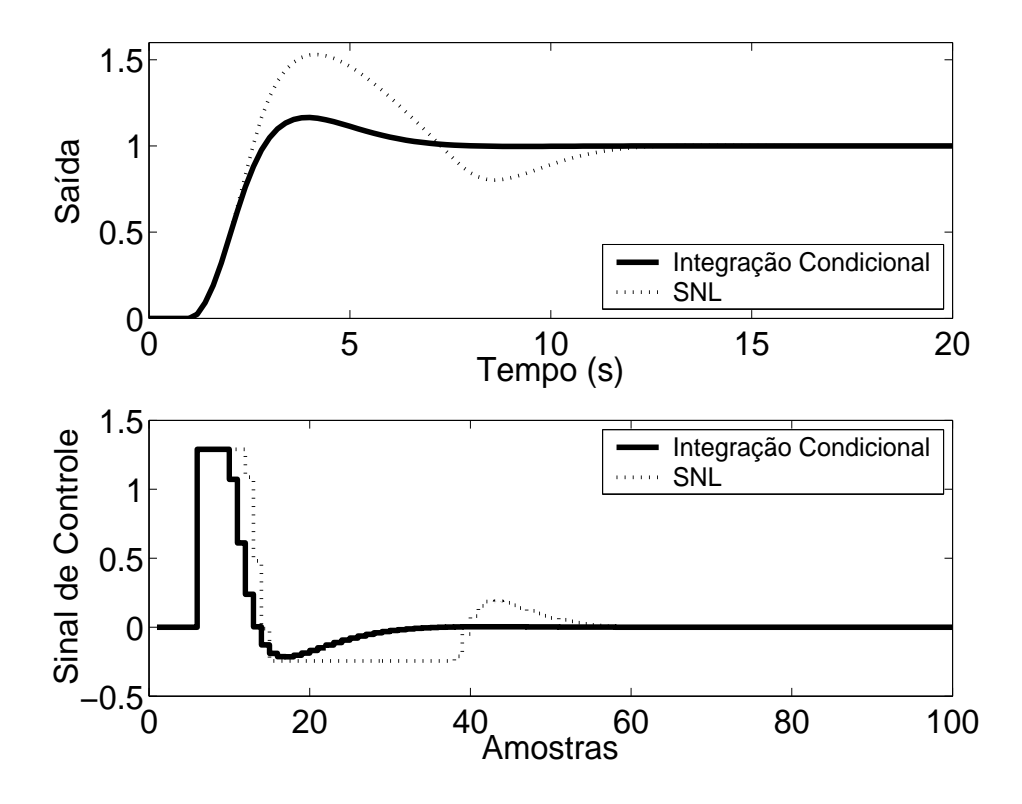

Figura 5.144: Saída e Sinal de Controle - Método da Integração Condicional.

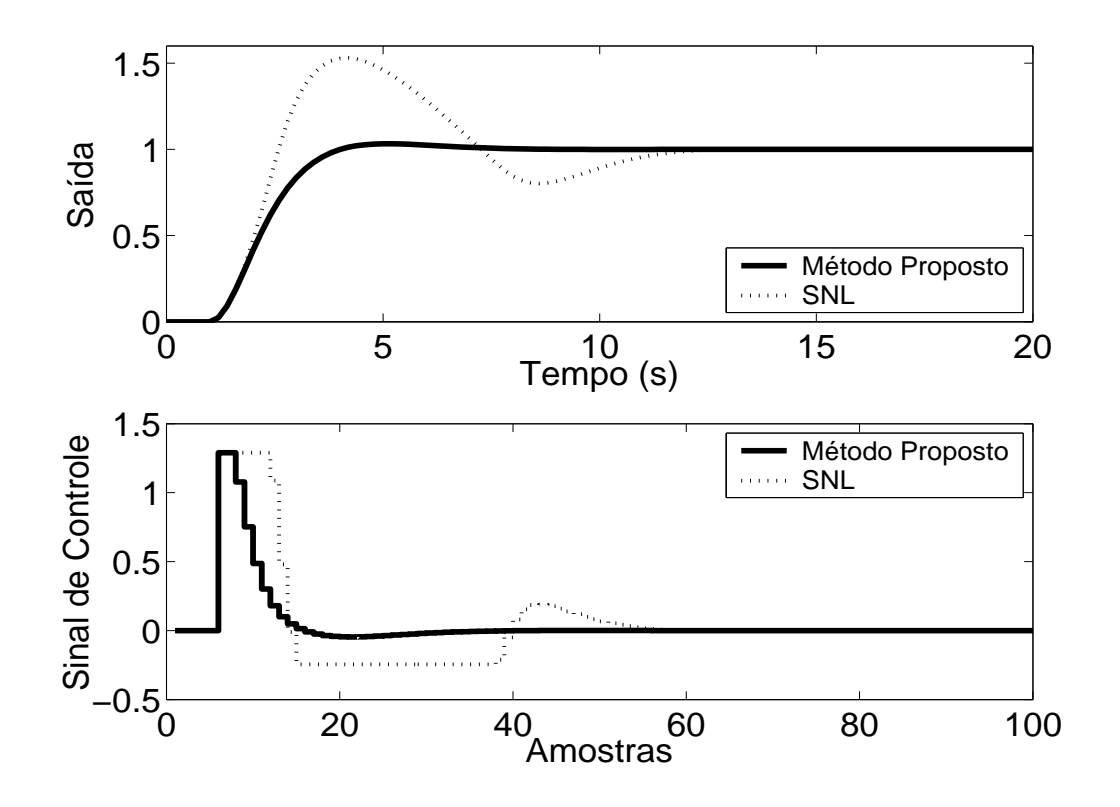

Figura 5.145: Saída e Sinal de Controle - Método Proposto por A. Visioli com *K<sup>t</sup>* = 20.

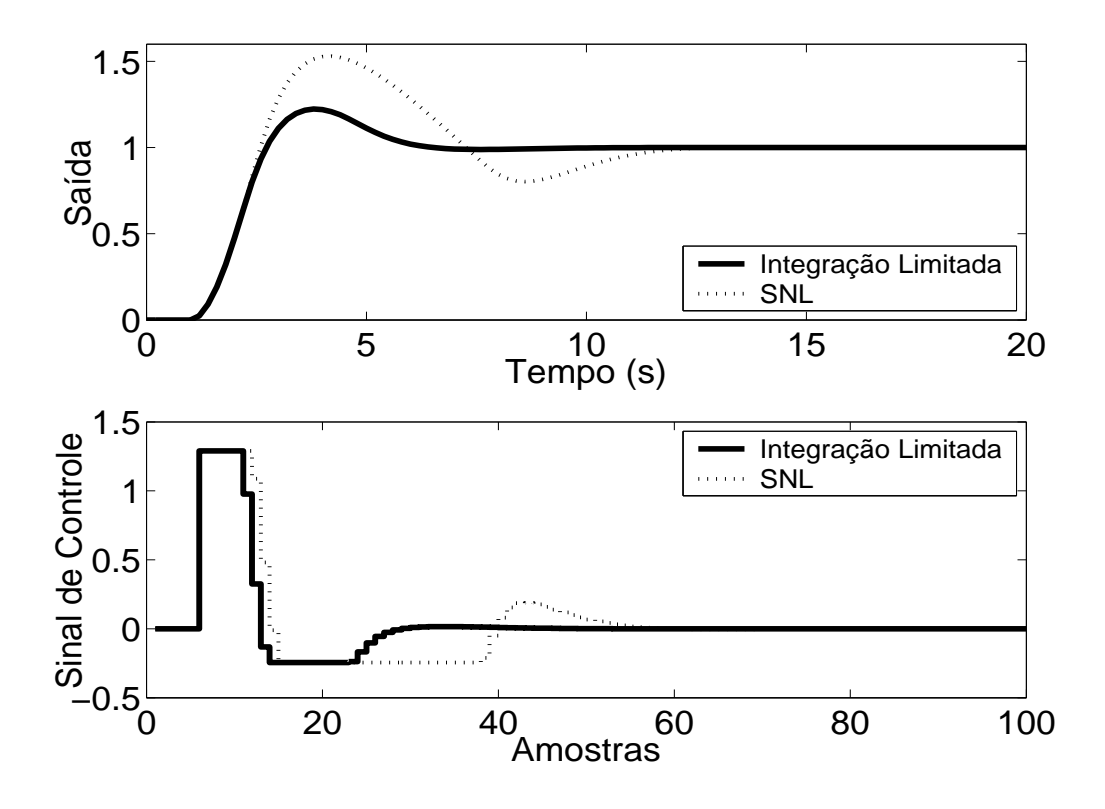

Figura 5.146: Saída e Sinal de Controle - Método Integração Limitada com *lin f* = −0.05, *lsup* = 0.6 e  $b = 10$ .

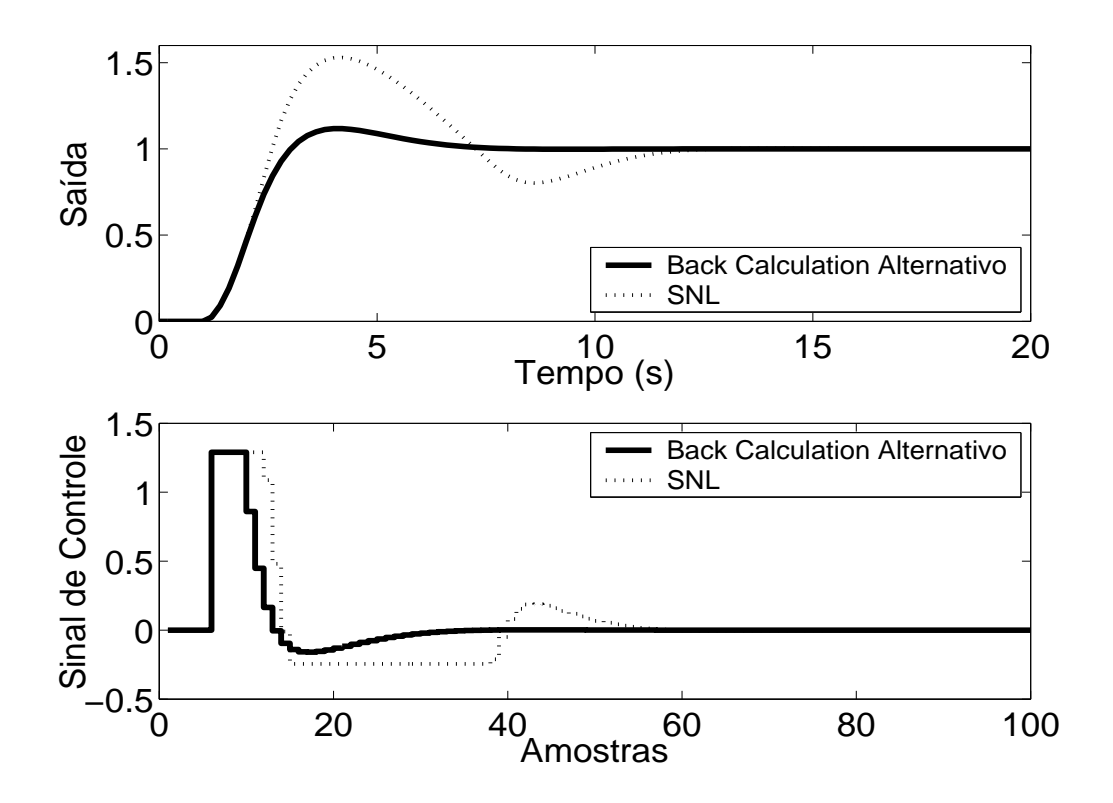

Figura 5.147: Saída e Sinal de Controle - Método *Back Calculation* Alternativo com *l*<sub>inf</sub> = −0.245,  $l_{sup} = 1.29$  e  $b = 5$ .

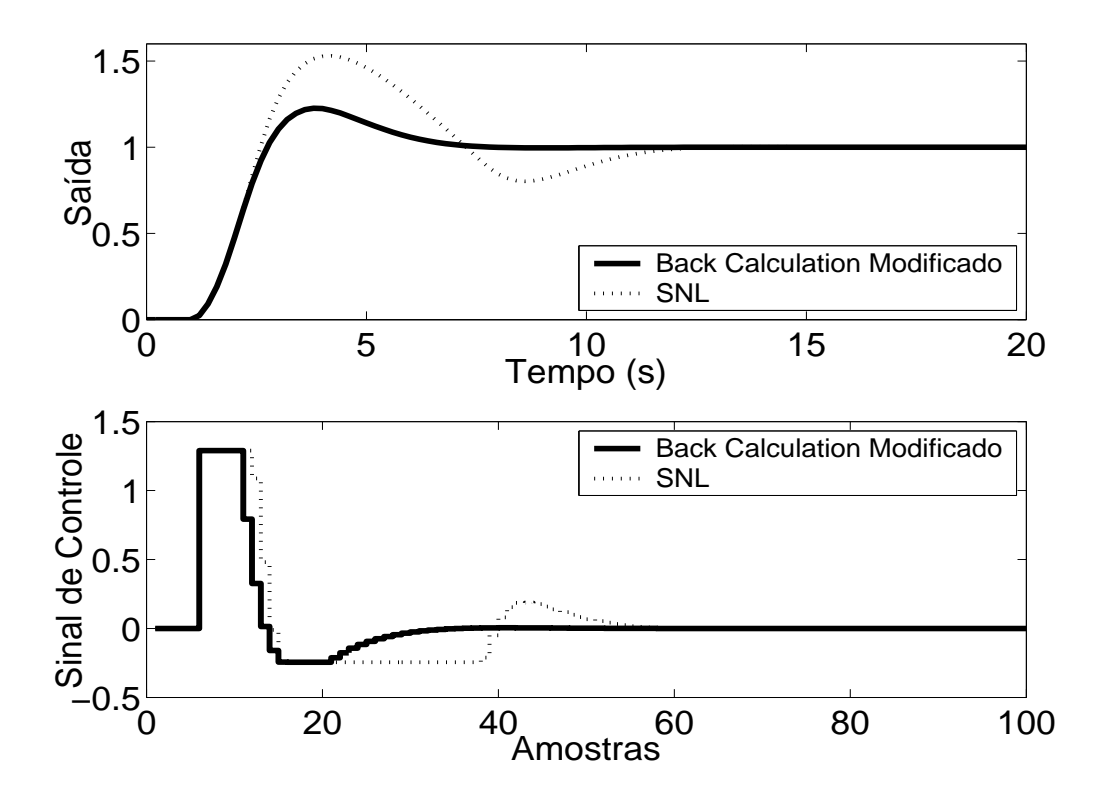

Figura 5.148: Saída e Sinal de Controle - *Back Calculation* Modificado com  $l_{inf} = −0.245$ ,  $l_{sup} =$ 1.29,  $b = 10$  e  $r = 1$ .

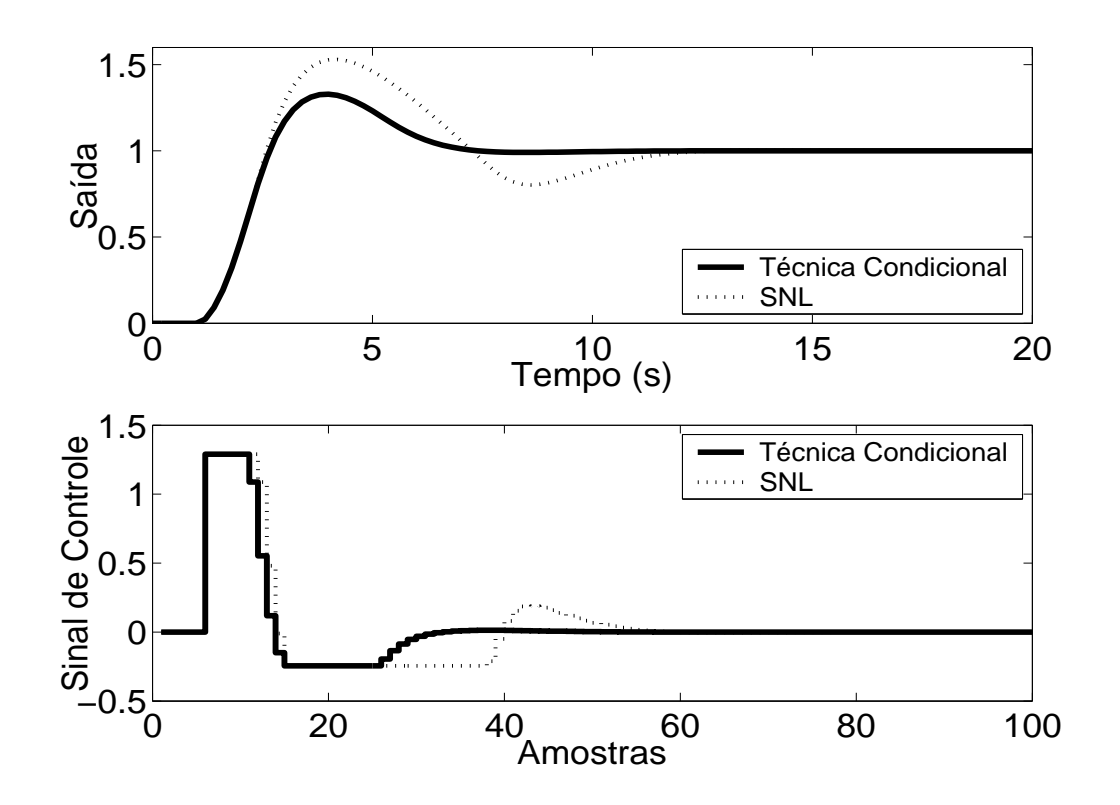

Figura 5.149: Saída e Sinal de Controle - Técnica Condicional.

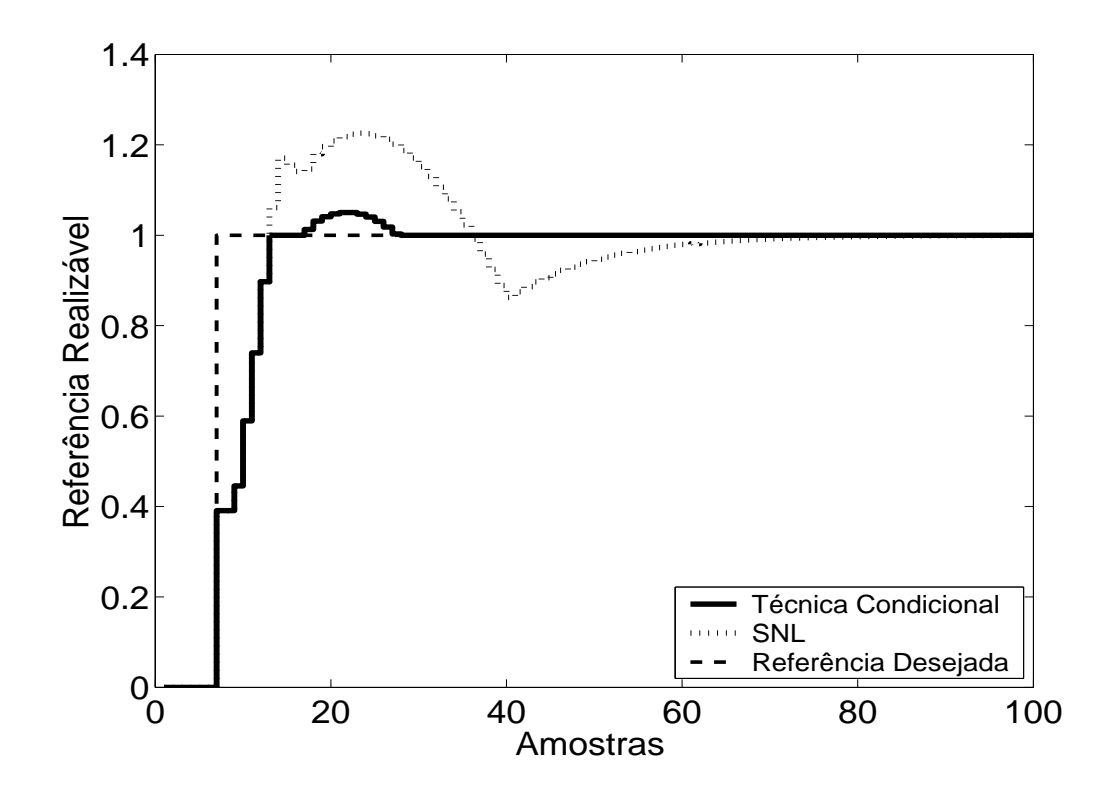

Figura 5.150: Referência Realizável.

De acordo com os resultados das simulações, praticamente todos o métodos proporcionaram uma melhora significativa no desempenho do sistema. As simulações indicam, também, que nas técnicas *Back Calculation*, Método proposto por A. Visioli, mudanças no valor de *K<sup>t</sup>* não alteram significativamente a resposta. Para as técnicas *Back Calculation* Alternativo, Integração Limitada, *Back Calculation Modificado*, valores pequenos para o parâmetro *b* causam degradação na resposta, sendo uma melhor opção escolher *b* ≥ 10. A redução do intervalo da zona morta melhora o resultado no caso de utilização do método Integração Limitada e *Back Calculation* Modificado e degrada o desempenho no caso do método *Back Calculation* Alternativo.

## **5.10.2 Métodos** *Anti-Windup* **- Estrutura RST**

A estrutura RST é obtida a partir do controlador PID projetado para tal planta (obtenção através do controlador GPC não foi possível, pois os polinômios obtidos não são suficientemente precisos, o que desestabiliza o sistema). Na figura 5.151, são apresentados os comportamentos do sistema linear e saturado para o controlador projetado. Nas figuras 5.152 a 5.155, são apresentados os resultados dos métodos *Anti-Windup* para a estrutura RST.

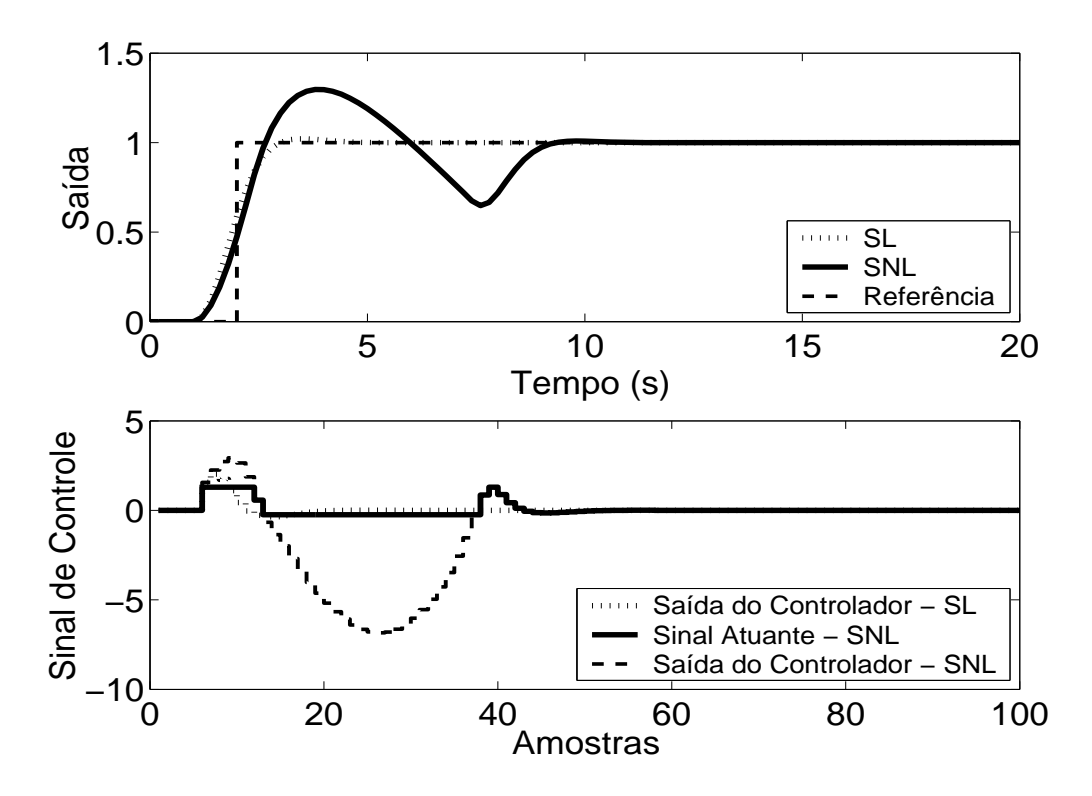

Figura 5.151: Saída e Sinal de Controle - Sistema Linear e Sistema Não-Linear.

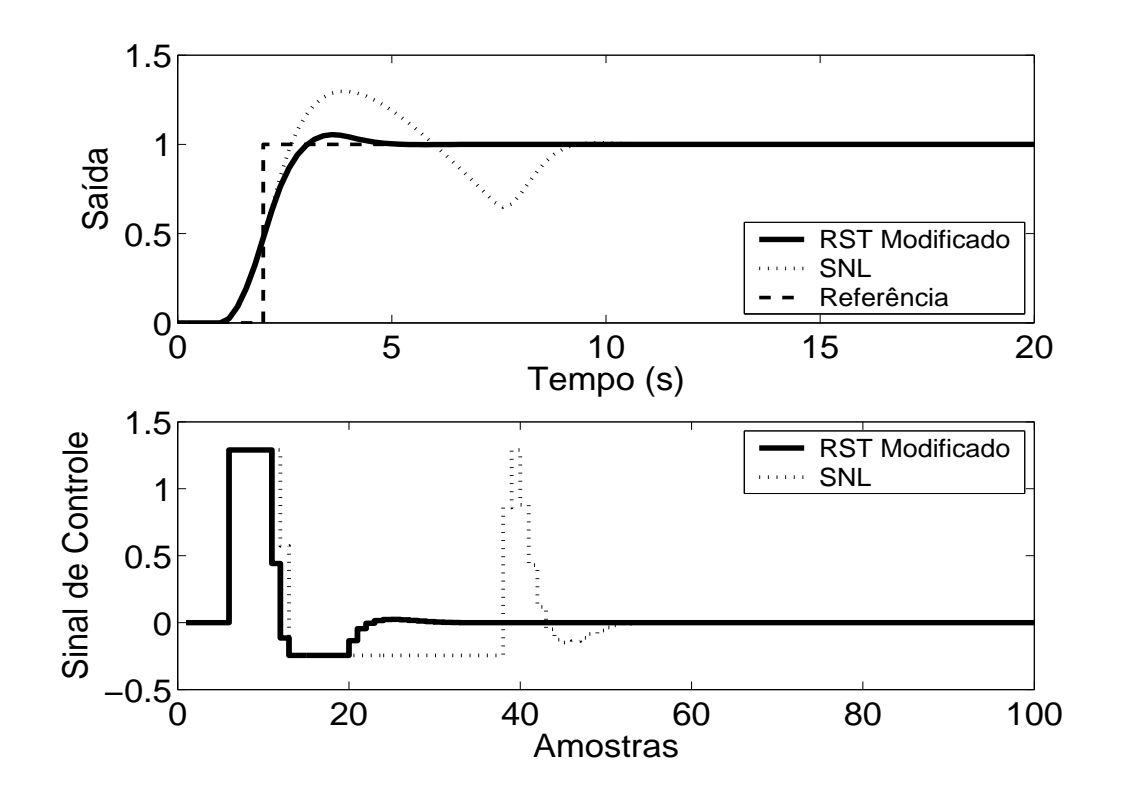

Figura 5.152: Saída e Sinal de Controle - Técnica RST Modificado com  $E(z^{-1}) = 1 - 0.4z^{-1}$ .

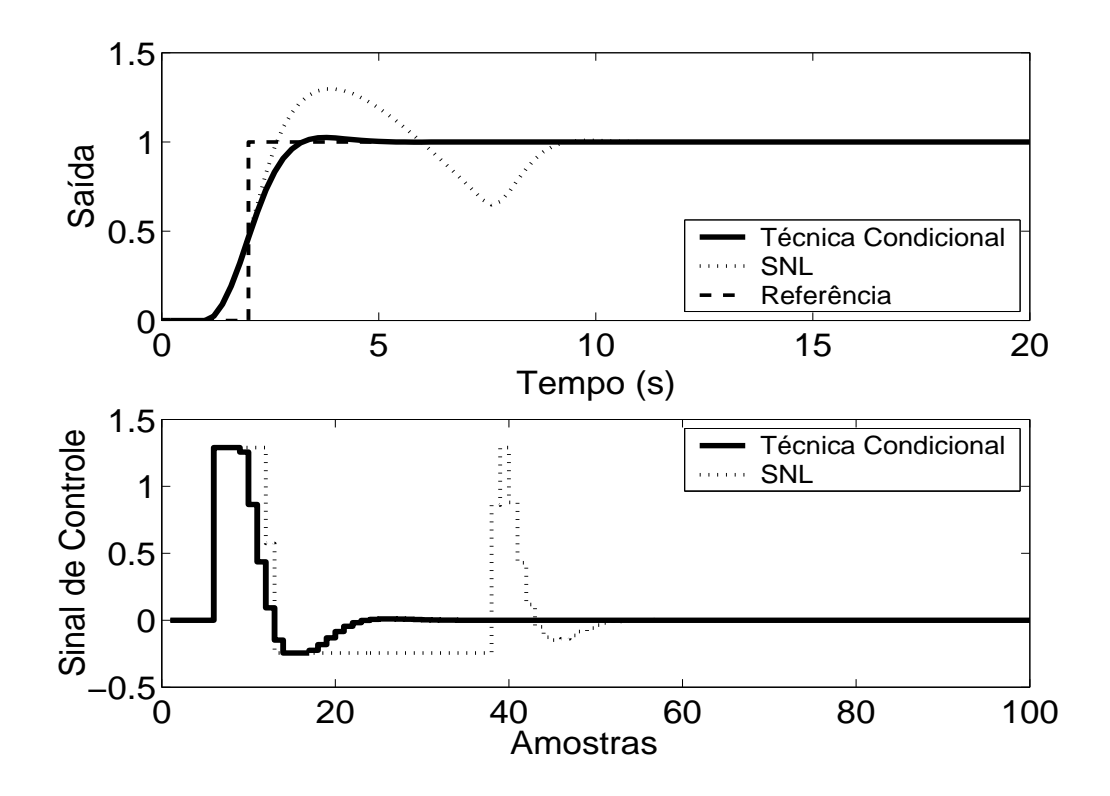

Figura 5.153: Saída e Sinal de Controle - Técnica Condicional - RST com *k* = 10.

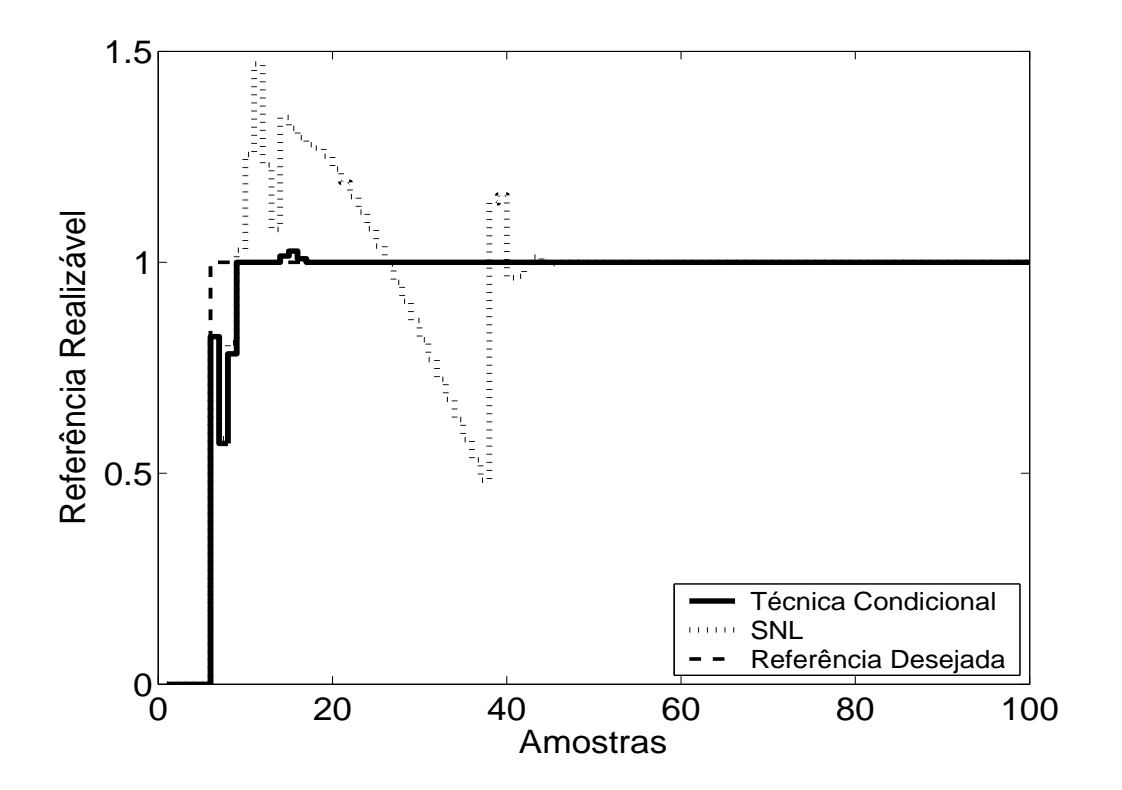

Figura 5.154: Referência Realizável.

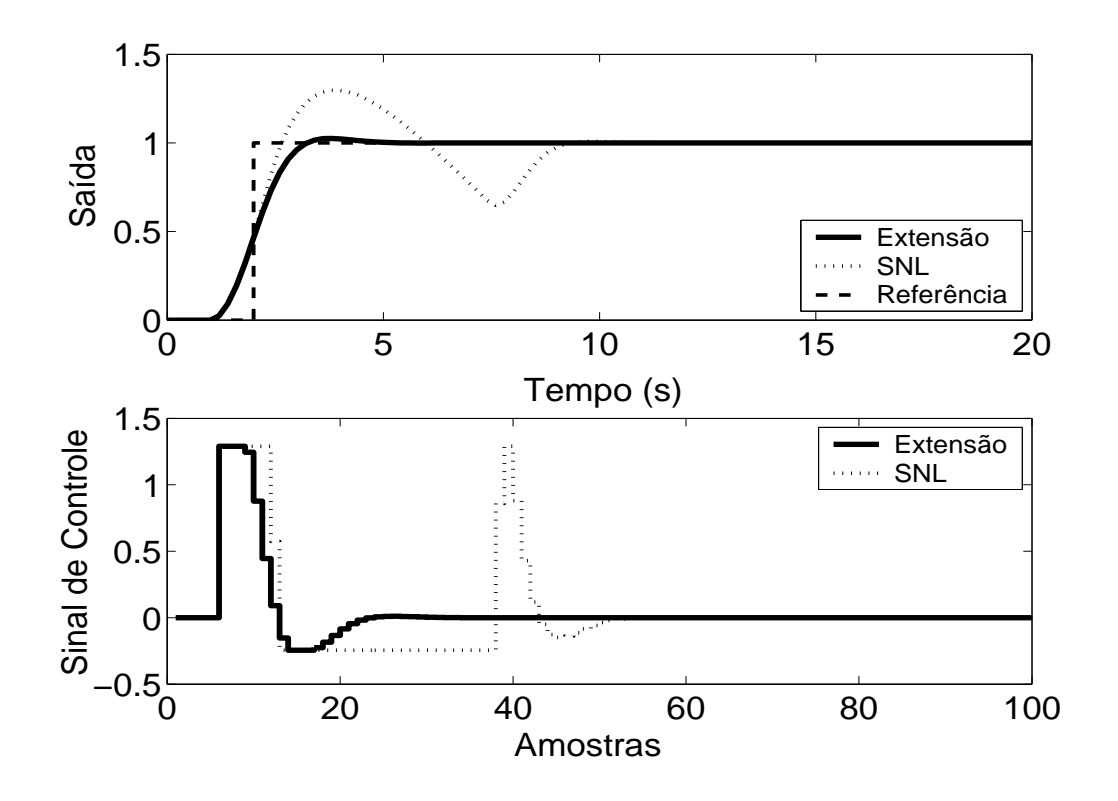

Figura 5.155: Técnica da Extensão *Anti-Windup* com margem de fase requerida igual a 45◦ .

As técnicas aplicadas, de acordo com a simulação, proporcionam melhora no desempenho do sistema. No caso da planta 10, pode-se observar, em simulação, que, na Técnica Condicional, um valor suficientemente pequeno para o ganho *k* aumenta a influência da saturação no sistema enquanto este estiver operando em região não-linear, o que pode prejudicar o desempenho do mesmo. No caso do método RST Modificado, a utilização de pólos do polinômio <sup>1</sup> *E*(*z*−1) duas vezes mais rápidos que o pólo dominante da planta proporciona um desempenho satisfatório para o sistema.

#### **5.10.3 GPC com Saturação em Amplitude**

Para o controlador preditivo GPC, utilizou-se  $N_1 = 1$ ,  $N_2 = 5$ ,  $N_u = 1$  e  $\lambda = 0.01$ . O resultado da simulação é apresentado na figura 5.111, onde se pode observar uma significativa melhora no desempenho do sistema.

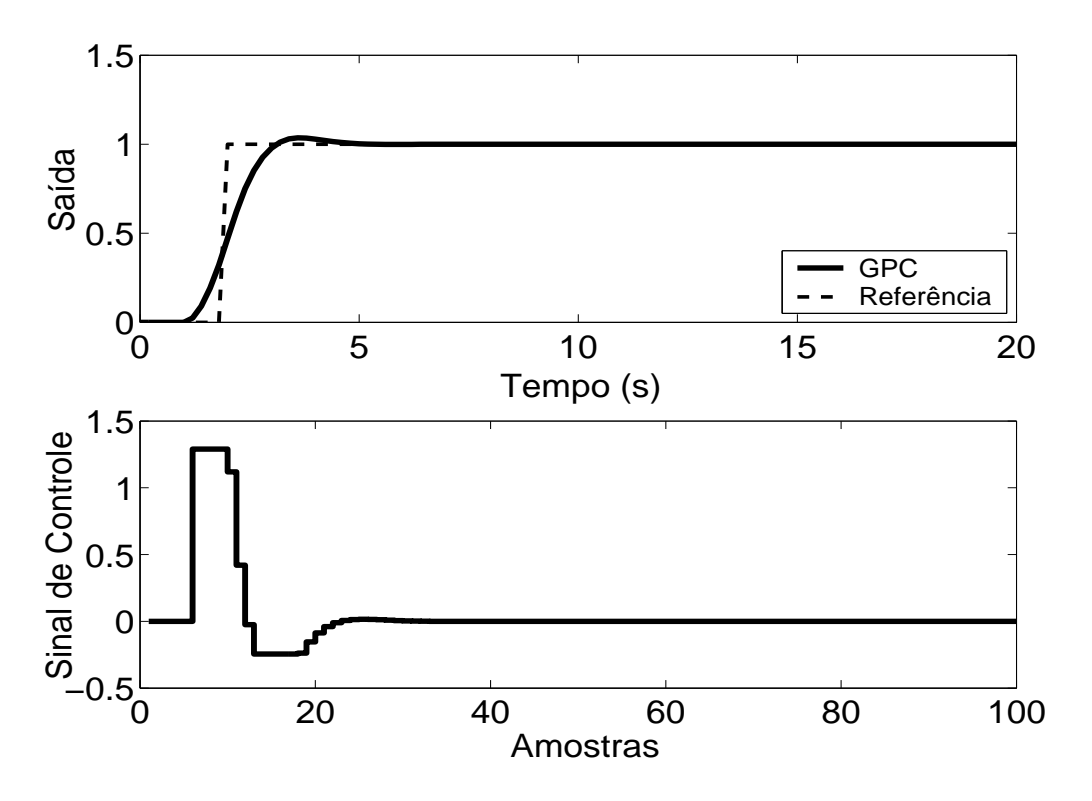

Figura 5.156: Saída e Sinal de Controle - GPC com Restrição em Amplitude.

| Técnica        | <b>Sobressinal</b> | Tempo de resposta | Parâmetros | <b>Sintonia</b> |
|----------------|--------------------|-------------------|------------|-----------------|
| 1              | 2.6 %              | 2.7 s             | 1          | U               |
| 2              | 16.5 %             | 5s                | 0          |                 |
| 3              | 3 %                | 2.6s              | 1          | U               |
| $\overline{4}$ | 22 %               | 4.6 s             | $\theta$   |                 |
| 5              | 12 %               | 4.8 s             | 2          | $\mathbf{I}$    |
| 6              | 22.6 %             | 5.2 s             | 3          | U               |
| 8              | 33 %               | 5.4 s             | 1          | A               |
| 9              | 5.5 %              | 1.8 s             | 1          | $\mathbf{I}$    |
| 10             | 2.5 %              | 0.95 s            | 1          | A               |
| 11             | 2.6 %              | 0.96 s            | 1          | A               |
| 12             | 2.9 %              | 1.1 s             | 4          | U               |

Tabela 5.10: Análise das Técnicas *Anti-Windup* utilizadas na Planta 10

A análise de cada um dos métodos e do seu desempenho é melhor resumida na tabela anterior. Os dados sobre o desempenho do sistema por esta apresentados foram obtidos a partir dos gráficos já apresentados.

As técnicas são numeradas como: **1-Back Calculation; 2-Integração Condicional; 3-Método Proposto por Visioli; 4-Integração Limitada; 5-Back Calculation Alternativo; 6-Modified Tracking; 7-PID + Feedforward; 8-Técnica Condicional PID; 9-RST Modificado; 10-Técnica Condicional RST; 11-Extensão Anti-Windup; 12-GPC com Restrição em Amplitude.**

Na coluna **Parâmetros**, tem-se o número de parâmetros adicionais exigidas pelo método (parâmetros além dos parâmetros do controlador).

No caso da sintonia, é classificada como U quando é necessário que o usuário sintonize pelo menos um dos parâmetros adicionais e como A quando todos os parâmetros adicionais podem ser obtidos analiticamente, em função dos parâmetros do controlador já programados.

Para os métodos preditivos, o tempo de resposta é contado a partir do momento em que o valor da referência torna-se unitário.

Por ser bastante utilizado em meio acadêmico e industrial, o critério para o tempo de resposta é de 95 %.

## **Capítulo 6**

# **Experiência Prática**

Para uma experiência prática, é utilizado um processo do laboratório de Controle de Processos e de Instrumentação do DAS denominado Túnel de Vento. A planta consiste de um pequeno motor elétrico que gira uma hélice, a qual se encontra dentro de um tubo de metal. Um tacômetro, constituído por outra hélice e um motor DC cuja aerodinâmica é projetada para que esta gire em função do fluxo de ar gerado dentro do túnel, é responsável pela medição do fluxo de ar, sendo esta a saída da planta. O processo é não-linear, apresentando certas dificuldades para ser calibrado, o que dificulta ainda mais o projeto de controladores. O objetivo do experimento é controlar a velocidade de ar no interior do duto, ajustando-se a tensão de entrada do motor. O processo é mostrado na figura 6.1.

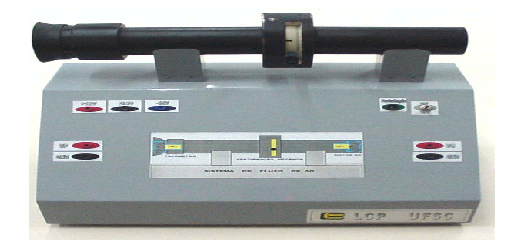

Figura 6.1: Túnel-de-Vento do Laboratório de Controle de Processos do DAS.

Para evitar maiores dificuldades na identificação de falha de operação do sistema, este é calibrado de maneira que a saída da planta esteja em 0.7 V quando o sinal de entrada da planta é nulo (ou seja, há sempre um fluxo mínimo de ar, desde que o túnel de vento esteja funcionando corretamente, o que previne o usuário de identificar uma falha no funcionamento do túnel de vento como falha no controlador). O ganho do processo, para um degrau de amplitude igual a 3 V, é um pouco maior que a unidade. Para simular um atuador saturado, é imposta uma saturação, no sinal de controle, de  $u_{min} = 0V$  a  $u_{max} = 3.65V$ .

O modelo adotado para o projeto de controladores, sintonizado através de simulação e comparandose o resultado à saída do processo, é descrito por

$$
G(s) = \frac{0.93}{s^2 + 1.9s + 0.9}
$$
\n(6.1)

O período de amostragem adotado é *T<sup>s</sup>* = 0.1*s*, o que resulta no modelo discreto dado por

$$
(1 - 1.819z^{-1} + 0.827z^{-2})y(t) = z^{-1}(0.0044 + 0.0041z^{-1})u(t)
$$
\n(6.2)

Para o projeto dos controladores, utiliza-se a estrutura PI + D, com ganhos dados por *K<sup>p</sup>* = 2, *K<sup>i</sup>* = 0.1 e  $K_d$ , e a estrutura RST obtida através da estrutura GPC, com parâmetros  $N_1 = 4$ ,  $N_2 = 5$ ,  $N_u = 1$ λ = 1. Os métodos *Anti-Windup* escolhidos, nos casos das estruturas PID e RST são, respectivamente, a Técnica Condicional, com  $K_t = 1.2$  e RST Modificado com  $E(z^{-1}) = 1 - 0.45z^{-1}$ . Os resultados da prática são mostrados nas figuras de 6.1 a 6.4.

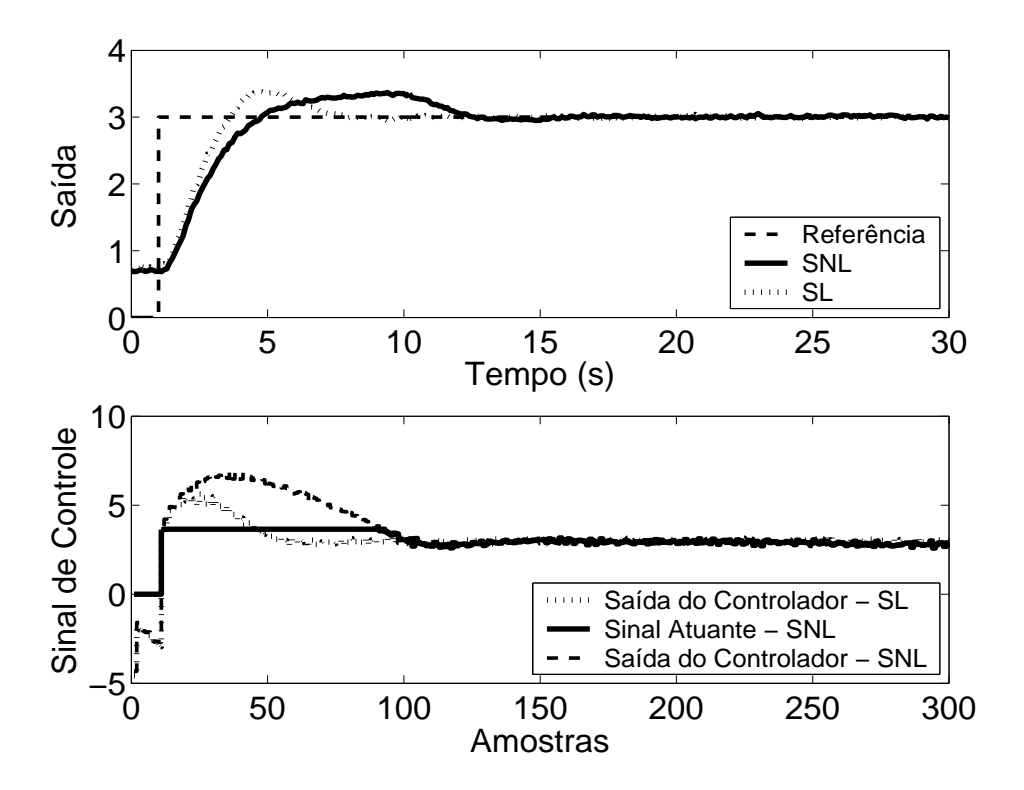

Figura 6.2: Saída e Controle - Casos Linear e Não-Linear para a estrutura PID.

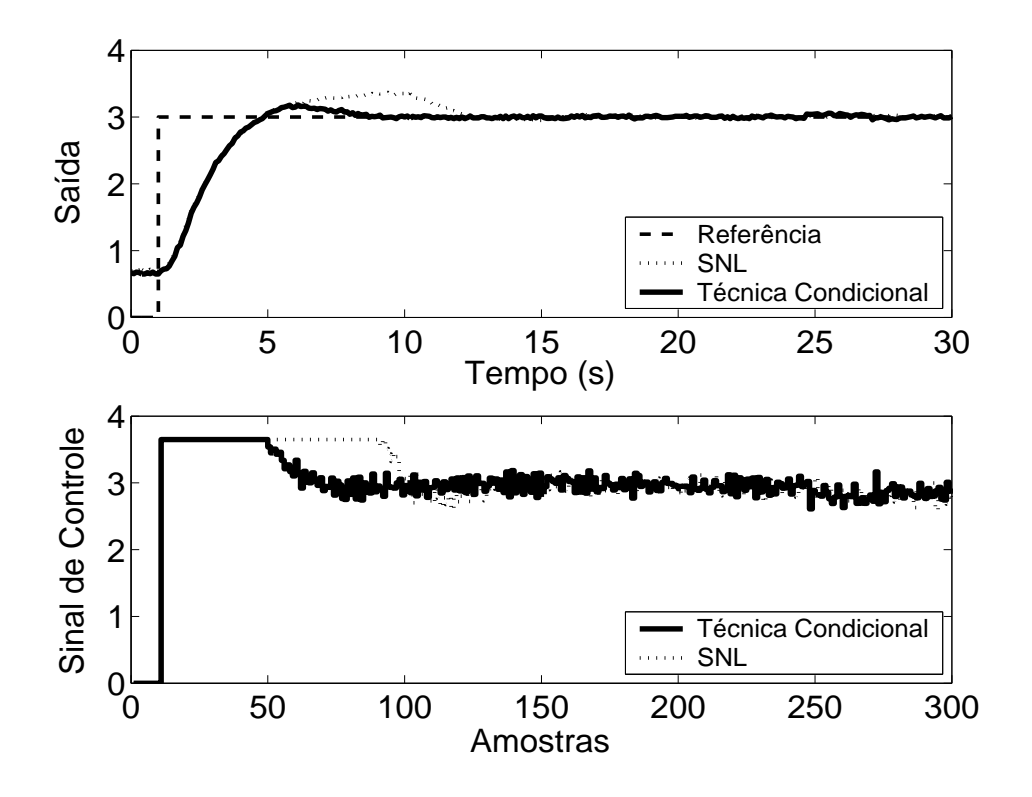

Figura 6.3: Saída e Controle - Técnica Condicional.

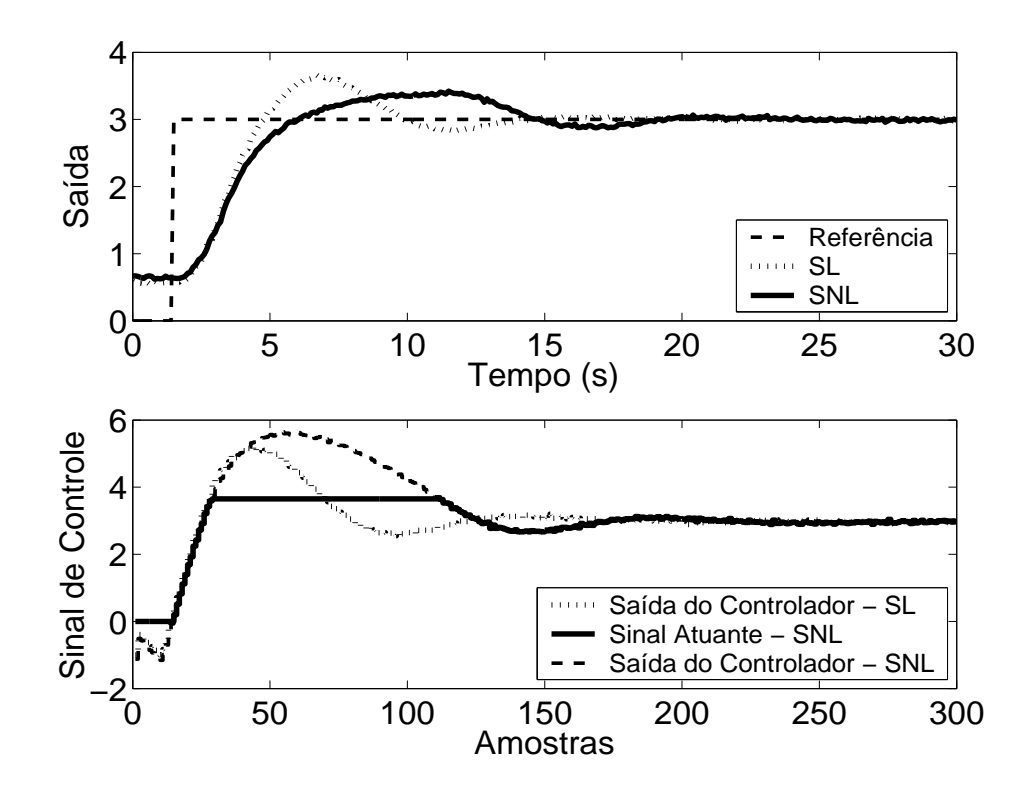

Figura 6.4: Saída e Controle - Casos Linear e Não-Linear para a estrutura RST.

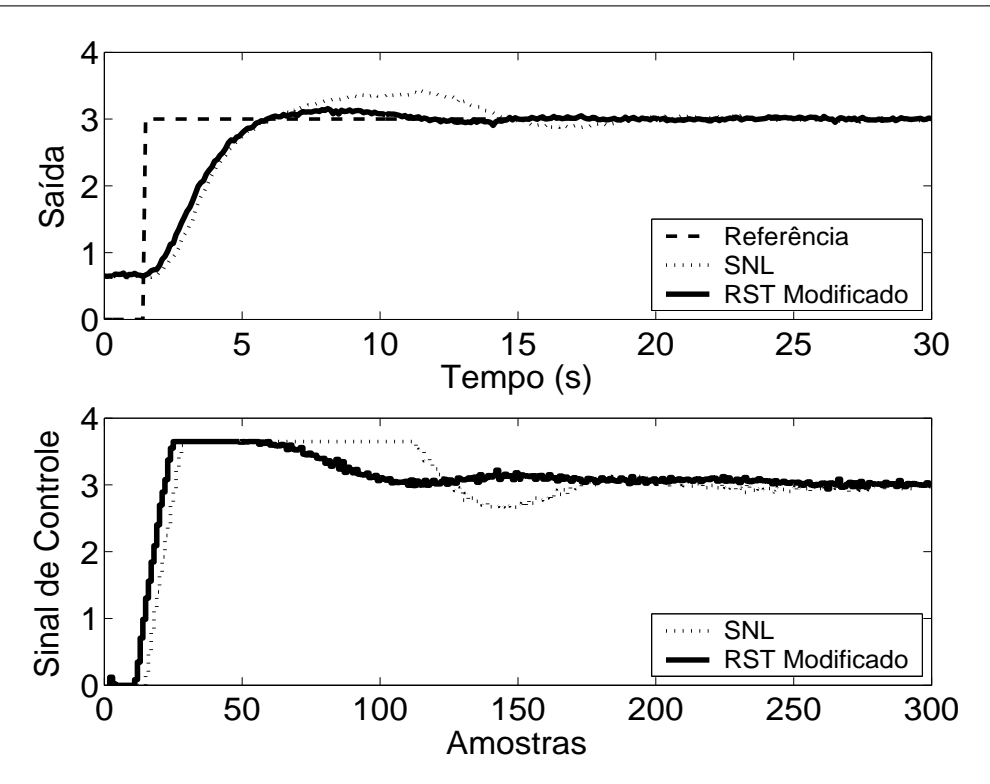

Figura 6.5: Saída e Controle - RST Modificado.

Pode-se observar, pelos resultados experimentais, que, em ambos os casos, PID e RST, os respectivos métodos proporcionaram uma significativa melhora no desempenho do sistema, minimizando as oscilações da variável controlada e no esforço de controle.

## **Capítulo 7**

# **Conclusão**

Nesta dissertação, foi apresentada uma visão simples e compreensiva de diversas técnicas *Anti-Windup*, enfatizando as estruturas de controle no domínio discreto PID e RST, as quais mostraram-se, de acordo com as simulações, bastante eficientes. As técnicas foram simuladas em dez diferentes casos de plantas comuns na indústria de processos contínuos, apresentados e analisados em [2], sendo duas das técnicas utilizadas, com sucesso, em um caso prático.

A escolha de um método particular a ser utilizado dependerá das exigências feitas pelo usuário (desempenho do sistema, facilidade de implementação do método, custo, etc.), o que torna aconselhável a utilização de simulações do sistema controlado como ferramenta de auxílio caso seja necessário escolher entre duas ou mais técnicas.

Uma sugestão para trabalhos futuros é o estudo da influência de ruídos de medição e perturbações no processo na eficiência dos métodos *Anti-Windup*.

## **Referências Bibliográficas**

- [1] Amaral, W. C.; Coelho. L. S. e Coelho. A. A. R, "Controladores de Varianza Mínima Generalizada y Estabilizadores de Procesos Multivariábles," *Información Tecnológica*, Vol. 9, pp. 147-152, 1998.
- [2] Åström, K. J. e T. Hägglund, "Benchmark Systems for PID Control," 1999.
- [3] Bazaraa, M. S. e Shetty, C. M, *Nonlinear Programming*, John Wiley and Sons Inc, 1979.
- [4] Bohn, C. e Atherton D. P., "An Analysis Package Comparing PID Anti-Windup Strategies," *IEEE Control Systems Magazine*, pp. 34-40, 1995.
- [5] Camacho, E. F. e Bordons, C., *Model Predictive Control*, Springer, London, UK, 1999.
- [6] Chan, C. W., e Hui, K., "Design of Compensators for Actuator Saturation," *Proceedings of the Institutions of Mechanical Engineers, Part 1: Journal of systems and control engeneering*, Vol 204, pp. 157-164, 1995.
- [7] Chan, C. W., e Hui, K., "Design of Stable Actuator Saturation Compensators in the Frequency Domain," *IEE Proceedings/Control Theory and Applications*, 145(3), pp. 345-351, 1998.
- [8] Dermircioglu, H. e Karasu, E., "Generalized Predictive Control: A Practical Application and Comparison of Discrete- and Continuous-Time Versions," *IEEE Control Systems Magazine*, pp. 36-47, 2000.
- [9] Glattefelder, A. H. e Schaufelberger, W., "Start-Up Performance of Different Proportional-Integral-Anti-Windup-Regulators," *International Journal of Control*, Vol. 140, N. 3, pp. 216- 224, 1986.
- [10] Hadade, A. e Coelho, A. A. R., "Modified RST: Alternative Design for Amplitude Saturation Avoiding," *Induscon*, 2004.
- [11] Hemerly, E. M., *Controle por Computador de Sistemas Dinâmicos*, Edgar Blucher, São Paulo - SP.
- [12] Kuznetsov, A. G. e Clarke, D. W., "Application of Constrained GPC for Improving Performance of Controlled Plants,", *Advances in Model-Based Predictive Control*, Oxford University Press Inc., pp. 318-329, 1994
- [13] Lambeck S., "Analyse und Entwurf von Anti-Windup-Erweiterungen für zeitdiskrete Regler in Frequenzbereich," Tese de PhD., Thecnical University Ilmenau, Alemanha, 2003.
- [14] Lambeck, St. e Sawdony, O., "Design of Anti-Windup-Extensions for Digital Control Loops," *ACC Proceedings*, pp. 5309-5314, 2004.
- [15] Middleton, R. H., "Dealing with Actuator Saturation", *The Control Handbook*, pp. 377-381, 1996.
- [16] Oliveira, G. H. C.; Nazzetta, R. M.; Amaral, W. C. e Latre, L. G., "Análise de Restrições em Sistemas com Controle Preditivo", *XI Congresso Brasileiro de Automática*, São Paulo, pp. 578-583, 1996.
- [17] Qin, S. J. e Badgwell, T. A., "A Survey of Industrial Model Predictive Control Technology", *Control Eng. Practice*, Vol. 11, pp. 733-764, 2003.
- [18] Rönnbäck, S. e Walgama, K. S., "An Extention to the Generalized Anti-Windup Compensator," *Proceedings of the 13th IMACS Word Congress on Computation and Applied Mathematics*, Vol. 3, pp. 1192-1196, 1991.
- [19] Scottedward, A., "Variable-Structure PID Control to Prevent Integrator Windup," *IEEE Transactions on Industrial Electronics*, Vol. 48, No. 2, pp. 442-451, 2001.
- [20] Soeterboek, R., *Predictive Control*, Prentice Hall, London UK, 1992.
- [21] Tsang, T. T. C. e Clarke, D. W., "Generalized Predictive Control with Input Constrains", *Proc. IEE*, Vol. 135, pp. 451 460, 1998.
- [22] Visioli, A., "Modified Anti-Windup Scheme for PID Controllers," *IEEE Proc.-Control Theory Applications*, Vol. 150, N. 1, pp. 49-54, 2003.
- [23] Visioli, A., "A New Design for a PID Plus Feedforward controller," *Journal of Process Control*, Vol. 14, pp. 457-463, 2004.
- [24] Vrančić D., "Some Aspects and Design of Anti-Windup and Conditioned Transfer," Tese de Mestrado, University of Ljubljana, Faculty of Electrical Engeneering, Eslovênia, 1995.

# **Livros Grátis**

( <http://www.livrosgratis.com.br> )

Milhares de Livros para Download:

[Baixar](http://www.livrosgratis.com.br/cat_1/administracao/1) [livros](http://www.livrosgratis.com.br/cat_1/administracao/1) [de](http://www.livrosgratis.com.br/cat_1/administracao/1) [Administração](http://www.livrosgratis.com.br/cat_1/administracao/1) [Baixar](http://www.livrosgratis.com.br/cat_2/agronomia/1) [livros](http://www.livrosgratis.com.br/cat_2/agronomia/1) [de](http://www.livrosgratis.com.br/cat_2/agronomia/1) [Agronomia](http://www.livrosgratis.com.br/cat_2/agronomia/1) [Baixar](http://www.livrosgratis.com.br/cat_3/arquitetura/1) [livros](http://www.livrosgratis.com.br/cat_3/arquitetura/1) [de](http://www.livrosgratis.com.br/cat_3/arquitetura/1) [Arquitetura](http://www.livrosgratis.com.br/cat_3/arquitetura/1) [Baixar](http://www.livrosgratis.com.br/cat_4/artes/1) [livros](http://www.livrosgratis.com.br/cat_4/artes/1) [de](http://www.livrosgratis.com.br/cat_4/artes/1) [Artes](http://www.livrosgratis.com.br/cat_4/artes/1) [Baixar](http://www.livrosgratis.com.br/cat_5/astronomia/1) [livros](http://www.livrosgratis.com.br/cat_5/astronomia/1) [de](http://www.livrosgratis.com.br/cat_5/astronomia/1) [Astronomia](http://www.livrosgratis.com.br/cat_5/astronomia/1) [Baixar](http://www.livrosgratis.com.br/cat_6/biologia_geral/1) [livros](http://www.livrosgratis.com.br/cat_6/biologia_geral/1) [de](http://www.livrosgratis.com.br/cat_6/biologia_geral/1) [Biologia](http://www.livrosgratis.com.br/cat_6/biologia_geral/1) [Geral](http://www.livrosgratis.com.br/cat_6/biologia_geral/1) [Baixar](http://www.livrosgratis.com.br/cat_8/ciencia_da_computacao/1) [livros](http://www.livrosgratis.com.br/cat_8/ciencia_da_computacao/1) [de](http://www.livrosgratis.com.br/cat_8/ciencia_da_computacao/1) [Ciência](http://www.livrosgratis.com.br/cat_8/ciencia_da_computacao/1) [da](http://www.livrosgratis.com.br/cat_8/ciencia_da_computacao/1) [Computação](http://www.livrosgratis.com.br/cat_8/ciencia_da_computacao/1) [Baixar](http://www.livrosgratis.com.br/cat_9/ciencia_da_informacao/1) [livros](http://www.livrosgratis.com.br/cat_9/ciencia_da_informacao/1) [de](http://www.livrosgratis.com.br/cat_9/ciencia_da_informacao/1) [Ciência](http://www.livrosgratis.com.br/cat_9/ciencia_da_informacao/1) [da](http://www.livrosgratis.com.br/cat_9/ciencia_da_informacao/1) [Informação](http://www.livrosgratis.com.br/cat_9/ciencia_da_informacao/1) [Baixar](http://www.livrosgratis.com.br/cat_7/ciencia_politica/1) [livros](http://www.livrosgratis.com.br/cat_7/ciencia_politica/1) [de](http://www.livrosgratis.com.br/cat_7/ciencia_politica/1) [Ciência](http://www.livrosgratis.com.br/cat_7/ciencia_politica/1) [Política](http://www.livrosgratis.com.br/cat_7/ciencia_politica/1) [Baixar](http://www.livrosgratis.com.br/cat_10/ciencias_da_saude/1) [livros](http://www.livrosgratis.com.br/cat_10/ciencias_da_saude/1) [de](http://www.livrosgratis.com.br/cat_10/ciencias_da_saude/1) [Ciências](http://www.livrosgratis.com.br/cat_10/ciencias_da_saude/1) [da](http://www.livrosgratis.com.br/cat_10/ciencias_da_saude/1) [Saúde](http://www.livrosgratis.com.br/cat_10/ciencias_da_saude/1) [Baixar](http://www.livrosgratis.com.br/cat_11/comunicacao/1) [livros](http://www.livrosgratis.com.br/cat_11/comunicacao/1) [de](http://www.livrosgratis.com.br/cat_11/comunicacao/1) [Comunicação](http://www.livrosgratis.com.br/cat_11/comunicacao/1) [Baixar](http://www.livrosgratis.com.br/cat_12/conselho_nacional_de_educacao_-_cne/1) [livros](http://www.livrosgratis.com.br/cat_12/conselho_nacional_de_educacao_-_cne/1) [do](http://www.livrosgratis.com.br/cat_12/conselho_nacional_de_educacao_-_cne/1) [Conselho](http://www.livrosgratis.com.br/cat_12/conselho_nacional_de_educacao_-_cne/1) [Nacional](http://www.livrosgratis.com.br/cat_12/conselho_nacional_de_educacao_-_cne/1) [de](http://www.livrosgratis.com.br/cat_12/conselho_nacional_de_educacao_-_cne/1) [Educação - CNE](http://www.livrosgratis.com.br/cat_12/conselho_nacional_de_educacao_-_cne/1) [Baixar](http://www.livrosgratis.com.br/cat_13/defesa_civil/1) [livros](http://www.livrosgratis.com.br/cat_13/defesa_civil/1) [de](http://www.livrosgratis.com.br/cat_13/defesa_civil/1) [Defesa](http://www.livrosgratis.com.br/cat_13/defesa_civil/1) [civil](http://www.livrosgratis.com.br/cat_13/defesa_civil/1) [Baixar](http://www.livrosgratis.com.br/cat_14/direito/1) [livros](http://www.livrosgratis.com.br/cat_14/direito/1) [de](http://www.livrosgratis.com.br/cat_14/direito/1) [Direito](http://www.livrosgratis.com.br/cat_14/direito/1) [Baixar](http://www.livrosgratis.com.br/cat_15/direitos_humanos/1) [livros](http://www.livrosgratis.com.br/cat_15/direitos_humanos/1) [de](http://www.livrosgratis.com.br/cat_15/direitos_humanos/1) [Direitos](http://www.livrosgratis.com.br/cat_15/direitos_humanos/1) [humanos](http://www.livrosgratis.com.br/cat_15/direitos_humanos/1) [Baixar](http://www.livrosgratis.com.br/cat_16/economia/1) [livros](http://www.livrosgratis.com.br/cat_16/economia/1) [de](http://www.livrosgratis.com.br/cat_16/economia/1) [Economia](http://www.livrosgratis.com.br/cat_16/economia/1) [Baixar](http://www.livrosgratis.com.br/cat_17/economia_domestica/1) [livros](http://www.livrosgratis.com.br/cat_17/economia_domestica/1) [de](http://www.livrosgratis.com.br/cat_17/economia_domestica/1) [Economia](http://www.livrosgratis.com.br/cat_17/economia_domestica/1) [Doméstica](http://www.livrosgratis.com.br/cat_17/economia_domestica/1) [Baixar](http://www.livrosgratis.com.br/cat_18/educacao/1) [livros](http://www.livrosgratis.com.br/cat_18/educacao/1) [de](http://www.livrosgratis.com.br/cat_18/educacao/1) [Educação](http://www.livrosgratis.com.br/cat_18/educacao/1) [Baixar](http://www.livrosgratis.com.br/cat_19/educacao_-_transito/1) [livros](http://www.livrosgratis.com.br/cat_19/educacao_-_transito/1) [de](http://www.livrosgratis.com.br/cat_19/educacao_-_transito/1) [Educação - Trânsito](http://www.livrosgratis.com.br/cat_19/educacao_-_transito/1) [Baixar](http://www.livrosgratis.com.br/cat_20/educacao_fisica/1) [livros](http://www.livrosgratis.com.br/cat_20/educacao_fisica/1) [de](http://www.livrosgratis.com.br/cat_20/educacao_fisica/1) [Educação](http://www.livrosgratis.com.br/cat_20/educacao_fisica/1) [Física](http://www.livrosgratis.com.br/cat_20/educacao_fisica/1) [Baixar](http://www.livrosgratis.com.br/cat_21/engenharia_aeroespacial/1) [livros](http://www.livrosgratis.com.br/cat_21/engenharia_aeroespacial/1) [de](http://www.livrosgratis.com.br/cat_21/engenharia_aeroespacial/1) [Engenharia](http://www.livrosgratis.com.br/cat_21/engenharia_aeroespacial/1) [Aeroespacial](http://www.livrosgratis.com.br/cat_21/engenharia_aeroespacial/1) [Baixar](http://www.livrosgratis.com.br/cat_22/farmacia/1) [livros](http://www.livrosgratis.com.br/cat_22/farmacia/1) [de](http://www.livrosgratis.com.br/cat_22/farmacia/1) [Farmácia](http://www.livrosgratis.com.br/cat_22/farmacia/1) [Baixar](http://www.livrosgratis.com.br/cat_23/filosofia/1) [livros](http://www.livrosgratis.com.br/cat_23/filosofia/1) [de](http://www.livrosgratis.com.br/cat_23/filosofia/1) [Filosofia](http://www.livrosgratis.com.br/cat_23/filosofia/1) [Baixar](http://www.livrosgratis.com.br/cat_24/fisica/1) [livros](http://www.livrosgratis.com.br/cat_24/fisica/1) [de](http://www.livrosgratis.com.br/cat_24/fisica/1) [Física](http://www.livrosgratis.com.br/cat_24/fisica/1) [Baixar](http://www.livrosgratis.com.br/cat_25/geociencias/1) [livros](http://www.livrosgratis.com.br/cat_25/geociencias/1) [de](http://www.livrosgratis.com.br/cat_25/geociencias/1) [Geociências](http://www.livrosgratis.com.br/cat_25/geociencias/1) [Baixar](http://www.livrosgratis.com.br/cat_26/geografia/1) [livros](http://www.livrosgratis.com.br/cat_26/geografia/1) [de](http://www.livrosgratis.com.br/cat_26/geografia/1) [Geografia](http://www.livrosgratis.com.br/cat_26/geografia/1) [Baixar](http://www.livrosgratis.com.br/cat_27/historia/1) [livros](http://www.livrosgratis.com.br/cat_27/historia/1) [de](http://www.livrosgratis.com.br/cat_27/historia/1) [História](http://www.livrosgratis.com.br/cat_27/historia/1) [Baixar](http://www.livrosgratis.com.br/cat_31/linguas/1) [livros](http://www.livrosgratis.com.br/cat_31/linguas/1) [de](http://www.livrosgratis.com.br/cat_31/linguas/1) [Línguas](http://www.livrosgratis.com.br/cat_31/linguas/1)

[Baixar](http://www.livrosgratis.com.br/cat_28/literatura/1) [livros](http://www.livrosgratis.com.br/cat_28/literatura/1) [de](http://www.livrosgratis.com.br/cat_28/literatura/1) [Literatura](http://www.livrosgratis.com.br/cat_28/literatura/1) [Baixar](http://www.livrosgratis.com.br/cat_30/literatura_de_cordel/1) [livros](http://www.livrosgratis.com.br/cat_30/literatura_de_cordel/1) [de](http://www.livrosgratis.com.br/cat_30/literatura_de_cordel/1) [Literatura](http://www.livrosgratis.com.br/cat_30/literatura_de_cordel/1) [de](http://www.livrosgratis.com.br/cat_30/literatura_de_cordel/1) [Cordel](http://www.livrosgratis.com.br/cat_30/literatura_de_cordel/1) [Baixar](http://www.livrosgratis.com.br/cat_29/literatura_infantil/1) [livros](http://www.livrosgratis.com.br/cat_29/literatura_infantil/1) [de](http://www.livrosgratis.com.br/cat_29/literatura_infantil/1) [Literatura](http://www.livrosgratis.com.br/cat_29/literatura_infantil/1) [Infantil](http://www.livrosgratis.com.br/cat_29/literatura_infantil/1) [Baixar](http://www.livrosgratis.com.br/cat_32/matematica/1) [livros](http://www.livrosgratis.com.br/cat_32/matematica/1) [de](http://www.livrosgratis.com.br/cat_32/matematica/1) [Matemática](http://www.livrosgratis.com.br/cat_32/matematica/1) [Baixar](http://www.livrosgratis.com.br/cat_33/medicina/1) [livros](http://www.livrosgratis.com.br/cat_33/medicina/1) [de](http://www.livrosgratis.com.br/cat_33/medicina/1) [Medicina](http://www.livrosgratis.com.br/cat_33/medicina/1) [Baixar](http://www.livrosgratis.com.br/cat_34/medicina_veterinaria/1) [livros](http://www.livrosgratis.com.br/cat_34/medicina_veterinaria/1) [de](http://www.livrosgratis.com.br/cat_34/medicina_veterinaria/1) [Medicina](http://www.livrosgratis.com.br/cat_34/medicina_veterinaria/1) [Veterinária](http://www.livrosgratis.com.br/cat_34/medicina_veterinaria/1) [Baixar](http://www.livrosgratis.com.br/cat_35/meio_ambiente/1) [livros](http://www.livrosgratis.com.br/cat_35/meio_ambiente/1) [de](http://www.livrosgratis.com.br/cat_35/meio_ambiente/1) [Meio](http://www.livrosgratis.com.br/cat_35/meio_ambiente/1) [Ambiente](http://www.livrosgratis.com.br/cat_35/meio_ambiente/1) [Baixar](http://www.livrosgratis.com.br/cat_36/meteorologia/1) [livros](http://www.livrosgratis.com.br/cat_36/meteorologia/1) [de](http://www.livrosgratis.com.br/cat_36/meteorologia/1) [Meteorologia](http://www.livrosgratis.com.br/cat_36/meteorologia/1) [Baixar](http://www.livrosgratis.com.br/cat_45/monografias_e_tcc/1) [Monografias](http://www.livrosgratis.com.br/cat_45/monografias_e_tcc/1) [e](http://www.livrosgratis.com.br/cat_45/monografias_e_tcc/1) [TCC](http://www.livrosgratis.com.br/cat_45/monografias_e_tcc/1) [Baixar](http://www.livrosgratis.com.br/cat_37/multidisciplinar/1) [livros](http://www.livrosgratis.com.br/cat_37/multidisciplinar/1) [Multidisciplinar](http://www.livrosgratis.com.br/cat_37/multidisciplinar/1) [Baixar](http://www.livrosgratis.com.br/cat_38/musica/1) [livros](http://www.livrosgratis.com.br/cat_38/musica/1) [de](http://www.livrosgratis.com.br/cat_38/musica/1) [Música](http://www.livrosgratis.com.br/cat_38/musica/1) [Baixar](http://www.livrosgratis.com.br/cat_39/psicologia/1) [livros](http://www.livrosgratis.com.br/cat_39/psicologia/1) [de](http://www.livrosgratis.com.br/cat_39/psicologia/1) [Psicologia](http://www.livrosgratis.com.br/cat_39/psicologia/1) [Baixar](http://www.livrosgratis.com.br/cat_40/quimica/1) [livros](http://www.livrosgratis.com.br/cat_40/quimica/1) [de](http://www.livrosgratis.com.br/cat_40/quimica/1) [Química](http://www.livrosgratis.com.br/cat_40/quimica/1) [Baixar](http://www.livrosgratis.com.br/cat_41/saude_coletiva/1) [livros](http://www.livrosgratis.com.br/cat_41/saude_coletiva/1) [de](http://www.livrosgratis.com.br/cat_41/saude_coletiva/1) [Saúde](http://www.livrosgratis.com.br/cat_41/saude_coletiva/1) [Coletiva](http://www.livrosgratis.com.br/cat_41/saude_coletiva/1) [Baixar](http://www.livrosgratis.com.br/cat_42/servico_social/1) [livros](http://www.livrosgratis.com.br/cat_42/servico_social/1) [de](http://www.livrosgratis.com.br/cat_42/servico_social/1) [Serviço](http://www.livrosgratis.com.br/cat_42/servico_social/1) [Social](http://www.livrosgratis.com.br/cat_42/servico_social/1) [Baixar](http://www.livrosgratis.com.br/cat_43/sociologia/1) [livros](http://www.livrosgratis.com.br/cat_43/sociologia/1) [de](http://www.livrosgratis.com.br/cat_43/sociologia/1) [Sociologia](http://www.livrosgratis.com.br/cat_43/sociologia/1) [Baixar](http://www.livrosgratis.com.br/cat_44/teologia/1) [livros](http://www.livrosgratis.com.br/cat_44/teologia/1) [de](http://www.livrosgratis.com.br/cat_44/teologia/1) [Teologia](http://www.livrosgratis.com.br/cat_44/teologia/1) [Baixar](http://www.livrosgratis.com.br/cat_46/trabalho/1) [livros](http://www.livrosgratis.com.br/cat_46/trabalho/1) [de](http://www.livrosgratis.com.br/cat_46/trabalho/1) [Trabalho](http://www.livrosgratis.com.br/cat_46/trabalho/1) [Baixar](http://www.livrosgratis.com.br/cat_47/turismo/1) [livros](http://www.livrosgratis.com.br/cat_47/turismo/1) [de](http://www.livrosgratis.com.br/cat_47/turismo/1) [Turismo](http://www.livrosgratis.com.br/cat_47/turismo/1)